Министерство образования и науки Российской Федерации Федеральное агентство по образованию Южно-Уральский государственный университет Кафедра «Электропривод и автоматизация промышленных установок»

62-83(07) Д729

# 1. Г.И. ДРАЧЕВ

# ТЕОРИЯ ЭЛЕКТРОПРИВОДА

# **Учебное пособие**

# **Часть 1**

Челябинск Издательство ЮУрГУ 2005

УДК 62-83.01(075.8)

Драчев Г.И. Теория электропривода: Учебное пособие. – Челябинск: Изд-во ЮУрГУ, 2005. Часть 1. – 209 с.

Рассматриваются свойства и структурные схемы механической части электропривода, электромеханические свойства электродвигателей, вопросы выбора двигателей по мощности. Для контроля усвоения материала пособие содержит примеры расчетов по отдельным разделам, снабжено упражнениями по каждому разделу, списком основной, дополнительной, справочной и методической литературы.

Учебное пособие может быть использовано при курсовом проектировании по дисциплине "Теория электропривода" и при дипломном проектировании студентами специальности 14060400 – "Электропривод и автоматика промышленных установок и технологических комплексов".

Ил. 137, табл. 7, список лит.– 31 назв.

Одобрено учебно-методической комиссией энергетического факультета.

Рецензенты: В.Ф. Бухтояров, И.Д. Кабанов.

Издательство ЮУрГУ, 2004

# **ПРЕДИСЛОВИЕ**

Электропривод является неотъемлемой частью многих агрегатов и комплексов, используемых в различных отраслях народного хозяйства, науки и техники. Наряду с тенденцией автоматизации технологических и производственных процессов на базе вычислительной техники, современный электропривод стал наиболее распространенной разновидностью систем автоматического управления техническими объектами. Эти факторы оцениваются как основные, позволившие утроить объем мирового производства за последние десятилетия.

Появление новых научных и технических решений и изменение самого электропривода в современных условиях требует дополнений во многие разделы дисциплины. Физические обоснования явлений, присущих электроприводу как техническому устройству электромеханики, необходимо рассматривать совместно с математическими моделями электропривода как объекта управления в понятиях и терминах теории автоматического управления. Рассмотрение современных систем управления электроприводов требует глубокого усвоения совместной работы двигателя с устройствами преобразовательной техники.

Предлагаемое учебное пособие включает в себя конспект лекций, читаемых автором более десяти лет студентам специальности «Электропривод и автоматика промышленных установок и технологических комплексов» дневной, вечерней и заочной форм обучения. Пособие разработано в соответствии с требованиями ГОС по дисциплинам «Электрический привод» и «Теория электропривода».

Последовательность изложения материала связана с необходимостью своевременной подготовки студентов к выполнению лабораторных работ и курсового проекта по дисциплине.

Необходимость издания конспекта лекций обусловлена недостаточным количеством учебной литературы по данному направлению, что вызывает затруднение в изучении дисциплины, особенно студентами заочной формы обучения.

Автор признателен доценту М.А.Григорьеву, оказавшему большую помощь при редактировании и подготовке рукописи к изданию, выражает благодарность доценту В.И.Смирнову за ценные полезные замечания, а также студентам А. Шеину, М. Пауткину, А. Валову, А. Евсеевой, В. Деккеру за активную помощь в подготовке учебного пособия.

### **Глава первая**

# **ВВЕДЕНИЕ. ОСНОВНЫЕ ПОНЯТИЯ И ОПРЕДЕЛЕНИЯ**

# **1.1. История развития электропривода**

В любом производственном механизме можно рассмотреть три существенные части:

– Д – машину - двигатель;

– ПМ – передаточный механизм;

– РМ (РО) – рабочую машину (рабочий орган), машину-орудие.

Совокупность Д + ПМ = П представляет собой **привод** с его назначением – приводить в движение рабочую машину.

На протяжении нескольких тысячелетий человек создает машины и механизмы, способные избавить его от тяжёлого и изнурительного труда.

Способ получения энергии, необходимый для выполнения механической работы в производственных процессах, на всех этапах истории развития человеческого общества оказывал решающее влияние на развитие производительных сил. Создание новых, более совершенных двигателей, переходы к новым видам привода рабочих машин являлись крупными историческими вехами на пути развития машинного производства.

В древности основным видом привода был **ручной** привод, при котором в качестве машины-двигателя использовалась мускульная сила человека. Этот вид привода сохранился до сих пор – мясорубка, швейная машина. На смену ручному приводу пришел **конный** привод с использованием мускульной силы животных. К примеру – шахтный подъем, «цыганская лошадь».

Применение для привода силы ветра и падающей силы воды привели к созданию **водяного и ветряного** привода. Водяная турбина, установленная в плотине водохранилища, вращает общий трансмиссионный вал, от которого механическая энергия к каждой из многочисленных рабочих машин передается с помощью шкива и ременной передачи.

После замены водяного привода на привод от паровых машин ХIХ век назван веком пара. В **паровом** приводе (рис.1.1) механическая энергия передаётся от

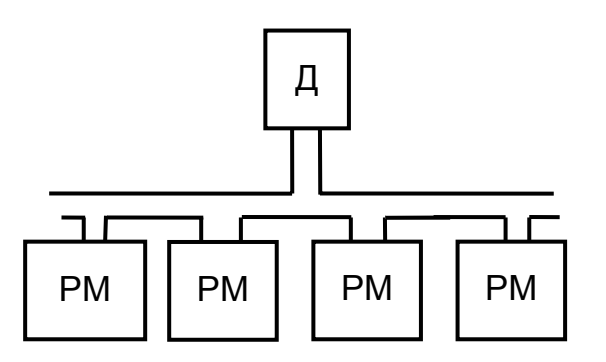

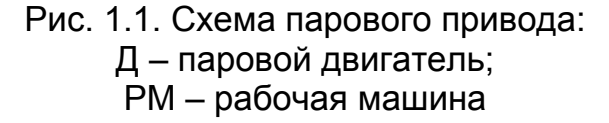

парового двигателя к многочисленным рабочим органам через трансмиссионный вал и ременную передачу – это групповой трансмиссионный (механический) привод. В электрическом приводе основным источником механической энергии становится электродвигатель, ХХ век можно назвать веком электричества, основной тип привода рабочей машины – **электропривод**.

История электропривода начинается с первой половины ХIХ века. От-

крытие Г.Х. Эрстедом закона механического взаимодействия магнитного поля и проводника с током (1819 г.) и М. Фарадеем закона электромагнитной индукции (1831 г.) послужили мощным толчком к развитию прикладной электротехники.

Уже в 1834 г. русский академик Б.С. Якоби при участии академика Э.Х. Ленца сконструировал электродвигатель, основанный на этих законах, и в 1838 г. создал первый электропривод постоянного тока.

Применение электропривода в промышленности сдерживалось отсутствием надежных источников электроэнергии. Величайшее значение для всего дальнейшего развития электропривода имело открытие в 1886 г. Г. Феррарисом и Н. Тесла явления вращающегося магнитного поля и, главным образом, благодаря комплексу выдающихся работ М.О. Доливо-Добровольского, который в 1888 г. предложил и реализовал трехфазную систему передачи электрической энергии переменного тока и разработал в 1889 г. трехфазный асинхронный двигатель с распределенной обмоткой статора и с короткозамкнутым ротором в виде беличьего колеса. Этот вид привода стал интенсивно внедряться в промышленность.

Электродвигатель устанавливался вместо парового двигателя – появился групповой трансмиссионный электропривод, сохранялась разветвленная сеть передаточных устройств, через которую движение передавалось нескольким РМ, с сохранением всех недостатков трансмиссионного привода. В современной практике применяется групповой электропривод (рис.1.2.), но только для одной рабочей машины, все рабочие органы которой приводятся одним двигателем ЭД (примером может служить электропривод швейной машины, электропривод простейшего токарного станка).

Настоящей революцией в электроприводе и промышленности стал переход к индивидуальному электроприводу, в котором двигатель Д обеспе-чивает движение только одного рабочего органа рабочей машины (рис. 1.3).

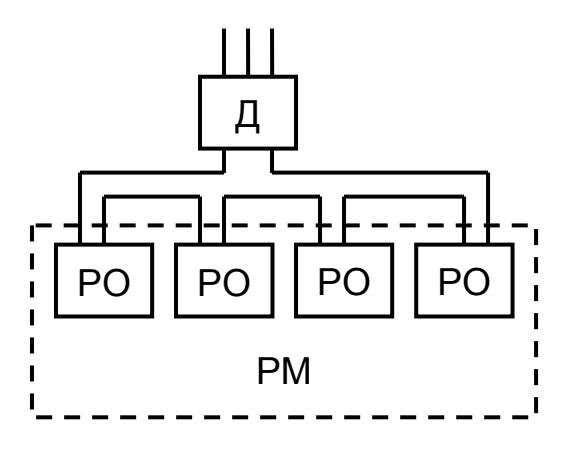

Рис.1.2. Электропривод групповой

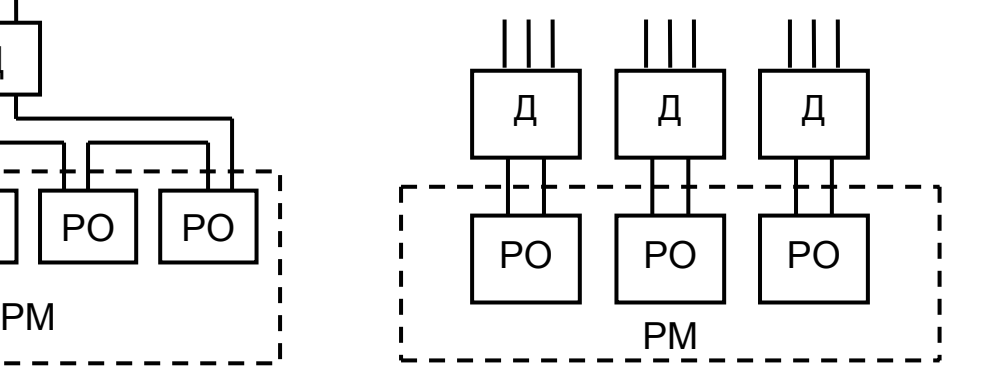

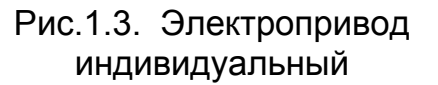

Достоинствами индивидуального электропривода являются:

– приближение рабочих свойств двигателя к требованиям рабочего органа. На рис. 1.4 представлены механические характеристики асинхронного двигателя АД и двигателя постоянного тока последовательного возбуждения ДПВ привода стола продольно-строгального станка. При одинаковой рабочей скорости ДПВ и АД в режиме резания возвращение стола в исходное положение выполняется на холостом ходу, при этом скорость ДПВ значительно выше скорости АД, что позволяет сократить время возврата и увеличить производительность станка;

– перенос операции управления с рабочей машины на двигатель, появилась возможность электрического управления преобразованной электрической энергией. Для обеспечения 12 скоростей вращения шпинделя токарного станка при нерегулируемом АД с короткозамкнутым ротором требуется девять пар шестерён, при двухскоростном АД, когда скорость изменяется в два раза – семь пар шестерён, при применении двигателя с плавным регулированием скорости от преобразователя – только четыре пары шестерён. Таким образом, обеспечива-

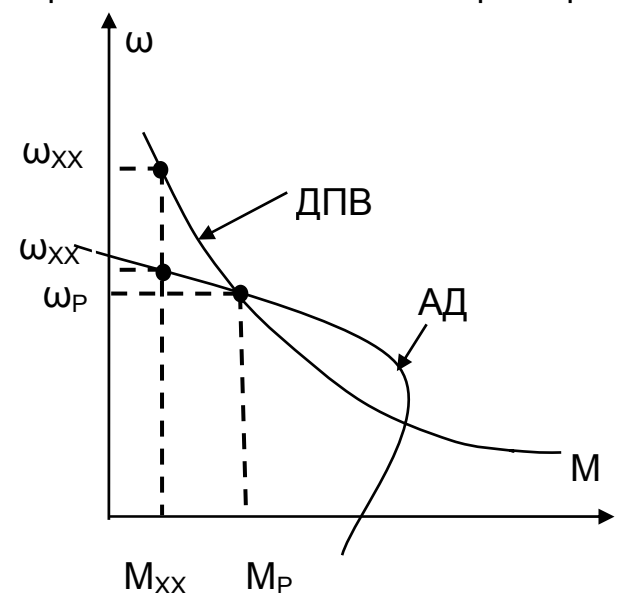

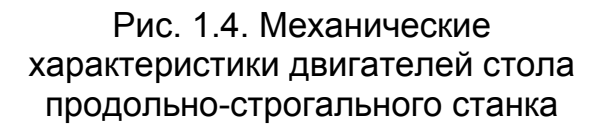

ется электрическое управление рабочим процессом, при этом снижаются габариты коробки передач;

– возможность автоматизации рабочего процесса, когда каждым рабочим органом можно управлять по заданной программе работы.

Таким образом, индивидуальный электропривод позволяет наложить на него функции приведения в движение и управления этим движением.

К недостаткам индивидуального электропривода можно отнести более высокую первоначальную стоимость оборудования, а также снижение КПД и cosφ при уменьшении мощности двигателей (в групповом электроприводе – выше потери мощности в передачах).

Разновидностью индивидуального электропривода является многодвигательный взаимосвязанный электропривод (рис. 1.5), в котором каждый рабочий орган рабочей машины приводится в движение несколькими двигателями (экскаватор – из-за сложности размещения электрооборудования на поворотной платформе, конвейер – из-за ограниченной прочности тягового органа).

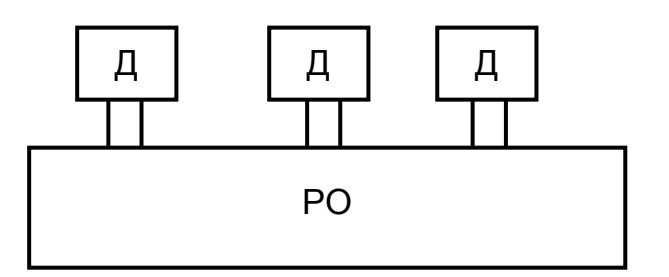

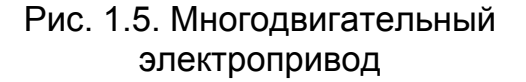

Исключение механических передач и приближение двигателя к рабочему органу РО приводит к созданию безредукторного электропривода с фланцевым или встроенным электродвигателем. Созданы электроорудия, где питание подводится к неподвижному ротору, а статор является частью рабочего органа. В электрошлифовалке на подвижном статоре устанавливается наждачный круг, в электроролике – не-

сущая часть ролика, транспортирующего заготовки или другие штучные материалы.

# **1.2. Функциональная схема современного электропривода**

Современный электропривод является индивидуальным автоматизированным электроприводом. Функциональная схема современного электропривода показана на рис. 1.6.

**Силовой канал** обеспечивает преобразование электрической энергии, поступающей из системы электроснабжения, в механическую энергию с параметрами, необходимыми для рабочего органа технологической установки. Электрический преобразователь энергии ЭП преобразует энергию сети в энергию, подаваемую на двигатель. Электромеханический преобразователь ЭМП (двигатель) преобразует электрическую энергию в механическую. Механический преобразователь МП – преобразует энергию с вала двигателя в энергию для рабочего органа.

**Информационный канал** включает в себя автоматизированную систему управления АСУ, датчики и преобразователи информации ДПИ, задающие устройства ЗУ, управляющие устройства УУ и управляет потоком энергии, осуществляет сбор и обработку информации о состоянии и функционировании системы, диагностику ее неисправностей.

**Электроприводом называется современная электромеханическая система, предназначенная для приведения в движение рабочих органов машин и управления их технологическими процессами и состоящая из электрического преобразователя ЭП, электромеханического преобразователя ЭМП, механического преобразователя МП и устройств управления.** 

# **1.3. Место электропривода в современной технологии**

Все процессы, связанные с преобразованием электрической энергии в механическую и обратно, выполняются электроприводом (≈ 90% двигателей в промышленности - электрические). Гидропривод и пневмопривод находят применение в относительно небольшом числе установок.

Преимущества электрической энергии:

- возможность передачи энергии на большие расстояния;
- постоянная готовность к работе;
- легкость превращения в другие виды энергии.

Если вычислительную технику называют мозгом современных технологий, то электропривод, обеспечивая заданное и точное выполнение программируемой механической работы, является **мускулами современной технологии**.

Диапазон мощностей двигателей электроприводов составляет  $10^{12}$  (от мкВт – в приборных системах до десятков МВт – для привода компрессора на газовой перекачивающей станции).

Диапазон применяемых скоростей близок к  $10^{12}$  – от одного оборота за несколько часов (установки для вытягивания кристаллов полупроводников) до 150 тысяч оборотов в минуту (в высокоточных шлифовальных станках).

Таким образом, область применения электропривода безгранично широка – от искусственного сердца до шагающего экскаватора.

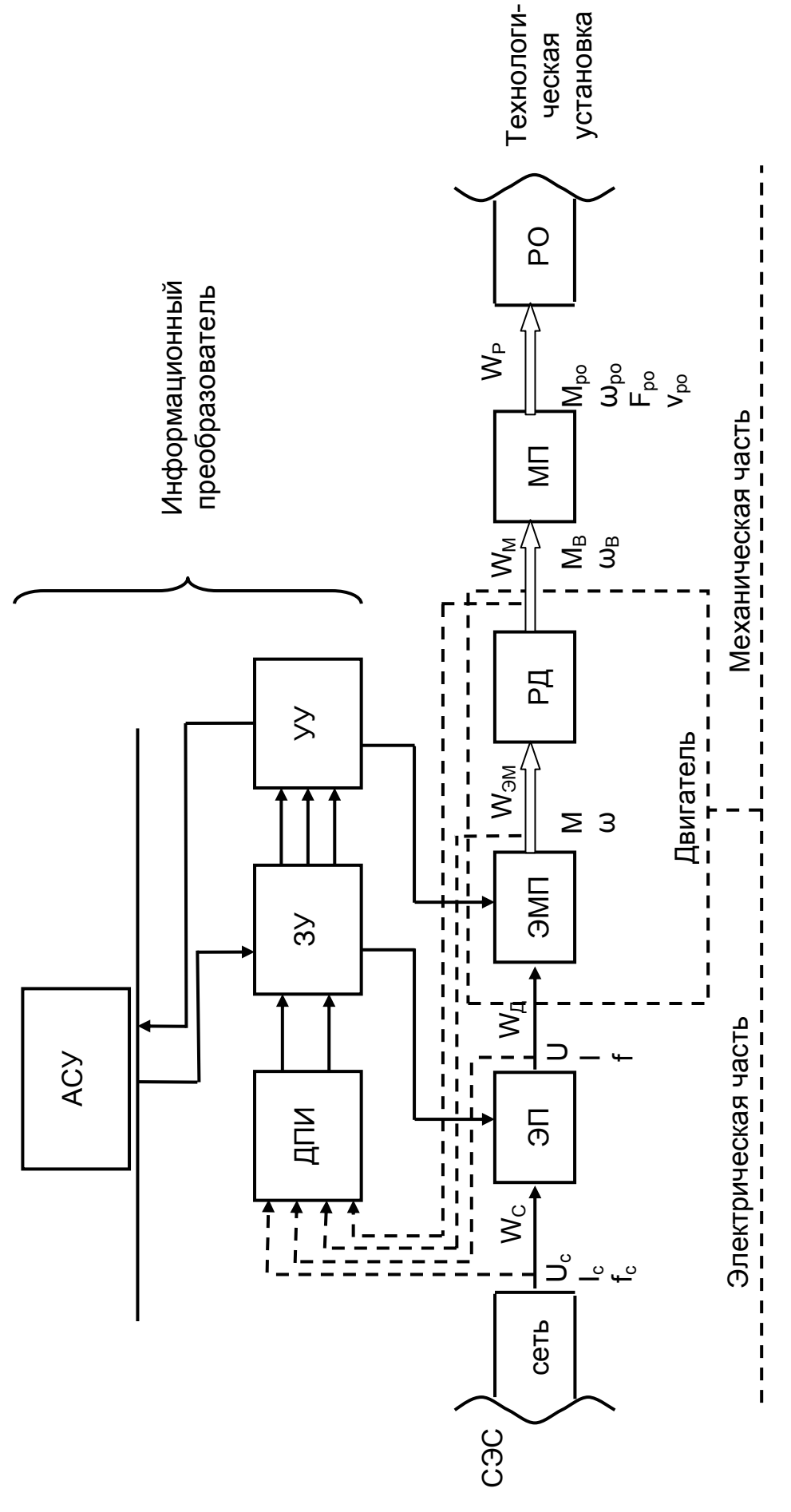

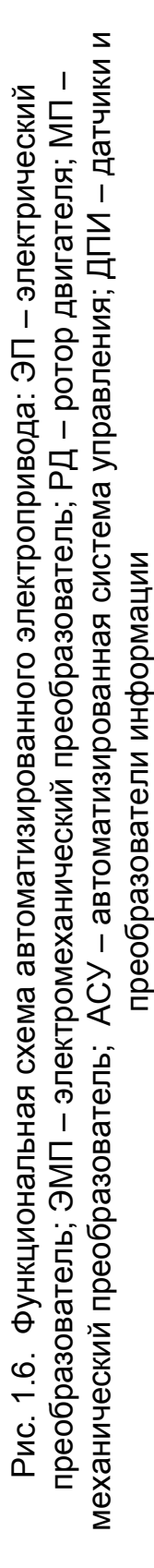

# **1.4. Электропривод и современная энергетика**

В течение одного рабочего дня один человек с помощью мускульной энергии может выработать около одного кВтч энергии. В высокоэлектрофицированных отраслях промышленности установленная мощность электродвигателей в среднем на одного работающего составляет четыре – пять кВт, что при семичасовом рабочем дне дает потребление 28 – 35 кВтч. Это означает, что рабочий управляет механизмами, работа которых за смену эквивалентна работе 28-35 человек. Таким образом, чем выше электровооруженность труда, тем выше его производительность.

Современный электропривод определяет собой уровень силовой электровооружённости труда и является, благодаря своим преимуществам по сравнению с другими видами приводов, основным и главным средством автоматизации рабочих машин и технологических процессов.

Электропривод – главный потребитель электроэнергии (более 60% всей производимой электроэнергии), остальное потребляют электротехнологии, транспорт, освещение и т.п.

В условиях дефицита энергоресурсов это делает особо острой проблему энергосбережения в электроприводе. Считается, что сегодня сэкономить одну единицу энергетических ресурсов (одна тонна условного топлива) вдвое дешевле, чем её добыть. Нетрудно предвидеть, что в перспективе это соотношение будет меняться: добывать топливо все труднее, т.к. запасы его все убывают.

Итак, налицо две проблемы развития электропривода:

1) асширение функциональных возможностей электропривода в разнообразных технологических производствах;

2) острое требование экономно расходовать энергию и другие ресурсы.

# **1.5. Общие требования к электроприводу**

Главные показатели, характеризующие электропривод как систему, ответственную за управляемое электромеханическое преобразование энергии:

1. **Надёжность** – электропривод обязан выполнить заданные функции в оговоренных условиях в течение определённого промежутка времени. Если это не обеспечено, все остальные качества окажутся бесполезными. Неучёт надёжности приводит к тяжёлым последствиям;

2. **Точность** – главная функция привода – осуществлять управляемое движение с заданной точностью;

3. **Быстродействие** – способность системы достаточно быстро реагировать на различные воздействия;

4. **Качество динамических процессов** – обеспечение определённых закономерностей их протекания во времени;

5. **Энергетическая эффективность** – любой процесс преобразования и передачи энергии сопровождается потерями. Неоправданно большие потери – это зря затраченные энергетические ресурсы и труд людей по превращению их в энергию;

6. **Совместимость** электропривода с системой электроснабжения, особенно при внедрении тиристорных электроприводов большой мощности;

 7. **Ресурсоёмкость** – материалоёмкость и энергоёмкость, заложенная в конструкцию и технологию производства, трудоёмкость изготовления, наладки, ремонта, эксплуатации. Этот показатель – самый сложный, комплексно связан как с предыдущими показателями, так и с уровнем технологии, экономической ситуацией и другими факторами.

Все показатели – технические, т.к. обеспечиваются техническими средствами. Но вместе с тем все они имеют вполне определённый экономический смысл: чем выше какой-либо показатель – тем больше затраты.

Кроме приведенных выше показателей имеют большое значение и такие показатели, как комплектность, заводская готовность, дизайнерские характеристики, удобство эксплуатации и другие.

# **1.6. Связь ТЭП с другими дисциплинами**

Курс ТЭП опирается на курсы механики, ТОЭ, электрических машин, преобразовательной техники, ТАУ. Связь ТЭП с другими дисциплинами представлена на рис. 1.7.

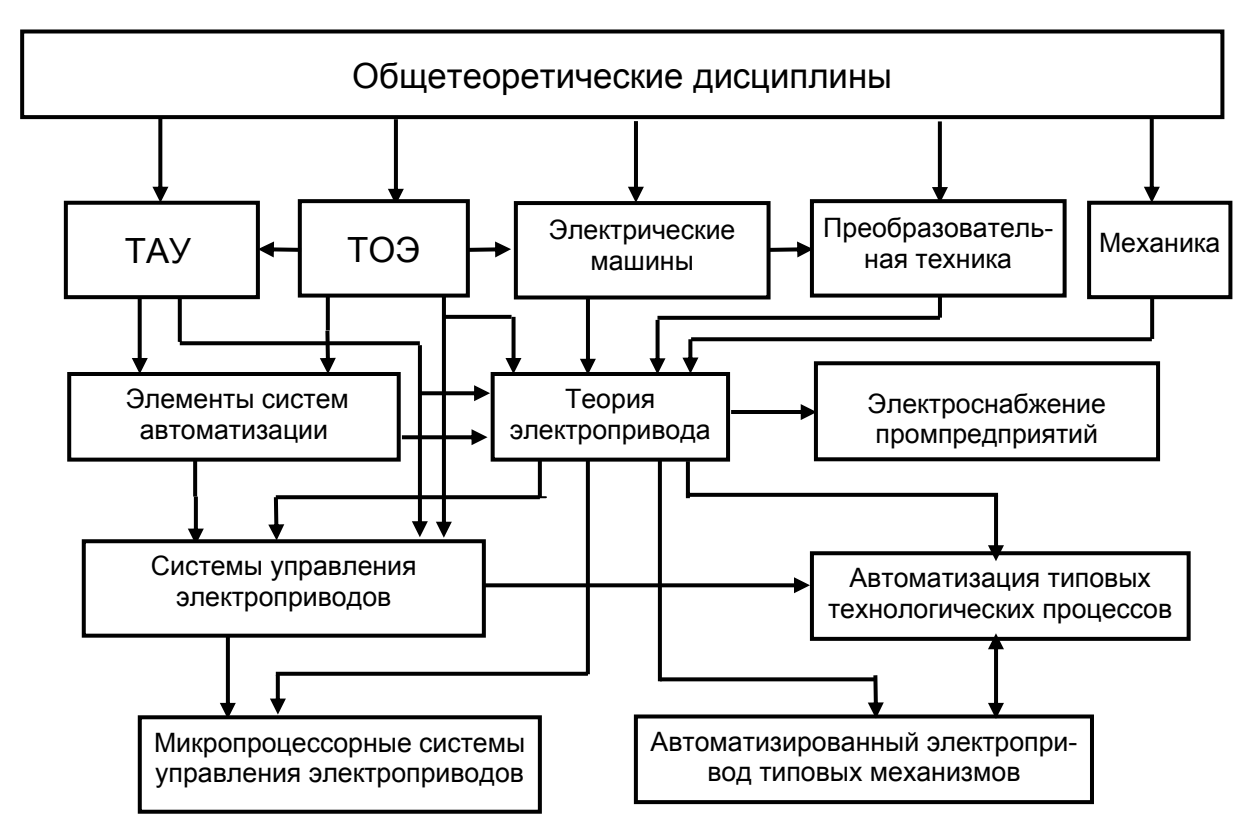

Рис. 1.7. Связь ТЭП с другими дисциплинами

Если в курсе электрических машин изучаются принципы работы, конструкция, расчёты электрических машин, их испытание, то в курсе ТЭП – вопросы применения электрических двигателей, методы приспособляемости свойств двигателей к требованиям рабочей машины. Основное внимание сосредоточено на статических и динамических свойствах, нагреве в различных режимах работы, выборе мощности двигателей и преобразователей.

**Целью обучения** по специальности «Электропривод и автоматика промышленных установок и технологических комплексов» является подготовка инженеров широкого профиля, способных самостоятельно и творчески решать задачи проектирования, исследования, наладки и эксплуатации систем автоматизированного электропривода промышленных установок в любых отраслях народного хозяйства.

#### **Глава вторая**

# 1. **МЕХАНИЧЕСКАЯ ЧАСТЬ ЭЛЕКТРОПРИВОДА**

## **2.1. Кинематические схемы рабочих органов**

Основная задача автоматизированного электропривода – приведение в движение исполнительных механизмов и управление их движением. Механическая часть включает в себя все механически связанные между собой движущиеся инерционные массы двигателя, передачи и рабочего оборудования. Непосредственное представление о движущихся массах установки и механических связях между ними дает кинематическая схема электропривода.

Кинематические схемы конкретных электроприводов бесконечно многообразны, однако обладают общими особенностями, которые можно установить, рассмотрев ряд конкретных примеров.

1. Простейшим примером может служить кинематическая схема электропривода центробежного вентилятора, изображенная на рис. 2.1. Ротор двигателя Д через соединительную муфту СМ вращает вал рабочего колеса вентилятора В. Все элементы кинематической схемы движутся с одной и той же скоростью.

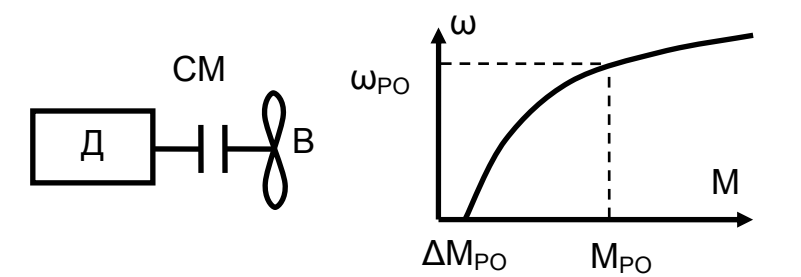

Рис. 2.1. Кинематическая схема и механическая характеристика вентилятора

Момент сопротивления движению рабочего органа М<sub>РО</sub>, зависящий от скорости рабочего органа  $\omega_{\text{PQ}}$ , создается на рабочем колесе вентилятора

$$
M_{\text{PO}} = \Delta M_{\text{PO}} + M_{\text{BH}} \cdot \left(\frac{\omega_{\text{PO}}}{\omega_{\text{BH}}}\right)^n, \tag{2.1}
$$

где ∆М<sub>РО</sub> – момент механических потерь на трение в подшипниках рабочего колеса вентилятора;

 $\omega_{BH}$  – номинальная скорость вентилятора;

МВН– номинальный момент вентилятора при его номинальной скорости;

n - коэффициент, зависящий от магистрали, на которую работает вентилятор (n = 2 – магистраль без противодавления).

Механическая характеристика вентилятора представляет собой квадратичную зависимость момента от скорости (см. рис. 2.1). Таким образом, электропривод вентилятора является безредукторным, нереверсивным, с нелинейной зависимостью скорости от момента.

В большинстве практических случаев по различным соображениям целесообразная номинальная скорость двигателя не совпадает с номинальной скоростью рабочего органа. При этом возникает необходимость согласования скоростей путем введения в кинематическую цепь различных передач: зубчатых, фрикционных, цепных, клиноременных и т.п. Для механического ступенчатого регулирования скорости используют коробки передач, для плавного регулирования - фрикционные вариаторы.

2. В кинематическую схему привода шпинделя токарного станка (рис. 2.2) введена клиноременная передача КРП и коробка передач КП для ступенчатого регулирования скорости. Выходной вал коробки передач связан со шпинделем станка Ш, в котором устанавливается заготовка З. В результате взаимодействия вращающейся детали с неподвижным резцом Р возникают усилие резания и момент резания

$$
M_Z = F_Z \cdot r_3, \tag{2.2}
$$

где  $M_z$  – момент резания;

 $F<sub>z</sub>$  – усилие резания;

г<sub>з</sub> - радиус заготовки.

По требованиям технологии обработка деталей ведется в режиме постоянства мощности

$$
P_Z = M_Z \cdot \omega_{PO} = const,
$$
\n(2.3)

поэтому момент резания будет обратно пропорционален скорости  $\omega_{p}$  при ее изменении, а механическая характеристика принимает вид гиперболы (см. рис. 2.2). Кроме полезного момента  $M_{PQ} = M_z$ , во всех элементах кинематической цепи действуют силы трения в подшипниках, в зубчатых зацеплениях, в трущихся поверхностях клиноременной передачи.

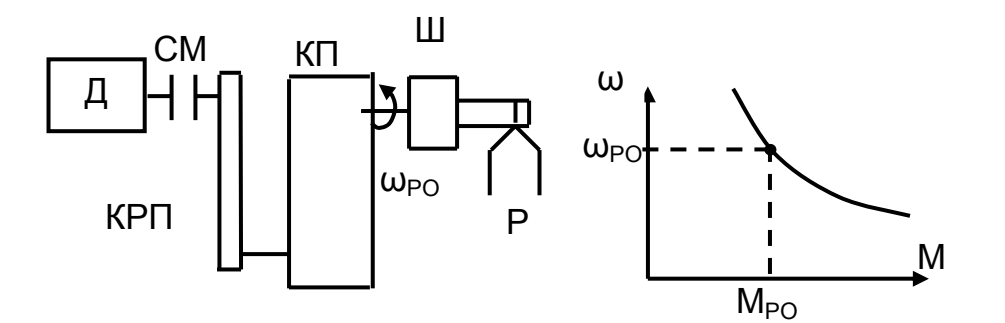

Рис. 2.2. Кинематическая схема и механическая характеристика шпинделя токарного станка

Таким образом, электропривод Ш является нереверсивным, с нелинейной зависимостью скорости от момента, для согласования скоростей двигателя и рабочего органа применены редуктор КП и клиноременная передача КРП.

В механизме передвижения тележки мостового крана (рис. 2.3) момент на валу двигателя преодолевает только силы трения. Двигатель Д через редуктор Р вращает ведущую пару колес тележки, преодолевая силу сопротивления движению тележки

$$
F_{\rm po} = \frac{k_{\rm a} \cdot m \cdot g \cdot (f + \mu \cdot r_{\rm m})}{R_{\rm K}},
$$
\n(2.4)

обусловленную трением скольжения в подшипниках и трением качения колес по рельсам, где  $k_3$  – коэффициент запаса; m – масса тележки с грузом; g – ускорение свободного падения; f = $\frac{\mathsf{M}_{\mathsf{TPK}}}{\mathsf{N}}$  – коэффициент трения качения; N  $\mu = \frac{F_{TPC}}{N}$  – коэффициент трения скольжения;  $M_{TPK}$  – момент трения качения;

 $F_{TPC}$  – сила трения скольжения;  $R_K$ ,  $r_{\text{III}}$  – радиусы колеса и шейки оси колеса.

Сила трения F<sub>PO</sub> всегда направлена навстречу движения тележки. Под реактивными силами будем понимать такие силы, которые при смене направления движения рабочего органа меняют свой знак. Значит,  $F_{PO}$  – реактивная сила. Из формулы (2.4) следует, что модуль силы трения не зависит от скорости вращения рабочего органа. Приведенная формула (2.4) и вид механиче-

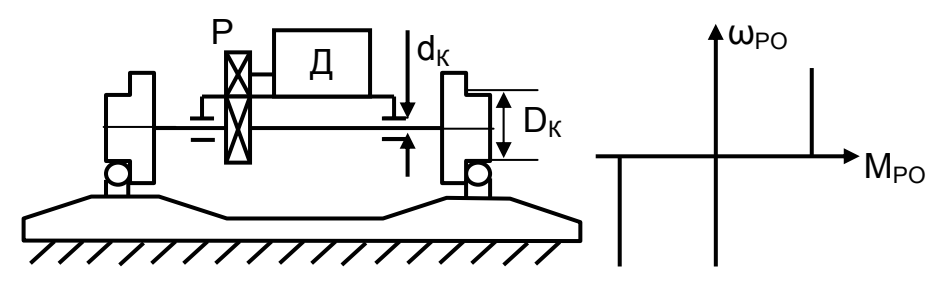

Рис. 2.3. Кинематическая схема и механическая характеристика механизма передвижения тележки (с реактивным характером нагрузки)

ской характеристики не учитывают сухое трение (покоя), несколько увеличивающие силы трения при пуске механизма.

Таким образом, электропривод тележки является реверсивным, с постоянным, независящим от скорости, моментом, знак которого изменяется при изменении направления движения, т.е. носящим реактивный характер. В отличие от механизма передвижения момент сопротивления движению механизма подъёма создается силой тяжести подвешенного груза, причем её направление не зависит от направления движения груза. Под активными силами будем понимать такие силы, которые при смене направления движения рабочего органа не меняют свой знак. Значит, сила тяжести – активная сила:

$$
F_{PO} = m \cdot g. \tag{2.5}
$$

4. Кинематическая схема механизма подъема приведена на рис. 2.4. Двигатель Д через редуктор Р вращает барабан Б, на котором намотан трос с грузом. На груз действует сила тяжести, не зависящая от скорости.

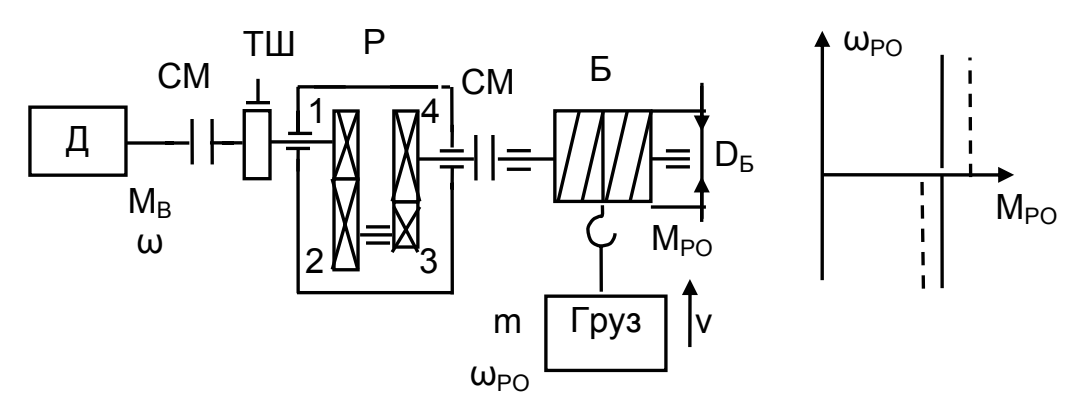

Рис. 2.4. Кинематическая схема и механическая характеристика механизма подъёма (с активным характером нагрузки)

Кроме силы тяжести двигатель преодолевает силы трения в подшипниках и зубчатых зацеплениях редуктора (пунктирные линии на рис. 2.4 – с учетом  $F_{\rm{PO}}$ ).

Таким образом, электропривод механизма подъёма в целом является реверсивным, с постоянным, независящим от скорости, моментом, знак которого не изменяется при изменении направления движения, т.е. носящим активный характер.

Момент рабочего органа носит активный характер, электропривод лифта – реверсивный, в приведенной схеме – редукторный.

Таким образом, при многообразии кинематических схем рабочего органа по отношению к электроприводу они обладают следующими особенностями:

– реверсивные или нереверсивные электроприводы;

– редукторные или безредукторные электроприводы;

– в электроприводе действуют движущие моменты и силы, моменты и силы сопротивления движению рабочего органа, а также моменты и силы трения;

– моменты сопротивления могут быть постоянны или могут зависеть от скорости, угла поворота, времени;

– моменты сопротивления могут иметь характер активный (энергия поступает от другого источника или имеется запас потенциальной энергии) или реактивный (обусловлен силами трения);

– при изменении направления движения реактивные моменты сопротивления движению скачком изменяют знак, а активные моменты – знак не изменяют.

# **2.2. Расчетные схемы механической части электропривода**

Кинематическая схема дает представление об идеальных кинематических связях между движущимися массами конкретной установки, не учитывается деформации элементов при их нагружении. Кроме того, инерционные массы системы движутся с различными скоростями, поэтому нельзя сравнивать силы или моменты, действующие в движущихся с разными скоростями элементах.

С помощью кинематической схемы необходимо составить расчетную схему механической части электропривода, в которой все моменты инерции, моменты нагрузки вращающихся элементов, поступательно движущихся элементов, а также реальные жесткости механических связей заменяются эквивалентными величинами, приведенными к одной скорости, чаще всего - к скорости вала двигателя.

Приведение моментов сопротивления движению к валу двигателя. Критерием приведения моментов сопротивления движению к валу двигателя является энергетический баланс реальной и расчетной схем, заключающийся в равенстве энергий, затраченных на выполнение определенной работы в реальной и расчетной схемах.

В идеальном случае при отсутствии потерь мощности в передаче мощность рабочего органа Р<sub>РО</sub> равна мощности на валу двигателя Р<sub>в</sub>:

$$
P_{\rm PO} = P_{\rm B} \,. \tag{2.6}
$$

Рассмотрим для примера механизм подъема (см. рис. 2.4). Для вращательного движения барабана:

- мощность на валу рабочего органа

$$
P_{PO} = M_{PO} \cdot \omega_{PO} , \qquad (2.7)
$$

- мощность на валу двигателя

$$
P_B = M_B \cdot \omega, \qquad (2.8)
$$

Подставив уравнения (2.7) и (2.8) в (2.6), получим момент сопротивления движению, приведенный к валу двигателя:

$$
M_{\rm B} = \frac{M_{\rm PO} \cdot \omega_{\rm PO}}{\omega} = \frac{M_{\rm PO}}{i_{\rm P}},
$$
\n(2.9)

где  $i_p = \frac{\omega}{\omega_{pQ}}$  – передаточное число редуктора.

Для поступательного движения мощность на валу рабочего органа

$$
P_{PO} = M_{PO} \cdot \omega_{PO} = m \cdot g \cdot \frac{D_6}{2} \cdot \omega_{PO} = m \cdot g \cdot v = G \cdot v , \qquad (2.10)
$$

тогда момент сопротивления движению, приведенный к валу двигателя,

$$
M_{\rm B} = G \cdot \frac{V}{\omega} = \frac{G}{\rho},\tag{2.11}
$$

где  $\rho = \frac{V}{U}$  – радиус приведения, м.

Приведение моментов инерции к валу двигателя. Критерием приведения является равенство запаса кинетической энергии реальной и расчетной схем электропривода. Кинетическая энергия реальной схемы равна сумме кинетических энергий каждого элемента движения.

Для схемы механизма подъема (см. рис. 2.4) выражение кинетической энергии W<sub>кин</sub> для расчетной и реальной схем можно записать в виде

$$
W_{KUH} = J \cdot \frac{\omega^{2}}{2} = J_{AB} \cdot \frac{\omega^{2}}{2} + J_{TU} \cdot \frac{\omega^{2}}{2} + J_{1} \cdot \frac{\omega^{2}}{2} + J_{2} \cdot \frac{\omega^{2}}{2} + J_{3} \cdot \frac{\omega^{2}}{2} + J_{4} \cdot \frac{\omega^{2}}{2} + J_{5} \cdot \frac{\omega^{2}}{2} + J_{6} \cdot \frac{\omega^{2}}{2} + m \cdot \frac{v^{2}}{2},
$$
\n(2.12)

где J - момент инерции расчетной схемы, приведенный к валу двигателя;

 $J_{\text{DB}}$ ,  $J_{\text{THI}}$ ,  $J_1$ ,  $J_2$ ,  $J_3$ ,  $J_4$ ,  $J_5$  – моменты инерции соответственно двигателя, тормозного шкива, шестерен редуктора, барабана;

 $m -$  масса груза;

ω<sub>1</sub> - скорость промежуточного вала редуктора.

Поделив правую и левую части уравнения (2.12) на  $\omega^2/2$ , получим значение момента инерции J расчётной схемы, приведенного к валу двигателя,

$$
J = J_{\text{LB}} + J_{\text{TH}} + J_1 + J_2 \cdot \frac{1}{i_1^2} + J_3 \cdot \frac{1}{i_1^2} + J_4 \cdot \frac{1}{i_p^2} + J_5 \cdot \frac{1}{i_p^2} + m \cdot \rho^2.
$$
 (2.13)

В полученном выражении:

і<sub>1</sub> - передаточное число до промежуточного вала редуктора;

і<sub>р</sub> - передаточное число редуктора;

 $\rho = \frac{V}{\omega}$  – радиус приведения от линейной скорости груза до вала двигателя.

В связи со сложностью определения моментов инерции элементов передачи, расчет момента инерции, приведенного к валу двигателя, выполняют по формуле

$$
J = \delta \cdot J_{\text{LB}} + J_{\text{HPPO}},\tag{2.14}
$$

$$
\delta = \frac{J_{\text{LB}} + J_{\text{TEP}}}{J_{\text{AB}}} = 1,1...1,3, \tag{2.15}
$$

где J<sub>пер</sub> = J<sub>тш</sub> + J<sub>1</sub> +  $\frac{J_2}{i_1 \cdot 2}$  +  $\frac{J_3}{i_{12}}$  – приведенный момент инерции передачи;

 $J_{\text{HP.PO}} = \frac{J_{\text{B}}}{i_{\text{P}}} + m \cdot \rho^2$ — приведенный момент инерции вращающегося эле-

мента (барабана) и поступательно движущегося элемента (массы груза) рабочего органа.

Радиус приведения р и приведенный момент инерции Јпр могут быть переменными величинами.

В кулачковом механизме (рис.2.5) на валу двигателя закреплен рычаг радиуса R, на конце которого установлен ролик. Ролик воздействует на тарелку толкателя, который перемещает деталь массой т. Силовое замыкание кинематической цепи обеспечивается пружиной, надетой на толкатель. При равномерном вращении вала с угловой скоростью  $\omega$  масса m перемещается по закону α= R·sin φ=R·sin(ωt) со скоростью v=dα/dt=ω·R·cos φ.

В этом случае радиус приведения становится переменной величиной  $p = v/w = R \cos \theta$ .

$$
V = \mathbf{N} \cdot \mathbf{C} \cdot \mathbf{C} \cdot \mathbf{C}
$$

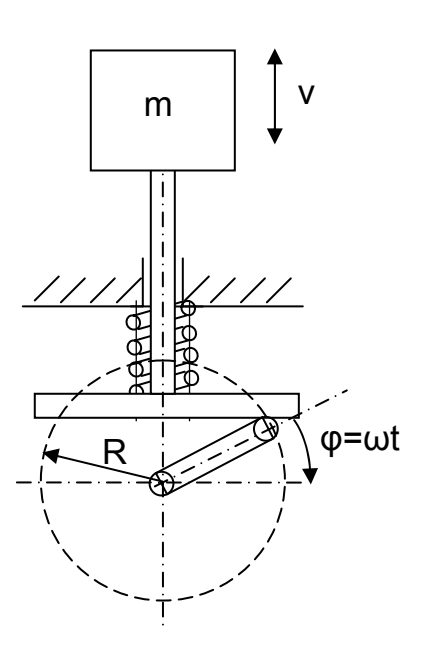

Рис. 2.5. Кинематическая схема кулачкового механизма

Приведенный момент сопротивления движению зависит от угла поворота

 $M_c$  = F·ρ= (mg – F<sub>πρ</sub>) R·cosφ. Приведенный момент инерции также меняет свою величину в функции угла поворота  $J_{np}$ = mR<sup>2</sup>·cos<sup>2</sup>φ.

**Приведенным моментом инерции** расчётной схемы называют момент инерции простейшей системы, состоящей из элементов, вращающихся со скоростью вала, к которому осуществлено приведение, и которая обладает при этом запасом кинетической энергии, равным запасу кинетической энергии реальной системы.

### **2.3. Учет потерь в передачах**

В процессе передачи энергии возникают потери в элементах механической части электропривода (в редукторах, клиноременных передачи, шкивах, потери на трение в подшипниках, опорах и т.п.).

**Метод КПД.** Величина потерь традиционно характеризуется коэффициентом полезного действия (КПД). При этом учитывается направление потока энергии: с вала двигателя к механизму при работе в двигательном режиме или от рабочей машины к валу двигателя – в тормозном режиме. Если производится подъём груза, то двигатель совершает полезную работу по подъёму груза Р<sub>РО</sub> и покрывает потери мощности на трение в кинематической цепи ∆Р (рис. 2.6). КПД в данном случае рассчитывается по формуле

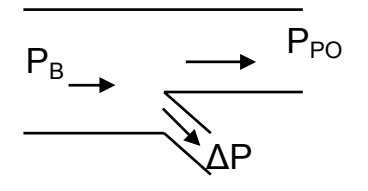

Рис. 2.6. Энергетическая диаграмма механизма при подъёме груза

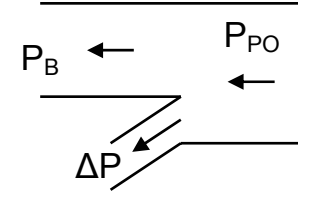

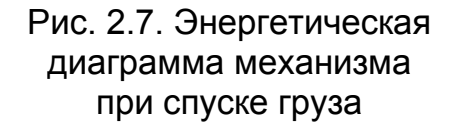

$$
. \ \ \eta = \frac{P_{\text{PO}}}{P_{\text{B}}} = \frac{M_{\text{PO}} \cdot \omega_{\text{PO}}}{M_{\text{B}} \cdot \omega} = \frac{M_{\text{PO}}}{M_{\text{B}} \cdot i_{\text{P}}}
$$
(2.16)

При опускании груза теряемая им потенциальная энергия передаётся двигателю (рис. 2.7). Поэтому потери на трение ∆Р в кинематической цепи покрываются уже за счёт этой энергии, и КПД рассчитывается по формуле

$$
\eta = \frac{P_B}{P_{\text{PO}}} = \frac{M_B \cdot \omega}{M_{\text{PO}} \cdot \omega_{\text{PO}}} = \frac{M_B \cdot i_{\text{P}}}{M_{\text{PO}}} \,. \tag{2.17}
$$

Определение потерь через КПД носит приближенный характер. При номинальной нагрузке и номинальном КПД передачи потери в передаче равны номинальным. Снижение нагрузки приводит к снижению КПД, а при малых нагрузках КПД стремится к нулю. В этих условиях определение потерь ∆Р в передаче через КПД становится недостоверным.

Кроме того, в переходных режимах КПД передачи изменяется существенно, так как изменяется скорость, и через передачу проходят статические и динамические моменты. Принято применять для расчета потерь в элементах их номинальные значения <sub>ηн</sub> (номинальный КПД редуктора, номинальный КПД клиноременной передачи и т.п.), что дает достаточную для практических расчетов точность.

Метод разделения потерь. Иногда для точных механических расчетов требуется определять КПД при частичной загрузке. Зависимости  $\eta = f(P_{\text{p}_{\Omega}}, \omega)$  в справочниках практически не приводятся. Тогда применяют метод разделения потерь.

Все потери в передаче можно разделить на постоянные  $\Delta P_{\text{HOT}}$  и переменные  $\Delta P_{\text{nfp}}$ . Тогда общие потери можно рассчитать как сумму постоянных и переменных потерь:

$$
\Delta P = \Delta P_{\text{TOCT}} + \Delta P_{\text{TEP}},\tag{2.18}
$$

Постоянные потери  $\Delta P_{\text{TOCT}}$  зависят:

- от конструкции опор зацеплений;
- от вязкости смазки;
- от качества обработки зубцов;
- от точности сборки передачи;

- от степени изношенности зацепления и т.п.

Переменные потери ДР<sub>пер</sub> зависят от загрузки механизма.

Мощность на валу двигателя с учетом потерь в передаче равна

$$
P_B = P_{PO} + \Delta P, \qquad (2.19)
$$

тогда КПД передачи при частично загрузке можно определить по формуле

$$
\eta = \frac{P_{\text{PO}}}{P_{\text{PO}} + \Delta P} = \frac{P_{\text{PO}}}{P_{\text{PO}} + \Delta P_{\text{TOCT}} + \Delta P_{\text{TEP}}} = \frac{M}{M + \Delta M_{\text{TOCT}} + \Delta M_{\text{TEP}}} = \frac{1}{1 + b + \frac{a}{k_3}},\tag{2.20}
$$

где  $\Delta M_{\text{NOCT}} = a \cdot M_{\text{HPEI}} - \text{MOMCHT NOCTO3}$ нных потерь;

 $\Delta M_{\text{TEP}} = b \cdot M_{\text{C}}$  – момент переменных потерь;  $k_3 = \frac{M_C}{M_H}$  – коэффициент загрузки механизма.

Значения коэффициентов а и b для различных зубчатых зацеплений при номинальном КПД п<sub>н</sub> приводятся в справочниках по машиностроению.

Пример 2.1. Рассчитать значения скоростей, статических моментов и моментов инерции, мощностей на валу рабочего органа и на валу двигателя по заданным технологическим параметрам механизма подачи.

Кинематическая схема механизма подачи станка приведена на рис.2.8. Вращательное движение от двигателя 1 через редуктор 2 передается ходовому винту 3 и через гайку 4, закрепленную на суппорте, преобразуется в поступательное движение подачи суппорта 5 по направляющим 6. Двигатель подачи обеспечивает передвижение суппорта со скоростью у и преодоление суммарного усилия подачи, необходимое для линейного перемещения суппорта

$$
F_{\Pi} = 1.2 \cdot F_X + (F_Z + F_Y + 9.81 \cdot m) \cdot \mu_C, \tag{2.21}
$$

которое зависит от составляющих процесса резания: усилия подачи F<sub>x</sub>, радиального усилия  $F_Y \cong 0.8 \cdot F_X$ , усилия резания  $F_Z \cong 2.5 \cdot F_X$ , от массы суппорта m и от коэффициента трения суппорта при движении по направляющим  $\mu_c$ . Коэффициент 1,2 учитывает перекосы при движении суппорта. На обратном ходе суппорта резание не выполняется.

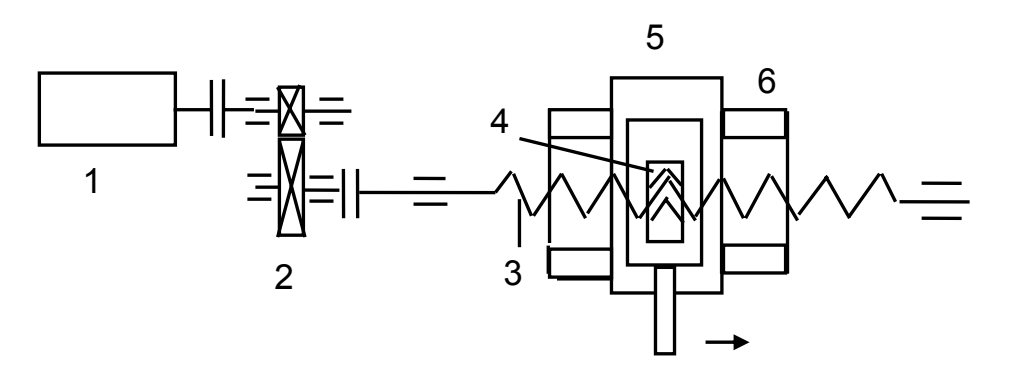

Рис. 2.8. Кинематическая схема механизма подачи станка: 1- двигатель; 2- редуктор; 3 - ходовой винт; 4 - гайка; 5 - суппорт; 6 - направляющие

Технологические данные механизма подачи станка:  $m = 2.4$  т – масса перемещаемого груза;

v = 42 мм/с- скорость перемещения груза;

 $F_x = 6$  кН – усилие подачи;

 $D_{XB} = 44$  мм – диаметр ходового винта;

 $m_{XB}$  = 100 кг – масса ходового винта;

 $\mu_{C} = 0.08$  – коэффициент трения скольжения суппорта при движении по направляющим;

 $i_{12} = 5 -$  передаточное число шестеренной пары;

 $\eta_{12} = 0.9 - K\Box\Box$  передачи;

 $J_1 = 0.03$  кг $\cdot$ м<sup>2</sup>,  $J_2 = 0.6$  кг $\cdot$ м<sup>2</sup> – моменты инерции шестерен;

 $J_{\text{LB}} = 0.2 \text{ кr} \cdot \text{m}^2 - \text{moment}$  инерции ротора двигателя;

 $\alpha$ = 5,5° – угол нарезки резьбы;

 $\varphi = 4^{\circ}$  – угол трения в резьбе.

После изучения принципа работы механизма и его кинематической схемы определяем участки выделения потерь:

– в редукторе (потери учитываются кпд n<sub>12</sub>);

- в передаче «винт - гайка» (потери рассчитывают через угол трения ф);

- в подшипниках ходового винта (потери рассчитываются через коэффициент трения в подшипниках, однако эти потери малы и практически не учитываются).

Угловая скорость ходового винта (рабочего органа)

$$
\omega_{\text{PO}} = \frac{v}{\rho} = \frac{42}{2,12} = 19,8 \text{ paq/c}
$$
,

где ρ – радиус приведения передачи «винт – гайка» с шагом  $h = \pi \cdot d_{XB} \cdot t g\alpha$ , диаметром  $d_{XB}$  и углом нарезки резьбы  $\alpha$ 

$$
\rho=\frac{v}{\omega_{\text{PO}}}=\frac{h}{2\cdot\pi}=\frac{\pi\cdot d_{\text{XB}}\cdot \text{tg}\alpha}{2\cdot\pi}=\frac{d_{\text{XB}}}{2}\cdot \text{tg}\alpha=\frac{44}{2}\cdot \text{tg}~5.5^{\circ}=2.12\;\text{mm}\;,
$$

Момент на валу ходового винта (рабочего органа) с учетом потерь в передаче «винт – гайка» углом трения φ:

$$
M_{\text{PO}} = F_{\Pi} \cdot \frac{d_{\text{CP}}}{2} \cdot tg(\alpha + \phi) = 10{,}67 \cdot \frac{0{,}044}{2} \cdot tg(5{,}5^{\circ} + 4^{\circ}) = 39{,}27 \text{ H} \cdot \text{m} \, ,
$$

где  $F_{\Pi}$  – суммарное усилие подачи

$$
F_{\Pi} = 1,2 \cdot F_{X} + (F_{Z} + F_{Y} + 9,81 \cdot m) \cdot \mu_{C} = 1,2 \cdot F_{X} + (2,5 \cdot F_{X} + 0,8 \cdot F_{X} + 9,81 \cdot m) \cdot \mu_{C} = 1,2 \cdot 6 + (2,5 \cdot 6 + 0,8 \cdot 6 + 9,81 \cdot 2,4) \cdot 0,08 = 10,67 \text{ kH}.
$$

Мощность на валу рабочего органа полезная:

– без учета потерь в передаче «винт – гайка»

$$
P_{PO} = F_{\Pi} \cdot v = 10,67 \cdot 10^3 \cdot 42 \cdot 10^{-3} = 448,14 B\tau
$$
;

– с учетом потерь

$$
P_{PO} = M_{PO} \cdot \omega_{PO} = 39,27 \cdot 19,8 = 777,5 \text{ B} \tau.
$$

Статический момент, приведенный к валу двигателя

$$
M_{\rm B} = \frac{M_{\rm PO}}{i_{12} \cdot \eta_{12}} = \frac{39,27}{5 \cdot 0,9} = 8,73 \text{ H} \cdot \text{m}.
$$

Угловая скорость вала двигателя

 $\omega_{\text{LB}} = \omega_{\text{PO}} \cdot i_{12} = 19.8 \cdot 5 = 99.1$ рад/с .

Мощность на валу двигателя

$$
P_{\text{LB}} = M_{\text{B}} \cdot \omega_{\text{LB}} = 8.73 \cdot 99.1 = 864.3 \text{ B} \tau
$$
.

Находим элементы кинематической схемы, запасающие кинетическую энергию: суппорт массой m, ходовой винт массой m<sub>xB</sub>, шестерни редуктора  $J_1$ и  $J_2$ , ротор электродвигатель –  $J_{\text{nR}}$ .

Момент инерции рабочего органа определяется массой m суппорта, перемещающейся со скоростью v, и моментом инерции ходового винта  $J_{XB}$ .

Момент инерции поступательно движущегося суппорта

$$
J_C = \frac{m \cdot v^2}{\omega_{\text{PO}}^2} = m \cdot \rho^2 = 2400 \cdot 0,00212^2 = 0,0106 \text{ кr} \cdot \text{m}^2.
$$

Момент инерции ходового винта

$$
J_{XB} = m \cdot \left(\frac{d_{CP}}{2}\right)^2 = 100 \cdot \left(\frac{0.044}{2}\right)^2 = 0.0484 \text{ Kr} \cdot \text{m}^2.
$$

Момент инерции рабочего органа

$$
J_{\text{PO}} = J_{\text{C}} + J_{\text{XB}} = 0.0106 + 0.0484 = 0.059 \text{ кr} \cdot \text{m}^2.
$$

Момент инерции рабочего органа, приведенный к валу двигателя,

$$
J_{\Pi P} = \frac{J_{PO}}{i_{12}^2} = \frac{0,059}{5^2} = 0,00236 \text{ кr} \cdot \text{m}^2.
$$

Момент инерции передачи, приведенный к валу двигателя,

$$
J_{\Pi EP} = J_1 + \frac{J_2}{i_{12}^2} = 0.03 + \frac{0.6}{5^2} = 0.054 \text{ K} \cdot \text{m}^2.
$$

Коэффициент, учитывающий момент инерции передачи в моменте инерции ротора двигателя,

$$
\delta = \frac{ (J_{\text{AB}} + J_{\text{TEP}})}{J_{\text{AB}}} = \frac{(0.2 + 0.054)}{0.2} = 1.27.
$$

Суммарный момент инерции механической части

$$
J = \delta \cdot J_{\text{LB}} + J_{\text{TP}} = 1.27 \cdot 0.2 + 0.00236 = 0.256 \text{ кr} \cdot \text{m}^2.
$$

#### **2.4. Уравнение движения электропривода**

Механическая энергия на валу двигателя  $W_{IB}$  расходуется:

– на совершение полезной работы и преодоление сопротивления движению рабочего органа  $W_c$ ;

– на создание запаса кинетической энергии в механической части электропривода W<sub>кин</sub>

$$
W_{\text{AB}} = W_{\text{C}} + W_{\text{KUH}}. \tag{2.22}
$$

Мощность двигателя равна производной энергии по времени

$$
P_{\text{AB}} = \frac{dW_{\text{AB}}}{dt} = \frac{dW_{\text{C}}}{dt} + \frac{dW_{\text{KMH}}}{dt} = P_{\text{C}} + P_{\text{AMH}} = M_{\text{C}} \cdot \omega + M_{\text{AMH}} \cdot \omega \,. \tag{2.23}
$$

Тогда момент двигателя

$$
M = M_C + M_{A^{UH}}.
$$
 (2.24)

Определим динамический момент, продифференцировав по времени выражение кинетической энергии:

$$
\frac{dW_{KUH}}{dt} = \frac{d\left(\frac{J \cdot \omega^2}{2}\right)}{dt} = \frac{\omega^2}{2} \cdot \frac{dJ}{dt} + J \cdot \omega \cdot \frac{d\omega}{dt} = P_{HUH} = M_{HUH} \cdot \omega.
$$
 (2.25)

Из формулы (2.25) следует, что динамический момент

$$
M_{\text{A}UH} = \frac{\omega}{2} \cdot \frac{dJ}{dt} + J \cdot \frac{d\omega}{dt}.
$$
 (2.26)

Момент М, развиваемый двигателем, уравновешивается моментом сопротивления движению М<sub>с</sub> и динамическим моментом М<sub>лин</sub>:

$$
M = M_C + M_{A^{UH}} = M_C + \frac{\omega}{2} \cdot \frac{dJ}{dt} + J \cdot \frac{d\omega}{dt}.
$$
 (2.27)

#### Выражение (2.27) называют полным уравнением движения.

Для большинства механизмов момент инерции J = const. Тогда получаем основное уравнение движения электропривода:

$$
M = M_C + J \cdot \frac{d\omega}{dt}.
$$
 (2.28)

В основное уравнение движения входят:

- М - электромагнитный момент двигателя;

 $-M<sub>c</sub>$  – момент сопротивления движению, обеспечивающий преодоление моментов и сил сопротивления движению. В дальнейшем М, будем называть статическим моментом, действующим в статике и динамике;

– Млин – динамический момент, действующий только в динамике.

Основное уравнение движения позволяет оценить состояние, в котором находится электропривод:

– при М > М<sub>C</sub> → J·
$$
\frac{d\omega}{dt}
$$
 > 0 → при J = const →  $\frac{d\omega}{dt}$  > 0 → ω† – электропривод

разгоняется;

$$
-\text{ при } M < M_c \rightarrow J \cdot \frac{d\omega}{dt} < 0 \rightarrow \text{ при } J = \text{const} \rightarrow \frac{d\omega}{dt} < 0 \rightarrow \omega \downarrow - \text{ anexponривод}
$$

тормозится;

$$
-\text{ при } M = M_C \rightarrow J \cdot \frac{d\omega}{dt} = 0 \rightarrow \text{ при } J = \text{const} \rightarrow \frac{d\omega}{dt} = 0 \rightarrow \omega = \text{const} - \text{ exopocrb}
$$

электропривода постоянна, установившийся режим работы электропривода;

– при М = 0  $\rightarrow$  M<sub>ДИН</sub> = – M<sub>C</sub>  $\rightarrow \frac{d\omega}{dt}$  < 0  $\rightarrow \omega$   $\downarrow$  – электропривод тормозится

под действием статического момента при отключенном двигателе (торможение на выбеге).

Знаки моментов:

- момент двигателя положительный - М (+), если направление действия момента двигателя совпадает с направлением вращения двигателя;

- статический момент положительный -  $M_c$  (+), если статический момент направлен навстречу скорости вращения двигателя.

Основное уравнение поступательного движения выводится аналогично и имеет вид

$$
F_{AB} = F_C + m \cdot \frac{dv}{dt},
$$
 (2.29)

где F<sub>дв</sub> – сила двигателя (линейного);

F<sub>c</sub> - сила сопротивления движению;

m - передвигаемая масса;

v - линейная скорость передвижения.

## 2.5. Механическая часть электропривода как объект управления

Рассмотрим расчетную схему электропривода с бесконечной жесткостью механических связей между элементами. Расчетная схема электропривода представляется вращающимся элементом с моментом инерции, приведенным к валу

двигателя,  $J = \delta \cdot J_{\text{AB}} + J_{\text{PO}}/i_{\text{TEP}}$ , приведенным к валу двигателя статическим моментом М<sub>с</sub> и моментом двигателя М.

Основное уравнение движения при линейной (J = const) кинематической цепи

$$
M - M_C = J \cdot \frac{d\omega}{dt}
$$
 (2.30)

запишем в операторной форме:

$$
M(p) = M_C(p) + J \cdot \omega(p) \cdot p \tag{2.31}
$$

Передаточную функцию механической части электропривода, на выходе которой рассматриваем  $\omega(p)$ , на входе – динамический момент

$$
M_{\text{AWH}}(p) = M(p) - M_{\text{C}}(p), \tag{2.32}
$$

получаем в виде

$$
W(p) = \frac{x_{\text{B-LX}}}{x_{\text{BX}}} = \frac{w(p)}{M(p) - M_C(p)} = \frac{1/3}{p}.
$$
 (2.33)

Жесткое приведенное звено как объект управления может быть представлено интегрирующим звеном с коэффициентом усиления 1/J.

Структурная схема (особая форма записи уравнений) механической части электропривода, логарифмическая амплитудная (ЛАХ) и переходная характеристики изображены на рис. 2.9.

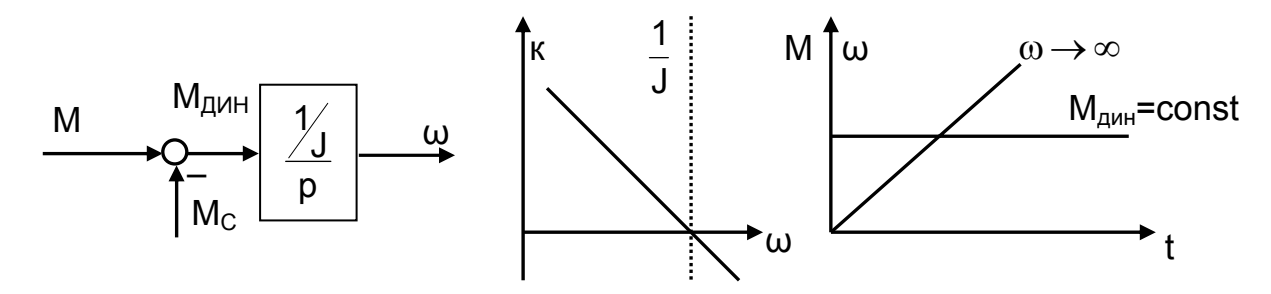

Рис. 2.9. Структурная схема, ЛАХ и переходная характеристика механической части электропривода

При скачке на входе  $M_{\text{IMH}}(p) = M(p) - M_{\text{C}}(p) = \text{const}$  и J = const выходная величина  $\omega(t)$  будет нарастать по линейному (так как  $d\omega/dt = \epsilon$  = const) закону в функции времени от  $ω = 0$  до  $ω = ∞$ .

Перейдем в уравнении (2.28) к относительным единицам (о.е.). Принимаем за базовые величины:

 $-M_{\rm g} = M_{\rm H}$  – номинальный электромагнитный момент двигателя;

 $-\omega_{\rm E} = \omega_{\rm 0H}$  – скорость идеального холостого хода при номинальном напряжении на якоре и номинальном токе возбуждения.

Основное уравнение движения в о.е. записывается в виде

$$
\overline{\mathsf{M}} - \overline{\mathsf{M}}_{\mathsf{C}} = \mathsf{T}_{\mathsf{A}} \cdot \frac{\mathsf{d}\overline{\omega}}{\mathsf{d}t},\tag{2.34}
$$

где  $T_{\overline{A}} = \frac{J \cdot \omega_{0H}}{M_{\text{L}}}$  – механическая постоянная времени электропривода, учиты-

вающая и приведенный момент инерции рабочего органа.

Наличие в уравнении Т, свидетельствует о записи уравнения в о.е.

### 2.6. Переходные процессы механической части

#### электропривода

Рассмотрим механические переходные процессы, в которых учитывается изменение только кинетической энергии механической части электропривода. В результате расчета необходимо получить закон изменения скорости ω(t) при заданном законе изменения момента M(t). Для получения нагрузочной диаграммы ω(t) решаем основное уравнение движения электропривода относительно скорости:

$$
M - M_C = J \cdot \frac{d\omega}{dt} \,. \tag{2.35}
$$

Так как момент двигателя чаще всего зависит от скорости  $M(\omega)$ , момент статический - от скорости, времени, угла поворота вала рабочего органа  $M_c(\omega, t, \alpha)$ , момент инерции – от скорости, времени, угла поворота вала рабочего органа  $J(\omega, t, \alpha)$ , то решение уравнения в общем виде невозможно в связи с отсутствием указанных аналитических зависимостей. Если принять, что М = const,  $M_c$  = const, J = const, то угловое ускорение

$$
\epsilon = \frac{M - M_{\rm C}}{J} = const
$$

и в принятых условиях скорость во времени будет изменяться по линейному закону

$$
\omega(t) = \omega_{HAV} + \varepsilon \cdot t \tag{2.36}
$$

Решение основного уравнения движения электропривода в о.е.

 $\lambda$ 

$$
\overline{M} - \overline{M}_C = T_{\underline{A}} \frac{d\overline{\omega}}{dt}
$$

для  $\overline{M}$  = const,  $\overline{M}_C$  = const, J = const принимает вид

$$
\overline{\omega} = \int_{0}^{t} \frac{\overline{M} - \overline{M}_{C}}{T_{A}} \cdot dt = \frac{\overline{M} - \overline{M}_{C}}{T_{A}} \cdot \Delta t + \overline{\omega}_{H A H},
$$
\n(2.37)

где  $\overline{\epsilon} = \frac{\overline{M} - \overline{M}_C}{T_R}$ .

Время переходного процесса можно рассчитать из основного уравнения движения

$$
t = \int_{0}^{t} \frac{J}{M - M_{C}} \cdot d\omega
$$
 (2.38)

Для M = const,  $M_C$  = const, J = const

$$
\Delta t = \frac{J}{M - M_C} \cdot (\omega_{KOH} - \omega_{HAU}).
$$
\n(2.39)

Время переходного процесса в о.е. можно определить по формуле

$$
\Delta t = \frac{T_{\text{A}} \cdot \Delta \overline{\omega}}{\overline{M} - \overline{M}_{\text{C}}} \,. \tag{2.40}
$$

Таким образом, время переходного процесса прямо пропорционально Тп и обратно пропорционально величине динамического момента  $\overline{M}_{m} = \overline{M} - \overline{M}_{c}$ .

Если рассмотреть пуск двигателя на холостом ходу при  $M = M_H$ ,  $M_C = 0$ ,  $ω_{HAY} = 0$ ,  $ω_{KOH} = ω_{OH}$ , тогда Δω = ω<sub>0Η</sub> и время переходного процесса по формуле (2.39) будет равно механической постоянной времени электропривода

$$
\Delta t = \frac{J \cdot \Delta \omega}{M - M_C} = \frac{J \cdot \omega_{\text{OH}}}{M_H} = T_A.
$$

Отсюда виден физический смысл Т<sub>л</sub>:

Механическая постоянная времени электропривода Т<sub>л</sub> есть время, в течение которого двигатель с моментом инерции J разгонится на холостом ходу из неподвижного состояния до скорости идеального холостого хода под действием момента, равного номинальному.

Угол поворота вала двигателя за время переходного процесса рассчитывается для определения перемещения рабочего органа, связанного с валом двигателя кинематической цепью.

Приращение угла поворота Да за время Ді определяется угловой скоро-СТЬЮ

$$
\omega = \frac{d\alpha}{dt} = \frac{\Delta\alpha}{\Delta t},\qquad(2.41)
$$

откуда  $\Delta \alpha = \omega(t) \cdot \Delta t$ .

Если ω(t) = const, το  $Δα = ω·Δt$ .

Если функция ω(t) – линейная, то 
$$
\alpha = \int \omega \cdot dt = \epsilon \cdot \frac{t^2}{2}
$$
.

При нелинейной функции ω(t) чаще всего эту зависимость разбивают на линейные участки и ∆α рассчитывают по участкам как линейную функцию

$$
\Delta \alpha = \omega_{\rm CP} \cdot \Delta t = \frac{\omega_{\rm HAU} + \omega_{\rm KOH}}{2} \cdot \Delta t \,. \tag{2.42}
$$

**Оптимальное передаточное число** редуктора [14] получают из условия обеспечения минимального времени переходного процесса рабочего органа. При изменении передаточного числа редуктора i<sub>P</sub> при одних и тех же двигателе и рабочем органе изменяется и соотношение между скоростями и ускорениями двигателя и рабочего органа.

$$
M \cdot i_{P} - M_{PO} = (J_{AB} \cdot i_{P}^{2} + J_{PO}) \cdot \frac{d\omega_{PO}}{dt}.
$$
 (2.43)

Запишем основное уравнение движения для рабочего органа, принимая КПД редуктора  $\eta_P = 1$ .

Решая (2.43) относительно ускорения на РО, получаем:

$$
\frac{d\omega_{\text{PO}}}{dt} = \frac{M \cdot i_{\text{P}} - M_{\text{PO}}}{J_{\text{AB}} \cdot i_{\text{P}}^2 + J_{\text{PO}}}.
$$
\n(2.44)

Отсюда можно найти оптимальное передаточное отношение редуктора, обеспечивающее максимальное значение ускорения  $d\omega_{\text{PO}}/dt$ ,

$$
i_{P. O\Pi T} = \frac{M_{PO}}{M} + \sqrt{\left(\frac{M_{PO}}{M}\right)^2 + \frac{J_{PO}}{J_{BB}}}.
$$
 (2.45)

Так как при разгоне и торможении  $M_{PQ}$  различны, то значение  $i_{PQ\Pi T}$  по формуле (2.45) однозначно определяется лишь для  $M_{PQ} = 0$ , когда

$$
i_{P. O\Pi T} = \sqrt{\frac{J_{PO}}{J_{\text{AB}}}} \,. \tag{2.46}
$$

Необходимо подчеркнуть условность термина «оптимальное передаточное отношение». Величина i<sub>p опт</sub> получена только из одного условия обеспечения наибольшего ускорения рабочего органа при заданном двигателе. В стороне оставлены вопросы согласования скоростей и мощностей двигателя и рабочего органа, без решения которых затруднительно правильно выбрать необходимое передаточное число редуктора.

**Пример 2.2.** Для механизма с двигателем ( $P_H = 9$  кВт,  $\eta_H = 910$  мин<sup>-1</sup>,  $U_H$  = 100 В,  $I_H$  = 100 А) и суммарным моментом инерции  $J = 1$  кг $\cdot$ м<sup>2</sup> рассчитать: динамический момент М<sub>лин</sub>, ускорение электропривода  $\varepsilon$ , конечное значение скорости  $\omega_{KOH}$ , угол поворота вала двигателя  $\alpha$  за промежуток времени  $\Delta t_i = t_i / T_{\text{I}} = 0.5$ , если,  $\overline{M}_C = 0.5$ ,  $\overline{\omega}_{HAV} = 0.2$ .

Основное уравнение движения в о.е.

$$
\overline{M}-\overline{M}_C=T_{\bar{\mu}}\cdot\frac{d\overline{\omega}}{dt}\,.
$$

Механическая постоянная времени двигателя:

$$
T_{\mu} = \frac{J \cdot \omega_{\text{OH}}}{M_{\text{H}}}.
$$

Значения  $\omega_{OH}$  и М<sub>н</sub> рассчитаем при  $k\Phi_H = 1 B \cdot c$  (расчет по каталожным данным двигателя - см. пример 3.1).

Скорость идеального холостого хода

$$
\omega_{\text{OH}} = \frac{U_{H}}{k\Phi_{H}} = \frac{100}{1} = 100 \text{ paq/c}.
$$

Номинальный электромагнитный момент

$$
M_H = k\Phi_H \cdot U_H = 1.100 = 100 \text{ H} \cdot \text{m}.
$$

Механическая постоянная времени

$$
T_{\rm \mu} = \frac{J \cdot \omega_{\rm OH}}{M_{\rm H}} = \frac{1 \cdot 100}{100} = 1 \, \text{c} \, .
$$

Динамический момент

$$
\overline{\mathsf{M}}_{\mathsf{\Delta I} \mathsf{\Delta H}} = \overline{\mathsf{M}} - \overline{\mathsf{M}}_{\mathsf{C}} = 1.5 - 0.5 = 1.
$$

Ускорение электропривода (при  $t_{s} = T_{\mu}$ )

$$
\overline{\epsilon} = \frac{d\overline{\omega}/dt}{T_{\overline{\mu}}} = \frac{d\overline{\omega}}{d\overline{t}} = \overline{M} - \overline{M}_{C} = \overline{M}_{\overline{\mu}M} = 1.
$$

Приращение скорости за промежуток времени  $\overline{\Delta t_i} = t_i/T_{\Pi} = 0.5$ :

$$
\Delta \overline{\omega} = (\overline{\mathsf{M}} - \overline{\mathsf{M}}_{\mathsf{C}}) \cdot \overline{\Delta t}_{\mathsf{i}} = (1.5 - 0.5) \cdot 0.5 = 0.5.
$$

Конечное значение скорости на участке

$$
\overline{\omega}_{KOH} = \overline{\omega}_{HAU} + \Delta \omega = 0.2 + 0.5 = 0.7.
$$

Приращение угла поворота

$$
\overline{\Delta \alpha} = (\overline{\omega}_{KOH} + \overline{\omega}_{HAU}) \cdot \frac{\overline{\Delta t}}{2} = (0.7 + 0.2) \cdot \frac{0.5}{2} = 0.225
$$

Определим полученные значения в абсолютных единицах:

$$
M_{A\mu H} = M_{A\mu H} \cdot M_{H} = 1 \cdot 100 = 100 \text{ H} \cdot \text{m};
$$
\n
$$
\varepsilon = \frac{\varepsilon \cdot \omega_{OH}}{t_{B}} = \frac{1 \cdot 100}{1} = 100 \text{ paA}/c^{2};
$$
\n
$$
\Delta \omega = \Delta \overline{\omega} \cdot \omega_{OH} = 0.5 \cdot 100 = 50 \text{ paA}/c;
$$
\n
$$
\omega_{KOH} = \overline{\omega}_{H A H} \cdot \omega_{OH} = 0.7 \cdot 100 = 70 \text{ paA}/c;
$$
\n
$$
\Delta \alpha = \Delta \overline{\alpha} \cdot \omega_{OH} \cdot t_{B} = 0.225 \cdot 100 \cdot 1 = 22.5 \text{ paA}.
$$

**Пример 2.3.** Для двигателя ( $\omega_{OH} = 100$  рад/с,  $M_H = 100$  Н·м,  $J = 1$ кг·м<sup>2</sup>) рассчитать ускорение и построить переходный процесс  $\overline{\omega}(t)$ , если  $\overline{M} = 2$ ,  $\overline{\omega}_{H \Delta U} = 0$ ,  $\overline{M}_C = 0$ .

Для расчета и построения нагрузочных диаграмм M(t) и ω(t) используется решение основного уравнения движения

$$
\overline{\mathsf{M}} - \overline{\mathsf{M}}_{\mathsf{C}} = \mathsf{T}_{\mathsf{A}} \cdot \frac{\mathsf{d}\overline{\omega}}{\mathsf{d}t},
$$

из которого для конечных приращений при  $M =$  const и  $M_C$  = const для заданного t<sub>i</sub> получим приращение скорости

$$
\Delta \overline{\omega} = \frac{(\overline{\mathsf{M}} - \overline{\mathsf{M}}_{\mathsf{C}}) \cdot \mathsf{t}_{\mathsf{i}}}{\mathsf{T}_{\mathsf{A}}}
$$

и значение скорости в конце участка

$$
\overline{\omega} = \overline{\omega}_{HAU} + \Delta \overline{\omega} .
$$

Механическая постоянная времени

$$
\Gamma_{\rm \mu} = \frac{\rm J \cdot \omega_{\rm OH}}{M_{\rm H}} = \frac{1 \cdot 100}{100} = 1 \, \rm c \, .
$$

Приращение скорости

$$
\Delta \overline{\omega} = \frac{(\overline{M} - \overline{M}_{C}) \cdot t_{i}}{T_{A}} = \frac{(2 - 0) \cdot t_{i}}{T_{A}},
$$

и при  $t_i = T_{\text{A}}$  получаем  $\Delta \overline{\omega} = 2$ .

Скорость за это время достигнет значения

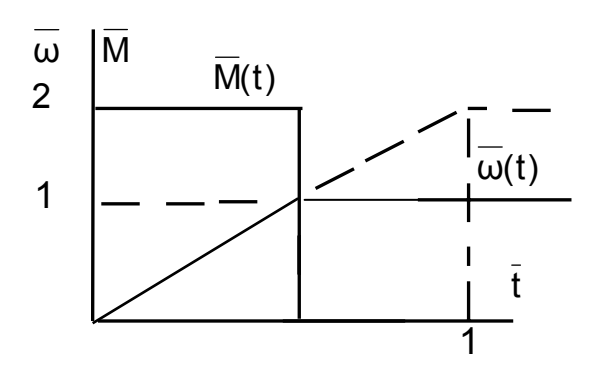

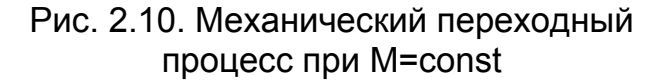

 $\overline{\omega} = \overline{\omega}_{HAU} + \Delta \overline{\omega} = 0 + 2 = 2$ .

Значения  $\overline{\omega} = 1$  скорость достигнет за  $\Delta t = 0.5 \cdot T_{\text{n}}$ , в этот момент времени разгон прекращают, снижая момент двигателя до величины статического момента  $M = M_C$  (см. рис.  $2.10$ ).

Пример 2.4. Для двигателя  $M_H = 100 H \cdot M,$ ( $\omega_{0H}$  = 100 рад/с,  $J = 1$  кг $\cdot$ м<sup>2</sup> Т<sub>л</sub>=1 с) рассчитать ускорение и построить переходный процесс реверса  $\overline{\omega}(t)$ , если

 $\overline{\omega}_{HAV} = 1$ ,  $\overline{M}_C = 1$ ,  $\overline{M} = -2$ .

Приращение скорости

$$
\Delta \overline{\omega} = \frac{(\overline{M} - \overline{M}_{C}) \cdot t_{i}}{T_{A}} = \frac{(-2 - 1) \cdot t_{i}}{T_{A}}
$$

За базовое время  $t_5 = T_a$  приращение скорости равно  $\Delta \overline{\omega} = -3$ , конечная скорость

$$
\overline{\omega} = \overline{\omega}_{HAV} + \Delta \overline{\omega} = 1 - 3 = -2.
$$

Двигатель остановится ( $\overline{\omega}_{KOH} = 0$ ) при  $\Delta \overline{\omega} = -1$  за время  $t_i = T_A / 3$ . Реверс закончится при  $\overline{\omega}_{KOH} = -1$ , при этом  $\Delta \overline{\omega} = -2$ ,  $t_i = 2 \cdot T_{\overline{\mu}}/3$ . В этот момент времени следует снизить момент двигателя до  $\overline{M} = \overline{M}_C$ . Рассмотренный переходный процесс справедлив для активного статического момента (см. рис. 2.11,а).

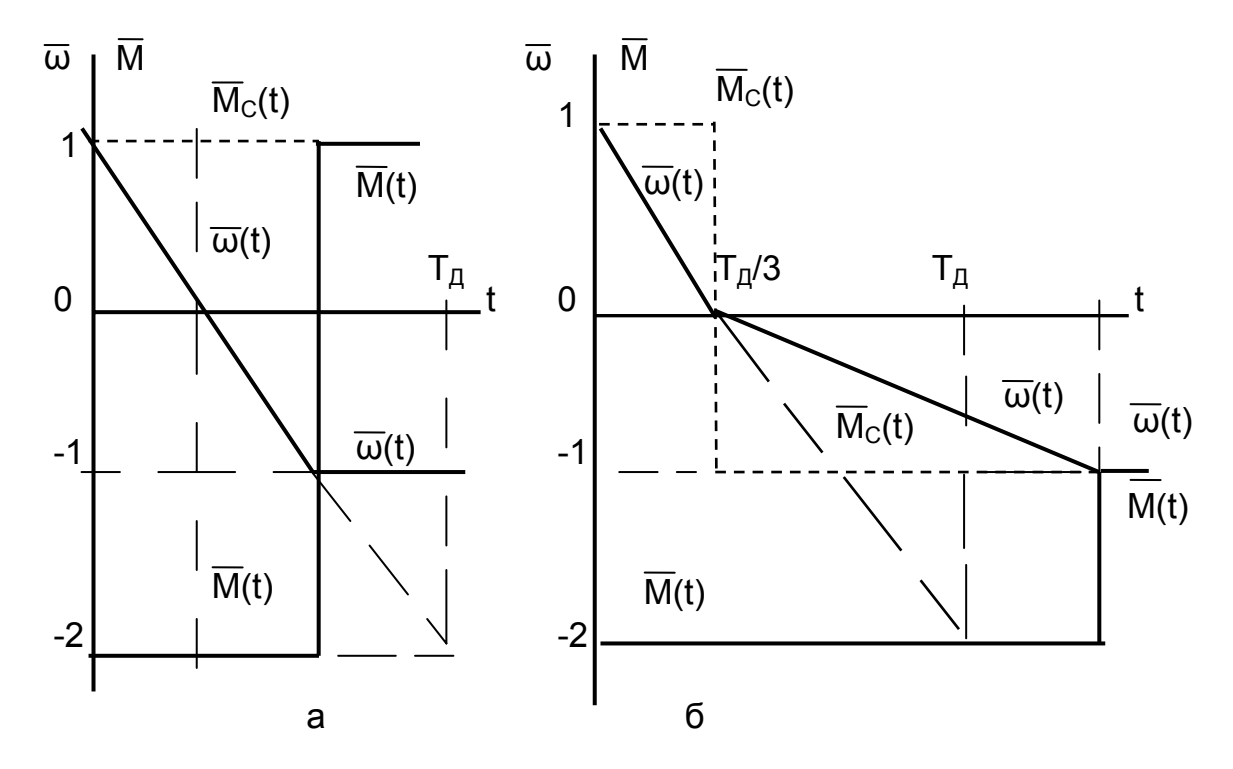

Рис. 2.11. К примеру 2.4: а – при активном М $c$ ;  $6$  – при реактивном М $<sub>c</sub>$ </sub>

При реактивном статическом моменте, который изменяет свой знак при изменении направления движения, переходный процесс распадается на два этапа. До остановки двигателя переходный процесс протекает также, как и при активном М<sub>С</sub>. Двигатель остановится,  $\overline{\omega}_{KOH} = 0$ , тогда  $\Delta \overline{\omega} = -1$ , время торможения

$$
t_i = T_{\rm A}/3.
$$

При изменении направления движения меняются начальные условия:  $\overline{\omega}_{H A H} = 0$ ,  $\overline{M}_C = -1$ ,  $\overline{M} = -2$ , начальное время  $\Delta t_{H A H} = T_A / 3$ .

Тогда приращение скорости составит

$$
\Delta\overline{\omega} = \frac{(\overline{M} - \overline{M}_{C}) \cdot t_{i}}{T_{A}} = \frac{(-2 - (-1)) \cdot t_{i}}{T_{A}} = \frac{-t_{i}}{T_{A}}.
$$

При  $t_i = T_{\text{A}}$  приращение скорости  $\Delta \overline{\omega} = -1$ ,  $\overline{\omega}_{\text{KOH}} = -1$ , разгон в обратную сторону произойдет за  $\Delta t = T_{\text{A}}$ , реверс закончится за  $\Delta t = 4 \cdot T_{\text{A}} / 3$ .

В этот момент времени следует снизить момент двигателя до  $\overline{M} = \overline{M}_C$ (см. рис. 2.11, б). Таким образом, при реактивном М<sub>с</sub> время реверса увеличилось вдвое.

**Пример 2.5.** Для двигателя ( $\omega_{0H} = 100$  рад/с,  $M_H = 100$  Н·м,  $J = 1$  кг·м<sup>2</sup>) построить переходный процесс w(t), если момент двигателя изменяется по закону M(t) = 0,5 + sin(t), активный  $\overline{\omega}_{HAV} = 0$ ,  $\overline{M}_C = 1$ .

Рассмотрим поведение двигателя на начальном участке.

Когда момент двигателя меньше статического активного момента  $M < M<sub>c</sub>$ , то под действием активного M<sub>c</sub> двигатель начинает разгоняться в сторону, противоположную знаку момента двигателя,  $\omega$  < 0.

При  $M = M_c$  снижение скорости прекратится, а при  $M > M_c$  скорость начнет нарастать до нуля, и только после перехода через нуль начнется разгон двигателя в заданном направлении.

Если момент двигателя является функцией времени, то для получения выражения нагрузочной диаграммы скорости приходится интегрировать основное уравнение движения. Так как интегрирование выполняется в о.е., то время также приходится вводить в о.е., при этом за базовое значение времени удобно принять  $t_5 = T_1$ . Тогда в функциях sin(t) и cos(t) полагаем, что ω = 1 рад/с, и t принимает размерность радиана.

$$
\overline{\omega}(\overline{t}) = \int_{0}^{t} (\overline{M} - \overline{M}_{C}) \cdot d\overline{t} = \int_{0}^{t} (0.5 + \sin(\overline{t}) - \overline{M}_{C}) \cdot dt = (0.5 - \overline{M}_{C}) \cdot \overline{t} + 1 - \cos(\overline{t}).
$$

На рис. 2.12 приведен механический переходный процесс для синусоидального изменения момента M(t). Значение t, при котором  $M = M_c$  и  $M_{\text{AMH}} = 0$ , а скорость достигает максимального отрицательного значения, найдем из формулы

$$
\overline{\mathsf{M}} = \overline{\mathsf{M}}_{\mathsf{C}} = 0.5 + \sin(t) = 1.
$$

Тогда

$$
t = \arcsin(1 - 0.5) = 0.524 ;
$$

$$
\omega_{\mathsf{MMH}} = (0.5 - \mathsf{M}_{\mathsf{C}}) \cdot \mathsf{t} + 1 - \cos(\mathsf{t}) = (0.5 - 1) \cdot 0.524 + 1 - \cos(0.524) = -0.128
$$

Для определения времени перехода скорости через нуль воспользуемся методом подбора, так как уравнение ω(t) – трансцендентное. Результаты расчета сведены в табл. 2.1.

Таблица 2.1

| t,c         |     | 0,524      |         | $\overline{44}$ | 1,5       |        | u    |
|-------------|-----|------------|---------|-----------------|-----------|--------|------|
| M(t)        | 0,5 |            | ,34     | Δ               | , 5       | 4<br>◢ | 0,64 |
| cos(t)      |     | 0,866      | 0,54    | .444            | 0,07      | .416   | 0,99 |
| $\omega($ t |     | ,128<br>–∪ | $-0,04$ | 000,            | ,16<br>0. | 0.416  | 0,49 |

Расчет ω(t) для примера 2.5

Таким образом, скорость переходит через нуль при  $\bar{t} = 1.11$ . При  $t_{F} = 1$  с время  $\bar{t} = t = 1.11 c$ .

В дальнейшем изменение скорости будет происходить под действием момента двигателя, являющегося основным управляющим воздействием электропривода.

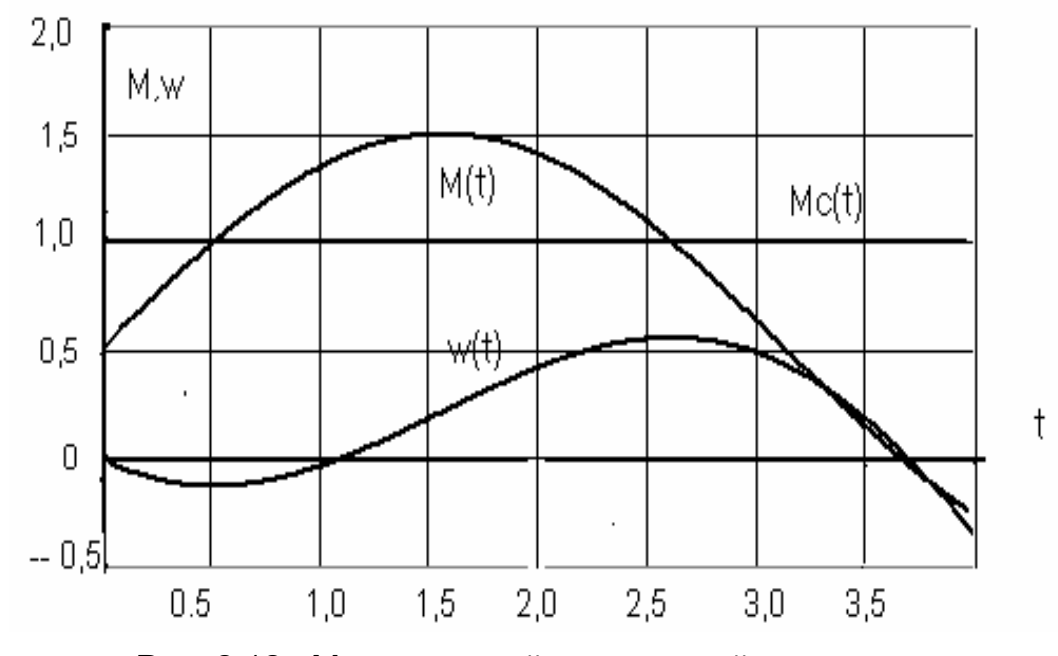

Рис. 2.12. Механический переходный процесс при синусоидальном изменении момента M(t)

При реактивном статическом моменте до  $M = M_C$  двигатель будет стоять, так как не способен разогнать двигатель в обратную сторону. Процесс пуска начнется с того момента времени, когда момент двигателя превысит реактивный статический момент M > M<sub>c</sub>. Закон изменения скорости для реактивного статического момента нужно вывести самостоятельно.

### 2.7. Механическая часть электропривода

### с упругой связью

До сих пор рассматривались механические системы с идеально жесткими связями. Практически жесткости валов, соединительных муфт, передач (канаты, ремни, валы в передачах и т.п.) конечны, механическая система получает несколько степеней свободы, и в общем случае содержит тела, подвергающиеся кручению, изгибу, растяжению и сжатию.

Жесткостью будем называть коэффициент связи Ск (Сп) между угловой деформацией вала Дф (или линейной деформацией ДL) и возникающим в упругом элементе упругим моментом  $M_y$  (или упругой силой  $F_y$ ). Будем рассматривать линейный закон деформации (закон Гука). В этом случае приложение упругого момента не приводит к остаточным деформациям, а при снятии момента на входе система возвращается в исходное положение.

$$
M_{y} = C_{k} \cdot \Delta \phi, \qquad (2.47)
$$

$$
F_y = C_{\Pi} \cdot \Delta L \tag{2.48}
$$

Коэффициенты жёсткости  $C_K$  и  $C_n$  определяются геометрическими размерами упругого элемента и зависят от материала, из которого он изготовлен.

Для вала радиусом R при его кручении коэффициент жёсткости

$$
C_K = J_S \cdot \frac{G}{L} \left[ \frac{MH \cdot M}{p a A} \right],
$$

где Ј $_{\rm S} = \frac{\pi \cdot R^4}{2}$  $s = \frac{\pi \cdot R^4}{2}$  – момент инерции поперечного сечения вала;

G – модуль упругости сдвига;

L – длина вала.

Для упругого стержня при его растяжении или сжатии коэффициент жёсткости

$$
C_{\Pi} = \frac{G_S \cdot E}{L} \left[ \frac{HM}{M} \right],
$$

где L – длина стержня;

 $G<sub>s</sub>$  – площадь поперечного сечения;

E – модуль упругости.

Величину 1/С, обратную жесткости, называют податливостью. Физически податливость определяет деформацию элемента под воздействием упругого момента, а коэффициент жесткости – величину упругого момента при определенной деформации.

Таким образом, чем больше коэффициент жёсткости упругого элемента, тем меньшая деформация в нём возникает.

### **2.7.1. Приведение упругости к валу двигателя**

При составлении расчётных схем механической части осуществляется приведение к валу двигателя коэффициента жесткости упругого элемента. Критерием приведения является равенство запаса потенциальной энергии в реальной и расчетной схемах.

Для вращательного движения потенциальная энергия для приведенного и реального звена определяется по формуле

$$
W_{\Pi}=C_{\Pi P}\cdot\frac{\Delta\phi_{\Pi P}^2}{2}=C_K\cdot\frac{\Delta\phi_i^2}{2}\,,
$$

тогда приведенная жесткость

$$
C_{\text{TP}} = C_{\text{K}} \cdot \left(\frac{\Delta \varphi_{i}^{2}}{\Delta \varphi_{\text{TP}}^{2}}\right) = C_{\text{K}} \cdot \frac{1}{i^{2}}.
$$
 (2.49)

Для поступательного движения потенциальная энергия для приведенного и реального звена

$$
W_{\Pi} = C_{\Pi P} \cdot \frac{\Delta \phi_{\Pi P}^2}{2} = C_K \cdot \frac{\Delta L_i^2}{2} \,,
$$

тогда приведенная жесткость определится как

$$
C_{\text{TP}} = C_{\text{J}} \cdot \left( \frac{\Delta L_{i}^{2}}{\Delta \varphi_{\text{TP}}^{2}} \right) = C_{\text{J}} \cdot \rho^{2}.
$$
 (2.50)

#### 2.7.2. Приведение многомассовой упругой системы к двухмассовой

Рассмотрим упругую систему с одним упругим элементом - схему электропривода вентилятора (рис. 2.13).

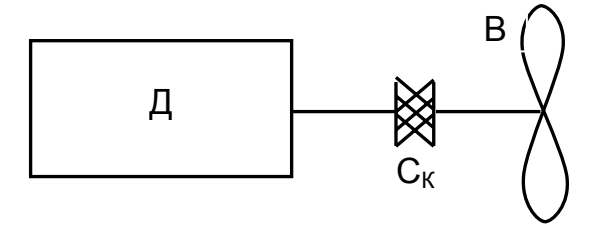

Рис. 2.13. Кинематическая схема вентилятора

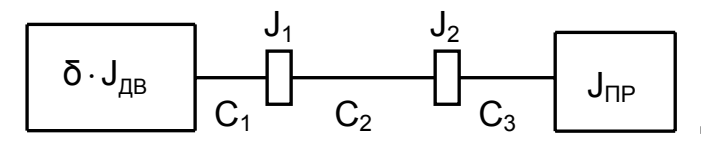

Рис. 2.14. Четырехмассовая упругая система

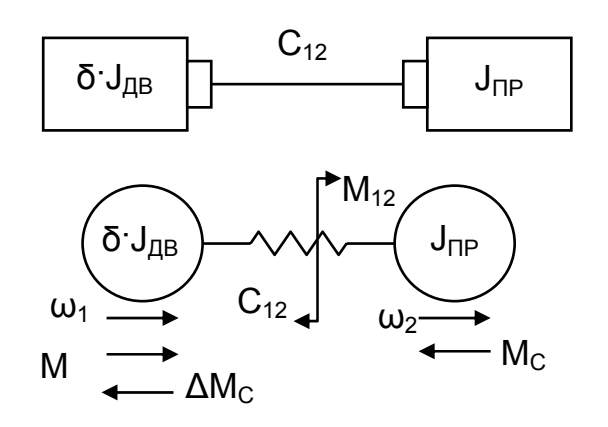

Рис. 2.15. Расчетная схема двухмассовой упругой системы

При наличии упругих элементов не всегда удаётся получить одномассовую расчётную схему, и в зависимости от числа упругих элементов получаются многомассовые механические системы - двухмассовая, трехмассовая и Т. Д.

В кинематической схеме вентилятора можно рассмотреть четыре массы с моментами инерции: ротора двигателя  $\delta J_{\text{LB}}$ , полумуфт  $J_1$  и  $J_2$ , рабочего колеса Ј<sub>ПР</sub>, соединенные тремя упругими элементами: валом двигателя до полумуфты жесткостью С<sub>1</sub>, упругой муфтой -  $C_2$ , валом вентилятора до рабочего колеса –  $C_3$ . Получили четырехмассовую систему (рис. 2.14), в которой вращающиеся массы соединены отрезками, пропорциональными податливостям валов.

Обычно многомассовую систему приводят к наиболее податливому звену (в нашем случае -  $C_2$ ), при этом врашающиеся массы с малыми моментами инерции присоединяют к главным массам с гораздо большими моментами инерции. В схеме вентилятора отнесем  $J_1$  к  $\delta J_{\text{LB}}$ , а  $J_2$  – к  $J_{\text{HP}}$  и получим двухмассовую упругую систему (рис. 2.15). В расчетной схеме рассматриваем главные массы б $J_{\text{LB}}$  и Ј<sub>ПР</sub>. Эквивалентную жесткость С<sub>12</sub> двухмассовой

упругой системы определяют через сумму податливостей упругих элементов реальной схемы

$$
\frac{1}{C_{3KB}} = \frac{1}{C_1} + \frac{1}{C_2} + \frac{1}{C_3}.
$$
 (2.51)

Главная масса  $\delta J_{\text{LB}}$  вращается со скоростью  $\omega_1$ , к ней приложен момент двигателя М и момент статический  $\Delta M_C$ . Главная масса Ј<sub>ПР</sub> вращается со скоростью  $\omega_2$ , к ней приложен момент М<sub>с</sub>. Разрежем систему по упругому элементу, в месте разреза приложим пару моментов  $M_{12}$ . Момент  $M_{12}$  представляет собой момент упругого взаимодействия между главными массами δ· J<sub>лв</sub> и J<sub>пр</sub>.

#### 2.7.3. Уравнения движения и структурная схема двухмассовой упругой системы

Движение двухмассовой упругой системы (ДУС) описывается системой дифференциальных уравнений (рис.2.15):

$$
M = \Delta M_C + \delta \cdot J_{AB} \cdot \frac{d\omega_1}{dt} + M_{12},
$$
  
\n
$$
M_{12} = M_C + J_{\text{TP}} \cdot \frac{d\omega_2}{dt},
$$
  
\n
$$
M_{12} = C_{12} \cdot \Delta \varphi_{12} = C_{12} \cdot (\varphi_1 - \varphi_2) = C_{12} \cdot (\int \omega_1 dt - \int \omega_2 dt).
$$
\n(2.52)

Перепишем систему уравнений (2.52) в операторной форме:

$$
M = \Delta M_C + \delta \cdot J_{AB} \cdot p + M_{12},
$$
  
\n
$$
M_{12} = M_C + J_{\text{TP}} \cdot p,
$$
  
\n
$$
M_{12} = C_{12} \cdot \frac{\omega_1 - \omega_2}{p}.
$$
\n(2.53)

По системе уравнений (2.53) строится структурная схема ДУС (рис. 2.16). Отличие структурной схемы ДУС от схемы системы с идеально жесткими связями заключается в том, что главные массы разделены, между ними - интегрирующее звено С<sub>12</sub>/р, представляющее жесткость.

Получим передаточную функцию ДУС, для чего преобразуем структурную схему рис. 2.16. На рис. 2.17 приведена преобразованная структурная схема, в которой обратные связи перенесены на выход системы.

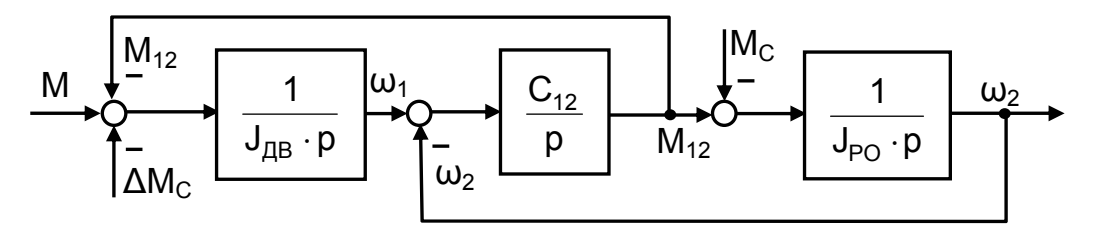

Рис. 2.16. Структурная схема ДУС

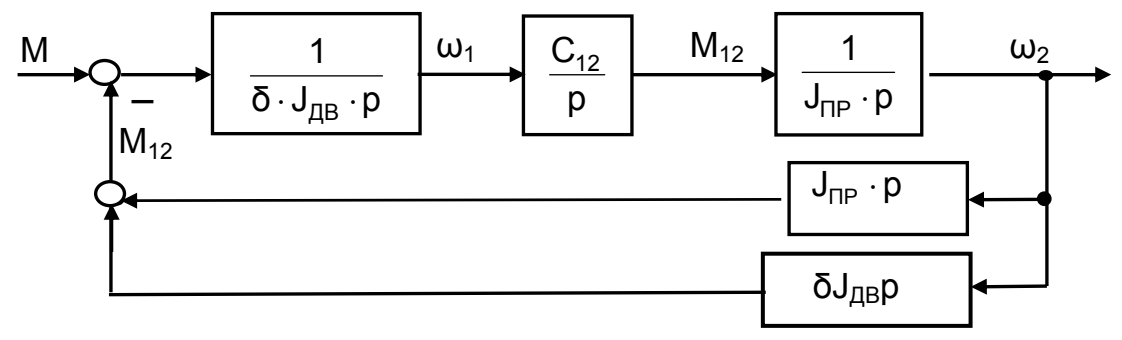

Рис. 2.17. Преобразованная структурная схема при  $\Delta M_c = 0$ ,  $M_c = 0$ 

Передаточная функция этой схемы имеет вид

$$
W(p) = \frac{\Delta\omega_{2}(p)}{\Delta M(p)} = \frac{\overline{p^{2} \cdot \delta \cdot J_{\text{LB}} \cdot J_{\text{TP}}}}{1 + \frac{C_{12}}{p^{2} \cdot \delta \cdot J_{\text{LB}} \cdot J_{\text{TP}} \cdot (J_{\text{TP}} + \delta \cdot J_{\text{AB}}) \cdot p}} = \frac{1}{(J_{\text{TP}} + \delta \cdot J_{\text{AB}}) \cdot p} \cdot \frac{1}{1 + \frac{1}{(J_{\text{TP}} + \delta \cdot J_{\text{AB}}) \cdot C_{12}} \cdot p^{2}}.
$$
\n(2.54)

Как видно из (2.54), передаточная функция содержит два звена:

– интегрирующее звено с коэффициентом усиления  $1/J = 1/(\delta \cdot J_{DB} + J_{DP}) - 3T0$ звено представляет идеально жесткую систему;

- консервативное звено (колебательное звено без демпфирования колебаний) с постоянной времени  $T_k$  и частотой среза  $\Omega_k = \Omega_{12}$ .

$$
T_K=\sqrt{\frac{J_{\Pi P}\cdot\delta\cdot J_{\Pi B}}{(J_{\Pi P}+\delta\cdot J_{\Pi B})\cdot C_{12}}};~~\Omega_K=\sqrt{\frac{\left(J_{\Pi P}+\delta\cdot J_{\Pi B}\right)\cdot C_{12}}{J_{\Pi P}\cdot\delta\cdot J_{\Pi B}}}.
$$

Передаточная функция консервативного звена записывается в виде

$$
W(p) = \frac{1}{\left(T_K^2 \cdot p^2 + 1\right)}.
$$

При  $C_{12}$  =  $\infty$  постоянная времени Т<sub>к</sub> = 0, частота среза  $\Omega_{12}$  =  $\infty$ , передаточная функция упругой системы превращается в передаточную функцию звена с идеально жесткими связями.

При р = j·Ω получим W(j·Ω) = 
$$
\frac{1}{\left(\mathsf{T}_{\mathsf{K}}^2 \cdot (j \cdot \Omega)^2 + 1\right)}
$$
.

Амплитуду консервативного звена дает модуль этого комплексного числа

$$
A = \left| \frac{1}{\left(T_K^2 \cdot (j \cdot \Omega)^2 + 1\right)} \right| = \frac{1}{\left(1 - T_K^2 \cdot \Omega^2\right)}
$$

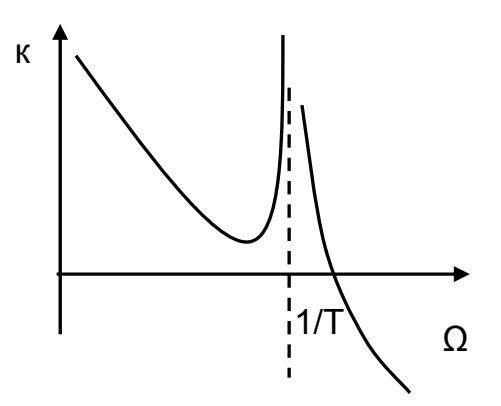

Рис. 2.18. Частотная характеристика ДУС

Нетрудно убедиться, что амплитуда консервативного звена будет равна бесконечности A =∞ при Ω =1/Т<sub>к</sub>.

Таким образом, при частоте среза консервативного звена  $\Omega_{12}$  наступает явление резонанса (эту частоту  $\Omega_{12} = \Omega_{PE3}$  называют резонансной), ЛАЧХ этого звена терпит разрыв. ЛАЧХ упругой системы приведена на рис. 2.18. Если возмущения проходят с частотой  $\Omega_{12}$ , в упругой системе возникают резонансные колебания упругого момента с амплитудой  $A = \infty$ .

#### 2.7.4. Переходные процессы в двухмассовой упругой системе

Рассмотрим переходный процесс приложения скачком момента двигателя М (рис. 2.19) при  $\Delta M_C$  = 0 и M<sub>c</sub> = 0 по структурной схеме ДУС (см. рис. 2.16). После приложения скачка М двигателя, если  $C_{12} = \infty$ , переходный процесс  $\omega_2(t)$  пойдет по линейному закону с ускорением  $\epsilon_{CP}$ .

При  $C_{12}$  <  $\infty$ , после приложения скачка М двигателя упругий момент  $M_{12}$  = 0, динамический момент (M -  $M_{12}$ )>0 и после первого интегрального звена на участке  $t_0...t_1$  скорость  $\omega_1$  начнет нарастать по линейному закону. После второго интегрального звена начнет нарастать  $M_{12}$ . Динамический момент (М –  $M_{12}$ ) начнет снижаться, темп нарастания  $\omega_1$  снижается. С ростом  $M_{12}$  после третьего интегрального звена появляется скорость  $\omega_2$ , на входе второго интегрального звена появляется разность  $(\omega_1 - \omega_2) > 0$ . М<sub>12</sub> продолжает нарастать в связи с продолжающимся ростом  $\omega_1$ . В момент времени  $t_1$  динамический момент (М – M<sub>12</sub>) = 0, ω<sub>1</sub> прекращает нарастание, достигая максимального значения на этом участке.

Рассматривая подобным способом последующие участки, можно проанали-

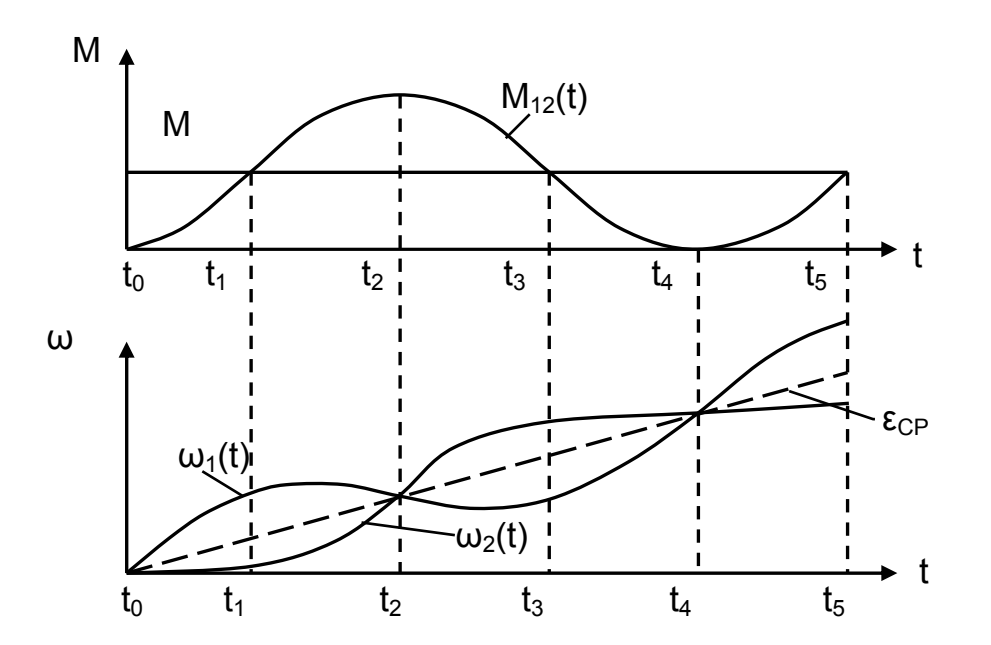

Pис.2.19. Временные диаграммы момента  $M_{12}$ , скоростей  $\omega_1$  и  $\omega_2$ для ДУС при скачке момента М

зировать дальнейшее поведение скоростей ω<sub>1</sub>, ω<sub>2</sub> и упругого момента М<sub>12</sub> при скачке момента М. В помощь изучению дальнейшего переходного процесса предлагается табл. 2.2.

Приведенный переходный процесс в двухмассовой упругой системе подтверждает, что он характеризуется незатухающими колебаниями с частотой  $\Omega$ <sub>PF3</sub>.

При нулевых начальных условиях упругий момент изменяется по закону

$$
M_{12}(t) = J_{\text{TP}} \cdot \varepsilon \cdot (1 - \cos \Omega t) + M_{\text{C}} \,, \tag{2.55}
$$
тогда среднее значение упругого момента определится по формуле

$$
M_{12CP} = J_{\Pi P} \cdot \epsilon_{CP} + M_C, \qquad (2.56)
$$

где

$$
\varepsilon_{\rm CP} = \frac{\rm d\omega}{\rm dt} = \frac{(M - M_{\rm C})}{(\delta \cdot J_{\rm AB} + J_{\rm TP})}.
$$
 (2.57)

Таблица 2.2

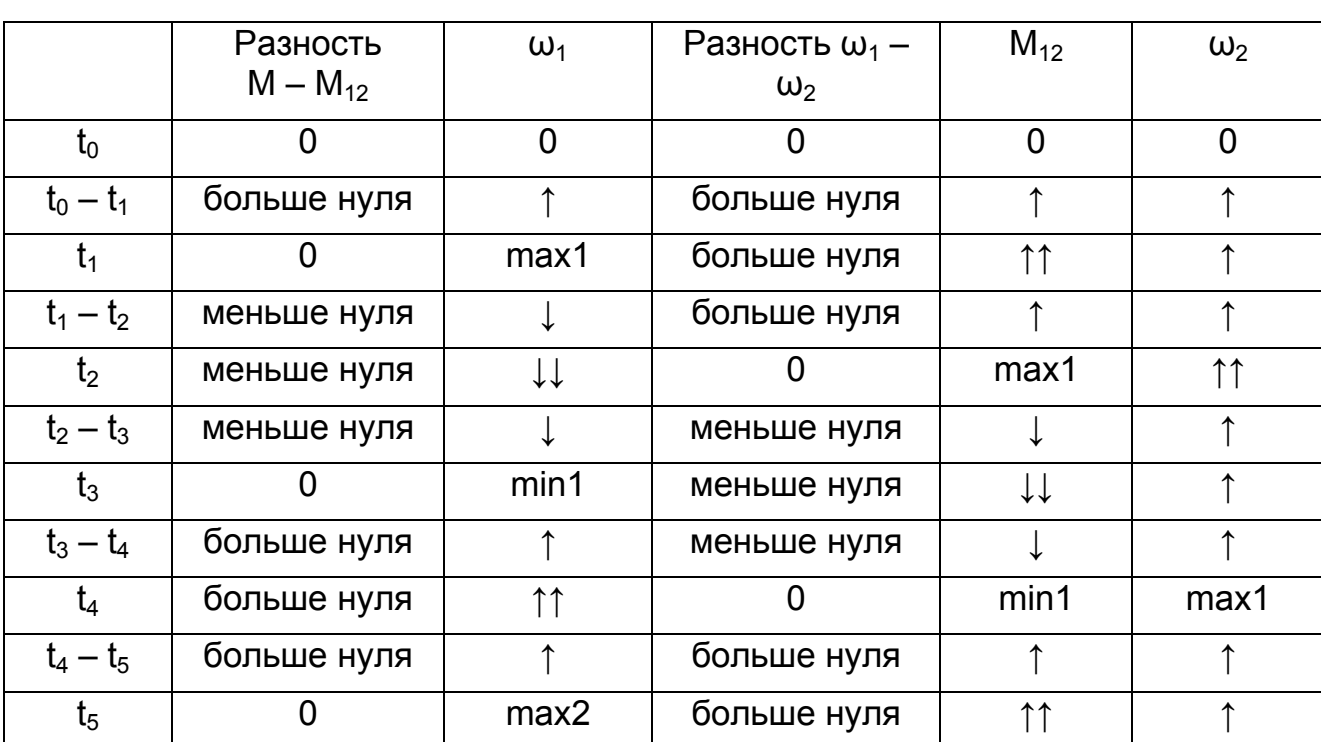

Поведение упругого момента  $M_{12}$  и скоростей  $\omega_1$  и  $\omega_2$ при скачке момента М по участкам

Максимальное значение упругого момента М<sub>12МАКС</sub> в передаче превышает момент двигателя М и может вызвать остаточные деформации, если при проектировании не предусмотреть меры по его снижению.

Оценивают влияние упругого момента с помощью коэффициента динамичности  $K_{\text{nuH}}$  под которым понимают отношение максимального значения упругого момента к его среднему значению

$$
K_{\mu\nu H} = \frac{M_{12MAKC}}{M_{12CP}} = \frac{2 \cdot J_{\Pi P} \cdot \epsilon_{CP} + M_C}{J_{\Pi P} \cdot \epsilon_{CP} + M_C}.
$$
 (2.58)

В реальных элементах кинематических схем всегда существуют силы внутреннего вязкого трения, оказывающие существенное влияние на динамические процессы в механических системах, пропорциональные скорости деформации валов, канатов, муфт и других элементов.

Момент внутреннего вязкого трения оценивают по формуле

$$
M_{BT} = \beta_{12} \cdot (\omega_1 - \omega_2),
$$

где  $\omega_1$ ,  $\omega_2$  – скорости на входе и выходе деформируемого элемента;

β12 – коэффициент вязкого трения.

При воздействии упругих колебаний в деформируемом элементе происходит поглощение энергии колебаний, так как при изменении скорости изменяется и знак момента, мощность потерь в элементе остается положительной.

Для учета момента вязкого трения в расчетную и структурную схемы ДУС вносят β<sub>12</sub> (рис. 2.20).

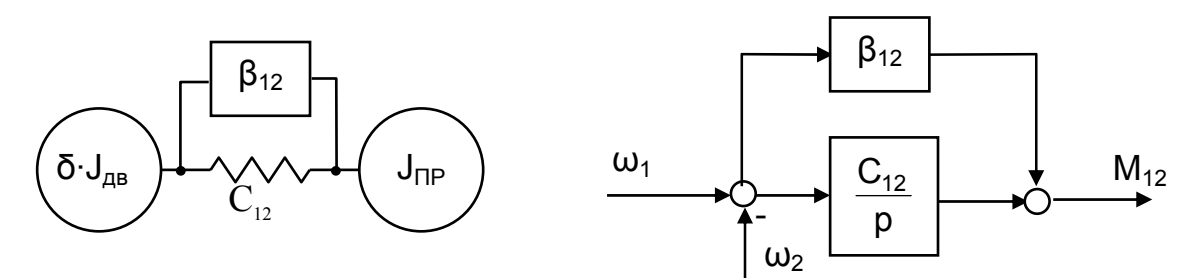

Рис. 2.20. ДУС с учетом элемента вязкого трения

Учет внутреннего вязкого трения позволяет при наибольших  $\beta_{12}$  снизить максимум динамической нагрузки за счет естественного затухания примерно на 15%, что соизмеримо с точностью определения параметров системы. Поэтому при анализе максимальных динамических нагрузок в переходных процессах пуска и торможения электропривода естественным демпфированием можно пренебрегать.

# **2.7.5. Переходные процессы в двухмассовой упругой системе с зазором**

В действующем механическом оборудовании вместе с упругостью довольно часто встречаются зазоры в механических передачах и сочленениях. В расчетной схеме (рис. 2.21) зазор разрывает механическую цепь. Зависимость  $M_{12}$  =  $f(\varphi_1-\varphi_2)$  становится нелинейной. Когда в процессе воздействия упругого момента деформация элемента ∆φ становится меньше зазора ∆φз в механической передаче, упругий момент  $M_{12}$  становится равным нулю, кинематическая цепь разрывается. Система продолжает движение, нарастает разность скоростей и после прохождения зазора механическая цепь замыкается. Нарастающий упругий момент создает удар в механической цепи.

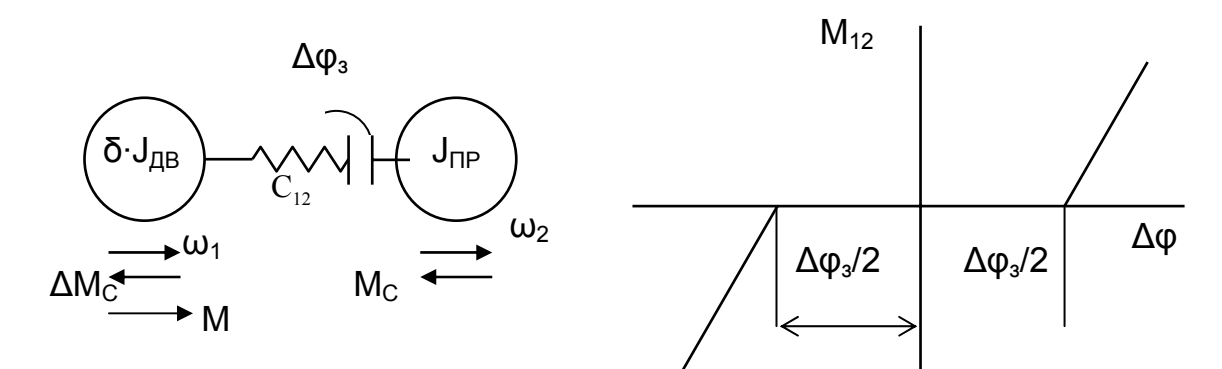

Рис. 2.21. Расчетная схема ДУС с зазором и зависимость М<sub>12</sub> =  $f(\Delta \varphi)$ 

Структурная схема ДУС с зазором и переходный процесс приложения момента М двигателя скачком приведены на рис. 2.22, 2.23. *Предлагается самостоятельно проанализировать временные диаграммы координат упругой системы с зазором.* 

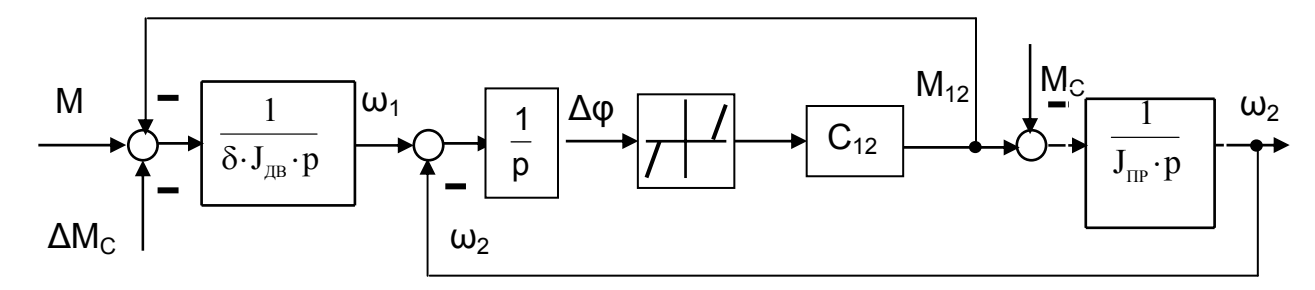

Рис. 2.22. Структурная схема ДУС с зазором

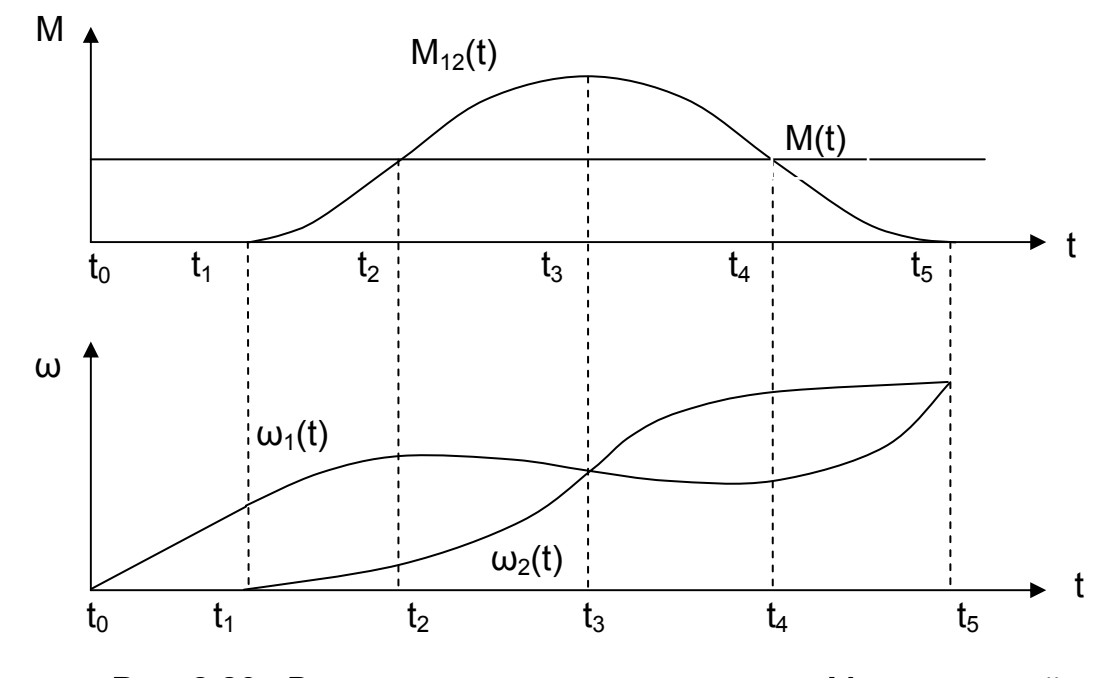

Рис. 2.23. Временные диаграммы момента  $M_{12}$ , скоростей  $\omega_1$  и  $\omega_2$  для ДУС с зазором

Динамические колебательные процессы в среднем не влияют на длительность переходных процессов, но отрицательно сказываются на условия выполнения технологических операций, в частности, в точности работы установки.

Практически всегда возникновение упругих колебаний увеличивают динамические нагрузки механического оборудования и его износ.

Наша задача: так проектировать электропривод, чтобы снижать выбросы упругих моментов (уменьшать динамический коэффициент), нужно определенным образом выбирать структуру электропривода, его параметры (ограничивать ускорение, применять систему выборки зазоров и т.п.).

## **2.8. Обобщенная структурная схема механической части электропривода**

В целом механическая часть электропривода – сложнейший объект управления (рис. 2.24) с существенными нелинейностями (зазор  $\Delta \varphi_3$ , сухое

 $M_{\text{CT}}$  и вязкое трение  $M_{\text{BT}}$ ), ограниченный величинами жесткости валов и т.п. Необходимость учета тех или иных параметров (зазоры, упругости и т.п.) решаются в каждом конкретном механизме индивидуально. Обычно сначала решаются задачи с идеально жесткими связями, и лишь затем корректируются с учетом упругости и зазоров.

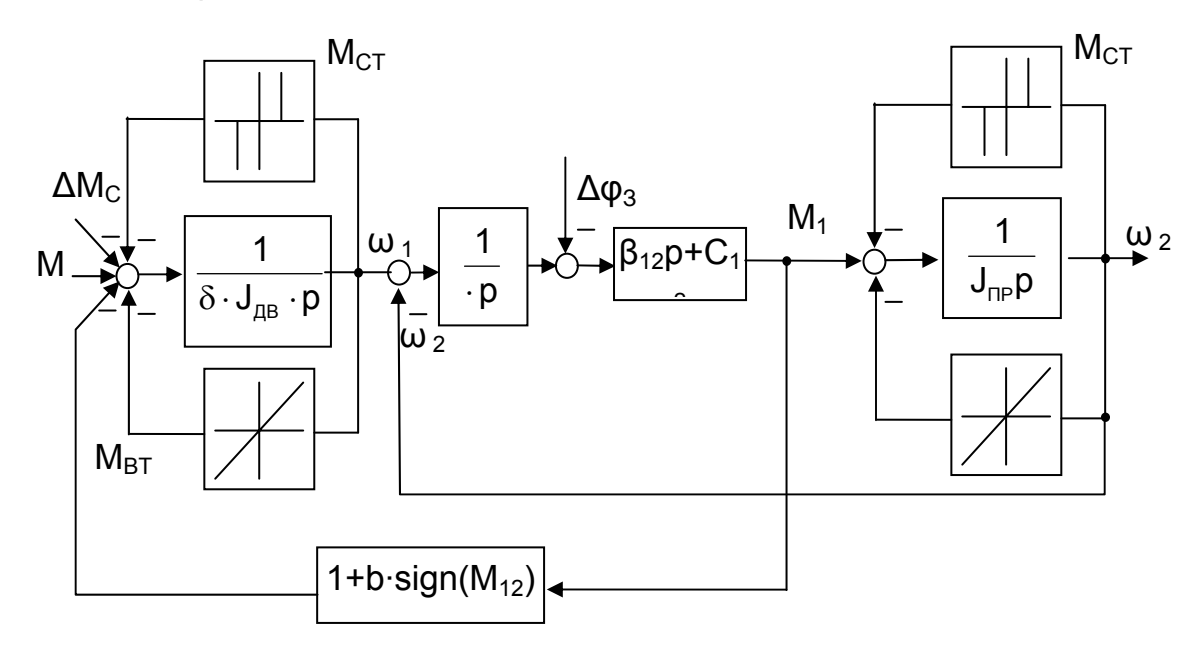

Рис. 2.24. Обобщенная структурная схема механической части электропривода

Приведение в движение исполнительных механизмов и управление их движением для выполнения технологических операций является основной задачей АЭП. Поэтому специалист по автоматизированному электроприводу должен знать общие особенности электромеханических систем, важнейшие их элементы, связи и параметры, а также математические методы их описания и анализа. Он должен уметь на основе известной кинематической схемы механизма, его технических данных и сведений о технологическом процессе составлять расчетные схемы и рассчитывать параметры механической части электропривода. описывать движение электропривода дифференциальными уравнениями, рассчитывать частотные характеристики и механические переходные процессы. Должен по известному характеру изменения электромагнитного момента двигателя оценивать характер движения электропривода.

## 2.9. Упражнения для самопроверки

2.9.1. Определите приведенные к валу двигателя статический момент М<sub>с</sub> и момент инерции J<sub>ПР</sub> груза, если груз массой m=10 т поднимается со скоростью ν=1 м/с, а скорость двигателя при подъеме ω =100 рад/с.

2.9.2. Во сколько раз изменится приведенные к валу двигателя статический момент  $M_C$  и момент инерции  $J_{\text{LP}}$  груза, если:

- скорость вращения двигателя снизить вдвое?

- скорость подъема снизить вдвое при той же скорости двигателя  $\omega$  = 100 pag/c?

2.9.3. Во сколько раз изменятся приведенные к валу двигателя статические моменты  $M_c$  при подъеме и спуске груза, если:

 $-$  КПД передачи  $\eta$  = 0,8?

– КПД передачи  $\eta = 0.9$ ?

2.9.4. Во сколько раз изменится приведенный к валу двигателя статический момент М<sub>с</sub>, если применить редуктор с КПД, повышенным на 10 %?

2.9.5. Для двигателя  $\omega_{0H}$  =100 рад/с, M<sub>H</sub> =100 Н⋅м, J=1 кг⋅м<sup>2</sup> определить:

– механическую постоянную времени двигателя  $T_{\text{n}}$ ;

– время переходного процесса  $t_{\text{H}}$  от начальной скорости  $\overline{\omega}_{\text{H}^{\text{H}}}=0$  до  $\overline{\omega}_{KOH} = 1$ , если момент двигателя  $\overline{M} = 2$ , статический момент  $\overline{M}_{C} = 1$ ;

– ускорение электропривода ε;

– угол поворота вала двигателя α;

Построить переходный процесс ω(t) и обеспечить после его окончания  $\omega_{KOH}$ =const.

2.9.6. Во сколько раз изменится время пуска двигателя при  $\overline{M}_C = 0.5$ , если момент двигателя увеличить от  $\overline{M} = 1$  до  $\overline{M} = 2$ ?

2.9.7. Во сколько раз изменится время переходного процесса, если момент инерции рабочего органа  $J_{PO}$  увеличился вдвое?

2.9.8. Во сколько раз изменится время торможения при  $\overline{M}_C = 0.5$ , если момент двигателя изменить от  $\overline{M} = -2$  до  $\overline{M} = -1$ ?

2.9.9. В каком режиме (разгона, торможения) работает двигатель, если при  $\overline{\omega}_{HAM} = 0$ ,  $\overline{M} = -1$ ,  $\overline{M}_C = 0.5$ ? За какое время скорость достигнет значения  $|\overline{\omega}| = 1$ ? Каким должен быть  $\overline{M}$ , чтобы время переходного процесса уменьшилось в 1,5 раза?

2.9.10. В каком направлении будет изменяться скорость двигателя при  $\overline{\omega}_{HAV} = 0$ ,  $\overline{M} = 0.5$ ,  $\overline{M}_C = 1$ , если:

– статический момент – активный?

– статический момент – реактивный?

2.9.11. Для двигателя ( $\omega_{0H}$ = 100 рад/с, М<sub>Н</sub> = 100 Н⋅м, J = 1 кг⋅м<sup>2</sup>) построить переходный процесс пуска ω(t), если момент двигателя изменяется по закону  $M(t) = t$ , а статический момент  $\overline{M}_C = 0.5$ , если:

– статический момент – активный?

– статический момент – реактивный?

Определите угловую деформацию упругого вала (рад, град), обладающего жесткостью  $C_{K}$ =10 МН·м/рад, если к валу приложен момент М = 10000 Нм.

Если передаточное число редуктора до упругого элемента  $I_{\text{PE}}$  = 100:

– чему равна жесткость упругого вала, приведенная к валу двигателя?

– чему равна резонансная частота двухмассовой упругой системы, если  $J_{\text{HP}}$  = 1 κг⋅м<sup>2</sup>, δ⋅ $J_{\text{LB}}$  = 4 κг⋅м<sup>2</sup>?

– на какой угол повернется вал двигателя, преодолевая угловую деформацию упругого вала?

– чему равен максимальный упругий момент и коэффициент динамичности двухмассовой упругой системы при  $M_C = 0$ ?

# **Глава третья** 1. **ЭЛЕКТРОМЕХАНИЧЕСКИЕ СВОЙСТВА**  2. **И ХАРАКТЕРИСТИКИ ЭЛЕКТРОДВИГАТЕЛЕЙ**

# **3.1. Электромеханические свойства и характеристики электродвигателей постоянного тока параллельного (независимого) возбуждения (ДНВ)**

#### **3.1.1 Уравнения и структурная схема ДНВ**

В настоящее время двигатель постоянного тока с независимым возбуждением – основной тип двигателя, используемый в автоматизированном электроприводе при наиболее высоких требованиях к статическим и динамическим показателям и являющийся основой замкнутых систем регулируемого электропривода.

Обмотки ДНВ получают питание от источников постоянного тока. Необходимым условием электромеханического преобразования энергии является протекание хотя бы по части обмоток переменного тока. В машине постоянного тока переменный ток протекает по обмотке якоря. Преобразование постоянного тока I цепи питания двигателя в переменный ток обмотки якоря выполняется с помощью вращающегося коллектора и неподвижного щеточного аппарата (механического инвертора). Частота этого тока зависит от скорости вращения якоря. В результате под каждым полюсом при вращении якоря появляются проводники с одним направлением тока.

По другим обмоткам протекает постоянный ток I. Обмотка добавочных полюсов ДП улучшает условия коммутации тока якоря, компенсационная обмотка КО призвана снизить действие реакции якоря  $\Phi_{\text{PS}}$  (рис. 3.1).

Обмотка возбуждения получает питание от независимого источника, отсюда и двигатель называют двигателем независимого возбуждения ДНВ.

Частный случай ДНВ, когда обмотка возбуждения подключается к той же сети постоянного напряжения, к которой подключена якорная цепь двигателя. Обмотка включается параллельно якорной цепи, отсюда и название – двигатель параллельного возбуждения.

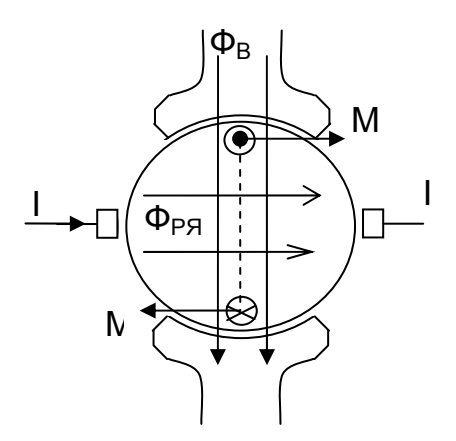

Рис. 3.1. К принципу действия ДНВ

Магнитный поток Ф<sub>в</sub> создаваемый током обмотки возбуждения, а также потоки остальных обмоток создают результирующее магнитное поле, которое взаимодействует с проводниками, находящимися в пазах якоря. При протекании тока в проводниках якоря такое взаимодействие приводит к появлению электромагнитного момента двигателя М = kФ⋅I. Двигатель начинает вращаться, преодолевая статический момент. Пересечение проводниками якоря неподвижного потока полюсов наводит в проводниках ЭДС вращения Е = kФ⋅ω. Возникающая ЭДС направлена встречно приложенному напряжению сети.

Конструктивный коэффициент, входящий в выражения электромагнитного момента М и ЭДС Е,

$$
k = \frac{N/a}{2 \cdot \pi/p_{\Pi}} = \frac{N \cdot p_{\Pi}}{2 \cdot \pi \cdot a}
$$

определяется числом активных (с учетом параллельно включенных) проводников N/a, приходящихся на одно полюсное деление 2п / p<sub>п</sub>:

Схема подключения двигателя и схема замещения приведены на рис. 3.2.

Для описания работы ДНВ системой уравнений принимают ряд допущений:

- напряжение, прикладываемое к цепи якоря, постоянно и не зависит от тока якоря (мощность сети бесконечна);

- активное сопротивление R и индуктивности обмоток L постоянны и не зависят от тока якоря:

- машина компенсирована, ток якоря не влияет на поток, создаваемый обмоткой возбуждения, продольная составляющая реакции якоря Ф<sub>РЯ</sub> = 0;

- М - электромагнитный момент двигателя;

– момент холостого хода  $M_{XX}$  двигателя отнесен к  $M_C$ .

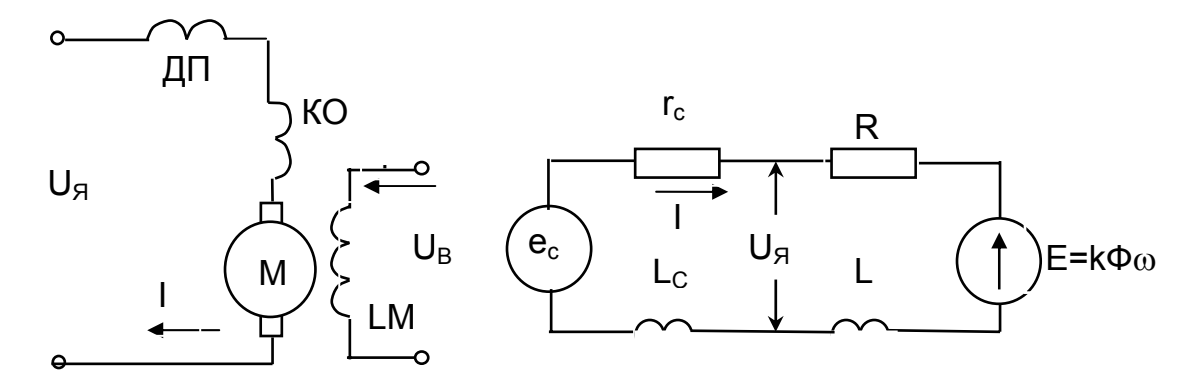

Рис. 3.2. Схема включения и схема замещения ДНВ

На основании схемы замещения якорной цепи машины (см. рис. 3.2) уравнение равновесия напряжений по закону Кирхгофа имеет вид:

$$
U_{\rm g} = E + I \cdot R + L \cdot \frac{dl}{dt}.
$$
 (3.1)

Уравнения ЭДС, электромагнитного момента двигателя и основное уравнение вращательного движения электропривода получены выше.

$$
E = k\Phi \cdot \omega, \tag{3.2}
$$

$$
M = k\Phi \cdot I, \qquad (3.3)
$$

$$
M = M_C + J \cdot \frac{d\omega}{dt} \,. \tag{3.4}
$$

Уравнение равновесия напряжений для контура возбуждения принимает вид

$$
U_{B} = i_{B} \cdot r_{B} + \frac{d\psi}{dt} = i_{B} \cdot r_{B} + \frac{d(w_{B} \cdot \Phi)}{dt} = i_{B} \cdot r_{B} + w_{B} \frac{d\Phi}{dt},
$$
\n(3.5)

где w, w<sub>в</sub> - потокосцепление и число витков обмотки возбуждения.

Связь между потоком Ф и током возбуждения i<sub>B</sub> - нелинейная и определяется кривой намагничивания  $\Phi = f(i_{\rm B})$ .

Структурная схема – это особая форма записи уравнений. Она позволяет наглядно анализировать работу системы методами ТАУ.

Представим уравнения 3.1-3.6 в операторной форме:

$$
U_{\beta}(p) = E(p) + I(p) \cdot R + L \cdot I(p) \cdot p;
$$
  
\n
$$
E(p) = k\Phi(p) \cdot \omega(p);
$$
  
\n
$$
M(p) = k\Phi(p) \cdot I(p);
$$
  
\n
$$
M(p) = M_{C}(p) + J \cdot \omega(p) \cdot p;
$$
  
\n
$$
U_{B}(p) = i_{B}(p) \cdot r_{B} + w_{B} \cdot \Phi(p) \cdot p;
$$
  
\n
$$
\Phi = f(i_{B}).
$$
\n(3.6)

Получим передаточные функции, опустив в выражениях (р): - якорной цепи

$$
W_{\mathcal{A}}(p) = \frac{1}{U_{\mathcal{A}} - E} = \frac{1}{R + L \cdot p} = \frac{1}{R} \cdot \frac{1}{1 + \frac{L}{R} \cdot p} = \frac{1/R}{1 + T_{\mathcal{A}} \cdot p},
$$
(3.7)

где Т<sub>я</sub> – электромагнитная постоянная времени цепи якоря, Т<sub>я</sub> = (0,02...0,1)c;

- механической части электропривода

$$
W_M(p) = \frac{\omega}{M - M_C} = \frac{1}{J \cdot p};
$$
\n(3.8)

- цепи возбуждения

$$
W_{\rm B}(p) = \frac{\Phi}{U_{\rm B} - i_{\rm B} \cdot r_{\rm B}} = \frac{1/\,w_{\rm B}}{p} \,. \tag{3.9}
$$

Кривую намагничивания  $\Phi = f(i_B)$  представим в виде блока нелинейности, значения М и Е получим с помощью блоков произведений.

Структурная схема (рис. 3.3) имеет два контура - якорного и полюсного управления.

Контур якорного управления в прямом канале включает в себя периодическое звено якорной цепи и интегрирующее звено механической части. ЭДС выполняет функцию обратной связи по скорости, поддерживает скорость при управляющих (изменение R, U, Ф) и возмущающих (изменение M<sub>c</sub>) воздействиях на двигатель.

Контур полюсного управления включает в себя интегрирующее звено с коэффициентом усиления 1/w<sub>B</sub>, охваченное нелинейной отрицательной обратной связью (ООС). При замыкании интегрирующего звена ООС получим апериодическое звено цепи возбуждения с переменными коэффициентом усиления и постоянной времени.

Рассмотрим установившийся режим работы двигателя:  $M = M_C$ ,  $\omega = \omega_{VCT} = \omega_C$ .

Пусть возросло  $U_{\beta}$ , разность ( $U_{\beta}$  – E) растет, увеличиваются ток I и момент М, вызывая рост скорости  $\omega$ . С ростом скорости растет Е, снижается разность напряжений на входе ( $U_{\rm A}$  – E), падает ток, снижается момент M, стремясь к M<sub>C</sub>, но уже при новом значении скорости  $\omega$ .

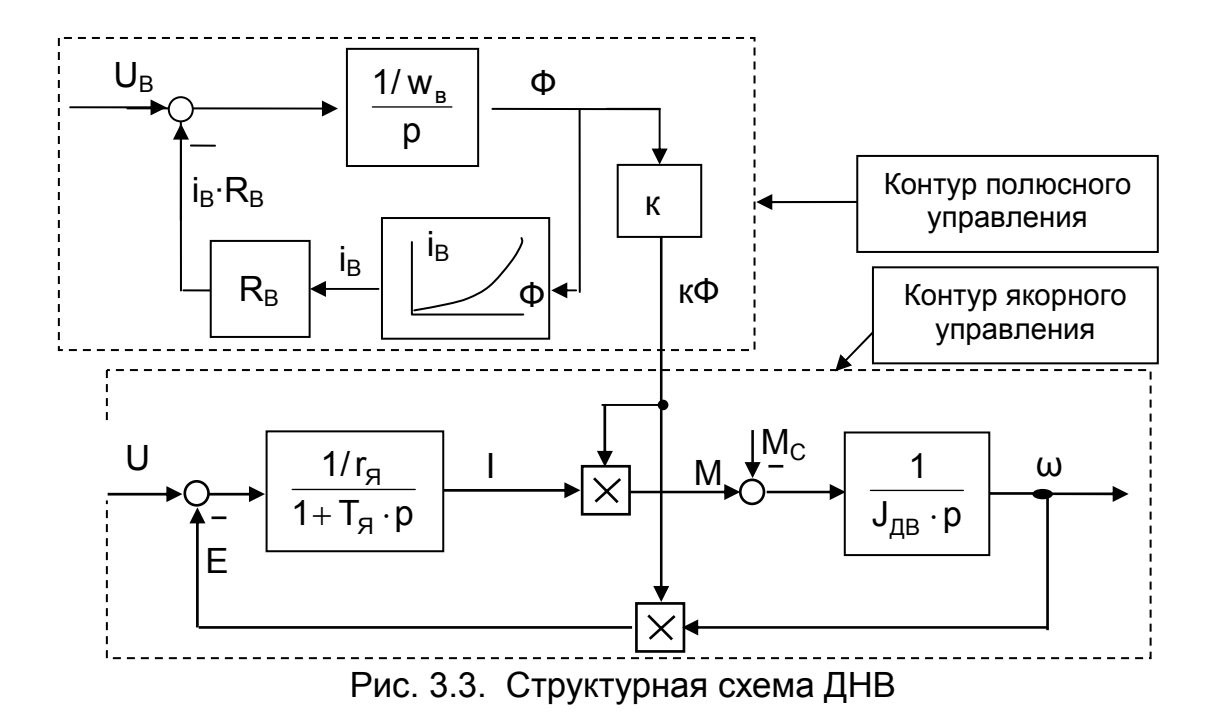

При полюсном управлении уменьшаем напряжение возбуждения U<sub>B</sub> или вводим добавочное сопротивление в цепь обмотки возбуждения R<sub>B лоб</sub>. Ток возбуждения будет уменьшаться по экспоненциальному закону и на выходе контура по нелинейной зависимости  $\Phi = f(i_B)$  начнет уменьшаться поток машины.

Уменьшение потока ДФ воздействует на момент двигателя по двум направлениям:

- незначительное уменьшение  $\Delta M_1$  пропорционально изменению потока  $\Delta \Phi$ ;

- существенное увеличение  $\Delta M_2$  за счет уменьшения  $\Delta E$  и вызванного ею нарастания тока якоря, коэффициент усиления по этому направлению на порядок выше.

Момент двигателя растет, скорость при снижении потока увеличивается до тех пор, пока момент двигателя не сравняется со статическим моментом. Но это произойдет при новом значении скорости.

Проанализируйте самостоятельно по структурной схеме (см. рис. 3.3), как будет вести себя двигатель, если в установившемся режиме:

- увеличить сопротивление якорной цепи R?

- увеличить статический момент  $M<sub>C</sub>$ ?

- уменьшить момент инерции Ј?

Более привычное и понятное (из ТАУ) представление структурной схемы в

о.е. За базовые величины принимаем значения, приведенные в табл. 3.1.

Таблица 3.1

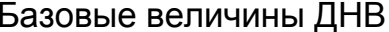

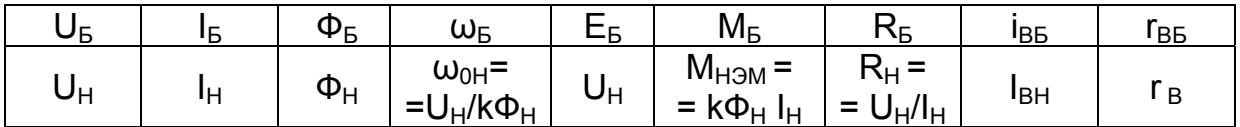

Введем базовые величины в уравнения (3.7...3.9) и получим выражения передаточных функций в о.е., опустив (р):

$$
W_{\text{H}}(p) \!=\! \frac{I}{\overline{U}_{\text{H}}-\overline{E}} = \!\frac{k_{\text{H}}}{1+\overline{T}_{\text{H}}\cdot p}; \ \ W_{\text{M}}(p) \!=\! \frac{\overline{\omega}}{\overline{M}-\overline{M}_{\text{C}}} = \!\frac{1}{\overline{T}_{\text{H}}\cdot p}; \ \ W_{\text{B}}(p) \!=\! \frac{\overline{\Phi}}{\overline{U}_{\text{B}}-\overline{i}_{\text{B}}\cdot\overline{r}_{\text{B}}} = \!\frac{1}{\overline{T}_{\text{BB}}\cdot p}
$$

где k<sub>я</sub> - кратность тока короткого замыкания цепи якоря;

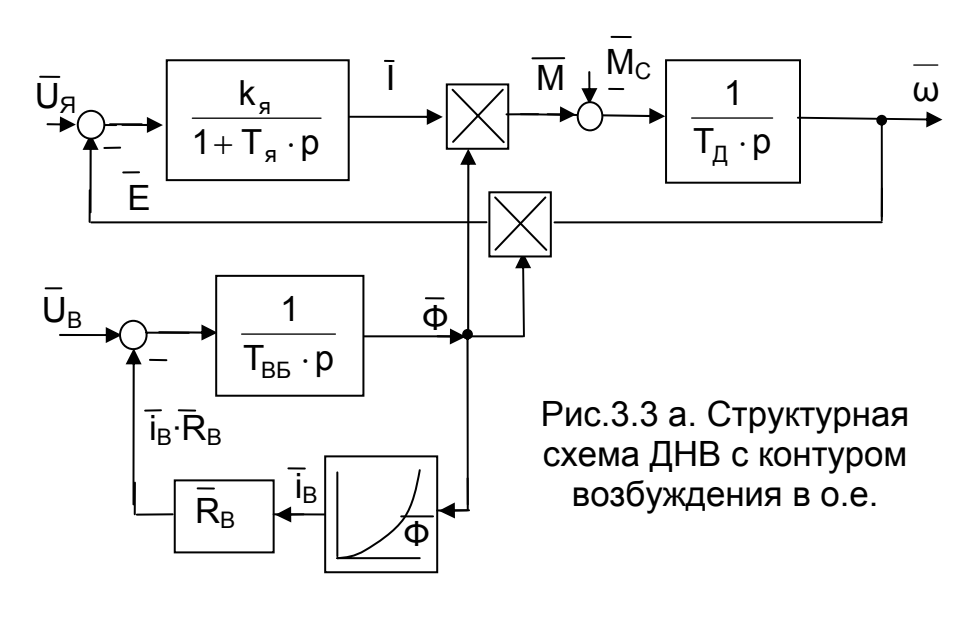

$$
T_{BB} = \frac{w_B \cdot \Phi_H}{i_{BH} \cdot r_B} -
$$

базовая электромагнитная постоянная времени обмотки возбуждения  $\overline{B}$ НОМИнальной точке.

<sub>B</sub> структурной схеме в о.е. (рис.3.3 а) все коэффициенты **ПРОИЗВОДНЫХ** при приобретают размервремени **НОСТЬ** имеют физический ПОСТОЯННЫХ СМЫСЛ времени.

Если поток двигателя постоянен и нет необходимости в его регулировании, поток принимают равным номинальному: Ф = Ф<sub>н</sub>. Тогда можно перейти к **одно**контурной структурной схеме. Линеаризация блока произведения в номинальной точке дает постоянный коэффициент кФн (рис. 3.4).

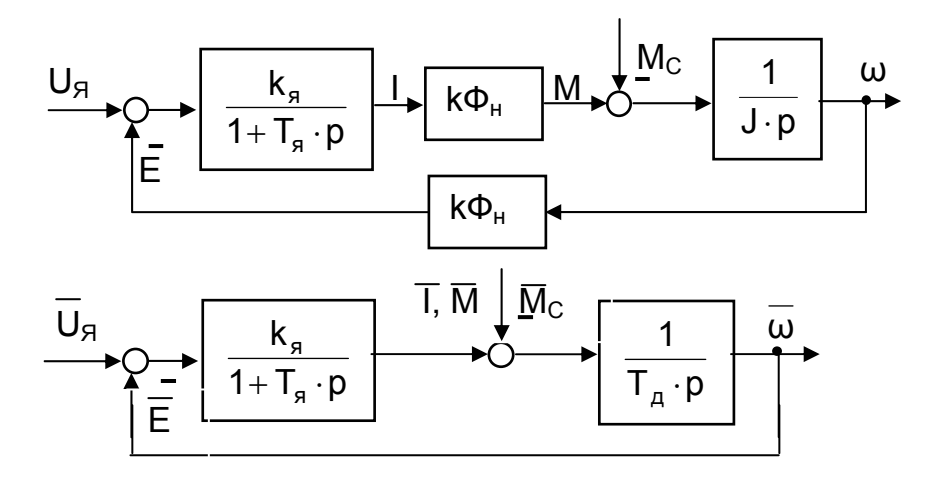

Рис. 3.4. Одноконтурная структурная схема ДНВ

С помощью структурной схемы можно рассматривать и установившиеся режимы, для чего в динамических звеньях следует положить  $p = 0$ .

Представляет интерес зависимость скорости от момента в установившемся режиме ω = f (M), которую называют статической механической характеристикой, чаще просто механической характеристикой. Преобразование структурной схемы для статики показано на рис. 3.5, а при  $T<sub>A</sub> = 0$  и (1/J·p) =  $k<sub>0</sub>$ .

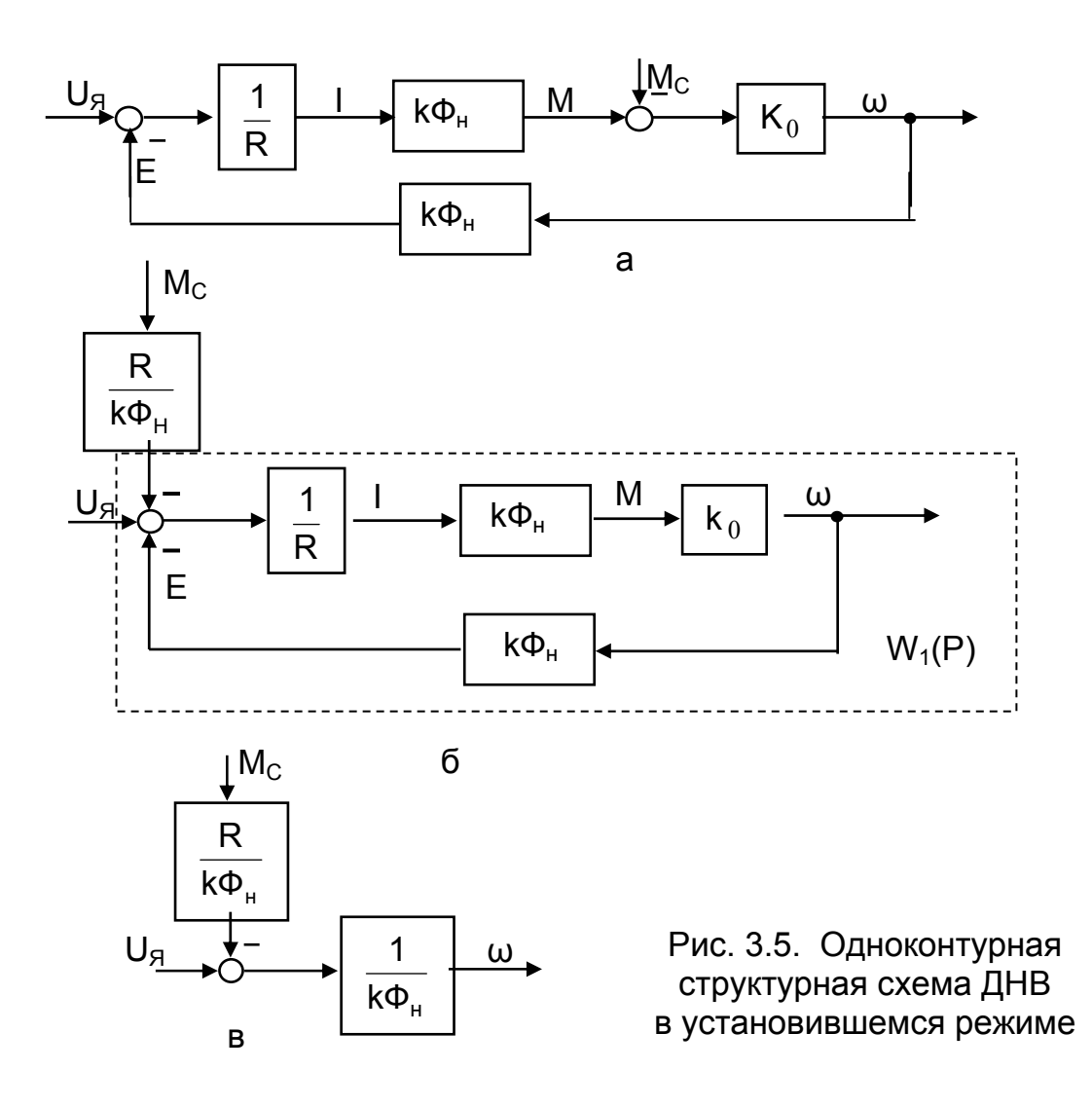

На рис. 3.5, б показан перенос М<sub>с</sub> на вход системы, тогда передаточная функция W<sub>1</sub>(p) преобразуется к виду:

$$
W_1(p) = \frac{\omega}{U_p - \frac{R}{k_0} \cdot M} = \frac{\frac{k\Phi_H \cdot k_0}{R}}{1 + \frac{k_0 \cdot k\Phi_H}{R} \cdot k\Phi_H} = \frac{1}{\frac{1}{k\Phi_H \cdot k_0} + k\Phi_H} = \frac{1}{k\Phi_H}
$$

Структурная схема для статики имеет вид, представленный на рис. 3.5, в. Получаем выражение механической характеристики ДНВ

$$
\omega = \frac{U}{k\Phi_H} - \frac{R}{(k\Phi_H)^2} \cdot M.
$$

#### 3.1.2. Механические и электромеханические характеристики

Механическая характеристика ДНВ - зависимость скорости от момента двигателя  $\omega(M)$  – в общем виде может быть получена из уравнения равновесия напряжений для статики

$$
U = E + I \cdot R = k\Phi \cdot \omega + I \cdot R
$$

Решив уравнение относительно ω, получим уравнение электромеханической характеристики ω = (U – I·R) / k·Φ, а так как I = M / k·Φ, то уравнение механической характеристики принимает вид

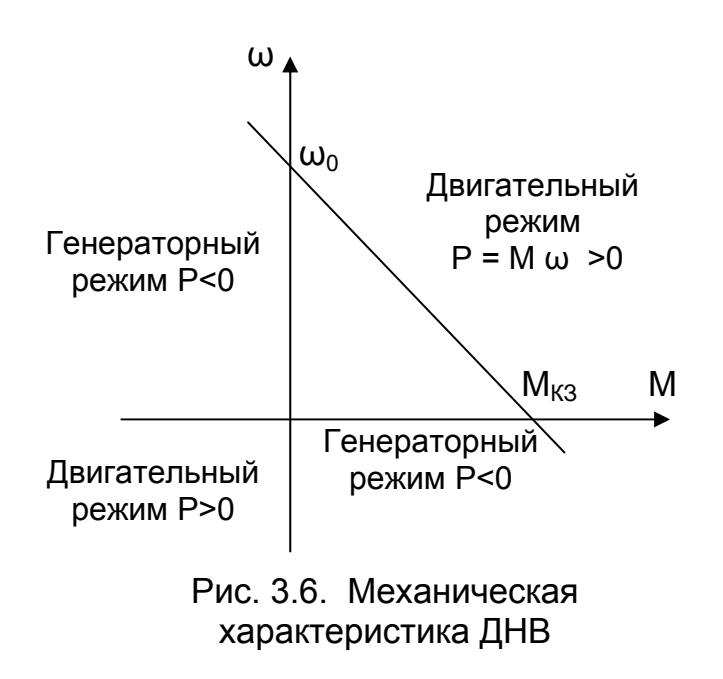

$$
M = \frac{U \cdot k\Phi}{R} - \frac{\omega \cdot (k\Phi)^2}{R},
$$
 (3.11)

получим при  $\omega = 0$  ток короткого замыкания

$$
I_{\text{K3}} = \frac{U}{R}
$$
 (3.12)

и момент короткого замыкания

$$
M_{K3} = \frac{U \cdot k\Phi}{R} \tag{3.13}
$$

Важным показателем электромеханических свойств является модуль статической жесткости механической характеристики. Продифференцировав (3.11) по скорости, получим значение статической жесткости

$$
\frac{dM}{d\omega} = -\frac{(k\Phi)^2}{R} = \beta_{CT}
$$

и модуль статической жесткости

$$
3=\frac{(k\Phi)^2}{R}.
$$

Если В стремится к бесконечности, характеристика жесткая, при малой  $\Delta\omega$ момент достигает больших значений. При малых β - характеристика мягкая.

Для ДНВ при увеличении сопротивления якорной цепи R и снижении потока Ф жесткость механической характеристики В снижается.

$$
\omega = \frac{U}{k\Phi} - \frac{R \cdot M}{(k\Phi)^2}
$$
 (3.10)

Механическая и электромеханическая характеристики - линейны, их положение на осях ω, Μ характеризуется двумя точками (рис.  $3.6$ :

1. M = 0, I = 0,  $\omega = \omega_0 = U/k \cdot \Phi$  – скорость идеального холостого хода, ЭДС E=k⋅Ф⋅ω<sub>0</sub>=U полностью уравновешивает приложенное напряжение;

2.  $\omega$  = 0, M = M<sub>K3</sub>, I = I<sub>K3</sub> - точка моментного тормоза, мощность на валу  $P_B = 0$ .

Решив уравнение (3.10) отно-

Используя выражение модуля статической жесткости, появляются другие способы записи статической механической характеристики:

$$
\omega = \omega_0 - \frac{M}{\beta};
$$
  
 
$$
M = \beta \cdot (\omega_0 - \omega);
$$
  
 
$$
M = M_{\kappa_3} - \beta \cdot \omega.
$$

Механическая характеристика позволяет судить о режиме работы двигателя. Если знаки момента и скорости совпадают, мощность двигателя положительна (P > 0), двигатель работает в двигательном режиме, выдает мощность на вал рабочего органа. Разные знаки М и  $\omega$  свидетельствуют о генераторном режиме работы, двигатель избыточную механическую энергию потребляет с вала и преобразует ее в электрическую.

# 3.1.3. Зоны допустимых нагрузок

Главным требованием к любой технической системе является требование надежности, заключающееся в том, чтобы в процессе работы ни одна из переменных не превысила допустимого значения [6].В каталожных данных на любую электрическую машину или даже на ее заводском щитке всегда указываются режим работы (S1, S2, S3), и для этого режима приводятся значения номинальных данных:  $U_H$ ,  $I_H$ ,  $I_{BH}$ ,  $P_H$ ,  $n_H$ ,  $n_{MAKC}$ ,  $n_H$ . Значение номинального напряжения  $U_H$ обусловлено электрической прочностью изоляции машины; значения номинальных токов I<sub>H</sub>, I<sub>BH</sub>, и мощности P<sub>H</sub> определены условиями нагрева ответственных элементов машины; значение номинальной частоты вращения n<sub>н</sub> связано с механической прочностью элементов конструкции, подшипниками и т.п.; номиналь-

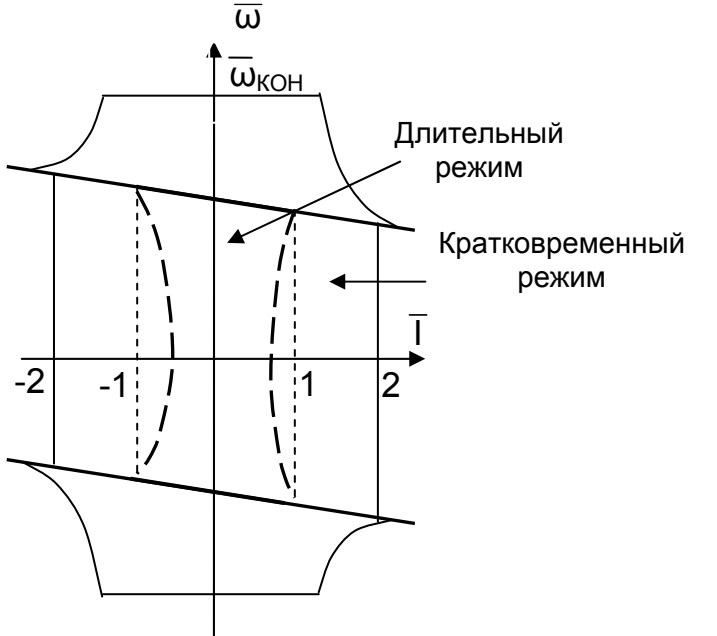

Рис. 3.7. Зоны допустимых нагрузок

ный КПД п<sub>н</sub> оценивает эффективность преобразования энергии в номинальном режиме.

В режимах, отличных от номинальных, ограничения переменных будут другими. Если двигатель работает при скоростях выше номинальной, предельной скоростью является  $\omega_{\text{MAKC}}$ . При этой скорости сказывается влияние центробежных сил на крепость бандажей, подшипников и т.д. Кроме того, при высокой скорости ухудшаются условия коммутации тока на коллекторе, приходится ограничивать величину тока якоря. При работе на пониженных скоростях ухудшаются условия охлаждения, что также требует снижения тока якоря (пунктирные ли-

нии рис. 3.7). Кратковременно (секунды) двигатели допускают значительные (двух...трехкратные) перегрузки по току, которые связаны с условиями нормальной коммутации (см. сплошные линии рис. 3.7).

#### 3.1.4. Естественные характеристики ДНВ и их расчет

Естественными называют характеристики, которыми обладает двигатель при номинальном напряжении питания и отсутствии добавочных сопротивлений в цепях обмоток машины.

Если в выражение механической характеристики (3.10), записанное в общем виде, подставить номинальное напряжение  $U = U_H$  и невыключаемое сопротивление якоря R=гд, получим естественную механическую характеристику.

$$
\omega = \frac{U_H}{k\Phi_H} - \frac{r_H \cdot M}{(k\Phi_H)^2} \,. \tag{3.14}
$$

Через жесткость характеристики β =  $\frac{\Delta M}{\Delta \omega}$  при β<sub>E</sub> =  $\frac{(k\Phi_H)^2}{r_{\Omega}}$  и ω<sub>0H</sub> =  $\frac{U_H}{k\Phi_H}$  есте-

ственная механическая характеристика запишется в виде

$$
M = \beta_{E} \cdot (\omega_{0H} - \omega), \quad \omega = \omega_{0H} - \frac{M}{\beta_{E}}.
$$
 (3.15)

Выражение электромеханической характеристики имеет вид

$$
\omega = \frac{U_H}{k\Phi_H} - \frac{r_{\mathcal{A}} \cdot I}{k\Phi_H}, \quad \omega = \omega_{0H} - \frac{r_{\mathcal{A}} \cdot I}{k\Phi_H}.
$$
\n(3.16)

Характеристики проходят через точку идеального холостого хода  $\omega_{0H}$  при  $M = 0$  и I = 0 и номинальную точку ω<sub>н</sub> при M = M<sub>H</sub> и I = I<sub>H</sub>.

Естественные характеристики дают основное представление об электромеханических свойствах двигателя: о номинальной скорости, об изменениях скорости при изменении момента в статических режимах. Чем выше жесткость  $\beta_{\text{E}}$ , тем выше стабильность работы на заданной скорости.

Оценкой стабильности работы двигателя на данной характеристике является статизм механической характеристики.

Количественная оценка статизма - снижение скорости при приложении номинального момента ΔM = M<sub>H</sub>:

$$
\Delta\omega_{\rm H} = \omega_{\rm 0H} - \omega_{\rm H} \,. \tag{3.17}
$$

Связь статизма с жесткостью характеристики

$$
\Delta\omega_{H} = \frac{M_{H}}{\beta_{E}}\,. \tag{3.18}
$$

Для получения представления о реальных жесткостях  $\beta_F$  можно записать уравнение механической характеристики в относительных единицах.

Уравнение механической характеристики в о.е. в общем виде

$$
\overline{\omega} = \frac{U}{\overline{\Phi}} - \frac{R}{\overline{\Phi}^2} \cdot \overline{M} \,. \tag{3.19}
$$

Выражение электромеханической характеристики в о.е.

$$
\overline{\omega} = \frac{\overline{U} - \overline{I} \cdot \overline{R}}{\overline{\Phi}}.
$$
 (3.20)

Для естественных характеристик в о.е. имеем:  $\overline{U} = 1$ ;  $\overline{\Phi} = 1$ ;  $\overline{R} = \overline{r}_s$ . Выражение естественных механической характеристики в о.е.

$$
\overline{\omega} = 1 - \overline{M} \cdot r_{\mathcal{A}}
$$
 (3.21)

и электромеханической характеристики в о.е.:

$$
\overline{\omega} = 1 - 1 \cdot r_{\mathcal{A}}.\tag{3.22}
$$

В о.е. характеристики совпадают,  $\overline{M} = \overline{I}$ .

Особый интерес представляет значение характеристик при  $\overline{M}$  = 1. В этом случае  $\Delta\omega_{\text{H}}$  = г<sub>я</sub> и легко строится естественная характеристика двигателя.

Кратность тока короткого замыкания  $k_{\rm{B}}$  (ток короткого замыкания  $l_{\rm{K3}}$  якорной цепи в о.е.) обратно пропорциональна гя.

$$
\overline{I}_{K3} = \frac{1}{r_{\overline{S}}} = \frac{R_H}{r_{\overline{S}}} = \frac{U_H}{I_H \cdot r_{\overline{S}}} = \frac{I_{K3}}{I_H} = k_{\overline{S}}.
$$

Для большинства двигателей k<sub>я</sub> = 10...30, что значительно превышает значение тока якоря, допустимое по условиям коммутации  $I_{\text{LO}\Pi} = (2...2,5) I_{\text{H}}$ . Именно ток, допустимый по условиям коммутации I<sub>лоп</sub>, определяет перегрузочную способность двигателя по току, а для компенсированных машин совпадает с перегрузочной способностью по моменту.

Машины малой мощности и большинство средней мощности не имеют компенсационной обмотки КО. Вид естественной характеристики таких машин отличается от линейной, который справедлив для компенсированных машин, за счет влияния продольной составляющей реакции якоря.

#### Расчет естественной характеристики:

1. Самые точные характеристики - это характеристики завода - изготовителя, снимаемые в условиях испытаний двигателя и отраженные в документации на двигатель и в каталогах электротехнической промышленности. Эти характеристики в дальнейшем будем называть каталожными. Кроме каталожных кривых мощности P(I), скорости n(I), КПД n(I), момента M(I) в каталогах приводятся номинальные данные для основного режима работы P<sub>H</sub>, n<sub>H</sub>, l<sub>H</sub>, U<sub>H</sub>. n<sub>H</sub> и другие.

2. Для некоторых типов двигателей (например, типа Д) в справочниках приводятся, кроме номинальных данных P<sub>H</sub>, n<sub>H</sub>, l<sub>H</sub>, значения допускаемых по нагреву нагрузок при различной продолжительности включения ПВ (P, n, l), что позволит построить характеристики по четырем - пяти точкам. Однако чаще всего этих данных для всех режимов работы двигателя бывает недостаточно.

3. При отсутствии данных по п.1 и п.2 приходится на стадии проектирования рассчитывать характеристики двигателей по каталожным данным. Из каталожных данных двигателя берём номинальные данные P<sub>H</sub>, n<sub>H</sub>, l<sub>H</sub>, U<sub>H</sub>., а также данные о допускаемых нагрузках ( $M_{\text{MAKC}}$ ,  $\omega_{\text{MAKC}}$ ), по возможности – обмоточные данные  $(r<sub>5</sub>)$ .

Порядок расчета характеристик ДНВ по каталожным данным рассмотрим на примере конкретного двигателя.

Пример 3.1. Рассчитать естественные механическую и электромеханическую характеристики двигателя параллельного возбуждения типа Д32:

 $P_H$  = 9,5 кВт, I<sub>H</sub> = 51 A, U<sub>H</sub> = 220 B, n<sub>H</sub> = 800 об/мин.

Для расчета характеристики используются каталожные данные Р<sub>н</sub>, n<sub>н</sub>, l<sub>н</sub>, U<sub>H</sub> и выражение механической характеристики (3.16)

$$
\omega = \frac{U_H}{k\Phi_H} - \frac{r_{\mathcal{A}} \cdot I}{k\Phi_H}.
$$

Отсутствующие в каталожных данных кФ<sub>н</sub> и г<sub>я</sub> рассчитываются по приближенным формулам.

Величину активного сопротивления якорной цепи г<sub>я</sub> можно рассчитать приближенно из условия равенства постоянных и переменных потерь мощности в номинальном режиме по формуле

$$
r_{\overline{H}} = \frac{\Delta P_{H}}{2 \cdot I_{H}^{2}} = \frac{U_{H} \cdot I_{H} - P_{H} \cdot 10^{3}}{2 \cdot I_{H}^{2}} = \frac{220 \cdot 51 - 9500}{2 \cdot 51^{2}} = 0,33 \text{ OM},
$$

где  $\Delta P_H$  потери мощности в номинальном режиме работы;  $r_{\rm g} = r_{\rm O} + r_{\rm AII} + r_{\rm KO}$ невыключаемое сопротивление якоря,  $r_{O} =$  сопротивление обмотки якоря,  $r_{OII}$  сопротивление обмоток дополнительных полюсов,  $r_{kO}$  – сопротивление компенсационной обмотки.

Величину кФ<sub>н</sub> можно определить по формуле (3.16), подставляя в нее номинальные ток и скорость, а также активное сопротивление якоря машины;

$$
k\Phi_{H} = \frac{U_{H} - I_{H} \cdot r_{\overline{H}}}{\omega_{H}} = \frac{220 - 51 \cdot 0.33}{83.8} = 2.424 \text{ B} \cdot \text{c}.
$$

Скорость двигателя в системе СИ измеряется в рад/с. Поскольку в каталогах скорость двигателя приводится в об/мин, то необходимо её пересчитать в рад/с по формуле

$$
\omega_{H} = \frac{2 \cdot \pi \cdot n_{H}}{60} = \frac{n_{H}}{9,55} = \frac{800}{9,55} = 83.8 \frac{1}{c}.
$$

Скорость идеального холостого хода

$$
\omega_{\text{OH}} = \frac{U_{\text{H}}}{k\Phi_{\text{H}}} = \frac{220}{2,424} = 90,76\frac{1}{c}.
$$

Номинальный электромагнитный момент

$$
M_H = k\Phi_H \cdot I_H = 2,424 \cdot 51 = 123,6 \text{ H} \cdot \text{m}.
$$

Номинальный момент на валу двигателя

$$
M_{BH} = \frac{P_H}{\omega_H} = \frac{9500}{83.8} = 113.4 \text{ H} \cdot \text{m}
$$

Момент холостого хода в номинальном режиме

 $\Delta M_{xH} = M_H - M_{BH} = 123,6 - 113,4 = 10,2$  H · M

Проведенные расчеты позволяют получить выражение естественной механической характеристики двигателя

$$
\omega = \omega_{0H} - \frac{r_{\rm s} \cdot M}{\left(k\Phi_{\rm H}\right)^2} = 90,76 - \frac{M \cdot 0,33}{\left(2,424\right)^2} = 90,76 - M \cdot 0,056,
$$

определить две точки, через которые проходят естественные характеристики: (M = 0,  $\omega_{0H}$  = 90,76 1/c) и (M<sub>H</sub> = 123,6 H·м;  $\omega_H$  = 83,8 1/c) и построить естественную характеристику (рис. 3.8,а).

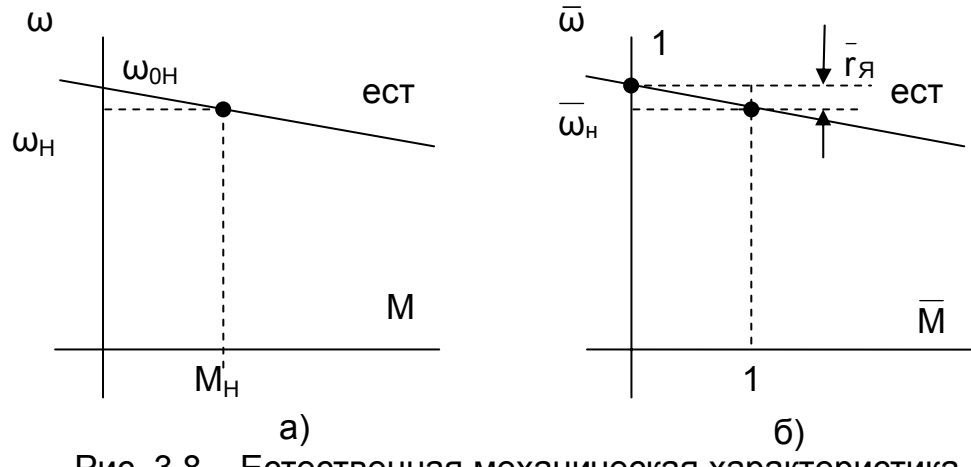

Рис. 3.8 – Естественная механическая характеристика в абсолютных а) и относительных б) единицах

Гораздо проще строится естественная механическая характеристика в о.е. Уравнение механической характеристики в о.е. в общем виде

$$
\overline{\omega} = \frac{\overline{U}}{\overline{\Phi}} - \frac{\overline{R}}{\overline{\Phi}^2} \cdot \overline{M} .
$$

Определим базовые величины двигателя Д32 из предыдущего расчета:  $U<sub>5</sub> = U<sub>H</sub> = 220 B$ ,  $I<sub>5</sub> = I<sub>H</sub> = 51 A$ ,  $k\Phi<sub>5</sub> = k\Phi<sub>H</sub> = 2,424 B$  c,  $E<sub>5</sub> = U<sub>H</sub> = 220 B$ ,  $\omega_{\rm b} = \omega_{\rm 0H} = U_{\rm H}/k\Phi_{\rm H} = 90,76$  pag/c,  $M_{\rm B} = M_{\rm HOM} = k\Phi_{\rm H} I_{\rm H} = 123,6$  Hm, Базовое сопротивление  $R_{H} = \frac{U_{H}}{I_{H}} = \frac{220}{51} = 4,31$  Ом.

Невыключаемое сопротивление в о.е.

$$
\bar{r}_{\bar{H}} = \frac{r_{\bar{H}}}{R_{\bar{H}}} = \frac{0.33}{4.31} = 0.076.
$$

Выражение естественной механической характеристики в о.е.

$$
\overline{\omega} = \overline{\omega}_{0H} - \overline{M} \cdot \overline{r}_{\overline{H}} = 1 - \overline{M} \cdot 0.076.
$$

Выражение естественной электромеханической характеристики в о.е совпадает с выражением естественной механической характеристики в о.е.

$$
\overline{\omega} = 1 - M \cdot 0,076.
$$

Далее при  $\overline{\omega}$  = 1 проводится горизонталь и при  $\overline{M}$  = 1 отмечается  $\overline{r}_q$ . Через полученную точку и  $\overline{\omega}_{\text{on}} = 1$  строится естественная механическая характеристика в о.е. (рис. 3.8,б).

#### 3.1.5. Искусственные характеристики ДНВ и их расчет

Искусственными называют характеристики двигателей при неноминальных параметрах питающей сети или при наличии добавочных сопротивлений в цепях обмоток машин. Из выражения механической характеристики в общем виде

$$
\omega = \frac{U_H}{k\Phi_H} - \frac{r_H \cdot M}{(k\Phi_H)^2},\tag{3.23}
$$

следует, что параметрами, изменяющими ее вид, являются U, R, Ф.

Искусственные характеристики ДНВ получаются при изменении напряжения U на зажимах цепи якоря, при вводе в цепь якоря добавочного сопротивления R или при изменении потока Ф.

Влияние на вид механических характеристик введения добавочного сопротивления R<sub>лоб</sub> в цепь якоря. При введении добавочного сопротивления R<sub>доб</sub> в цепь якоря снижается ток I, уменьшается момент двигателя М, динамический момент  $M_{\text{DWH}} = (M - M_C) < 0 -$  становится отрицательным, начинает снижаться скорость  $\omega$ , уменьшается ЭДС двигателя Е, что приводит к росту тока и момента. Момент М стремится к  $M_c$ , но установившееся значение скорости  $\overline{\omega}$ будет меньше скорости предыдущего режима.

Введение R<sub>доб</sub> - простейший способ регулирования скорости и ограничения тока в переходных процессах.

Поскольку напряжение  $U = U_H$  и поток  $k\Phi = k\Phi_H$  остались равными номинальным значениям, то скорость  $\omega_{0H}$  остается постоянной

$$
\omega_{\text{OH}} = \frac{U_{\text{H}}}{k\Phi_{\text{H}}} = \text{const.}
$$

Жесткость механической характеристики

$$
\beta_{H} = \frac{(k\Phi_{H})^{2}}{r_{A} + R_{AOB}} < \beta_{E}
$$

Механическая характеристика (3.23) в о.е. описывается уравнением

$$
\overline{\omega} = 1 - \overline{M} \cdot (\overline{R}_{\text{IOB}} + \overline{r}_{\text{A}})
$$
 (3.24)

и принимает вид, изображенный на рис. 3.9.

Расчет искусственных характеристик при введении R<sub>лоб</sub> прост. Необходимо рассчитать R<sub>лоб</sub> в о.е. и полученную величину

$$
\overline{R}_{\text{AOB}} = \frac{R_{\text{AOB}}}{R_{\text{H}}}
$$

отложить в масштабе вниз от номинальной точки (рис. 3.9).

Влияние на вид механических характеристик изменения напряжения на зажимах якоря. Уменьшение напряжения U на якоре двигателя приводит к снижению тока I, уменьшению момента M, динамический момент становится отрицательным М<sub>дин</sub> < 0, что приводит к снижению скорости ω, уменьшается Е, сни

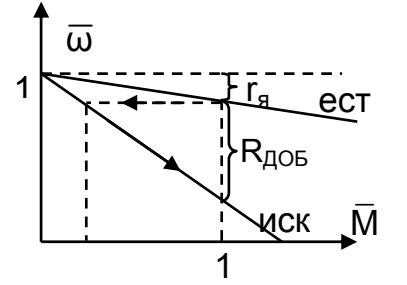

Рис. 3.9. Механические характеристики при введении  $R_{\text{QOB}}$ 

жение которой ведет к росту тока I, нарастанию момента M, который стремится к МС, но установившееся значение скорости  $\omega$  меньше скорости предыдущего режима.

Поскольку поток  $k \cdot \Phi = k \cdot \Phi_H$  равен номинальному и сопротивление якорной цепи R = г<sub>я</sub> равно невыключаемому, то изменение напряжения U приводит к изменению скорости идеального холостого хода

$$
\omega_0 = \frac{U}{k\Phi_H} = \text{var}.
$$

Жесткость механической характеристики

$$
\beta_{\mathsf{M}} = \frac{(\mathsf{k}\Phi_{\mathsf{H}})^2}{\mathsf{r}_{\mathsf{a}}} = \beta_{\mathsf{E}}
$$

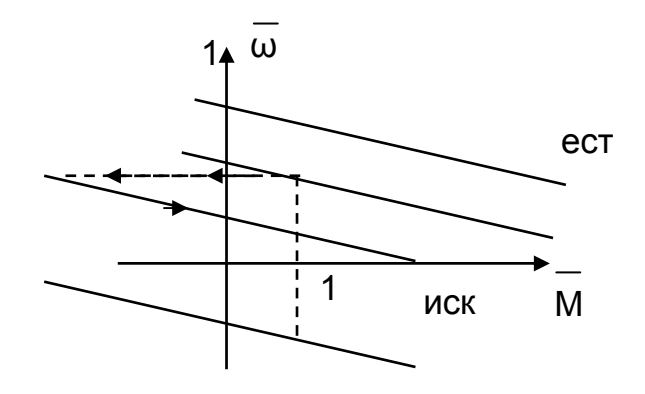

Рис. 3.10. Механические характеристики при изменении напряжения на якоре

Механическая характеристика (3.23) описывается уравнением

$$
\omega = \frac{U}{k\Phi_H} - \frac{r_H}{(k\Phi_H)^2}
$$
 3.25)

и принимает вид, показанный на рис.  $3.10.$ 

Расчет искусственных характеристик в о.е. при изменении напряжения U прост. Необходимо рассчитать  $\omega_0$  в о.е. и полученную величину

$$
\overline{\omega}_0 = \frac{\omega_0}{\omega_{0H}} = \frac{U}{U_H}
$$

отложить в масштабе при М = 0 (см. рис. 3.10).

Изменение напряжения U на зажимах якоря позволяет не только регулировать скорость  $\omega$ , но и ограничивать  $I_{K3}$ . Плавное изменение напряжения U создает благоприятные условия пуска и торможения двигателя.

Влияние на вид механических характеристик изменения потока Ф дви**гателя.** Увеличение потока двигателя  $\Phi > \Phi_H$  выше номинального возможно лишь на (10...20)% из-за насыщения магнитной системы двигателя, но и это можно выполнить лишь за счет существенного (в несколько раз) увеличения тока возбуждения. Это увеличивает нагрев обмотки возбуждения, рассчитанной только на номинальное значение тока. Поэтому изменение потока Ф производят только вниз от номинального.

Снижение тока возбуждения і<sub>в</sub> путем уменьшения напряжения U<sub>B</sub> на обмотке возбуждения или введением добавочного сопротивления R<sub>B</sub> в цепь обмотки возбуждения вызывает уменьшение потока Ф, снижение Е, вследствие чего растет ток якоря I, растет момент M, появляется и становится положительным динамический момент  $M_{\text{DWH}}$  > 0, что приводит к росту скорости  $\omega$ . С ростом скорости увеличивается Е, снижается ток I, момент М, который стремится к М<sub>с</sub>, но установившееся значение скорости ω будет больше скорости предыдущего режи-Ma.

Поскольку напряжение  $U = U_H$  равно номинальному и сопротивление якорной цепи R = г<sub>я</sub> равно невыключаемому, то уменьшение потока kФ приводит к увеличению скорости идеального холостого хода

$$
\omega_0 = \frac{U_H}{k\Phi} = var
$$

Жесткость механической характеристики уменьшается

$$
\beta_{\mathsf{M}} = \frac{(k\Phi)^2}{r_{\mathsf{S}}} < \beta_{\mathsf{E}}
$$

и искусственная механическая характеристика (3.23) описывается уравнением

$$
\omega = \frac{U_H}{k\Phi} - \frac{r_H}{(k\Phi)^2},\tag{3.26}
$$

в о.е.

$$
\overline{\omega} = \frac{1}{\overline{\Phi}} - \frac{\overline{r}_{\overline{A}}}{\overline{\Phi}^2} \cdot \overline{M},\qquad(3.27)
$$

и принимает вид, показанный на рис. 3.11.

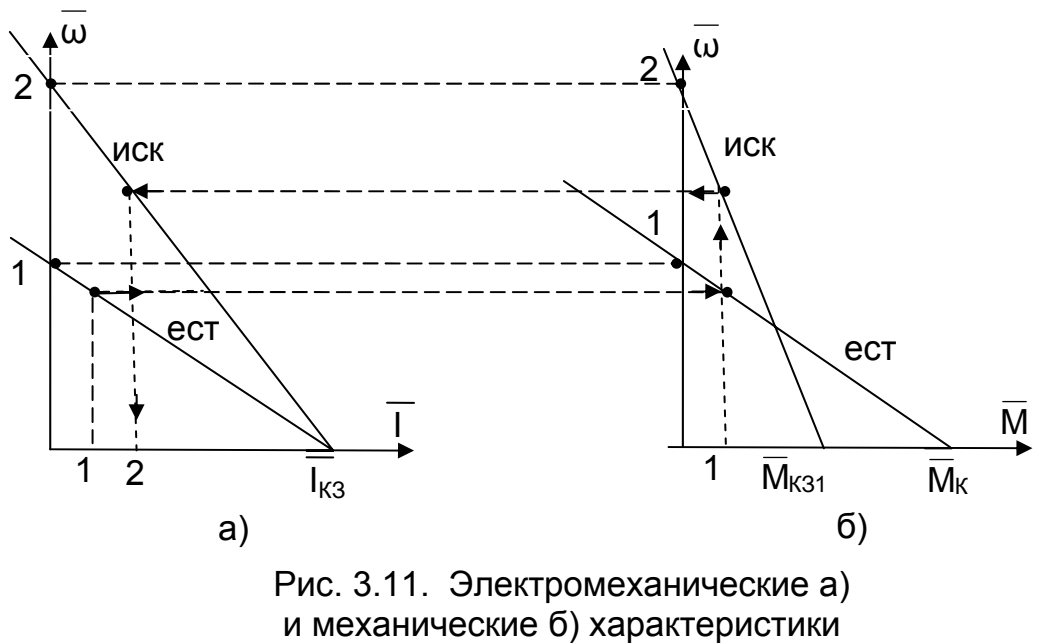

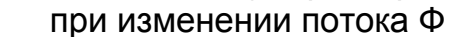

Как видно, изменение потока Ф не влияет на ток короткого замыкания  $I_{K3}$  двигателя, и при любом потоке  $I_{K3}$  = const (см.рис. 3.11). Момент двигателя M = kФ $\cdot$ I прямо пропорционален потоку, и значение  $M_{K3}$  снижается при уменьшении потока до Мк<sub>з1</sub>. Обычно изменение потока выполняют для скоростей выше естественной характеристики, когда U = U<sub>H</sub> и R = r<sub>я</sub>. В этом случае I<sub>кз</sub> = (10...20)⋅I<sub>H</sub> и зона допустимой работы двигателя по условиям коммутации  $I_{\text{LO}\Pi} = (2...2,5) I_{\text{H}}$  располагается выше естественной характеристики.

Расчет искусственных характеристик при известной величине потока Ф несложен. По формулам (3.26), (3.27) рассчитывается скорость идеального холостого хода  $\omega_{\text{O}}$ , при номинальном моменте – падение скорости  $\Delta\omega$ . Сложность представляет расчет тока возбуждения i<sub>в</sub> по известному потоку Ф, когда не приводится кривая намагничивания. При отсутствии собственной кривой приходится применять для расчетов универсальную кривую намагничивания, приводимую в справочниках.

Режим изменения потока (ослабления поля) широко применяется в установках, требующих регулирования скорости при постоянстве мощности (например, в металлорежущих стенках), в связи с его высокой экономичностью (мощность цепей возбуждения составляет 2…5% от мощности двигателя).

# **3.1.6. Реостатный пуск ДНВ**

При пуске двигателя независимого возбуждения необходимо обеспечивать надежность и безопасность двигателя. В первую очередь должна быть подключена обмотка возбуждения и предусмотрена защита от обрыва поля. При отсутствии потока не создается ЭДС, и потому в цепи якоря может остаться только невыключаемое сопротивление. Возникающий в этом случае ток короткого замыкания может вывести двигатель из строя.

Технологические требования, предъявляемые к пуску:

– **форсированный** пуск (минимальное время пуска при отсутствии других ограничений), который обеспечивается максимальным пусковым моментом, ограничиваемым допустимым током по условиям коммутации  $I_{\text{LO}\Pi} = (2...2,5) \cdot I_{\text{H}}$ ;

– пуск **с ограничением по ускорению** рабочего органа aДОП. Ограничение по ускорению обеспечивается приведенным к валу двигателя динамическим моментом, величина которого рассчитывается по формуле

$$
a_{A\text{QOT}} = \frac{dv}{dt} = \frac{d(\omega_{\text{PO}} \cdot R)}{dt} = \frac{R}{i_{\text{PE}} \cdot \left(\frac{d\omega}{dt}\right)_{A\text{QOT}}};
$$
  
\n
$$
M_{A\text{QOT}} = J \cdot \left(\frac{d\omega}{dt}\right)_{A\text{QOT}} = \frac{J \cdot a_{A\text{QOT}} \cdot i_{\text{PE}}}{R};
$$
\n
$$
M_{\text{MAKC}} = M_{A\text{MAH}} = M_{\text{Q/H}} + M_{\text{C}}.
$$
\n(3.28)

– нормальный пуск (время пуска не регламентируется, редкие пуски), который обеспечивается условием:  $M \geq 1.2 \cdot M_{\odot}$ , чтобы двигатель только разогнался.

Способы пуска ДНВ:

– постепенным увеличением напряжения на якоре, для чего используются различные преобразователи напряжения (эти способы будут изучаться позднее);

– при питании двигателя от сети неизменного напряжения напряжение подается на якорь скачком, поэтому необходимо ограничить скачок тока якоря допустимым значением по условиям коммутации  $I_{\text{AOD}} = (2...2,5) \cdot I_H$  введением на время пуска добавочного сопротивления R<sub>лоб</sub>.

**Реостатный пуск ДНВ.** На рис. 3.12 приведена схема силовых цепей реостатного пуска двигателя. Реостатный пуск предусматривает при подаче на-

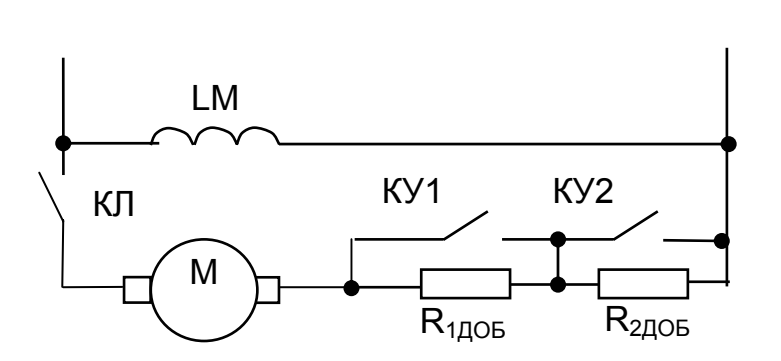

Рис. 3.12. Схема пуска ДНВ

пряжения на якорную цепь введение добавочного сопротивления, ограничивающего величину тока якоря допустимым значением по технологическим условиям пуска. На рис. 3.13 приведены механические характеристики, обеспечивающие пуск двигателя. При замыкании контактора КЛ протекает ток I<sub>1</sub> через обмотку якоря и добавочные сопротивления  $R_{1,1005}$  и  $R_{2IOB}$ , создается момент М<sub>1</sub>. Двигатель разгоняется по характеристике 1, ток якоря снижается, и при скорости  $\omega_1$  и моменте пере-

ключения М<sub>2</sub> включается контактор КУ1, шунтируя R<sub>1ДОБ</sub>. Двигатель переводится на характеристику 2. Ток якоря вновь увеличивается до значения  $I_1$ , момент – до  $M_1$ . Происходит разгон по характеристике 2 до скорости  $\omega_2$ , где при моменте переключения М<sup>2</sup> включается контактор КУ2, переводя двигатель на естественную характеристику. На этой характеристике продолжается разгон до скорости  $\omega_{\text{C}}$ , где при  $M = M_{\odot}$  двигатель переходит в установившийся режим работы. В процессе разгона двигателя добавочное сопротивление уменьшают по величине, обеспечивая переключение ступеней пусковых сопротивлений по правильной пусковой диаграмме. Переключение ступеней выполняется автоматически в функции времени, тока, скорости.

Правильная пусковая диаграмма строится из условия поддержания постоянства среднего пускового момента двигателя, обеспечивая равенство максимальных моментов  $M_1$  на каждой из пусковых характеристик, а также равенство моментов переключения  $M_2$  (см. рис. 3.13).

Порядок расчета правильной пусковой диаграммы аналитическим методом:

– по заданному способу пуска (форсированный, с допустимым ускорением, нормальный) определяется момент  $M_1$  (или  $M_2$ );

– при  $\omega$  = 0 рассчитывается R = U<sub>H</sub>/ I<sub>1</sub>, где I<sub>1</sub> = M<sub>1</sub>/ k⋅Ф<sub>H</sub>;

– разбивается R<sub>доб</sub> на ступени, обеспечивая правильную пусковую диаграмму. Современные станции управления выпускают с двумя – тремя ступенями. При увеличении числа ступеней растут габариты и стоимость установки, но снизить время пуска не удается, так как каждый аппарат обладает конечным быстродействием.

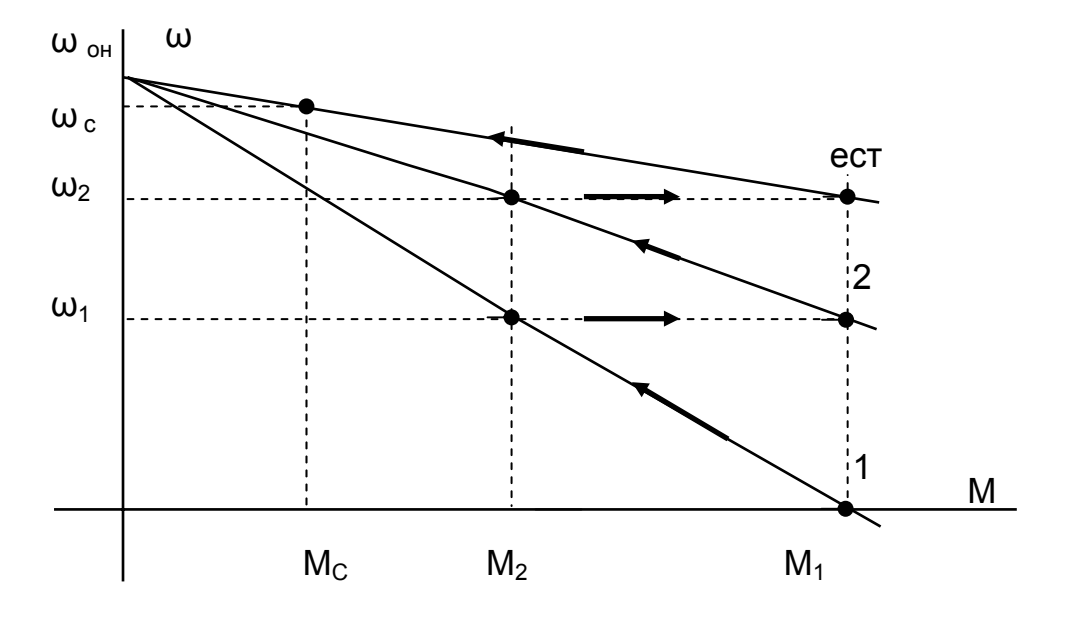

Рис. 3.13. Правильная пусковая диаграмма

 $\Box$ ри ω = ω<sub>1</sub> токи якоря

$$
I_2 = \frac{(U_H - E_1)}{R_1}, I_1 = \frac{(U_H - E_1)}{R_2}, \text{ torq} \quad \frac{I_1}{I_2} = \frac{R_1}{R_2}.
$$

 $\Box$ ри ω = ω<sub>2</sub> токи якоря

$$
I_2 = \frac{(U_H - E_2)}{R_2}, I_1 = \frac{(U_H - E)}{r_{\mathfrak{R}}}, \text{ tor, } I_2 = \frac{I_1}{r_{\mathfrak{R}}}.
$$

В общем случае и при большем числе ступеней отношение токов и сопротивлений остается величиной постоянной

$$
\frac{I_1}{I_2} = \frac{R_1}{R_2} = \frac{R_2}{R_3} = \dots = \frac{R_m}{r_A} = \lambda,
$$

откуда R<sub>1</sub> = λ · R<sub>2</sub> = λ<sup>2</sup> · R<sub>3</sub> = ... = λ<sup>m</sup> · r<sub>я</sub>.

Отношение максимального момента М<sub>1</sub> к моменту переключения М<sub>2</sub>:

$$
\lambda = \frac{I_1}{I_2} = \frac{M_1}{M_2} = \sqrt[m]{\frac{R_1}{r_{\mathfrak{R}}}} = \sqrt[m]{\frac{1}{\bar{l}_1 \cdot \bar{r}_{\mathfrak{R}}}} \,. \tag{3.29}
$$

Необходимо убедиться, что  $M_2 \geq 1.2 \cdot M_c$ . Если это неравенство не выполняется, придется увеличить число ступеней m, если  $M_1$  =  $M_{\text{MAKC, IOD}}$ .

Таким образом, для разбиения  $R_{AOE} = R_1$  на ступени задаемся током  $I_1$ , числом ступеней m и определяем  $\lambda = I_1/I_2$ . По величине  $\lambda$  рассчитываем полные сопротивления на пусковых характеристиках:

 $-R_1$  – на характеристике 1;

– R<sub>2</sub> = R<sub>1</sub> /  $\lambda$  – на характеристике 2;<br>– R<sub>3</sub> = R<sub>2</sub> /  $\lambda$  = R<sub>1</sub> /  $\lambda$ <sup>2</sup> – на характеристике 3 и т.д.

Сопротивления ступеней:

$$
R_{1\text{AOB}} = R_1 - R_2; R_{2\text{AOB}} = R_2 - r_{\text{A}}.
$$

Расчет правильной пусковой диаграммы можно выполнить графическим методом. Следует отметить приближенность такого метода расчета для двигателя с прямолинейными механическими характеристиками по сравнению с аналитическим методом, рассмотренным выше. Ниже убедимся, что для двигателя с нелинейными механическими характеристиками без графического метода не обойтись. Расчет графическим методом проще вести в о.е.

1. Строится естественная механическая характеристика (рис 3.14).

2. Задаемся токами  $I_1$  и  $I_2$  (или моментами  $\overline{M}_1$  и  $\overline{M}_2$ , в о.е. они равны).

3. Методом подбора строится правильная пусковая диаграмма таким образом, чтобы переход на естественную характеристику совпал с моментом  $\overline{M}_1$ . Если моменты не совпали, вновь задаются моментом переключения  $\overline{M}_2$  и повторяют построение, и так до совпадения моментов.

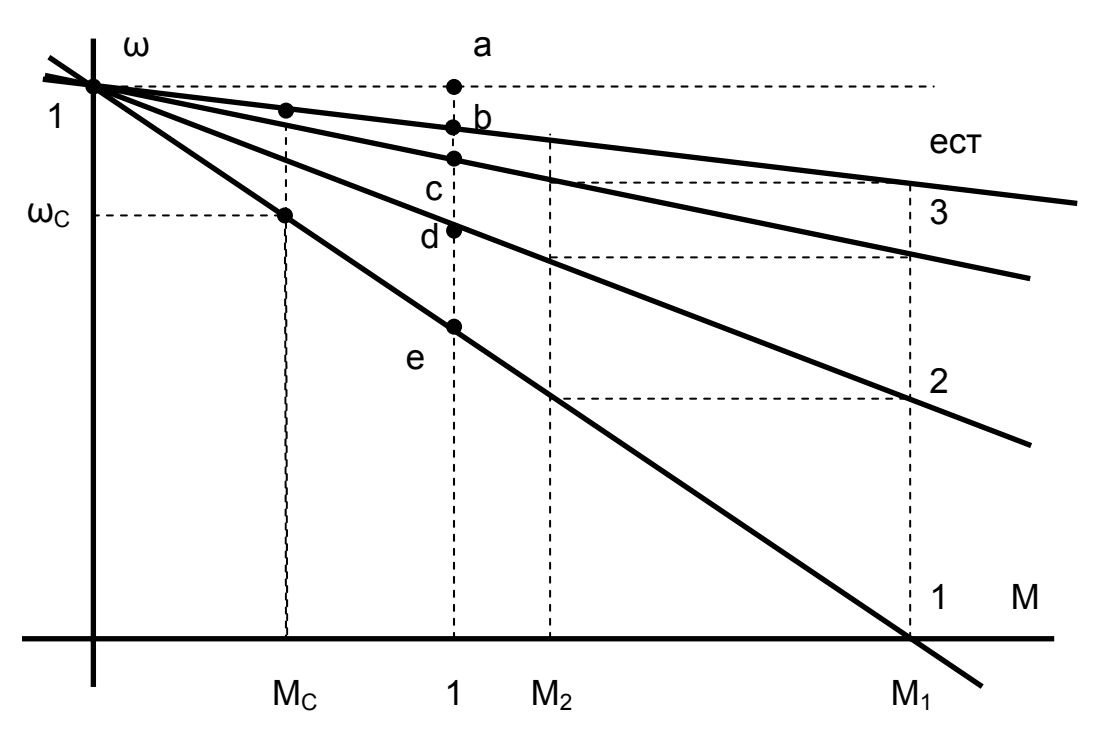

Рис. 3.14. Расчет правильной пусковой диаграммы графическим методом

4. После построения правильной пусковой диаграммы при М = 1 измеряют отрезки, пропорциональные добавочным сопротивлениям в долях от известной величины невыключаемого сопротивления якоря

$$
ab \equiv r_{\text{A}}
$$
,  $bc \equiv R_{3AOB}$ ,  $cd \equiv R_{2AOB}$ ,  $de \equiv R_{1AOB}$ ,

и рассчитывают сопротивления ступеней

$$
R_{1\text{AOB}} = r_{\text{A}} \cdot \frac{\text{de}}{\text{ab}}, R_{2\text{AOB}} = r_{\text{A}} \cdot \frac{\text{cd}}{\text{ab}}, R_{3\text{AOB}} = r_{\text{A}} \cdot \frac{\text{bc}}{\text{ab}}.
$$

При нормальном пуске задаются моментом переключения  $M_2 \sim 1.2 \cdot M_{\odot}$  и расчет выполняют по формуле

$$
\lambda = \frac{M_1}{M_2} = m_+ \sqrt{\frac{1}{\bar{l}_2} \cdot \bar{r}_A} \,, \tag{3.30}
$$

а дальнейший расчет аналогичен предыдущему аналитическому. Необходимо лишь проверить величину  $M_1 \leq M_{\text{MAKC, IODI}}$ , чтобы максимальное значение тока не превосходило допустимое значение по условиям коммутации.

#### 3.1.7. Энергетическая диаграмма ДНВ

Энергетическая диаграмма призвана наглядно показать потребляемую из сети и полезную на валу мощности и потери мощности в процессе электромеханического преобразования энергии и показать их соотношение.

Paccмотрим двигательный режим работы (M > 0, ω > 0).

Напряжение, приложенное к якорю двигателя, уравновешивается ЭДС и падением напряжения на активном сопротивлении.

$$
U = E + I \cdot (r_{\text{A}} + R_{\text{AOE}})
$$

Умножим обе части этого уравнения на ток якоря I

$$
U \cdot I = E \cdot I + I^2 \cdot r_{\mathcal{A}} + I^2 \cdot R_{\text{AOB}}\,,\tag{3.31}
$$

где  $U-I = P_C - MOHHOCT$ ь, потребляемая из сети;

 $I_2 \cdot r_{\overline{A}} = \Delta P_{\overline{A}}$  – потери электрической мощности в невыключаемом сопротивлении якоря;

 $I^2 \cdot R_{AOB} = \Delta P_{AOB} -$  потери электрической мощности в добавочном сопротивлении якоря:

E·I = (kΦ<sub>H</sub> · ω) · (M / kΦ<sub>H</sub>) = M · ω = P<sub>M</sub> – механическая (электромагнитная) мощность;

P<sub>B</sub> - полезная мощность (на валу двигателя);

ΔP<sub>MEX</sub> – потери механической мощности (внутри двигателя – на трение в подшипниках, на вентиляцию, на перемагничивание в стали якоря).

Обычно считают  $\Delta P_{MFX} \approx$  const, не зависящими от нагрузки. Оценку эффективности преобразования энергии выполняют с помощью коэффициента полез-

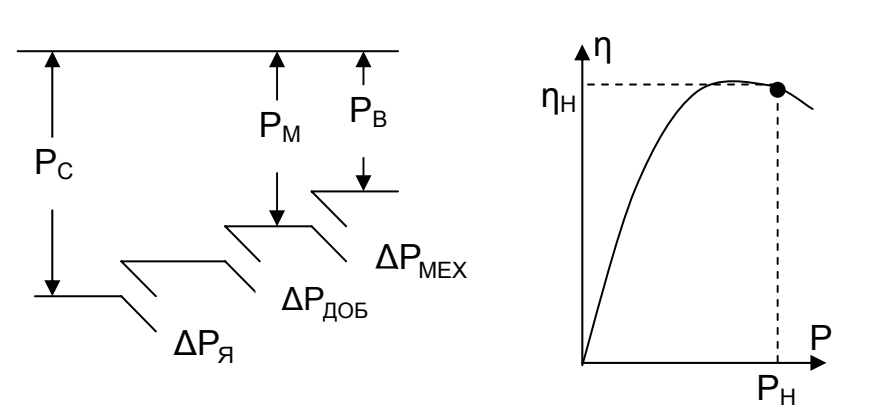

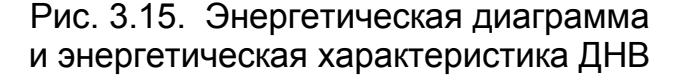

ного действия КПД  $n =$ Рпол / Рзатр, численно равного отношению мощности полезной Р<sub>пол</sub> к мощности затраченной Рзатр.

На рис. 3.15 приведена зависимость  $\eta = f(P_{\Pi O \Pi})$ , построенная при работе двигателя на естественной характеристике.

При номинальной мощности  $\eta_H = 0.75...0.95$ , увеличении НОМИпри нальной МОЩНОСТИ  $P_H$ 

двигателя КПД растет. При нарастании нагрузки Р<sub>пол</sub> на валу КПД растет в связи с ростом полезной мощности, при Р<sub>пОЛ</sub> ≈ Р<sub>Н</sub> КПД достигает максимума, при дальнейшем росте Р<sub>пол</sub> КПД снижается в связи с увеличением потерь мощности внутри машины.

# **3.1.8. Тормозные режимы ДНВ**

Тормозным называют режим работы, когда двигатель избыточную механическую энергию превращает в электрическую, когда двигатель переводится в генераторный режим. Источниками избыточной механической энергии являются потенциальная энергия, запасенная поднятым грузом механизма подъема или движущимся под уклон транспортным механизмом, и избыточная кинетическая энергия, создаваемая при снижении скорости движущимися инерционными массами.

С технологической точки зрения рассматривают тормозные режимы:

– **торможение на спуске**, обеспечивающее поддержание скорости двигателя и механизма при движении на спуске (действительно для активного статического момента);

– **торможение на выбеге,** обеспечивающее торможение с целью остановки привода, обеспечивающее заданное время остановки двигателя (ТВ).

С точки зрения потребления избыточной электрической энергии рассматривают тормозные режимы:

– рекуперативное торможение (РТ), при котором избыточная электрическая энергия возвращается в сеть;

– торможение противовключением (ПВ), когда двигатель избыточную механическую энергию получает с вала, преобразует ее в электрическую энергию. Для обеспечения режима ПВ потребляется электрическая энергия из сети. Электрическая энергия с вала и из сети рассеивается на добавочных сопротивлениях;

– динамическое торможение (ДТ), при котором двигатель избыточную электрическую энергию рассеивает на отдельно включённый резистор.

**Рекуперативное торможение (РТ).** Рекуперативным торможением, или просто рекуперацией, принято называть генераторное торможение с отдачей энергии в сеть. При работе в двигательном режиме двигатель потребляет ток I из сети (сплошные стрелки на рис. 3.16). Для отдачи энергии в сеть ток якоря должен

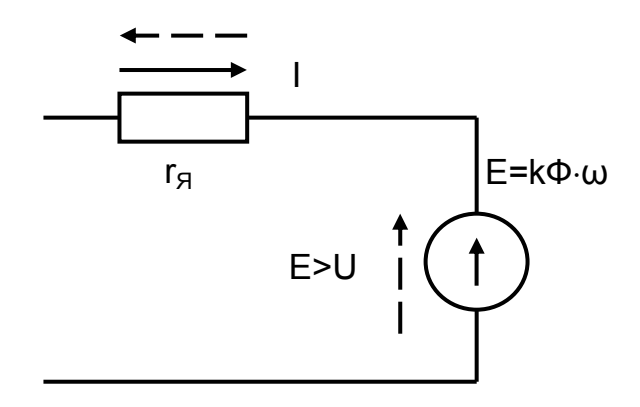

Рис. 3.16. Схема замещения ДНВ –––– двигатель; – – – генератор изменить направление (пунктирные стрелки I < 0).

> R  $I = \frac{U - E}{R}$ .

Кроме того, необходимо иметь в сети потребителя этой энергии, при этом напряжение потребителя U должно быть направлено встречно ЭДС Е двигателя, работающего генератором, и должно быть меньше по величине U < Е..

Таким образом, режим рекуперации предусматривает параллельное включение сети и генератора.

Варианты обеспечения рекуперативного торможения (рис. 3.17):

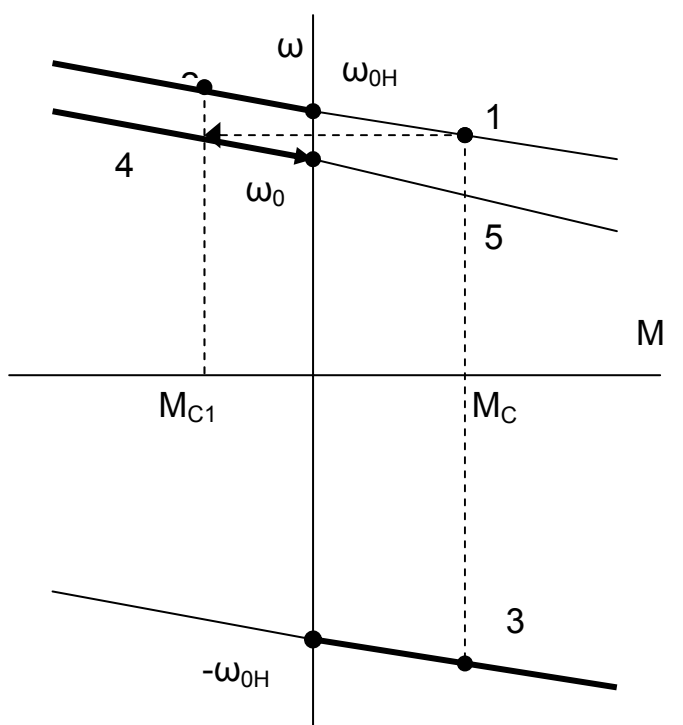

Рис. 3.17. Варианты применения рекуперативного торможения

1. Движение транспортного средства под уклон – в этом случае при одном знаке скорости изменяет знак статический момент от  $M<sub>C1</sub>$  на  $M<sub>C1</sub>$  < 0. двигатель на естественной характеристике переходит из точки 1 двигательного режима при подъеме в точку 2 режима рекуперации (режим торможения на спуске).

2. Спуск груза – при неизменном знаке  $M_c$  двигатель реверсируется и под действием груза вращается с установившейся скоростью (в точке 3) выше скорости идеального холостого хода (ω >  $\omega_{0H}$ ). Такой режим возможен в схеме рис. 3.21.

3. При снижении напряжения на якоре (вариант питания двигателя от индивидуального преобразователя) снижается скорость идеального холостого хода  $\omega_0$  <  $\omega_{0H}$ . Дви-

гатель из-за механической инерции не может мгновенно изменить скорость и осуществляется переход из точки 1 двигательного режима работы в точку 4 режима рекуперации. При таком переходе создается отрицательный момент двигателя, динамический момент

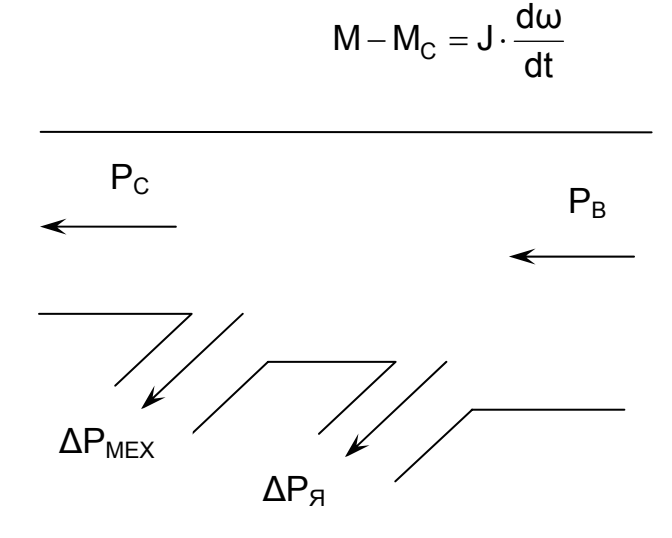

Рис. 3.18. Энергетическая диаграмма рекуперативного торможения

так же отрицательный, поэтому скорость двигателя начинает снижаться, момент двигателя уменьшается и стремится к М<sub>с</sub> в точку 5. На участке механической характеристики – от точки 4 до  $\omega_0$  – двигатель работает в режиме рекуперативного торможения, обеспечивая торможение на выбеге – торможение с целью остановки.

Выражение механической характеристики при рекуперативном торможении не изменяется (3.10), лишь изменяется знак тока якоря I.

На рис. 3.18 приведена энергетическая диаграмма режима реку-

перативного торможения. Направление потока мощности по сравнению с двигательным режимом – обратное, с вала двигателя в сеть.

Достоинства режима РТ:

– жёсткие механические характеристики обеспечивают возможность получения устойчивой скорости спуска при значительных изменениях момента на валу;

– высокая экономичность, избыточная электрическая энергия возвращается в сеть и может быть использована другим механизмом, чем снижается потребление энергии из сети.

Недостатки режима РТ:

– сложность осуществления данного режима при питания ДНВ от сети постоянного напряжения;

– необходим потребитель энергии рекуперации. При распределении электроэнергии на переменном токе источники энергии постоянного тока часто создаются на базе неуправляемых выпрямителей, которые не могут принимать энергию рекуперации. Если потребитель энергии рекуперации отсутствует, по цепи якоря ток не протекает, не создается тормозной момент, груз падает (!?).

Область применения РТ:

– грузоподъемные механизмы (краны, лифты и т.п.);

– электрический транспорт;

– системы с индивидуальным преобразователем (ТП – Д, Г – Д).

**Торможение противовключением (ПВ)**. Режим противовключения – тормозной режим, когда двигатель включён для одного направления вращения, но под действием внешних сил вращается в противоположную сторону. Смысл режима ПВ можно пояснить на механических характеристиках (рис. 3.19).

Пусть двигатель работает в точке 1 с активным статическим моментом  $M_c$ . При введении в цепь якоря добавочного сопротивления  $R_1$  скорость движения снизится, но если увеличить добавочное сопротивление до  $(R_1 + R_2)$ , то  $M_C > M_{K3}$ , и активный статический момент  $M_c$  заставит двигатель вращаться в противопо-

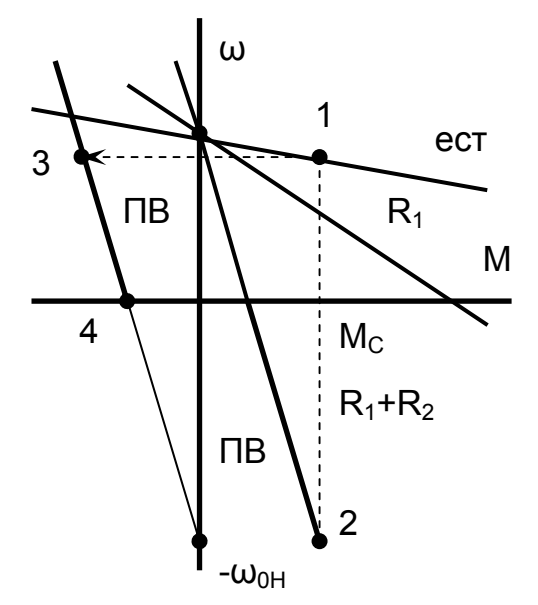

Рис. 3.19. Механические характеристики в режиме торможения противовключением

ложном направлении в точке 2. Схема замещения такого режима приведена на рис. 3.20. Если в двигательном режиме Е направлена навстречу напряжению сети U (сплошные стрелки), то в точке 2 при неизменном направлении тока изменилось направление вращение двигателя, знак Е поменялся на обратный (пунктирная стрелка) и стал совпадающим с напряжением сети. Теперь генератор работает последовательно с сетью, сумма напряжений U + Е приложена к сопротивлениям цепи якоря, и для ограничения тока якоря величина этих сопротивлений должна быть увеличена. Это и есть режим торможения ПВ.

На рис. 3.21 изображёна схема электропривода подъёмного механизма. Контакторы КВ включаются для движения вверх, осуществляя подъем груза. Рези-

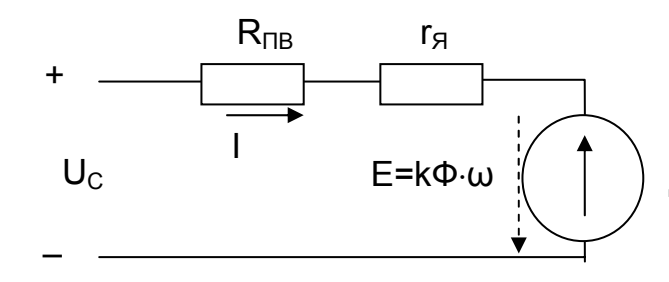

Рис. 3.20. Схема замещения ДНВ в режиме торможения противовключением

стор  $R_1$  ограничивает пусковые токи. обеспечивая правильную пусковую диаграмму. Контактор КПВ отключается только в режиме противовключения, в двигательном режиме КП всегда включен.

Двигатель разгоняется по характеристике с  $R_1$ , после включения КУ1 переходит на естественную характеристику и работает в точке 1 (см. рис. 3.19).

Для остановки двигателя по окончании подъема отключают контакторы КВ,

КУ1 и КП, в цепь якоря вводятся добавочные сопротивления  $R_1 + R_2$ , затем включаются контакторы КН. Контакторы КН обеспечивают изменение полярности напряжения на якоре двигателя (реверс двигателя) и включаются для ПВ на выбеге с целью остановки и для движения вниз для спуска груза. В результате этих переключений двигатель из точки 1 двигательного режима переходит в точку 3 режима ПВ и снижает скорость до остановки в точке 4. Если в точке 4 не отключить контакторы КН и оставить якорь подключенным к сети, двигатель начнет разгон в обратную сторону, что часто просто опасно.

Для обеспечения спуска груза в режиме ПВ достаточно при включенном КВ ввести в цепь якоря резисторы  $R_1 + R_2$ , и двигатель за счет массы груза изменит направление вращения и обеспечит спуск груза в режиме ПВ.

Выражение механической характеристики при ПВ не изменяется (3.10), лишь изменяется знак напряжения при реверсе.

В режиме противовключения ЭДС двигателя действует согласно с напряжением сети (см. рис. 3.19), и ток якоря будет равен

$$
I = \frac{U + E}{R}
$$
 (3.32)

и необходимо существенно увеличить активное сопротивление якоря, чтобы ток не вышел за пределы допустимого.

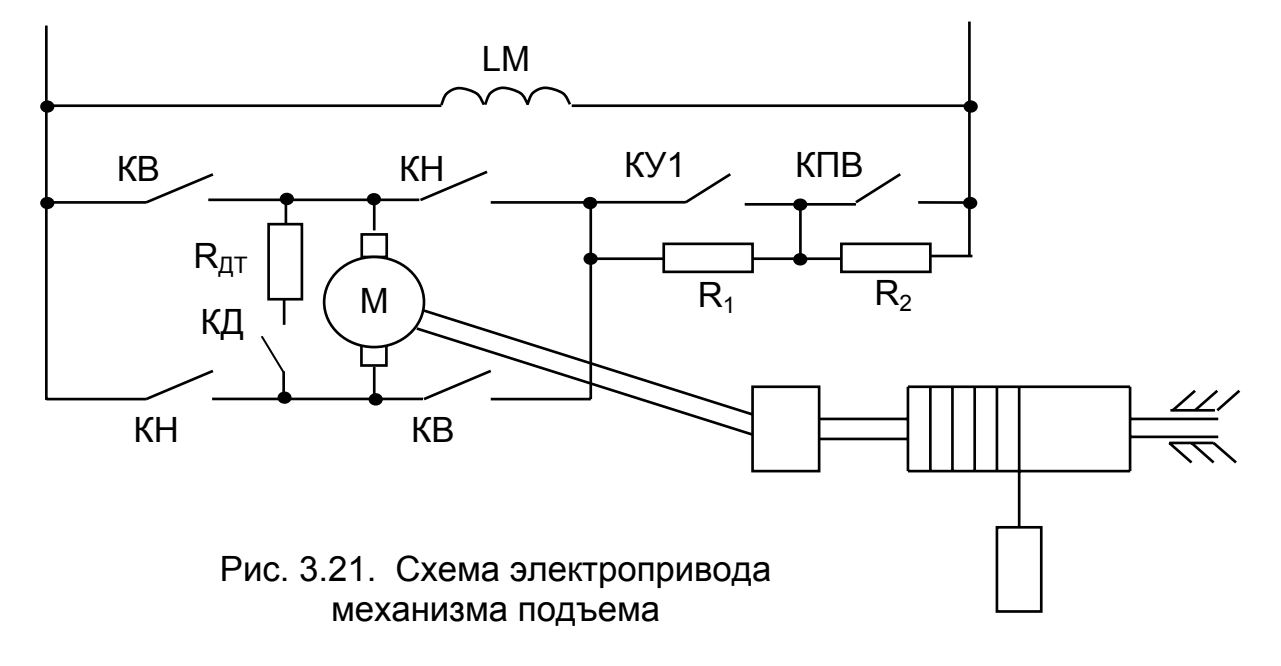

Энергетическая диаграмма режима противовключения показана на рис. 3.22, из которого следует, что мощность потребляется из сети и с вала и расходуется на потери мощности в сопротивлениях якорной цепи.

$$
U_{C} + E = I \cdot R_{AOB} + I \cdot r_{A}, \quad (\times I)
$$

$$
P_{C} + P_{M} = \Delta P_{AOB} + \Delta P_{A}.
$$

Достоинства торможения ПВ:

– интенсивное торможение до полной остановки;

– простота осуществления – включение добавочного сопротивления.

Недостатки режима:

– очень мягкие характеристики – существенное изменение скорости спуска при изменении массы груза;

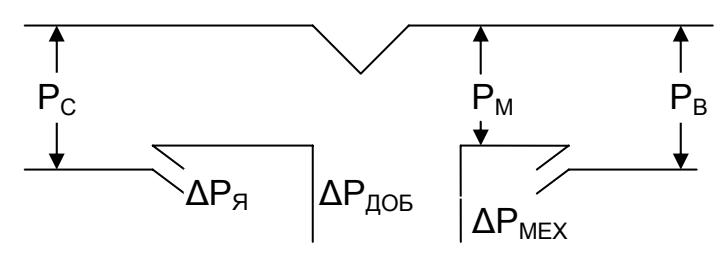

Рис. 3.22. Энергетическая диаграмма ПВ

– энергия из сети и энергия с вала двигателя идет на потери – неудовлетворительная энергетика;

– необходимость отключения привода при скорости, близкой к нулю из-за опасности разворота в обратную сторону.

Область применения режима распространяется на двигатели относительно небольшой мощности (до 100 кВт), где потери относительно не велики, а простота осуществления режима имеет существенное значение (крановое хозяйство и простейшие механизмы с низкими технологическими требованиями).

**Динамическое торможение (ДТ).** Режимом динамического торможения называют режим торможения двигателя, при котором обмотка возбуждения остаётся подключенной к сети, а якорь двигателя отключается от сети и замыкается на добавочное сопротивление  $(R_{\text{DT}})$ , а в некоторых случаях для обеспечения низких скоростей спуска – просто закорачивается ( $R_{\text{AT}}$  = 0).

Двигатель работает в точке 1 двигательного режима. Для получения режима динамического торможения (см. рис. 3.21) необходимо отключить контакторы направления КВ, КН и включить контактор динамического торможения КД. При этом схема будет соответствовать рис. 3.23.

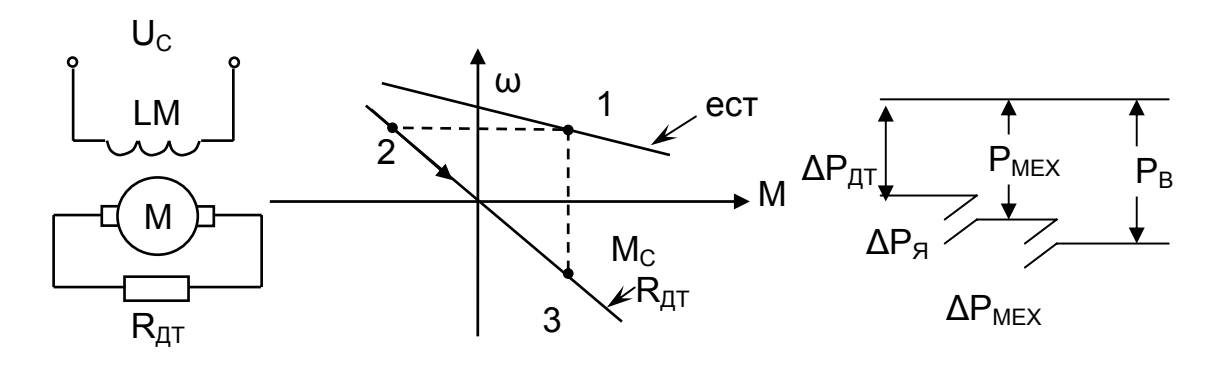

Рис. 3.23. Схема динамического торможения, механическая характеристика и энергетическая диаграмма

Поток двигателя остается неизменным, ЭДС соответствует скорости вращения, при замыкании якоря на сопротивление ЭДС создает ток тормозного режима, возникает тормозной момент в точке 2. Под действием этого момента и статического момента скорость снижается, уменьшается ЭДС, а вместе с ней - ток и момент двигателя. Так выполняется торможение на выбеге. При  $\omega$  = 0 ЭДС, ток и момент отсутствуют.

Если статический момент - активный, то под действием этого момента двигатель будет разгоняться в обратную сторону, и вновь возникает режим динамического торможения. В точке 3 создается устойчивый режим поддержания скорости – торможение на спуске (см. рис. 3.23).

Выражение механической характеристики при динамическом торможении соответствует (3.10), но напряжение, прикладываемое к якорю, равно нулю, следовательно

$$
\omega = \frac{U}{k\Phi_H} - \frac{R}{(k\Phi_H)^2} \cdot M = -\frac{R}{(k\Phi_H)^2} \cdot M = -1 \cdot \frac{R}{k\Phi_H} \,. \tag{3.33}
$$

Из этого уравнения следует, что все характеристики проходят через нуль. Механическая характеристика показана на рис. 3.23. Энергетическая диаграмма динамического торможения (см. рис.3.23) отражает энергетическое положение режима. Энергия с вала расходуется на потери в сопротивлениях якорной цепи. Из сети потребляется только энергия на возбуждение двигателя, но она составляет лишь 2...5% от номинальной мощности двигателя.

Динамическое торможение ДТ занимает промежуточное положение между рекуперативным торможением РТ и торможением противовключением ПВ почти по всем показателям:

– в энергетике – избыточная энергия в сеть не отдаётся (как при рекуперативном торможении), но и не потребляется из сети (как при противовключении);

- точность поддержания скорости на спуске - характеристики жёстче, чем в режиме противовключения, но мягче, чем при рекуперативном торможении;

- ИНТЕНСИВНОСТЬ ТОРМОЖЕНИЯ НИЖЕ, ЧЕМ ПРИ ПРОТИВОВЛЮЧЕНИИ, ПО МЕРЕ СНИжения скорости тормозной момент падает;

Важное достоинство - возможность точной остановки при реактивном статическом моменте.

Область применения – нереверсивный привод, в реверсивном – при необходимости точной остановки.

Таким образом, рассмотрев предложенные варианты использования избыточной электрической энергии как с точки зрения удовлетворения технологических требований, так и эффективности ее использования, важно научиться разбираться в тормозных режимах и применять их в соответствии с условиями работы механизма.

На плоскости механических характеристик определению тормозного режима помогут такие их особенности (рис. 3.24):

 $-$  знак  $\omega_{0H}$  определяет полярность напряжения U на якоре;

– знак ω определяет полярность ЭДС двигателя Е;

- если знаки скоростей совпадают и  $|\omega_{0H}|$  >  $|\omega|$  - режим работы двигательный:

– если знаки скоростей совпадают и  $\omega > \omega_{0H} > 0$  или –  $\omega < -\omega_{0H} < 0$  – режим рекуперации;

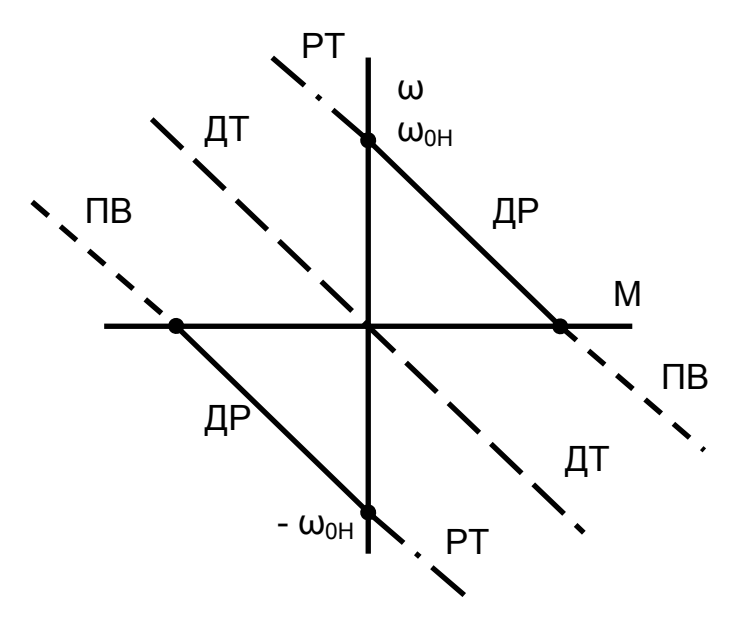

Рис. 3.24. К определению режимов работы на плоскости механических характеристик

- если знаки скоростей ω и  $\omega_{0H}$  не совпадают - режим противовключения;

— при  $\omega_{0H}$  = 0 — режим динамического торможения.

# 3.1.9. Расчет схем включения. обеспечивающих работу в заданной точке

Основной задачей электропривода является выполнение технологических требований рабочего органа - обеспечение работы двигателя с заданной технологами скоростью шзал при заданной величине момента М<sub>зал</sub>.

Пo заданному моменту

М<sub>зал</sub> и заданной скорости  $\omega_{3AB}$  требуется выбрать схему включения, предпочтительную для заданного рабочего органа и рассчитать или напряжение U, или поток Ф, или добавочное сопротивление R, обеспе-

чивающие работу электропривода в заданной точке механической характеристики.

Для решения задачи необходимо перейти от момента, обычно заданного на валу, к электромагнитному моменту двигателя, для чего нужно учесть потери момента на холостом ходу двигателя  $\Delta M_{XX}$  и рассчитать статический момент:

$$
M_C = M_{3A\mu} \pm \Delta M_{XX} = M_{3M3A\mu}, \qquad (3.34)
$$

при этом знак «+» - для двигательного режима, когда потери покрываются двигателем, и «-» - для тормозного режима, в котором потери покрываются за счет мощности, идущей с вала рабочего органа.

Расчет выполняется по формуле механической характеристики, записанной в общем виде (3.10):

$$
\omega_{3A\mu} = \frac{U}{k\Phi} - \frac{R}{(k\Phi)^2} \cdot M_C,
$$
\n(3.35)

которая решается относительно искомого параметра. Другие параметры принимают соответствующими естественной схеме включения:

– при расчете напряжения  $U_{3AH}$  принимают  $k\Phi = k\Phi_H$  и R = r<sub>я</sub>;

- при расчете сопротивления  $R_{3AD}$  - k $\Phi$  = k $\Phi_H$  и U = U<sub>H</sub>;

– при расчете потока  $k\Phi_{3AB}$  – U = U<sub>H</sub> и R = r<sub>я</sub>.

При расчете в о.е. решение поставленной задачи упрощается. В этом случае уравнение механической характеристики записывается с учетом определяемого параметра, когда другие параметры принимают базовые значения.

$$
\overline{\omega}_{3A\mu} = \frac{\overline{U}}{\overline{\Phi}} - \frac{\overline{R}}{\overline{\Phi}^2} \cdot \overline{M}_C.
$$
 (3.36)

При расчете напряжения при k⋅Ф = k⋅Ф<sub>Н</sub> и R = r<sub>я</sub> уравнение принимает вид

$$
\overline{\omega}_{3A\mu} = \overline{U} - \overline{r}_A \cdot \overline{M}_C, \qquad (3.37)
$$

при расчете сопротивления

$$
\overline{\omega}_{3A\Box} = 1 - \overline{R} \cdot \overline{M}_C ,
$$

при расчете потока

$$
\overline{\omega}_{3A\hspace{-.1em}/\hspace{-.1em}1}=\frac{1}{\overline{\Phi}}-\frac{\overline{r}_\hspace{-.1em}q}{\overline{\Phi}^2}\cdot\overline{M}_\hspace{-.1em}C\ .
$$

При графическом методе расчета (рис. 3.25):

– строится естественная механическая характеристика в о.е.;

– наносится заданная точка  $\omega_{3AI}$ , M<sub>c</sub>;

– параллельным переносом естественной характеристики в заданную точку строим искусственную механическую характеристику при снижении напряжения U, определяем  $\omega_{03AD}$ , которая в о.е. равна U<sub>ЗАД</sub>;

– соединяя точку скорости  $\omega_{0H}$  с заданной точкой, строим искусственную реостатную механическую характеристику, при М=1 (см. рис.3.25) определяем  $R_{\text{QOB}}$ .

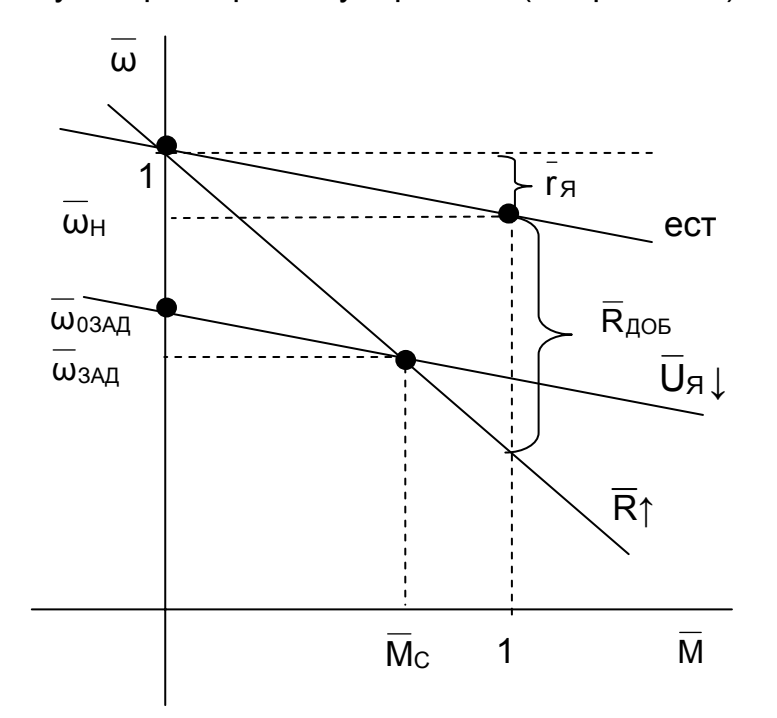

Рис. 3.25. Обеспечение работы в заданной точке снижением напряжения U, введением сопротивления R

В результате определены необходимые параметры и построены характеристики.

На рис.3.26 приведен пример графического расчета параметров и искусственных характеристик, обеспечивающих работу двигателя в различных тормозных режимах. Эти характеристики построены по выше приведенной методике.

Пример 3.2. Рассчитать добавочное сопротивление в цепи якоря R<sub>лоб</sub> (и напряжение на якоре  $U_{\beta}$ ) двигателя Д32 (см. пример 3.1), обеспечивающее работу двигателя в заданной точке:  $\overline{M}_{3AD} = 0.5$ ,  $\overline{\omega}_{3AD} = 0.5$ .

Расчет выполним в о.е. Уравнение механической характеристики в общем виде (3.36) в о.е.

$$
\overline{\omega}_{3A\overline{\mu}} = \frac{\overline{U}}{\overline{\Phi}} - \frac{\overline{R}}{\overline{\Phi}^2} \cdot \overline{M}_C \,.
$$

Режим работы двигателя – двигательный.

При расчете добавочного сопротивления  $R_{AOB}$  принимаем  $k\Phi = k\Phi_H$  и U = U<sub>H</sub>. Выражение механической характеристики при  $\overline{\Phi} = 1$ ,  $\overline{U} = 1$  принимает вид:

Учитываем механические потери в двигателе  $\Delta M_{xx}$  = 17.7 Н $\cdot$ м

$$
\overline{\omega}_{3A\mu} = 1 - R \cdot M_C
$$

$$
\Delta \overline{M}_{XX} = \frac{\Delta M_{XX}}{M_H} = \frac{10.2}{123.6} = 0.0825.
$$

Тогда статический момент

$$
M_C = M_{3 A\mu} + \Delta M_{XX} = 0.5 + 0.0825 = 0.5825.
$$

Полное и добавочное сопротивления цепи якоря

$$
\overline{R} = \frac{1 - \omega_{3A\mu}}{\overline{M}_{C}} = \frac{1 - 0.5}{0.5825} = 0.858,
$$
  

$$
\overline{R}_{AOB} = \overline{R} - \overline{r}_{A} = 0.858 - 0.12 = 0.738,
$$
  

$$
R_{AOB} = \overline{R}_{AOB} \cdot R_{H} = 0.738 \cdot 4.31 = 3.18 \text{ OM}
$$

На рис.3.25 приведена характеристика  $\overline{R}$   $\uparrow$ , проходящая через заданную точку при введении  $R_{\text{AOE}} = 3.18$  Ом. Сопротивление  $\overline{R}_{\text{AOE}}$  можно определить графически при  $\overline{M}$  = 1 (см. рис.3.25).

При расчете напряжения  $U_{3AH}$  принимают  $k \cdot \Phi = k \cdot \Phi_H$  и R = г<sub>я</sub>. Выражение механической характеристики при  $\overline{\Phi} = 1$ ,  $\overline{R} = \overline{r}_q$  принимает вид

$$
\overline{\mathsf{v}}_{\mathsf{3A\hspace{-.1em}1}\hspace{-.1em}1} = \overline{\mathsf{U}} - \overline{\mathsf{r}}_{\mathsf{S}} \cdot \overline{\mathsf{M}}_{\mathsf{C}} \, .
$$

Статический момент остался прежним

$$
M_C = M_{3A\text{I}} + \Delta M_{XX} = 0.5 + 0.0825 = 0.5825.
$$

Напряжение на якоре в о.е. равно скорости идеального холостого хода в о.е.

$$
\begin{aligned} \overline{U}_{3 A\bar A} &= \overline{\omega}_{03 A\bar A} = \overline{\omega}_{3 A\bar A} - \overline{r}_{\bar A} \cdot M_C = 0.5 + 0.12 \cdot 0.5825 = 0.57. \\ U_{3 A\bar A} &= \overline{U}_{3 A\bar A} \cdot U_{H} = 0.57 \cdot 220 = 125.4 \text{ B}. \\ \omega_{03 A\bar A} &= \overline{\omega}_{03 A\bar A} \cdot \omega_{0H} = 0.57 \cdot 90.76 = 51.73 \text{ 1/c}. \end{aligned}
$$

На рис.3.25 приведена характеристика U<sub>I</sub>, проходящая через заданную точку при напряжении U<sub>я</sub> = 125,4 В. Величину напряжения можно определить графически по  $\omega_{03AB}$ , если выполнить параллельный перенос естественной механической характеристики через заданную точку.

Пример 3.3. Рассчитать добавочное сопротивление в цепи якоря R<sub>доб</sub>, напряжение на якоре U<sub>я</sub> двигателя Д32 (см. пример 3.1), обеспечивающее работу двигателя в заданной точке:  $\overline{M}_{3AI} = 0.88$ ,  $\overline{\omega}_{3AI} = -0.7$ .

Расчет выполним в о.е. Уравнение механической характеристики в общем виде в о.е.:

$$
\overline{\omega}_{3A\hspace{-.1em}/\hspace{-.1em}A} = \overline{\frac{U}{\Phi}} - \frac{\overline{R}}{\overline{\Phi}^2} \cdot \overline{M}_C \, .
$$

Режим работы двигателя - тормозной, возможно применение торможения ПВ, ДТ, РТ. Механические потери в двигателе в тормозном режиме  $\Delta M_{xx}$  = 0,135 покрываются со стороны РО, тогда статический момент

$$
\overline{M}_{C} = \overline{M}_{3AI} - \Delta \overline{M}_{XX} = 0.88 - 0.0825 = 0.8.
$$

При расчете добавочного сопротивления R<sub>доб</sub> для торможения ПВ в четвертом квадранте (см. рис. 3.26) принимаем  $\overline{\Phi} = 1$ ,  $\overline{U} = 1$ .

$$
\overline{\omega}_{3AI} = 1 - \overline{R} \cdot \overline{M}_{C}
$$

Добавочное сопротивления цепи якоря при ПВ:

$$
\overline{R} = \frac{1 + \omega_{3A\mu}}{\overline{M}_{C}} = \frac{1 + 0.7}{0.5825} = 2.125,
$$
  

$$
\overline{R}_{AOB} = \overline{R} - \overline{r}_{A} = 2.125 - 0.076 = 2.05,
$$
  

$$
R_{AOB} = \overline{R}_{AOB} \cdot R_{H} = 2.05 \cdot 4.31 = 8.83
$$
OM.

На рис. 3.26 приведена характеристика торможения противовключением, проходящая через заданную точку 2 при введении  $R_{AOB}$  = 8,83 Ом. Сопротивление  $\overline{R}_{\text{DOS}}$  можно определить графически при  $\overline{M} = 1$ , как показано на рис. 3.26.

При расчете режима торможения противовключением во втором квадранте  $(\overline{M}_{C} < 0)$  изменяется на обратный знак напряжения на двигателе  $\overline{U} = -1$ .

При расчете добавочного сопротивления  $\overline{R}_{\text{DOS}}$  для динамического торможения (см. рис. 3.26) принимаем  $\overline{\Phi} = 1$ .  $\overline{U} = 0$ .

$$
\overline{\omega}_{\mathsf{3A\hspace{-.15em}\tiny{A}}\hspace{-.15em}} = \text{-}\overline{\mathsf{R}} \cdot \overline{\mathsf{M}}_\mathsf{C} \, .
$$

Добавочное сопротивления цепи якоря при динамическом торможении

$$
\overline{R} = \frac{\overline{\omega}_{3A\mu}}{\overline{M}_{C}} = -\frac{0.7}{0.8} = 0.875,
$$
  

$$
\overline{R}_{AOB} = \overline{R} - \overline{r}_{A} = 0.875 - 0.076 = 0.8,
$$
  

$$
R_{AOB} = \overline{R}_{AOB} \cdot R_{H} = 0.8 \cdot 4.31 = 3.45 \text{ OM}.
$$

На рис. 3.26 приведена характеристика динамического торможения, проходящая через заданную точку 2 при введении  $R_{\text{AOB}}$ =3,45 Ом. Сопротивление  $\overline{R}_{\text{AOB}}$ можно определить графически при  $\overline{M} = 1$ , как показано на рис. 3.26.

При расчете напряжения  $\overline{U}_{3AH}$  при РТ  $\overline{\Phi} = 1$ ,  $\overline{R} = \overline{r}_A$ . Статический момент остался прежним  $\overline{M}_C = 0.8$ .

Напряжение на якоре в о.е. равно скорости идеального холостого хода в о.е.

$$
\begin{aligned} \overline{U}_{3 A \bar{\mu}} &= \overline{\omega}_{03 A \bar{\mu}} = \overline{\omega}_{3 A \bar{\mu}} + \overline{r}_{\bar{H}} \cdot M_C = 0.7 + 0.076 \cdot 0.8 = 0.64 \, .\\ U_{3 A \bar{\mu}} &= \overline{U}_{3 A \bar{\mu}} \cdot U_{H} = 0.64 \cdot 220 = 140.8 \, B.\\ \omega_{03 A \bar{\mu}} &= \overline{\omega}_{03 A \bar{\mu}} \cdot \omega_{0 H} = 0.64 \cdot 90.76 = 58.08 \, \text{1/c} \, . \end{aligned}
$$

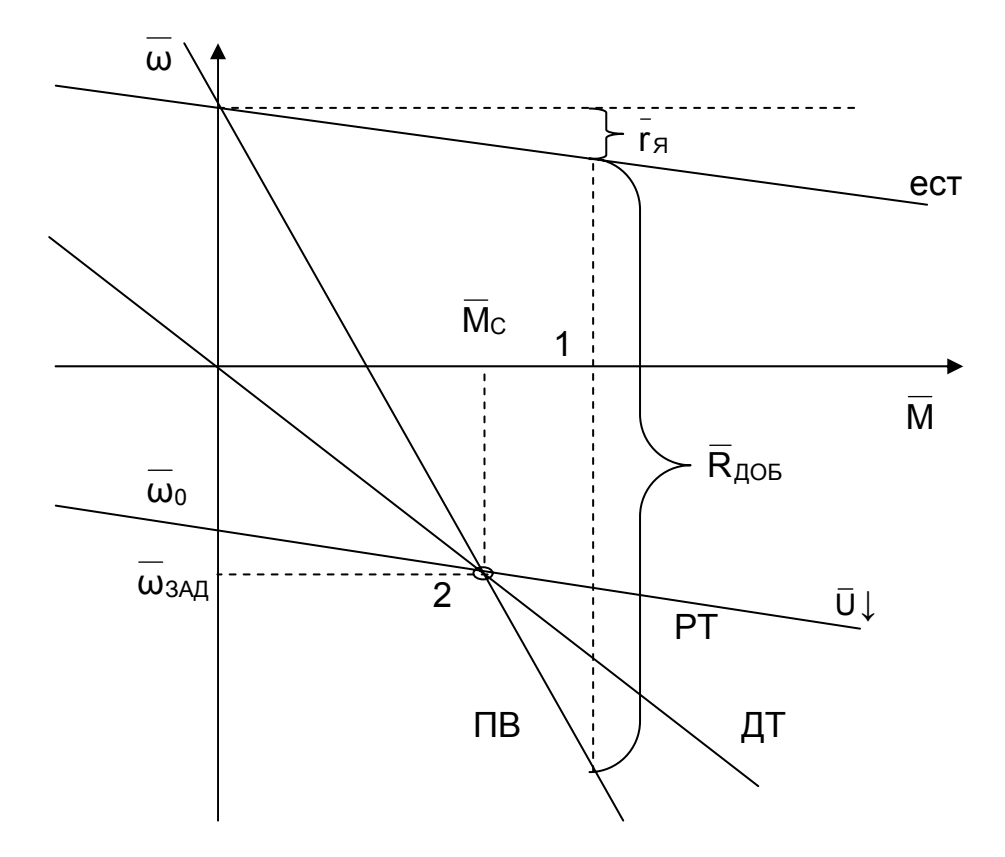

Рис.3.26. Обеспечение работы в заданной точке 2 тормозных режимов

На рис. 3.26 приведена характеристика рекуперативного торможения, проходящая через заданную точку 2 при напряжении  $U_{\text{A}}$  = -140,8 В. Величину напряжения МОЖНО опредеграфически по ЛИТЬ **W<sub>03A</sub>n**, **если выполнить** параллельный перенос естественной механической характеристики через заданную точку 2.

Пример 3.4. Обеспечить работу двигателя Д32 (см. пример 3.1), в заданной точке:  $\overline{\mathsf{M}}_{\mathsf{3A\Pi}} = 0.5$ ,  $\overline{\omega}_{\mathsf{3A\Pi}} = 1.2$ .

Режим работы двигателя двигательный. Скорость

 $\overline{\omega}_{3AB} > \overline{\omega}_{\text{ECT}}$ , поэтому обеспечить работу в заданной точке можно ослаблением поля - Ф<sub>1</sub> (снижением напряжения U<sub>B</sub> на обмотке возбуждения или введением добавочного сопротивления R<sub>в доб</sub> в ее цепь).

Расчет выполним в о.е. Уравнение механической характеристики в общем виде в о.е.

$$
\overline{\omega}_{3A\hspace{-.1em}/\hspace{-.1em}A} = \overline{\frac{U}{\Phi}} - \frac{\overline{R}}{\overline{\Phi}^2} \cdot \overline{M}_C \, .
$$

Статический момент двигательного режима

$$
\overline{M}_C = \overline{M}_{3A\overline{A}} + \Delta \overline{M}_{XX} = 0.5 + 0.135 = 0.635.
$$

При ослаблении поля  $\overline{U} = 1$ ,  $\overline{R} = \overline{r}_R$  уравнение преобразуется

$$
\overline{\omega}_{3A\overline{\mu}} = \frac{1}{\overline{\Phi}} - \frac{\overline{r}_{\overline{A}}}{\overline{\Phi}^2} \cdot \overline{M}_C
$$
Решаем квадратное уравнение относительно потока

$$
\overline{\Phi}_{1,2} = \frac{1}{2 \cdot \overline{\omega}_{3 \text{A} \overline{\text{A}}}} \cdot \left( 1 \pm \sqrt{1 - 4 \cdot \overline{\text{M}}_{\text{C}} \cdot \overline{\omega}_{3 \text{A} \overline{\text{A}}} \cdot \overline{\text{r}}_{\overline{\text{A}}}} \right) = \frac{1}{2 \cdot 1,2} \cdot \left( 1 \pm \sqrt{1 - 4 \cdot 0.5825 \cdot 1,2 \cdot 0.076} \right)
$$

Получили  $\overline{\Phi}_1 = 0.786$ ,  $\overline{\Phi}_2 = 0.047$ . Принимаем из физических соображений  $\overline{\Phi}_1 = 0.786$ .

Для нахождения базового значения потока Фн воспользуемся дополнительными данными каталога [16]

$$
k=\frac{N\cdot p_{\Pi}}{2\pi\cdot a}=\frac{558\cdot 2}{2\pi\cdot 2}=177.6\,,
$$

где N = 558 - число активных проводников;

 $p_{\Pi}$  = 2 – число пар полюсов;

2a = 2 - число параллельных ветвей обмотки якоря.

При k·Ф<sub>н</sub> = 2,3 В·с величина номинального потока

$$
\Phi_{\rm H} = \frac{\rm K}{}_{\rm R}^{\rm R} = \frac{2,242}{177,6} = 0,01365 \text{ B}6,
$$

По кривой намагничивания двигателя Д32 [16] по величине потока

$$
\Phi_1 = \overline{\Phi}_1 \cdot \Phi_H = 0.786 \cdot 0.01356 = 0.0107
$$
 B6,

определим намагничивающую силу

$$
F_B = i_B \cdot \omega_B = 1500 \text{ A}.
$$

Значение тока возбуждения при работе в заданной точке:

$$
i_{\rm B} = \frac{F_{\rm B}}{\omega_{\rm B}} = \frac{1500}{1470} = 1 \text{ A}.
$$

Сопротивление параллельной обмотки возбуждения при I<sub>BH</sub>=1,85 А при питании от сети номинального напряжения U<sub>BH</sub>:

$$
r_{OB} = \frac{U_{BH}}{I_{BH}} = \frac{220}{1,85} = 119
$$
OM.

Добавочное сопротивление цепи обмотки возбуждения R<sub>B доб</sub>

$$
R_{BAOE} = \frac{U_{BH}}{I_{BH}} - r_{OB} = \frac{220}{1} - 119 = 101 \text{ OM}.
$$

Напряжение на обмотке возбуждения при питании от индивидуального возбудителя:

$$
U_{B} = I_{B} \cdot r_{OB} = 1.119 = 119 B.
$$

Для построения механической характеристики остается определить скорость идеального холостого хода:

$$
\overline{\omega}_0 = \frac{1}{\overline{\Phi}_1} = \frac{1}{0.786} = 1.27;
$$
  

$$
\omega_0 = \overline{\omega}_0 \cdot \omega_{0H} = 1.27 \cdot 90.76 = 115.5 \text{ l/c}
$$

Для построения электромеханической характеристики - значение тока в заданной точке:

$$
\bar{l}_{3A\mu} = \frac{\overline{M}_{C}}{\overline{\Phi}_{1}} = \frac{0,5825}{0,786} = 0,741;
$$
\n
$$
l_{3A\mu} = \bar{l}_{3A\mu} \cdot l_{H} = 0,741 \cdot 51 = 37,8 \text{ A}.
$$

### 3.1.10. Механические переходные процессы электропривода с прямолинейной механической характеристикой при питании от цеховой сети

Pанее, в главе «Механика», рассматривали переходные процессы  $\omega(t)$  при произвольном задании момента двигателя, не зависящего от скорости. Однако момент двигателя чаще всего является функцией скорости.

Для построения механических переходных процессов (без учета электромагнитной инерции двигателя) и расчета времени их протекания необходимо совместно решать уравнение движения электропривода

$$
M = M_C + J \cdot \frac{d\omega}{dt}
$$
 (3.38)

и уравнение механической характеристики

$$
M = \beta \cdot (\omega_0 - \omega). \tag{3.39}
$$

Решим систему уравнений относительно  $\omega$ , подставив (3.38) в (3.39):

$$
\beta \cdot (\omega_0 - \omega) = M_C + J \cdot \frac{d\omega}{dt}.
$$

Разделим на  $\beta$ :

$$
(\omega_0 - \omega) = \frac{M_C}{\beta} + \frac{J}{\beta} \cdot \frac{d\omega}{dt}.
$$

Учитывая, что:

 $-M<sub>C</sub>/\beta = \Delta\omega_{C}$  – отклонение скорости, зависящее от статического момента  $M_{C}$ 

 $-J / \beta = T_M - 3$ лектромеханическая постоянная времени двигателя;

 $-\omega_0 - \Delta\omega_C = \omega_C - 3$ начение скорости при M = M<sub>c</sub>.

Получим уравнение, описывающее механические переходные процессы электропривода

$$
T_M \cdot \frac{d\omega}{dt} + \omega = \omega_C, \qquad (3.40)
$$

представляющее собой дифференциальное уравнение первого порядка с постоянной правой частью. Разделим (3.40) на Тм:

$$
\frac{d\omega}{dt} + \frac{\omega}{T_M} = \frac{\omega_C}{T_M}.
$$
 (3.41)

В общем виде решение этого линейного дифференциального уравнения:

$$
\omega(t) = \omega_{\rm C} + C \cdot e^{-\frac{t}{T_M}}.
$$
\n(3.42)

Постоянную интегрирования С определим при t = 0, когда скорость равна начальной скорости  $\omega = \omega_{HAV}$ , а е  $\overline{r_M} = 1$ .

$$
\omega_{H A Y} = \omega_C + C,
$$

тогда

$$
C = \omega_{HAV} - \omega_C
$$

Решение уравнения

$$
\omega(t) = \omega_{\rm C} + (\omega_{\rm HAV} - \omega_{\rm C}) \cdot e^{-\frac{t}{T_{\rm M}}}. \tag{3.43}
$$

 $\mathbf{t}$ 

Нагрузочную диаграмму момента двигателя M(t) получим, подставив (3.43) в уравнение механической характеристики:

$$
M(t) = \beta \cdot (\omega_0 - \omega(t)) = \beta \cdot \omega_0 - \beta \cdot \omega_C - (\beta \cdot \omega_{H A^U} - \beta \cdot \omega_C) \cdot e^{-\overline{\tau_M}}.
$$

Учитывая, что  $\beta(\omega_0 - \omega_C) = M_C$  и  $\beta(\omega_0 - \omega_{HAV}) = M_{HAV}$ получим нагрузочную диаграмму момента двигателя:

$$
M(t) = M_C + (M_{HAU} - M_C) \cdot e^{\frac{-t}{T_M}}.
$$
 (3.44)

Анализируя полученные выражения, можно отметить, что при  $t = 0 e^{\overline{\tau_M}} = 1$ скорость двигателя равна  $\omega = \omega_{HAV}$ , момент равен М = М<sub>нач</sub>.

При  $t = \infty - e^{\overline{T_M}} = 0$ , тогда скорость двигателя равна  $\omega = \omega_C$ , момент равен  $M = M_C$ . За это время скорость изменяется от  $\omega_{HAV}$  по экспоненциальному закону  $exp(-T_M)$  до установившегося значения  $\omega_c$ , а момент – от начального значения  $M_{HAV}$  до установившегося значения – статического момента  $M_C$ .

Электромеханическая постоянная времени

$$
T_{M} = \frac{J}{\beta} = \frac{J}{\Delta M} = \frac{J \cdot \Delta \omega}{\Delta M} = J \cdot \frac{\omega_{0}}{M_{K3}} \cdot \frac{M_{H}}{M_{H}} = J \cdot \frac{\omega_{0}}{\overline{M}_{K3} \cdot M_{H}} = \frac{T_{A}}{\overline{M}_{K3}} = \frac{T_{A}}{k_{A}},
$$
(3.45)

где  $k_{\rm g}$  =  $M_{\rm K3}$  /  $M_{\rm H}$  – кратность момента короткого замыкания (при постоянном потоке Ф = Ф<sub>Н</sub> - кратность тока короткого замыкания), жёсткость механической характеристики  $\beta$  в о.е;

Т<sub>м</sub> - электромеханическая постоянная времени привода есть время, в течение которого электропривод с моментом инерции J разгонится из не

### подвижного состояния до скорости идеального холостого хода под действием постоянного момента короткого замыкания M<sub>к3</sub>.

В отличие от механической постоянной времени  $T_n$  электромеханическая постоянная Т<sub>м</sub> в k<sub>я</sub> раз меньше и отражает не только механические свойства электропривода, как  $T_{\text{II}}$ , но и схему включения двигателя.

Рассмотрим полученные соотношения на примере пуска ДНВ.

Механические переходные процессы при пуске двигателя с прямолинейной механической характеристикой. Схема включения двигателя при пуске приведена на рис.3.12. Выше рассмотрена методика расчета правильной пусковой диаграммы.

Расчет нагрузочных диаграмм производим по формулам (3.43) и (3.44):

$$
\omega(t) = \omega_{C} + (\omega_{H A H} - \omega_{C}) \cdot e^{-\frac{t}{T_{M}}},
$$

$$
M(t) = M_{C} + (M_{H A H} - M_{C}) \cdot e^{-\frac{t}{T_{M}}}.
$$

Пуск начинается включением линейного контактора КЛ при отключенных контакторах ускорения КУ1 и КУ2. Двигатель начинает работать на характеристике 1 (рис.3.27). Сопротивление в цепи якоря  $R_1 = R_{1,1005} + R_{2,1005} + r_{\rm s}$ .

Начальные условия на характеристике 1:

$$
M_{HAY} = M_1
$$
;  $\omega_{HAY} = 0$ ;  $\omega_C = \omega_{C1} = \omega_{2}$ .

Нагрузочные диаграммы с учетом начальных условий:

$$
M(t) = M_{C} + (M_{1} - M_{C}) \cdot e^{-\frac{t}{T_{M}}}
$$
;  $\omega(t) = \omega_{2} \cdot \left(1 - e^{-\frac{t}{T_{M}}}\right)$ .

Электромеханическая постоянная времени при работе на характеристике 1:

$$
T_{\text{M1}} = J \cdot \frac{\omega_{\text{OH}}}{M_{\text{K3}}} = J \cdot \frac{\omega_{\text{OH}}}{M_{\text{1}}}
$$

Из выражения нагрузочных диаграмм следует, что скорость двигателя нарастает от нуля до установившегося режима  $\omega = \omega_2$  а момент снижается от  $M_1$  до установившегося значения  $M_c$ . Изменение  $\omega(t)$  и M(t) происходит по экспоненциальной зависимости с постоянной времени Тм1

Для обеспечения пуска по правильной пусковой диаграмме при достижении моментом значения момента переключения  $M = M_2$  включается контактор ускорения КУ1, закорачивается R<sub>1лоб</sub> и двигатель переводится на характеристику 2 при скорости  $\omega_1$ . При переключении момента от  $M_2$  к  $M_1$  скорость двигателя  $\omega_1$ остается постоянной.

Сопротивление в цепи якоря на характеристике 2  $R_2 = R_{2D} + r_{8}$ .

Время работы двигателя t<sub>1</sub> на первой ступени (на характеристике 1) определяется из выражения нагрузочной диаграммы момента (3.49) при  $M = M_2$  или скорости при ω = ω<sub>1</sub>:

$$
M_2 = M_C + (M_1 - M_C) \cdot e^{-\frac{t}{T_{M1}}}
$$

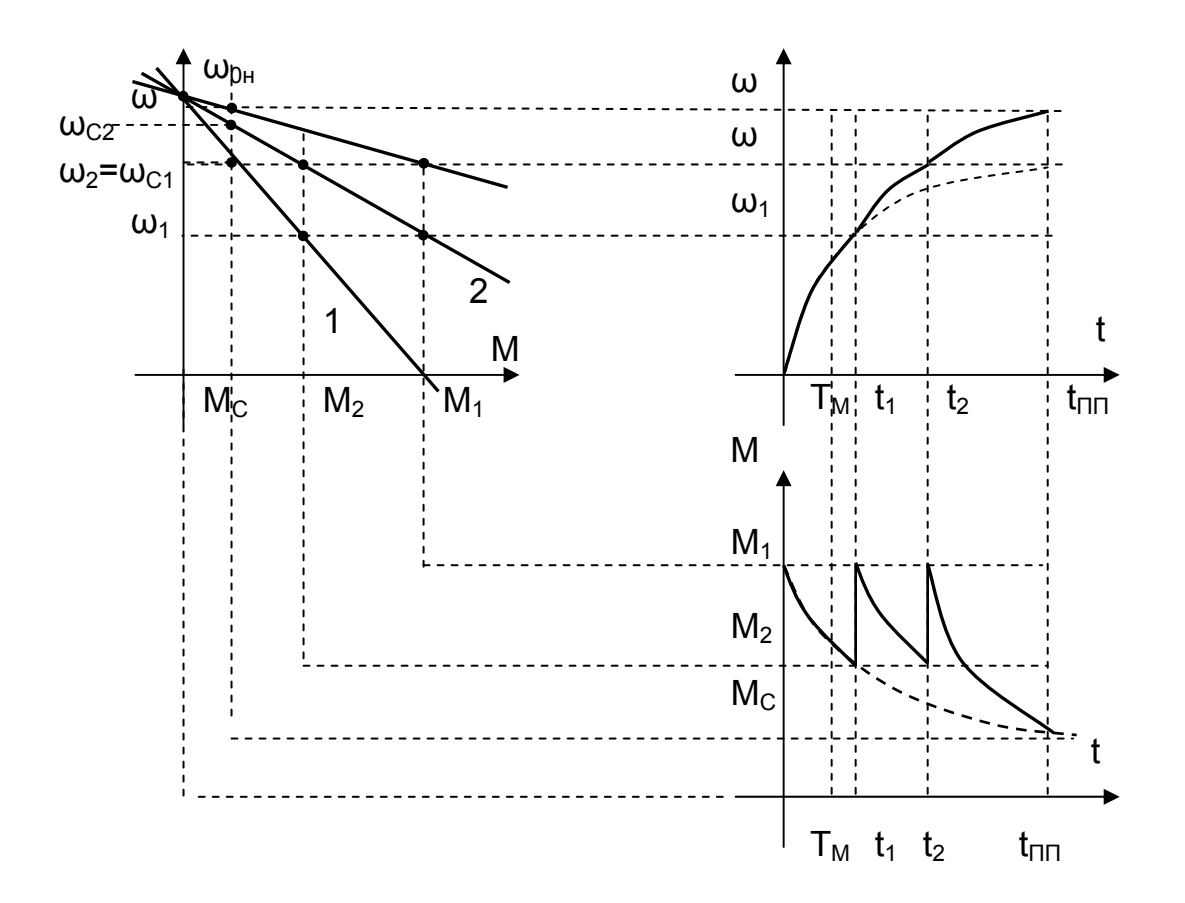

Рис.3.27. Переходный процесс пуска ДНВ

Тогда

$$
t_1 = T_{M1} \cdot \ln \frac{M_1 - M_C}{M_2 - M_C} \,. \tag{3.46}
$$

Начальные условия на характеристике 2:

 $M_{HAV} = M_1$ ,  $\omega_{HAV} = \omega_1$ ,  $\omega_C = \omega_{C2}$ .

Электромеханическая постоянная времени при работе на характеристике 2:

$$
T_{M2} = J \cdot \frac{\Delta \omega}{\Delta M} = J \cdot \frac{\omega_{0H} - \omega_1}{M_1}.
$$

Видно, что Т<sub>м2</sub> < Т<sub>м1</sub> следовательно, на второй ступени двигатель будет разгоняться быстрее. При дальнейшем разгоне по  $exp(T_{M2})$  двигатель стремится к  $\omega = \omega_{C2}$  и M = M<sub>c</sub>, но при достижении M = M<sub>2</sub> двигатель переключается контактором КУ2 на следующую ступень (в нашем случае – на естественную характеристику).

Время работы двигателя  $t_2$  на второй ступени

$$
t_2=T_{M2}\cdot In\frac{M_1-M_C}{M_2-M_C}\,.
$$

Начальные условия на естественной характеристике:

$$
M_{H A H} = M_1, \omega_{H A H} = \omega_2.
$$

Двигатель на этой характеристике стремится к установившемуся режиму в точке  $\omega_{C}$ , М<sub>с</sub>. Электромеханическая постоянная времени

$$
T_{\text{me}} = J \cdot \frac{\Delta \omega}{\Delta M} = J \cdot \frac{\omega_{\text{OH}} - \omega_2}{M_1} < T_{\text{M2}} ,
$$

но время работы в этом случае по формуле (3.46) рассчитать нельзя ( $t_e = \infty$ ), приближенно считают  $t_e \approx 3 \cdot T_{me}$ .

Время переходного процесса пуска двигателя

 $t_{\text{nn}} = t_1 + t_2 + t_{\text{e}}$ .

Для приближенного расчета времени переходного процесса можно воспользоваться основным уравнением движения:

$$
\Delta t = J \cdot \frac{\Delta \omega}{M_{\text{n.cP}} - M_{\text{c}}},
$$

где  $M_{\Pi,CP}$  =  $(M_1 + M_2) / 2 -$  средний пусковой момент;

 $\Delta\omega = \omega_{\text{OH}}$ .

 $B \Omega e$ 

$$
\Delta t = T_{\scriptscriptstyle\rm I\hspace{-1pt}I} \cdot \frac{\Delta \overline{\omega}}{\overline{M}_{\scriptscriptstyle \rm I\hspace{-1pt}I\hspace{-1pt}C\mathrm{P}} - \overline{M}_{\scriptscriptstyle C}}.
$$

Механические переходные процессы торможения противовключением двигателя с прямолинейной механической характеристикой. На рис.3.21 приведена схема включения ДНВ, обеспечивающая торможение противовключением. В п.3.1.5 рассмотрена работа этой схемы.

Двигатель работает на естественной характеристике в точке  $\omega_{C}$ , М<sub>с</sub>. Для перехода в режим торможения реверсируется напряжение на якоре (отключается КВ, включается КН), а в цепь якоря вводятся добавочные сопротивления (отключаются КУ и КП). Двигатель переходит в точку 1 на характеристике с введен-НЫМИ СОПРОТИВЛЕНИЯМИ, ПРОХОДЯЩЕЙ ЧЕРЕЗ - ШОН.

Для расчета используем выражения нагрузочных диаграмм (3.43), (3.44):

$$
\omega(t) = \omega_{C} + (\omega_{H A H} - \omega_{C}) \cdot e^{-\frac{t}{T_{M}}},
$$

$$
M(t) = M_{C} + (M_{H A H} - M_{C}) \cdot e^{-\frac{t}{T_{M}}}.
$$

Начальные условия:

$$
M_{H A H} = - M_{TH A H}; \omega_{H A H} = \omega_C; \omega_C = -\omega_{C1}.
$$

С учетом начальных условий получим уравнения переходного процесса:

$$
\omega(t) = -\omega_{C1} + (\omega_{HAU} - \omega_{C1}) \cdot e^{-\frac{t}{T_{MTB}}} ,
$$

$$
M(t) = M_C + (-M_{THAU} - M_C) \cdot e^{-\frac{t}{T_{MTB}}}
$$
.

Электромеханическая постоянная времени

$$
\mathsf{T}_{\mathsf{MTB}} = \mathsf{J} \cdot \frac{\Delta \omega}{\Delta \mathsf{M}} = \mathsf{J} \cdot \frac{\omega_{\mathsf{HAY}}}{|\mathsf{M}_{\mathsf{THAY}}| - |\mathsf{M}_{\mathsf{K3}}|}
$$

значительно больше, чем в пусковых режимах из-за значительной величины добавочных сопротивлений.

Переходный процесс начинается в точке 1 в режиме противовключения и по

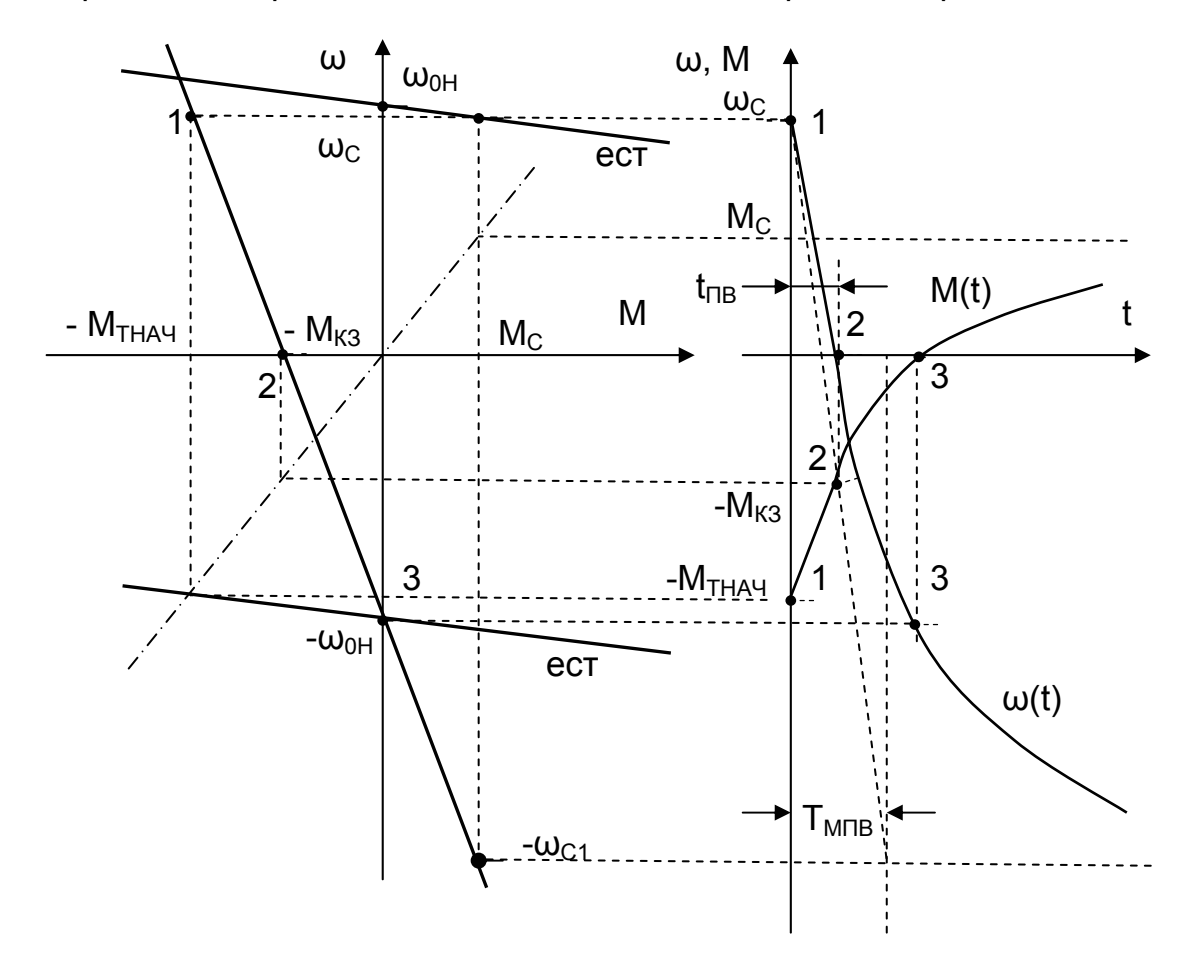

Рис.3.28. Переходный процесс торможения противовключением ДНВ

экспоненциальной зависимости  $exp(-T<sub>MTB</sub>)$  стремится к установившемуся режиму M<sub>C</sub>, - ω<sub>C1</sub>. Момент и скорость в механическом переходном процессе связаны уравнением механической характеристики, поэтому кривые M(t) и  $\omega(t)$  проходят через характерные точки. При  $\omega$  = 0 момент равен моменту короткого замыкания  $M = M_{K3}$  (точка 2), при ω = - ω<sub>0Η</sub> момент двигателя равен нулю M = 0 (точка 3).

Такой переходный процесс возможен лишь при активном статическом моменте, если при ω = 0 не отключить двигатель. При реактивном статическом моменте двигатель остановится, если M<sub>к3</sub> < M<sub>C</sub>.

Время торможения до скорости  $\omega$  = 0 рассчитывается по формуле (3.46) с учетом режима торможения:

$$
t_{\text{TB}} = T_{\text{MTB}} \cdot \ln \frac{\omega_{\text{HAV}} + |\omega_{\text{C}}|}{|\omega_{\text{C}}|}.
$$

Обратите внимание, что переходный процесс с активным статическим моментом включает в себя различные режимы работы двигателя:

- на участке 1 - 2 - торможение противовключением;

- на участке 2 - 3 - двигательный режим;

- за точкой 3 - режим рекуперативного торможения.

Механические переходные процессы при динамическом торможении. На рис.3.21 приведена схема включения ДНВ, обеспечивающая кроме режима торможения противовключением еще и режим динамического торможения. В п.3.1.5 рассмотрена работа схемы и в этом режиме.

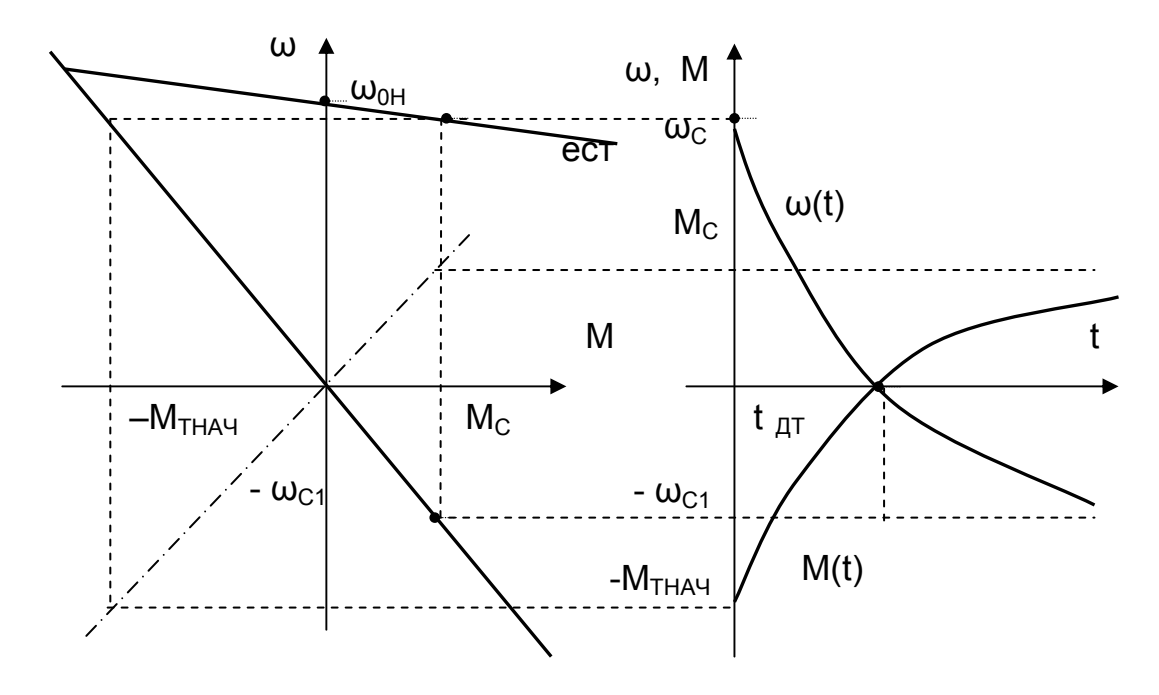

Рис.3.29. Переходный процесс динамического торможения ДНВ

Попробуйте самостоятельно определить начальные условия, получить выражения нагрузочных диаграмм, рассчитать время торможения, пояснить характер протекания переходного процесса. Как изменится вид нагрузочных диаграмм, если:

 $M_C = 0?$ 

 $M<sub>C</sub>$  – реактивный?

- в два раза увеличить сопротивление в цепи якоря?

- в два раза уменьшить поток двигателя?

### **3.1.11. Упражнения для самопроверки (расчеты выполняются в относительных единицах)**

3.1.11.1. Определить напряжение на якоре ДНВ, обеспечивающее при М=1 скорость вращения  $\omega_H$  / 2. Принять  $r = 0.05$ ,  $\Phi = 1$ .

3.1.11.2. Определить  $R_{\text{ROE}}$  в цепи ДНВ, обеспечивающее при М=1 скорость вращения  $\omega_H$  / 2. Принять r=0,1, U=1, Ф=1.

3.1.11.3. Определить скорость ДНВ, если при U=1, М=1, Ф=1 ввести в цепь якоря  $R_{\text{DOE}}$ =0,5. Принять r = 0,05.

3.1.11.4. Определить скорость ДНВ, если при Ф=1,  $R_{\text{ROB}}$ =0,5 момент двигателя М=2. Принять r = 0,05.

3.1.11.5. Определить Rдоб в цепи якоря ДНВ в режиме динамического торможения, обеспечивающее при М=1 скорость ω = – 1. Принять Ф=1,  $r = 0.05$ .

3.1.11.6. Определить скорость и ток двигателя при U = 1, М = 1, Ф = 0,5. Принять r=0,1.

3.1.11.7. Определить режим работы, момент, ток и скорость ДНВ, если U = 0,5, M = 1,  $\Phi$  = 1, r = 0,05, R<sub>nO6</sub> = 0,5.

3.1.11.8. Определить режим работы, момент, ток и скорость ДНВ, если  $U = 0.5$ , М = 1, Ф = 1,  $R_{\text{IO}} = 1$ . Принять r = 0,05.

3.1.11.9. ДНВ работает в точке М<sub>С</sub> = 0,5,  $\omega_{\rm C}$  = 0,5. Возрос М<sub>С</sub> = 1,5. На сколько нужно увеличить напряжение на двигателе, чтобы восстановить скорость, если r  $= 0.05?$ 

3.1.11.10. ДНВ работает в точке  $M_C = 0.5$ ,  $\omega_C = 1$ . Определить напряжение на якоре, необходимое для поддержания скорости, если М<sub>с</sub> возрос в 2 раза, а r = 0,05?

3.1.11.11. ДНВ работает в точке М<sub>С</sub> =1,  $\omega_c$  = 0.5. Определить напряжение на двигателе, необходимое для поддержания скорости, если поток двигателя уменьшился до 0,8 при r=0,1.

3.1.11.12. На сколько изменится скорость и ток ДНВ, если напряжение на якоре возросло на 0,1. Принять  $M_c$  = 1, r = 0,05.

3.1.11.13. Определить бросок тока якоря, если при работе ДНВ с  $M_C = 0.5$  и  $\omega_C = 0.5$  напряжение скачком снизилось на 0,1. Принять  $\Phi = 1$ ,  $r = 0.05$ .

3.1.11.14. Определить ток и скорость ДНВ, если при  $M_C = 0.5$ ,  $\omega_C = 0.95$ ,  $U = 1$  поток уменьшился до  $\Phi = 0.8$ .

3.1.11.15. При переводе ДНВ, работавшего на холостом ходу на естественной характеристике, в режим динамического торможения бросок тока якоря составил 2,5. Определить сопротивление якорной цепи двигателя.

3.1.11.16. При переводе ДНВ, работавшего без нагрузки на естественной характеристике, в режим противовключения сопротивление цепи якоря R=1,2. Определить величину тока якоря в момент переключения.

3.1.11.17. Определить режим работы, ток и скорость ДНВ, если U =  $-0.5$ , M = 1, r = 0,05,  $\Phi$  = 1.

3.1.11.18. Определить режим работы, момент, ток и скорость ДНВ, если  $U = 0$ ,  $M = 0.5$ ,  $r = 0.05$ .

3.1.11.19. Определить приближенно минимальное время пуска ДНВ, если  $T_{\text{D}}$  =1 c, M<sub>c</sub> = 0,5.

3.1.11.20. На сколько изменится время торможения противовключением, если сопротивление в цепи якоря уменьшить вдвое, а ДНВ работал на холостом ходу?

3.1.11.21. На сколько изменится скорость спуска груза в режиме динамического торможения ДНВ, если увеличить вдвое сопротивление цепи якоря? уменьшить вдвое поток двигателя?

# **3.2. Электромеханические свойства и характеристики двигателя последовательного возбуждения (ДПВ)**

### **3.2.1. Уравнения и структурная схема ДПВ**

В отличие от двигателя независимого возбуждения ДНВ в двигателях последовательного возбуждения (ДПВ) обмотка возбуждения включается в цепь якоря. Ток якоря одновременно является током возбуждения. Электрическая схема ДПВ представлена на рис. 3.30.

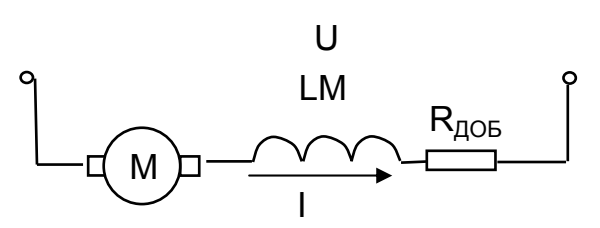

Рис. 3.30. Электрическая схема двигателя последовательного возбуждения

Двигатели последовательного возбуждения во вспомогательных механизмах прокатных станов, в крановом хозяйстве постепенно вытесняются более простым и дешевым асинхронным двигателем за счет их большей простоты и лучших энергетических показателей. Сохраняют ДПВ свои позиции в магистральном электротранспорте, трамвае, внутризаводском транспорте благодаря своим достоинствам:

– для питания достаточно иметь один провод (троллей);

– не боится больших снижений напряжения при значительном удалении установок от источника питания (поток не зависит от напряжения);

– лучше выдерживают перегрузки на подъеме, обладая большей перегрузочной способностью по моменту по сравнению с ДНВ при одинаковой с ним перегрузочной способностью по току;

– развивает примерно постоянную мощность (малый груз – высокая скорость, тяжелый груз – медленная скорость), необходимую для транспортных машин;

– более надежны за счет большого сечения проводов обмотки возбуждения и малого напряжения между витками.

Включение обмотки возбуждения в цепь якоря, мощность которой на два порядка выше, чем мощность возбуждения, создает условия для форсированного изменения потока двигателя. В динамике приходится учитывать влияние вихревых токов, возникающих при быстрых изменениях потока.

Поведение ДПВ описывается теми же уравнениями для двигателей постоянного тока, что и ДНВ. Их отличие – в способе создания потока.

Основные уравнения ДПВ без учета вихревых токов [1]:

$$
U = E + I \cdot R + (L_{\mathfrak{R}} + L_{\mathfrak{O}B}) \cdot \frac{dl}{dt} + w_{B} \cdot \frac{d\Phi}{dt}; \ \ E = \kappa \Phi(I) \cdot \omega; \ \ M = \kappa \Phi(I) \cdot I.
$$

Опуская преобразования уравнений, построим структурную схему (рис. 3.31).

Структурная схема якорной цепи осталась прежней (см. рис. 3.31), отсутствует контур независимого возбуждения, ток якоря выполняет функцию тока возбуждения и создает намагничивающую силу в магнитной цепи двигателя. На входе кривой намагничивания - ток якоря, на выходе - поток двигателя. Сопротивление R якорной цепи включает в себя сопротивление обмотки возбуждения г<sub>ов</sub>

$$
R = r_{\rm g} + r_{\rm OB} + R_{\rm AOB} \,,\tag{3.47}
$$

электромагнитная постоянная времени якорной цепи учитывает суммарную индуктивность обмоток якоря и возбуждения

$$
T_{\rm g} = \frac{\left(L_{\rm g} + L_{\rm OB}\right)}{R}.
$$
\n(3.48)

По структурной схеме можно изучать поведение двигателя в статике и динамике. При необходимости их учета вихревых токов нужно обратиться к более полным учебным пособиям [1, 14].

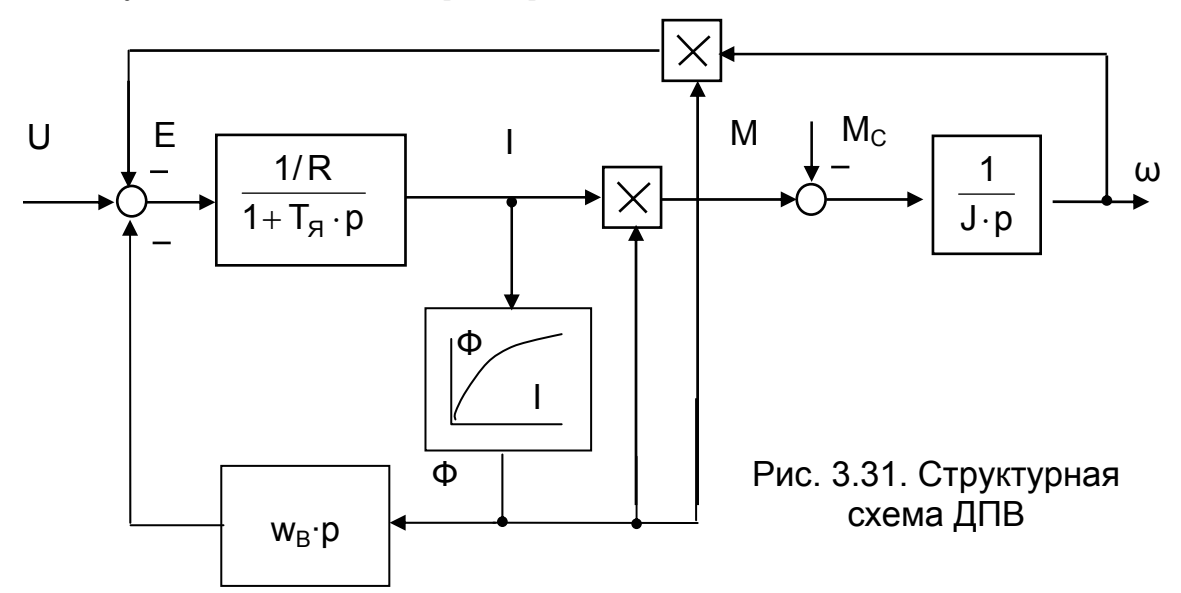

#### 3.2.2. Естественные и искусственные характеристики ДПВ

Уравнения механических и электромеханических характеристик в общем виде одинаковы для всех двигателей постоянного тока (3.11).

$$
\omega = \frac{U}{k\Phi} - \frac{R}{(k\Phi)^2} \cdot M.
$$

Для ДПВ поток является функцией тока якоря Ф = f(I) и все процессы, протекающие в машине, определяются кривой намагничивания (рис. 3.32).

$$
\omega = \frac{U}{k\Phi(l)} - \frac{R \cdot M}{(k\Phi(l))^2}
$$

На рис. 3.32 приведены также электромеханическая и механическая характеристики двигателя. При токах якоря I < I<sub>H</sub> характеристики имеют вид гиперболы и при стремлении момента и тока к нулю асимптотически приближаются к оси ординат. При I = 0 поток Ф = 0 и скорость стремится к бесконечности, чтобы ЭДС

уравновесила приложенное напряжение. Реально существует остаточный поток  $\Phi$ <sub>ОСТ</sub>, и скорость не равна бесконечности, но остается очень высокой.

ДПВ должен иметь гарантированный минимум нагрузки (~0.4 Мн), иначе скорость двигателя будет больше максимально допустимой по условиям механической прочности.

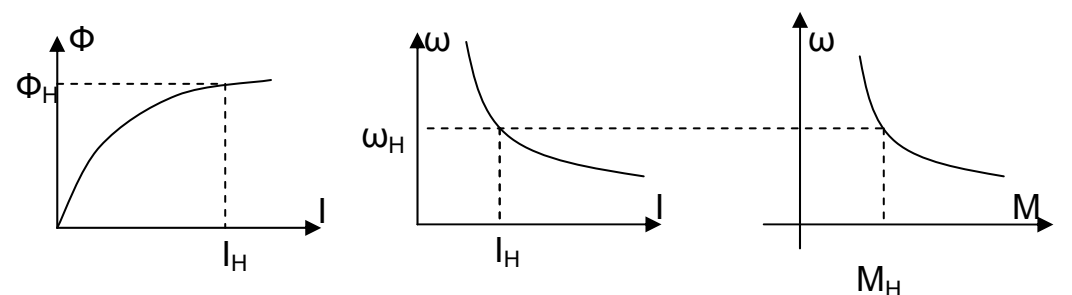

Рис. 3.32. Кривая намагничивания, электромеханическая и механическая характеристики

При I > I<sub>н</sub> двигатель работает в зоне насыщения, характеристики подобны ДНВ, но жесткость характеристик переменна

$$
\beta = \frac{(\mathsf{k}\Phi)^2}{\mathsf{R}} = \mathsf{var} \ . \tag{3.49}
$$

Искусственные механические характеристики ДПВ изменяются аналогично характеристикам ДНВ (рис. 3.33).

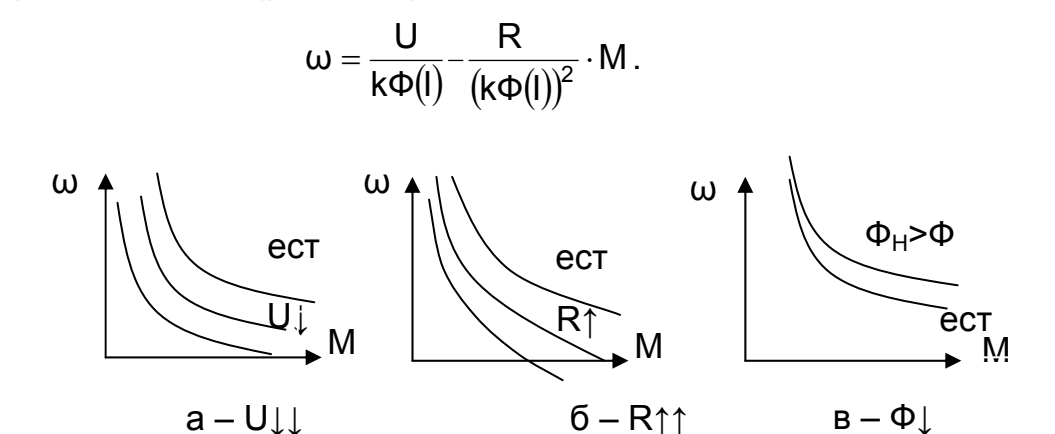

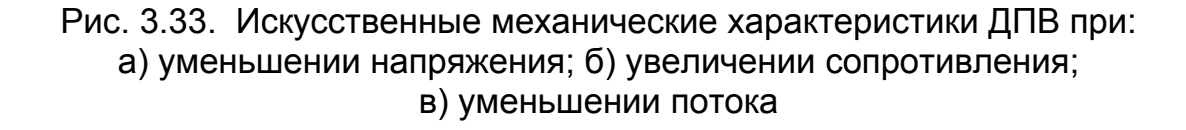

При изменении напряжения характеристики смещаются примерно параллельно естественной, при введении добавочного сопротивления изменяют наклон, при изменении потока скорость возрастает (для этого последовательную обмотку возбуждения шунтируют добавочным сопротивлением).

# 3.2.3. Тормозные режимы ДПВ

Тормозные режимы двигателя независимого возбуждения рассмотрены в предыдущем разделе. Осуществление тормозных режимов двигателей другого

способа возбуждения связано с подключением обмоток возбуждения, обеспечивающих необходимую величину потока. Способы использования избыточной электрической энергии остаются прежними:

- возврат энергии в сеть рекуперация;
- торможение противовключением;
- динамическое торможение.

Рассмотрим, как осуществляются эти способы у ДПВ.

Рекуперативное торможение (PT). Условие РТ - ЭДС двигателя больше приложенного напряжения E > U. Если ЭДС будет равно приложенному напряжению, то при  $I = 0$ ,  $\Phi = 0$ ,  $\omega = \infty$  и, следовательно, для режима РТ в естественной схеме включения ДПВ необходима ω > ∞, и режим РТ невозможен.

В установках электрического подвижного состава для обеспечения РТ обмотка возбуждения исключается из схемы и подключается к дополнительному источнику. Но это получается ДНВ!

Режим торможения противовключением (ПВ). Режим ПВ аналогичен ПВ ДНВ. Особенность состоит в том, как подключить обмотку возбуждения. При изменении полярности напряжения на якоре поток машины не должен менять направления, обмотка должна быть включена в цепь, где направление тока не меняется. В результате ее место - за реверсором (рис. 3.34). При включении КВ и при включении КН полярность напряжения на якоре изменяется, а ток в обмотке возбуждения не изменяет направления, не меняет направления и поток. При работе двигателя в двигательном режиме в одном из направлений переключением контакторов КВ и КН изменяется полярность напряжения на якоре, а отключение контактора КПВ вводит в цепь якоря добавочное сопротивление R<sub>nos</sub>. Двигатель переходит в режим противовключения. Характеристики перехода в режим торможения противовключением для торможения на выбеге приведены на рис. 3.34. Достоинства и недостатки торможения противовключением подробно рассмотрены в разделе 3.1.6.

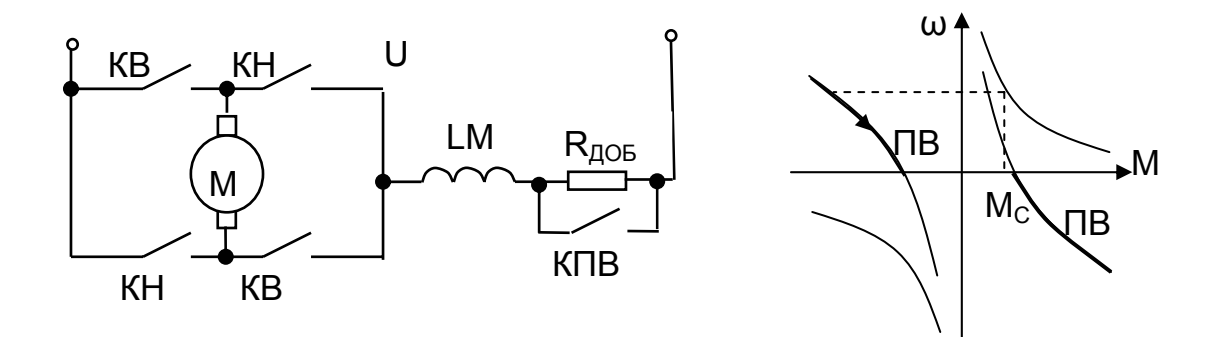

Рис. 3.34. Схема ДПВ и механические характеристики режима торможения противовключением

Динамическое торможение (ДТ). На практике применяются две схемы динамического торможения:

- с независимым возбуждением;
- с самовозбуждением.

а) **Динамическое торможение с независимым возбуждением** выполняется подключением обмотки возбуждения к отдельному источнику питания. В частности этим источником может служить сеть, к которой обмотка подключается через добавочное сопротивление. Такая схема по своим механическим характеристикам повторяет схему динамического торможения двигателя независимого возбуждения.

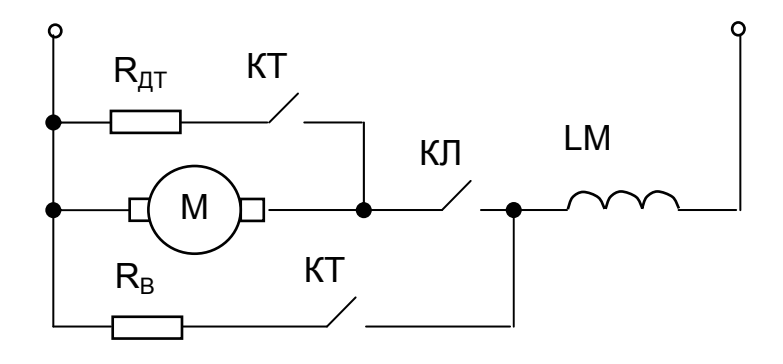

Рис. 3.35. Схема динамического торможения с независимым возбуждением

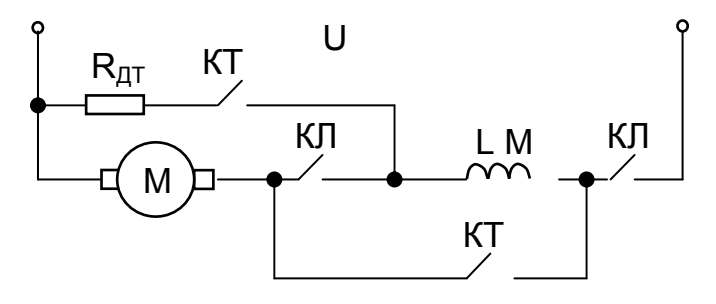

Рис. 3.36. Схема динамического торможения с самовозбуждением

На рис. 3.35 приведена схема динамического торможения с независимым возбуждением. В двигательном режиме включен контактор КЛ и якорная цепь подключена к сети. Для перехода в режим динамического торможения отключается контактор КЛ и включается контактор КТ. Обмотка возбуждения контактом КТ через добавочное сопротивление R<sub>в</sub> подключается к сети. Цепь якоря другим контактом КТ замыкается на сопротивление  $R_{\text{AT}}$ . После переключения во вращающемся по инерции якоре наводится ЭДС, возникающий ток совпадает по направлению с ЭДС и во взаимодействии с потоком создается тормозной момент.

Величина потока зависит от тока в обмотке возбуждения. Для создания потока, близкого к номинальному  $\Phi \approx \Phi_H$ , по об-

мотке возбуждения необходимо пропустить номинальный ток двигателя I<sub>H</sub>. Расход мощности на возбуждение составляет  $\neg P_H$  (для двигателя независимого возбуждения – 0,02...0,05 Р<sub>н</sub>). Из этих соображений рассчитывается сопротивление  $R_B = U_H / I_B$ . Сопротивление  $R_{AT}$  рассчитывается по заданному начальному тормозному моменту.

Достоинства и недостатки рассмотрены подробно в п. 3.1.6.

б) **Динамическое торможение с самовозбуждением** (рис.3.36) широко используется в крановых механизмах. В двигательном режиме включен контактор КЛ и якорная цепь подключена к сети. Для перехода в режим динамического торможения двигатель контактором КЛ отключается от сети.

Включается контактор КТ и собирается контур динамического торможения. Обмотка возбуждения контактами КТ через добавочное сопротивление  $R_{\text{DT}}$  соединяется последовательно с цепью якоря таким образом, чтобы направление тока в обмотке возбуждения совпало с направлением тока в предыдущем режиме. В этом случае используется остаточное намагничивание двигателя. Двигатель переводится в режим генератора последовательного возбуждения.

Условия самовозбуждения генератора последовательного возбуждения:

1. Наличие остаточного потока  $\Phi_{\text{OCT}}$ .

2. Ток, возникающий в цепи, должен создавать поток, совпадающий по направлению с Фост.

3. ЭДС, наводимая в двигателе должна быть больше падения напряжения в цепи якоря

$$
E > I (rA + rOB + RAT).
$$

При выполнении этих условий самовозбуждение происходит следующим образом. Остаточное намагничивание двигателя  $\Phi_{\text{OCT}}$  при вращении якоря наводит ЭДС  $E_{OCT}$  (рис. 3.37), под действием которой по якорю и обмотке возбуждения протекает ток I<sub>1</sub>. Этот ток создаёт основной магнитный поток Ф, который, совпадая по направлению с остаточным потоком, приведёт к увеличению ЭДС до Е<sub>1</sub>. Это в свою очередь повлечёт за собой увеличение тока до I<sub>2</sub>. Такой процесс самовозбуждения будет продолжаться до тех пор, пока ЭДС не сравняется с суммарным падением напряжения в сопротивлениях цепи якоря

 $E = I (r_{\rm A} + r_{\rm OB} + R_{\rm AT})$ 

в точке установившегося режима работы.

Установившийся режим торможения зависит от скорости двигателя и от сопротивления якорной цепи. При снижении скорости и сопротивлении  $R_1$  установившийся режим соответствует точкам 1,2,3 на характеристике I⋅R<sub>1</sub>. Увеличение сопротивления  $R_2$  >  $R_1$  приводит к уменьшению тока и момента, установившиеся режимы переходят в точки 4,5 характеристики  $IR<sub>2</sub>$ . Обратите внимание, что при сопротивлении R<sub>2</sub> и скорости ω<sub>3</sub> < ω<sub>2</sub> не происходит самовозбуждения, ток не протекает, момент отсутствует, торможение не обеспечивается. Таким образом, процесс самовозбуждения начинается не с нулевой, а с критической скорости (см. рис. 3.37). Механические характеристики получаются нелинейными. Каждому сопротивлению R соответствует своя критическая скорость  $\omega_{\text{KP}}$ .

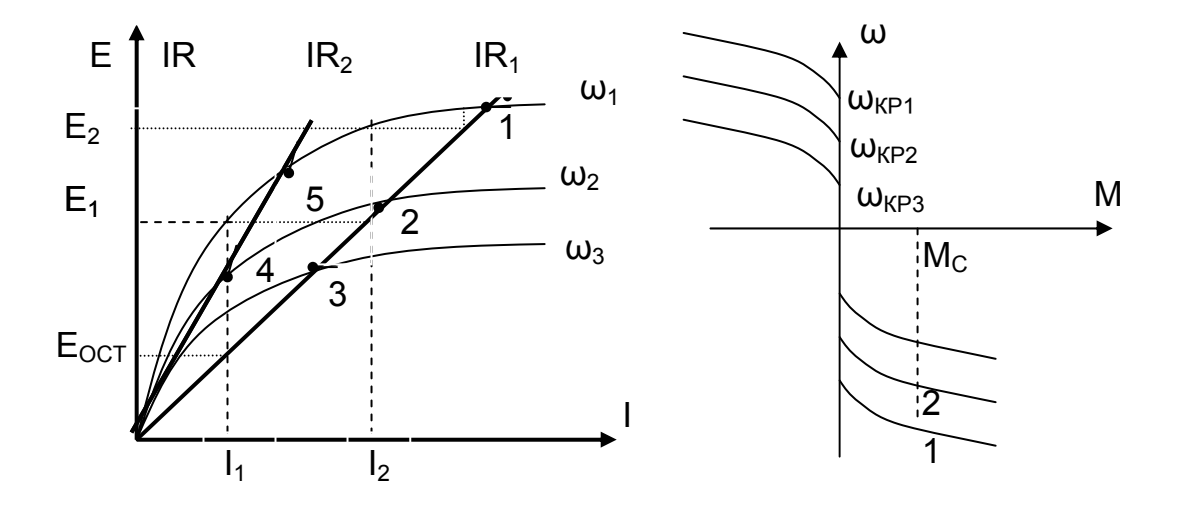

Рис. 3.37. Процесс самовозбуждения и механические характеристики динамического торможения с самовозбуждением

Если собрать схему динамического торможения с самовозбуждением при спуске груза, то после отпуска тормоза груз будет падать до критической скоро

сти, при которой начнется процесс самовозбуждения, возникнет момент двигателя, и кран испытает динамический удар. Этот недостаток компенсируется возможностью спуска груза при снятии напряжения питания крана. Такой вид торможения может использоваться как аварийный. Схему динамического торможения с самовозбуждением часто называют схемой безопасного спуска.

### **3.2.4. Расчет характеристик ДПВ**

**Расчет естественных характеристик.** Нелинейная зависимость Ф = f (I) предопределяет расчет характеристик двигателя последовательного возбуждения графоаналитическим методом.

Для расчёта используются каталожные данные двигателя:  $P_H$ ,  $U_H$ ,  $I_H$ ,  $n_H$ ,  $n_H$  $J_{IR}$  и каталожные кривые: n, P, M, n = f (I). Предварительно следует перевести в систему СИ значения скорости из об/мин в рад/с (ω = n / 9,55) и момента из кГм в Нм (М =  $M_{KAT}$  ·9,81).

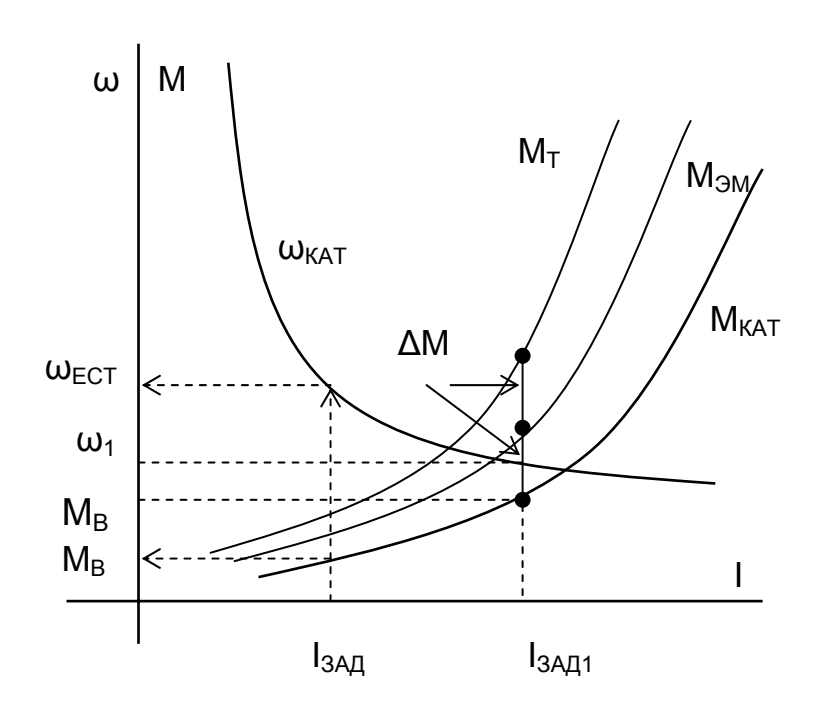

Рис. 3.38. Каталожные кривые  $\omega_{KAT}(I)$ ,  $M_{KAT}(I)$ и расчет  $M_{3M}(I)$  и  $M_T(I)$ 

Естественная электромеханическая характеристика представлена каталожной характеристикой n (I). С помощью другой каталожной характеристики  $M_{KAT} = f (I)$ рассчитывается механическая характеристика ω = f(М). Задаются током I<sub>ЗАЛ</sub>, по каталожной кривой ω(I) графически определяют  $\omega_{\text{FCT}}$  (рис. 3.38), по каталожной зависимости  $M_{KAT}(I)$ значение  $M_B$ .

Механические характеристики двигателей постоянного тока  $\omega = f(M)$ строятся для электромагнитного момента М<sub>Эм</sub>. На каталожных характеристиках приводится значение момента на валу М<sub>кат</sub> = M<sub>B</sub> = f (I).

Схема расчета механической характеристики  $\omega = f(M_{3M})$ :

- задаются током  $I_{3A\mu 1}$ ;
- по каталожной кривой  $\omega$  (I) определяют  $\omega_1$ ;
- по каталожной кривой  $M_B$  (I) значение  $M_B$ ;
- определяют величину

$$
k\Phi_{3A\mu} = \frac{U_H - I_{3A\mu 1} \cdot (r_{\mathcal{A}} + r_{OB})}{\omega_1};
$$

– рассчитывают значение электромагнитного момента

$$
M_{3M} = k\Phi_{3A\mu} \cdot I_{3A\mu1};
$$

– получают координаты одной точки  $M_{\text{3M}}$ ,  $\omega_1$ .

Далее рассчитываются координаты нескольких точек и строится механическая характеристика.

Для дальнейших расчетов полезно построить характеристику  $M_{3M}(I)$ .

Разность  $\Delta M = M_{3M} - M_B$  представляет потери момента в двигателе.

В тормозном режиме работы механические потери в двигателе покрываются со стороны рабочего органа. Можно построить характеристику

$$
M_{T}(I) = M_{\partial M} + \Delta M,
$$

позволяющую рассчитывать токи якоря в тормозных режимах для обеспечения работы двигателя в заданных точках.

**Расчет искусственных характеристик.** Для расчета искусственных характеристик также используется графоаналитический метод расчета, так как отсутствует аналитическое выражение кривой намагничивания.

$$
\omega = \frac{U}{k\Phi(l)} - \frac{M \cdot R}{(k\Phi(l))^2}.
$$

Задаваясь постоянным значением тока  $I_{3AI}$  =const, получаем и постоянное значение потока  $k\Phi_{3A\eta}$  = const. При постоянном потоке отношение скоростей равно отношению ЭДС

$$
\omega_{\text{ECT}} = \frac{E_{\text{ECT}}}{k\Phi_{3\text{AI}}} = \frac{U_{H} - I_{3\text{AI}} \cdot r_{\text{AI}}}{k\Phi_{3\text{AI}}};
$$

$$
\omega_{\text{MCK}} = \frac{E_{\text{MCK}}}{k\Phi_{3\text{AI}}} = \frac{U - I_{3\text{AI}} \cdot R}{k\Phi_{3\text{AI}}},
$$

тогда скорость на искусственной характеристике при заданных значениях U и R можно рассчитать по формуле

$$
\omega_{\text{MCK}} = \omega_{\text{ECT}} \cdot \frac{U - I_{3\text{A}} \cdot R}{U_{\text{H}} - I_{3\text{A}} \cdot r_{\text{F}}}.
$$
\n(3.50)

По данным соотношениям можно рассчитывать характеристики в любых режимах работы (двигательном, противовключения, динамического торможения).

**Расчет схем включения, обеспечивающих работу двигателя в заданной точке.** Решение основной технологической задачи – обеспечить работу двигателя в заданной точке – выполняется с помощью формулы (3.50). Со стороны рабочего органа выставляются координаты заданной точки:  $M_{3AH}$ ,  $\omega_{3AH}$ .

В зависимости от режима работы по рассчитанным ранее характеристикам  $M_B(I)$  – для двигательного режима или  $M_T(I)$  – для тормозного режима по  $M_{3AH}$ определяют значение тока якоря I<sub>зал</sub>. По естественной каталожной характеристике ω(I) по току  $I_{3AI}$  находят ω<sub>ЕСТ</sub>. Подставляя в 3.50 ω<sub>ЕСТ</sub>,  $I_{3AI}$ , ω<sub>ИСК</sub> = ω<sub>3АД</sub>, определяют требуемое значение U или R в зависимости от схемы включения. При решении задачи следует обратить особое внимание на знаки момента, скорости,

напряжения для работы в различных режимах и различных квадрантах механической характеристики.

Пример 3.6. Рассчитать добавочные сопротивления R<sub>доб</sub>, обеспечивающие работу двигателя последовательного возбуждения типа Д32 (P<sub>H</sub> = 9,5 кВт,  $I_H$ = 53 А, U<sub>H</sub> = 220 В, n<sub>H</sub> = 760 об/мин, М<sub>мАКС</sub> = 677 Нм, r<sub>OЯ</sub> = 0,2 Ом, r<sub>ДП</sub> = 0,08 Ом,  $r_{OB} = 0.0972$  Ом) в точках  $M_{3AI} = 0.8$ ;  $\omega_{3AI} = +1$ - 0.4.

Воспользуемся каталожными характеристиками M(I) и n(I) двигателя и сведем их в таблицу 3.2.1.

Переведем числовые значения в систему СИ:

$$
M(H \cdot M) = 9,81 \cdot M(\kappa \Gamma M), \qquad W(p a \mu/c) = \frac{n(o6/mm)}{9,55}.
$$

Рассчитаем электромагнитные моменты  $M_{3M}$  = k $\Phi$ . Выполним расчет для одной точки. Задаемся током I = I<sub>H</sub> = 53 A, по каталожной электромеханической характеристике w(I) определяем

$$
\omega_{\text{ECT}} = \omega_{\text{H}} = 79.6 \,\text{paq/c}
$$

определяем кФ по формуле:

$$
k\Phi = \frac{U_H - I \cdot r_{\overline{H}}}{\omega_{\text{ECT}}} = \frac{220 - 53 \cdot 0,377}{79,6} = 2,5 \text{ Bc} ,
$$

где

$$
r_{\overline{A}} = r_{OB} + r_{\overline{A}\overline{D}} + r_{OA} = 0.0972 + 0.08 + 0.2 = 0.377
$$
 OM.

Электромагнитный момент при заданном токе

$$
M_{3M} = k\Phi \cdot I = 2.5 \cdot 53 = 132.5 H \cdot M
$$
.

Момент постоянных потерь

$$
\Delta M = M_{\text{3M}} - M_{\text{B}} = 132.5 - 120 = 12.5 \text{ H} \cdot \text{m},
$$

где  $M_B$  взят по каталожной характеристике  $M_B(I)$  при  $I_{3A}$ = 53 A.

Тормозной момент на валу при заданном токе якоря

 $M_T = M_{3M} + \Delta M = 132.5 + 12.5 = 145$  H·m.

По такой схеме рассчитывают другие точки (см. табл. 3.2) и строится зависимость  $M_T(I)$ .

По заданной величине момента  $M_{3A\mu}$  графически по  $M_B$  (I) или  $M_T$  (I) определяют ток якоря l<sub>зал</sub>, при этом значении тока поток на всех характеристиках постоянен, а отношение скоростей равно отношению ЭДС. Решая уравнение (3.50) относительно U или R, получаем необходимый параметр.

Для обеспечения работы в заданной точке  $\overline{M}_{3AI} = 0.8$  и  $\overline{\omega}_{3AI} = 0.4$  введением добавочного сопротивления в цепь якоря R<sub>доб</sub> определим значения параметров в абсолютных единицах.

Момент в заданной точке обычно является моментом на валу.

$$
M_{3A\mu} = \overline{M}_{3A\mu} \cdot M_{BH} = \frac{0.8 \cdot P_{H}}{\omega_{H}} = \frac{0.8 \cdot 9500}{79.6} = 0.8 \cdot 119.35 = 95.5 \text{ Hm}.
$$

Таблица 3.2

Каталожные и расчетные данные двигателя Д32

|               | A           | 20   | 32   | 40   | 48   | 53   | 60   | 80   | 100  | 150  |
|---------------|-------------|------|------|------|------|------|------|------|------|------|
| n             | МИН $^{-1}$ | 1300 | 1000 | 880  | 810  | 760  | 720  | 630  | 550  | 400  |
| M             | кГм         | 2,5  | 6    | 8    | 10   | 12   | 14   | 22   | 30   | 47   |
| ω             | 1/c         | 136  | 105  | 92,1 | 84,8 | 79,6 | 75,4 | 66   | 57,6 | 41,9 |
| $M_{\rm B}$   | H·M         | 24,5 | 58,9 | 78,5 | 98,1 | 119  | 137  | 216  | 294  | 461  |
| кΦ            | $B-c$       | 1,56 | 1,98 | 2,22 | 2,38 | 2,5  | 2,62 | 2,88 | 3,16 | 3,9  |
| $M_{\odot M}$ | H·M         | 31,2 | 63,5 | 88,8 | 114  | 132  | 157  | 230  | 316  | 585  |
| $\Delta M$    | H·M         | 6,7  | 4,6  | 10,3 | 15,9 | 13   | 20   | 14   | 22   | 124  |
| $M_T$         | H·M         | 37,9 | 68,1 | 99.1 | 130  | 145  | 177  | 244  | 338  |      |

За базовое значение скорости принимают номинальную скорость двигателя ω<sub>Η</sub>, так как скорость идеального холостого хода ДПВ зависит от потока и является переменной величиной  $\omega_{0H}(I)$ , тогда

$$
\omega_{3\text{A\#}} = \overline{\omega}_{3\text{A\#}} \cdot \omega_{\text{H}} = 0.4 \cdot 79.6 = 31.8 \text{ pag/c} \ .
$$

При  $M_{3AI}$  = M<sub>B</sub> = 95,5 HM по M<sub>B</sub>(I) находим I<sub>3AД</sub> = 47 A, при этом токе  $\omega_{\text{ECT}}$  = 85,7 рад/с, а по формуле (3.50) определяем  $R_{\text{QOB}}$ :

- для  $\overline{\omega}_{3AI}$  = 0,4 двигательного режима работы

$$
R_{AOB} + r_{\overline{A}} = \frac{U - (U_{H} - I_{3A\overline{A}} \cdot r_{\overline{A}}) \cdot \frac{\omega_{MCK}}{\omega_{ECT}}}{I_{3A\overline{A}}} = \frac{220 - (220 - 47 \cdot 0,377) \cdot \frac{31,8}{85,7}}{47} = 3,08
$$
OM,  
\n
$$
R_{AOB} = 3,08 - 0,377 = 2,71
$$
OM.

- для  $\overline{\omega}_{3AI}$  = -0,4 для торможения противовключением  $I_{3AI}$  нужно находить по характеристике M<sub>T</sub>(I), для этого режима I<sub>3AД</sub> = 39 A,  $\omega_{\text{ECT}}$  = 93,7 рад/с,

$$
R_{AOB} + r_{A} = \frac{U - (U_{H} - I_{3A} - I_{A}) \cdot \frac{\omega_{MCK}}{\omega_{ECT}}}{I_{3A} - I_{3A} - 0.377} = \frac{220 - (220 - 39 \cdot 0.377) \cdot \frac{-31,8}{93,7}}{39} = 7,43
$$
OM,  
\n
$$
R_{AOB} = 7,43 - 0.377 = 7,05
$$
OM.

- для  $\overline{\omega}_{3AI}$  = -0,4 для динамического торможения с самовозбуждением  $I_{3AI}$ нужно находить по характеристике  $M_T(I)$ , для этого режима  $I_{3A\mu}$  = 39 А, при этом токе  $\omega_{\text{ECT}}$  = 93,7 рад/с, в формуле (3.50) принимаем U= 0,

$$
R_{AOB} + r_{A} = \frac{U - (U_{H} - I_{3A A} \cdot r_{A}) \cdot \frac{\omega_{MCK}}{\omega_{ECT}}}{I_{3A A}} = \frac{0 - (220 - 39 \cdot 0,377) \cdot \frac{-31,8}{93,7}}{39} = 1,79 \text{ OM},
$$
  

$$
R_{AOB} = 1,79 - 0,377 = 1,41 \text{ OM}.
$$

- для  $\overline{\omega}_{3AB}$  = -0,4 для динамического торможения с независимым возбуждением  $I_{3A\pi}$  нужно находить по характеристике M<sub>T</sub>(I), для этого режима  $I_{3A\pi}$  = 39 A, в формуле (3.50) принимаем U = 0, а также установим ток возбуждения, примерно равный номинальному,  $I_{OB} = I_H = 53$  А, при этом токе  $\omega_{ECT} = 79.6$  рад/с.

$$
R_{AOB} + r_{A} = \frac{U - (U_{H} - I_{3A A} \cdot r_{A}) \cdot \frac{\omega_{MCK}}{\omega_{ECT}}}{I_{3A A}} = \frac{0 - (220 - 53 \cdot 0,377) \cdot \frac{-31,8}{79,6}}{39} = 2,05 \text{ Om},
$$
  

$$
R_{AOB} = 2,05 - 0,377 = 1,67 \text{ Om},
$$

а добавочное сопротивление в цепи обмотки возбуждения при питании от цеховой сети

$$
R_{\text{AOB}.\text{BOSB}} = \frac{U_{H}}{I_{OB}} - r_{OB} = \frac{220}{53} - 0.0972 = 4.05 \text{ OM}.
$$

# 3.2.5. Реостатный пуск ДПВ

Требования к пуску двигателя последовательного возбуждения аналогичны рассмотренным выше (см. п. 3.1) требованиям к пуску ДНВ:

- пуск форсированный, с допустимым ускорением, нормальный;

- переключение пусковых сопротивлений должно обеспечивать правильную пусковую диаграмму. На рис. 3.39 приведена схема пуска двигателя. При подаче

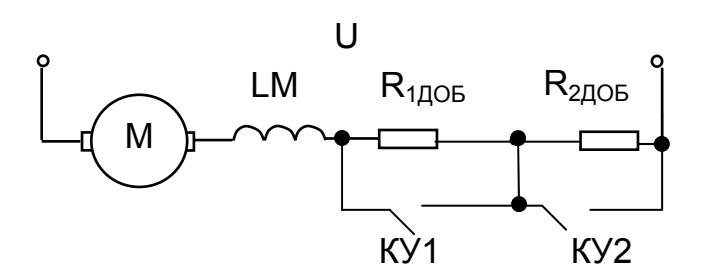

Рис. 3.39. Схема пуска ДПВ

напряжения на якорную цепь ток протекает через якорь М, обмотку возбуждения LM. добавочные сопротивления  $R_{1,006}$  и  $R_{2,006}$ . По мере разговключается двигателя на контактор КУ1 и закорачивается R<sub>1ДОБ</sub>. При дальнейшем разгоне включается КУ2, закорачивается R<sub>2006</sub> и двигатель выходит на естественную характеристику.

#### Расчёт правильной пусковой диаграммы

1. Определяем максимальный пусковой момент М<sub>1</sub> из условий, предъявляемых технологическими требованиями;

2. Зная М<sub>1</sub>, по каталожным кривым находим ток I<sub>1</sub>, обеспечивающий заданный момент:

3. Рассчитываем полное сопротивление цепи  $R_1 = U_H / I_1$ ;

4. Разбиваем на ступени  $R_1 = R_{1,100} + R_{2,100} + ... + (r_{\text{F}} + r_{\text{OB}})$ . При постоянстве тока I и потока Ф уравнение механической характеристики может быть представлено линейной зависимостью скорости от сопротивления

$$
\omega = \frac{U_H}{k \cdot \Phi(I)} - \frac{I}{k \cdot \Phi(I)} \cdot R = a - b \cdot R.
$$

5. В осях  $\omega$ , R строим характеристику  $\omega = f(R)$  при  $I_1$  =const через точки ( $\omega$  = 0, R = R<sub>1</sub>) и ( $\omega$  =  $\omega_{\text{ECT}}$  при I = I<sub>1</sub>, R = r<sub>я</sub> + r<sub>OB</sub>). Построение характеристики показано на рис. 3.40.

6. Выбираем ток переключения I<sub>2</sub>, при котором момент переключения правильной пусковой диаграммы  $M_2 > 1.2 M_C$ . Этому току соответствует сопротивление R<sub>2</sub> = U<sub>H</sub> / I<sub>2</sub>. В осях ω, R строим характеристику ω = f (R) при I<sub>2</sub> = const через точки ( $\omega$  = 0, R = R<sub>2</sub>) и ( $\omega$  =  $\omega_{\text{FCT}}$  при I = I<sub>2</sub>, R = r<sub>я</sub> + r<sub>OB</sub>).

При пуске двигателя (см. рис. 3.40) разгон идет при постоянстве сопротивления R =  $\overline{R}_1$  до тока  $I_2$ , после чего из цепи выводится первая ступень сопротивления R<sub>1лОБ</sub>. Двигатель переходит на следующую механическую характеристику при токе I<sub>1</sub>. Далее разгон продолжается до тока I<sub>2</sub> и вновь осуществляется вывод очередной ступени сопротивления R<sub>2л0Б</sub>.

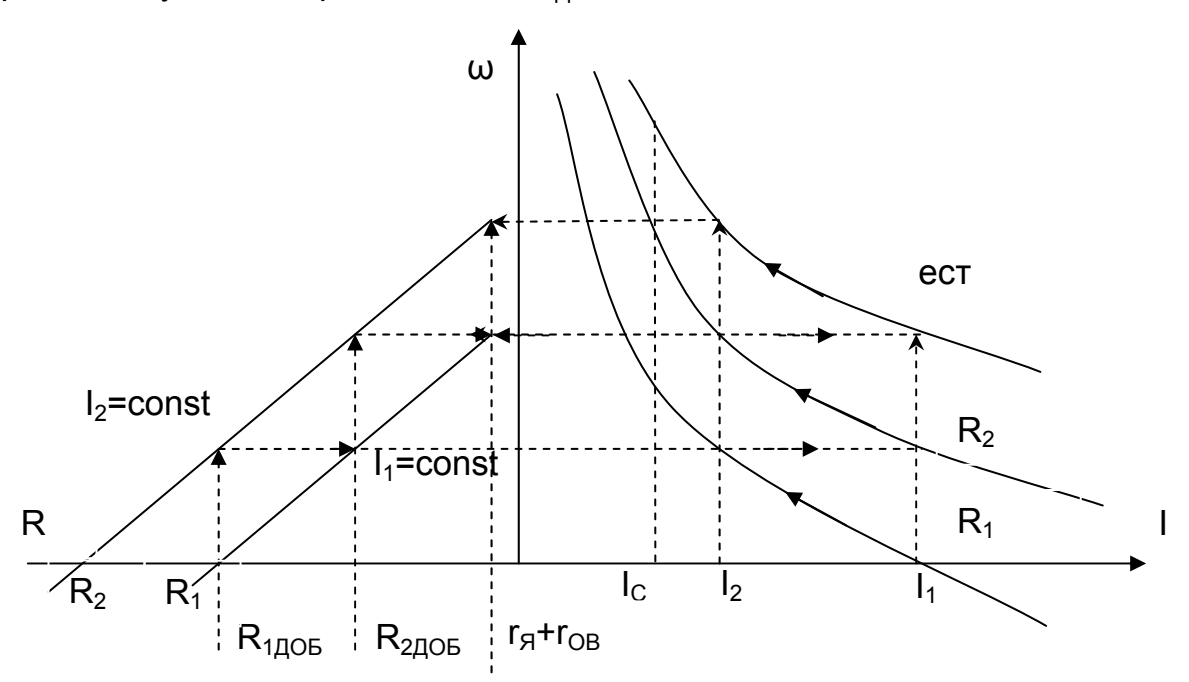

Рис. 3.40. К расчету правильной пусковой диаграммы ДПВ

Построение правильной пусковой диаграммы выполнено верно, если выход на естественную характеристику произведен при токе I<sub>1</sub>. При невыполнении этого условия придется вернуться к выбору тока l<sub>2</sub> и повторить расчет до получения правильной пусковой диаграммы.

Отрезки на оси R позволяют определить ступени добавочных сопротивлений  $R_{1706}$  и  $R_{2706}$ .

После выхода на естественную характеристику идёт разгон двигателя до установившегося режима при  $M = M_C$ .

Переключение сопротивлений в цепи якоря обычно выполняются автоматически с помощью реле времени, тока или напряжения.

Механические переходные процессы при нелинейных механических характеристиках. Для расчёта переходных процессов при нелинейных механических характеристиках используют методы усреднения или линеаризации.

Для расчёта механического переходного процесса используют основное уравнение движения электропривода в конечных приращениях.

При использовании метода усреднения нелинейную механическую характеристику двигателя разбиваем на і-тые участки и в основное уравнение движения подставляем для каждого участка среднее значение момента двигателя  $M_{\text{CPi}}$ , среднее значение статического момента  $M_{\text{C.CPi}}$  и значение скорости в нача-

ле ш<sub>начі</sub> и в конце ш<sub>коні</sub> участка

$$
M_{\text{CPi}} = M_{\text{C CPi}} + J_i \cdot \frac{\Delta \omega_i}{\Delta t_i} = M_{\text{C CPi}} + J_i \cdot \frac{\omega_{\text{KOH}} - \omega_{\text{HAVI}}}{\Delta t_i}.
$$

В результате определяем время работы на участке

$$
\Delta t_i = J_i \cdot \frac{\omega_{KOH} - \omega_{HAU}}{M_{CPi} - M_{C\,CPi}}.
$$

После расчета  $\Delta t_i$  для каждого участка строим график скорости  $\omega(t)$ . Точность расчета зависит от числа участков.

При использовании метода линеаризации нелинейные механические характеристики двигателя разбиваются на участки, на которых нелинейные отрезки близки к линейным.

Считаем, что на каждом линейном участке применима методика расчёта механических переходных процессов для прямолинейных механических характеристик. После разбиения нелинейной механической характеристики на линейные участки определяем начальные и конечные значения момента двигателя  $M_{HAVi}$  и  $M_{KOHi}$  и скорости  $\omega_{HAVi}$  и  $\omega_{KOHi}$ .

Для каждого из участков можно рассчитать электромеханическую постоянную времени

$$
T_{Mi} = J_i \cdot \frac{\Delta \omega_i}{\Delta M_i} = J_i \cdot \frac{\omega_{KOH} - \omega_{HAU}}{M_{HAUi} - M_{KOHi}}.
$$

и время работы на участке

$$
\Delta t_i = T_{Mi} \cdot \ln \frac{M_{HA4i} - M_C}{M_{KOHi} - M_C}.
$$

В результате строятся нагрузочные диаграммы ω(t) и M(t) механического переходного процесса.

### 3.3. Особенности электромеханических свойств двигателя смешанного возбуждения (ДСВ)

Применение двигателей смешанного возбуждения обусловлено стремлением сохранить положительные свойства двигателей последовательного и независимого возбуждения: большие перегрузочные способности и надежность первых и лучшие тормозные свойства и жесткости механических характеристик вторых. Двигатели смешанного возбуждения достаточно широко применяются в подъемно-транспортном, металлургическом оборудовании и других установках, где возможны значительные кратковременные перегрузки привода и часты тормозные режимы. Область применения распространяется на рабочие машины, у которых возможен режим холостого хода.

Схема включения двигателя постоянного тока смешанного возбуждения проведена на рис. 3.41. Двигатель имеет две обмотки возбуждения - последовательную ПОВ, включённую последовательно с якорем, и независимую НОВ. Магнитный поток двигателя представляет собой сумму двух потоков: потока  $\Phi$ <sub>НОВ</sub>, создаваемого НОВ, и потока  $\Phi$ <sub>ПОВ</sub>, создаваемого ПОВ.

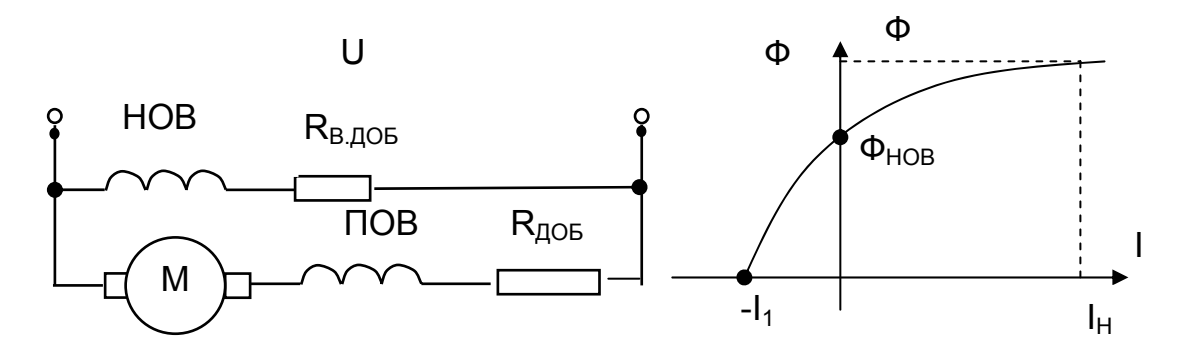

Рис. 3.41. Схема включения и характеристика намагничивания двигателя смешанного возбуждения

Зависимость суммарного потока двигателя Ф в функции тока якоря I показана на рис. 3.41. Двигатель имеет скорость идеального холостого хода

$$
\omega_{\text{OH}} = \frac{U_{H}}{k \cdot \Phi_{\text{HOB}}} = (1,3...1,6) \cdot \omega_{H}.
$$

Естественные электромеханические и механические характеристики двигателя приведены на рис. 3.40. Математически они описываются известными выражениями для двигателя постоянного тока

$$
\omega = \frac{U_H}{k\Phi(I)} - I \cdot \frac{R}{k\Phi(I)};
$$

$$
\omega = \frac{U_H}{k\Phi(I)} - M \cdot \frac{R}{(k\Phi(I))^2}.
$$

Влияние напряжения и добавочных сопротивлений на вид характеристик аналогично рассмотренным выше двигателям постоянного тока.

Наличие нелинейной зависимости между потоком и током якоря обусловливает применение графоаналитического метода их расчета с использованием каталожных характеристик, как это выполнялось для двигателя последовательного возбуждения.

Тормозные режимы (рекуперативное и динамическое торможения) обычно обеспечиваются только независимой обмоткой возбуждения, последовательная обмотка в этих режимах исключается из схемы. Важно отметить, что при токе якоря, стремящегося к значению -l<sub>1</sub>, магнитный поток стремится к нулю, то есть двигатель размагничивается.

Действительно, при отрицательном токе якоря снижается поток двигателя и для обеспечения необходимого момента приходится значительно увеличивать ток якоря. Кроме того, при дальнейшем увеличении тока момент двигателя даже уменьшается. Отсутствие последовательной обмотки придает двигателю свойства двигателя независимого возбуждения (пунктирные линии на рисунке 3.42).

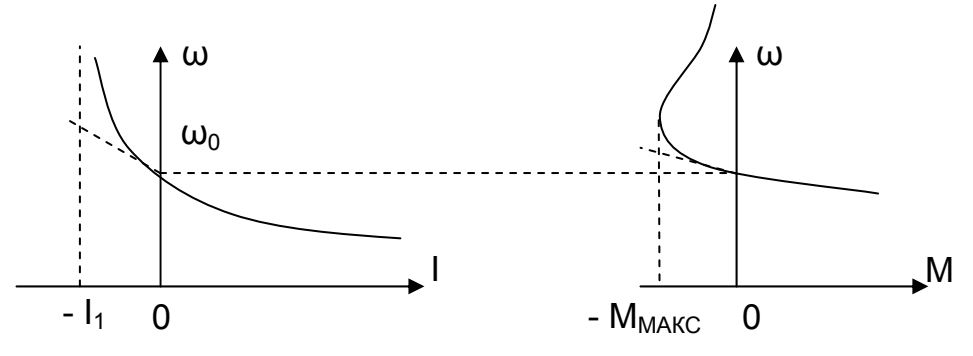

Рис. 3.42. Естественные электромеханическая и механическая характеристики двигателя смешанного возбуждения

Как правило, двигатели независимого возбуждения общепромышленного назначения (например, серии 2П) имеют небольшую последовательную (стабилизирующую) обмотку, магнитный поток которой, действуя согласно с потоком основной обмотки, компенсирует влияние размагничивающей реакции якоря. Тем самым повышается жесткость механических характеристик двигателя. Но такие машины не относят к разряду двигателей смешанного возбуждения. Поток стабилизирующей обмотки составляет  $\sim 0.1 \Phi_H$  при номинальном токе якоря  $I_H$ .

# **3.4. Механические характеристики двигателя при питании якоря от источника тока**

До сих пор мы рассматривали свойства и характеристики двигателей при питании от источника ЭДС, когда напряжение на якоре двигателя считали независящим от тока. В современных системах электропривода довольно часто внутренним контуром регулирования выбирают контур тока, позволяющий поддерживать заданный ток якоря при изменении напряжения на якоре.

На рис. 3.43 приведена схема электропривода постоянного тока с глубокой отрицательной обратной связью по току якоря. Якорь двигателя получает питание от преобразователя, выходное напряжение которого поддерживает ток якоря на заданном уровне. Напряжение задания  $U_{3AI}$  сравнивается с напряжением обратной связи по току  $U_{\Omega T}$ , пропорциональным падению напряжения на шунте RS и усиленным датчиком тока ДТ, разность этих напряжений усиливается ре-

гулятором тока РТ и подается на вход преобразователя. При отклонении тока от заданного значения изменяется  $U_{\text{OT}}$ , разность ( $U_{\text{3A}}$  –  $U_{\text{OT}}$ ) воздействует на выходное напряжение РТ и преобразователя. Величина тока якоря задается напряжением  $U_{3AI}$  и ток якоря поддерживается постоянным. В этом случае можно считать, что якорь двигателя получает питание от источника тока.

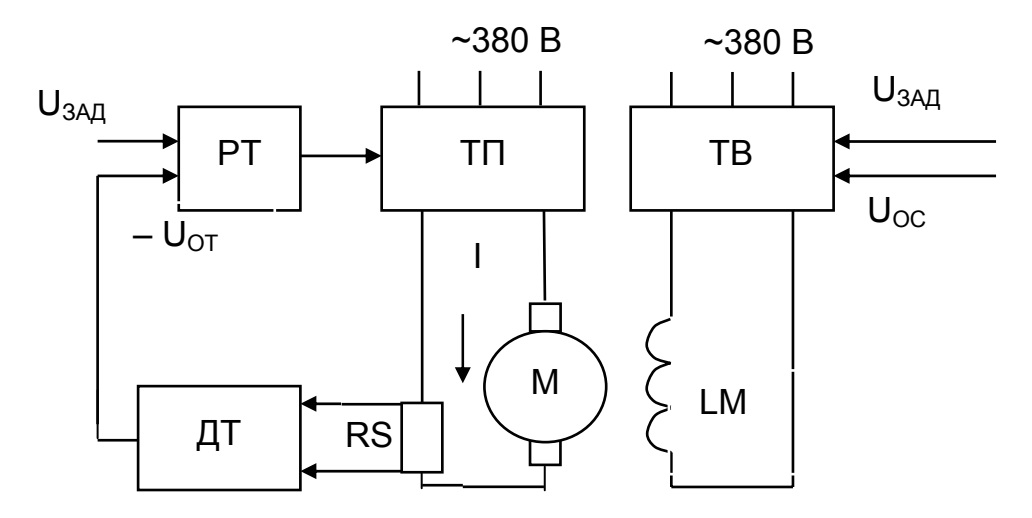

Рис. 3.43. Схема электропривода постоянного тока с отрицательной обратной связью по току

Хотя общие уравнения машины постоянного тока не зависят от способа ее питания, электромеханические и механические характеристики будут иметь принципиальные отличия от рассмотренных выше при питании от источника ЭДС. Действительно, поскольку I = const и не зависит от Е или от U, то как электромеханические, так и механические характеристики представляют собой вертикальные прямые линии: при любой скорости  $I = I_{3AT} =$  const и M = k  $\cdot \Phi \cdot I_{3AT} =$ = const. Привод приобрел принципиально новое свойство: если раньше - при питании от источника ЭДС - его скорость при малых R мало зависела от момента нагрузки, то теперь момент равен заданному и не зависит от скорости.

Регулирование момента двигателя при питании цепи якоря от источника тока показано на рис. 3.44. Поддерживая постоянным поток Ф, можно изменением тока якоря от - 2 $I_H$  до 2 $I_H$  регулировать момент от - 2 $M_H$  до 2 $M_H$ .

При постоянстве тока якоря  $I = I_{3AI} =$  const регулирование момента осуществляется изменением тока возбуждения с помощью возбудителя ТВ.

Изменяя поток машины от -  $\Phi_H$  до  $\Phi_H$  при I = 2  $I_H$ , можно регулировать момент от - 2М<sub>н</sub> до 2М<sub>н</sub>.

Ограничением области действия M = const является напряжение на якоре  $U = U_H$ . При постоянстве потока  $\Phi = \Phi_H$  ограничением является естественная характеристика. При регулировании момента изменением потока при  $I_{3AH}$  = const и U = U<sub>H</sub> зависимость скорости от потока Ф становится нелинейной

$$
\omega=\frac{U_H-I_{3A\pi}\cdot R}{k\cdot\Phi}.
$$

В приведенной формуле числитель - постоянная величина, при снижении потока скорость будет расти и ограничивается при малых потоках условиями механической прочности.

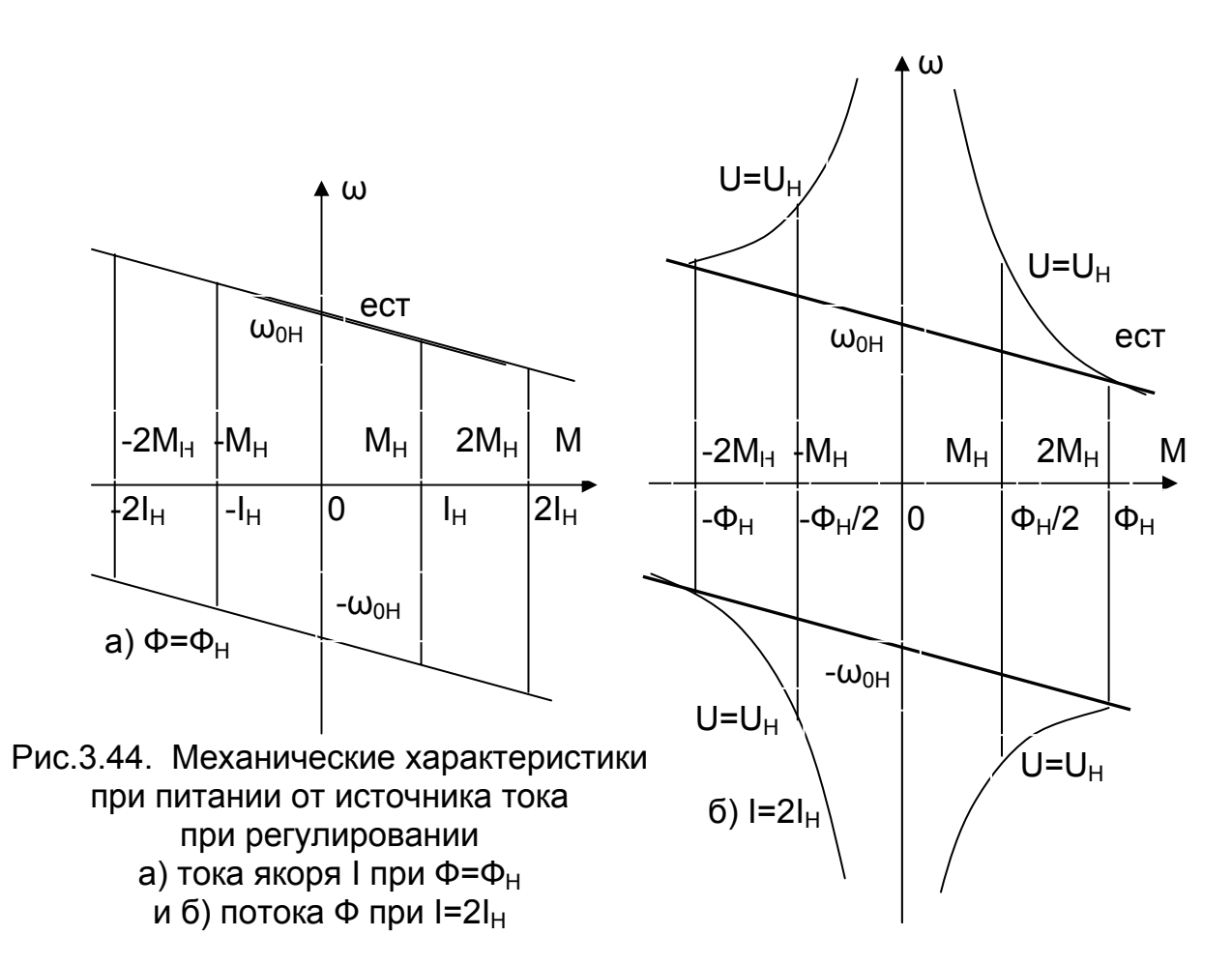

Достоинствами питания якоря двигателя от источника тока является поддержание постоянства момента при любой скорости, возможность регулирования момента в широких пределах.

К недостаткам можно отнести большую электромагнитную инерционность обмотки возбуждения, которая для крупных двигателей достигает 3...5 с.

# 3.5. Электромеханические свойства и характеристики асинхронного электродвигателя

# 3.5.1. Основные соотношения для асинхронного двигателя (АД)

Рассмотренные в предыдущих главах электроприводы постоянного тока имеют богатую историю. В течение десятилетий они оставались практически единственным видом широко регулируемого привода, обеспечивающим все технологические установки, требующие тонкого управления сложным движением. Электроприводу переменного тока отводилась роль простого, неуправляемого или управляемого примитивно источника механической энергии. В настоящее время, несмотря на то, что электропривод постоянного тока, совершенствуясь, удерживает свои позиции во многих ответственных установках, положение дел в целом существенно изменилось. На рынке всех технически развитых стран появились широко и гибко управляемые электроприводы переменного тока. Их выпуск в ряде случаев превысил выпуск приводов постоянного тока.

Причины резкого поворота внимания к электроприводу переменного тока, вопервых, в простоте и невысокой стоимости машин переменного тока и, вовторых, в новых возможностях управлять ими, созданных развитием силовой и информационной электроники.

Из всех видов электродвигателей асинхронные двигатели (АД) получили наиболее широкое распространение в промышленности и продолжают вытеснять всё больше и больше двигатели постоянного тока.

Отличие асинхронных двигателей от машин постоянного тока выражается в отсутствии полюсов, отсутствии коллектора, равномерном распределении по окружности обмоток статора и ротора. Обмотка короткозамкнутого ротора на мощности до 100 кВт выполняется заливкой. У двигателя с фазным ротором концы роторной обмотки выводятся на контактные кольца, позволяющие включать в цепь ротора добавочные сопротивления или различного рода преобразователи.

АД получил широкое распространение благодаря следующим своим достоинствам:

– прост и удобен в эксплуатации, нет необходимости в обслуживании коллектора;

– у двигателя с короткозамкнутым ротором отсутствуют щетки, токоподвод осуществляется к статору;

– дешевле и легче двигателя постоянного тока при одинаковой мощности;

– при распределении электроэнергии на переменном токе не нужны преобразовательные установки (только трансформатор).

Недостатками асинхронных двигателей являются:

– квадратичная зависимость момента двигателя от напряжения, вследствие чего при снижении напряжения в сети существенно уменьшаются пусковой и максимальный моменты;

– плохо переносит колебания напряжения сети – перегрев статора при повышении напряжения и ротора – при его понижении;

– малый воздушный зазор, несколько понижающий надёжность двигателя.

Питание обмоток статора трехфазным током и расположение фазных обмоток под углом 120 электрических градусов создаёт в магнитной цепи машины вращающееся магнитное поле. Скорость вращения поля (синхронная скорость)

$$
\omega_0 = \frac{2 \cdot \pi \cdot f_1}{p_{\Pi}}
$$

определяется частотой протекающего тока  $f_1$  и числом пар полюсов  $p_{\Pi}$ :

Синхронную скорость легко определить по номинальной скорости n<sub>H</sub> двигателя, которая указывается в об/мин в каталожных данных и на табличке двигателя.

Значение синхронной скорости при номинальной частоте  $f_{1H}$  = 50 Гц зависит только от числа пар полюсов

$$
n_{0H} = \frac{60 \cdot f_{1H}}{p_{\Pi}} = \frac{3000}{p_{\Pi}} \text{ [O6/MMH]}
$$

и составляет 3000, 1500, 1000, 750, …об/мин. Номинальная скорость отличается от синхронной на 50…100 об/мин, поэтому ближайшая к номинальной большая скорость из ряда синхронных и будет синхронной скоростью данного двигателя.

**Обратите внимание, что синхронная скорость двигателя не зависит от амплитуды напряжения питания двигателя, а зависит только от его частоты.** 

На рис. 3.45 приведена схема замещения одной фазы двигателя. К обмоткам статора приложено напряжение  $U_1$ . В цепи обмотки статора через активное со-

противление обмотки  $r_1$ , индуктивное сопротивление рассеяния  $x_1$  и индуктивное сопротивление контура намагничивания х<sub>и</sub> протекает ток I<sub>1</sub>. При вращении ротора в обмотке ротора наводится ЭДС  $E_{2S}$ , которая вызывает ток  $I_2$  через индуктивное сопротивление рассеяния x<sub>2S</sub> и активное сопротивление обмотки ротора  $r<sub>2</sub>$ .

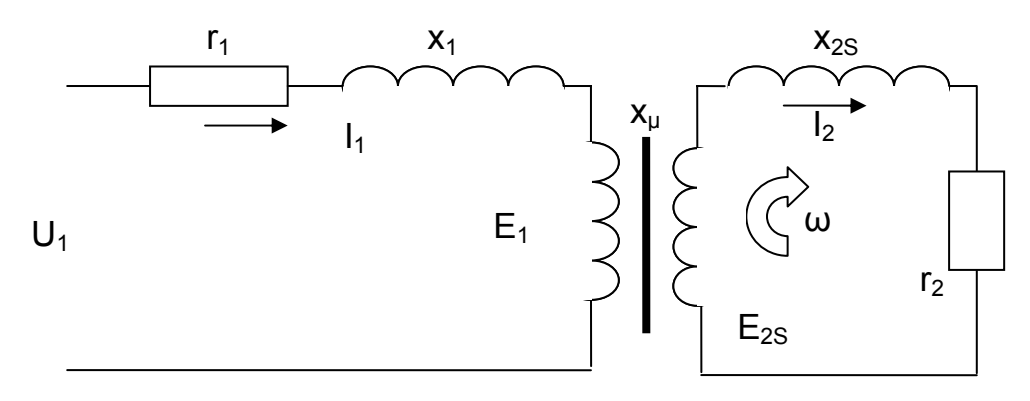

Рис. 3.45. Схема замещения одной фазы АД

При скорости ротора  $\omega = \omega_0$ , равной скорости магнитного поля, проводники ротора не пересекаются вращающимся магнитным полем статора. ЭДС, индуктируемая в обмотке ротора, будет равна нулю  $e_2 = 0$ , и частота  $f_2 = 0$ . Ток статора при ω = ω<sub>ρ</sub> равен току намагничивания  $I_1 = I_u$ . Приложенное напряжение уравновешивается ЭДС самоиндукции Е<sub>1</sub> и падением напряжения на сопротивлениях статора  $r_1$  и  $x_1$  от протекающего тока  $\Delta U_1 = I_u \cdot \sqrt{r_1^2 + x_1^2}$ .

Наводимая в первичной обмотке ЭДС

$$
\dot{E}_1 = j \times \dot{I}_\mu = j \omega_{O3\Pi} \cdot L_\mu \cdot \dot{I}_\mu = j \omega_{O3\Pi} \cdot \frac{\Psi_{\text{MARC}}}{\sqrt{2}}.
$$

Связь между током I<sub>u</sub> и потоком Ф<sub>МАКС</sub> определяется кривой намагничивания двигателя. Действующее значение ЭДС

$$
E_1 = 2\pi \cdot f_1 \cdot w_1 \frac{\Phi_{\text{MAKC}}}{\sqrt{2}} = 4.44 \cdot f_1 \cdot w_1 \cdot \Phi_{\text{MAKC}}.
$$

При заторможенном ( $\omega = 0$ ) разомкнутом роторе АД будет представлять собой трансформатор и ЭДС ротора будет равна линейному напряжению на кольцах ротора  $E_{20}$ . Частота этой ЭДС  $f_2$  равна частоте напряжения статора  $f_1$ . Отсюда можно определить коэффициент трансформации двигателя по ЭДС

$$
k_{E} = \frac{E_{1}}{E_{20}} \sqrt{3}
$$

На интервале скорости ротора  $\omega_0 > \omega > 0$  изменяется частота пересечения вращающимся полем статора проводников ротора, изменяется частота ЭДС ротора  $0 < f_2 < f_{1H}$  Величиной, характеризующей режим работы, скорость ротора, токи и ЭДС обмоток, момент двигателя, является скольжение s

$$
s = \frac{\omega_0 - \omega}{\omega_0} = \frac{\Delta \omega}{\omega_0},\tag{3.51}
$$

представляющее собой отношение разности  $\Delta\omega$  синхронной скорости вращения поля статора  $\omega_0$  и скорости ротора  $\omega$  к синхронной скорости  $\omega_0$ .

В цепи ротора все величины определяются скольжением:

– скорость вращения ротора  $\omega = \omega_0 \cdot s$ ;

– частота тока ротора  $f_{2S} = f_1$ s;

– ЭДС ротора 
$$
E_{2S} = \frac{E_{2O} \cdot S}{\sqrt{3}}
$$

- индуктивное сопротивление ротора  $x_{2S} = x_2$ 's;

- ток ротора

$$
I_2 = \frac{E_{20} \cdot s / \sqrt{3}}{\sqrt{r_2^2 + x_2^2 \cdot s^2}} = \frac{E_{20} / \sqrt{3}}{\sqrt{(r_2 / s)^2 + x_2^2}}.
$$
 (3.52)

Обратите внимание: при математическом равенстве выражений для тока ротора l<sub>2</sub> в них заключен разный физический смысл: в первом выражении частота тока ротора равна текущему ее значению  $f_2 = f_1$  s, во втором (после сокращения  $Ha S$  –  $f_2 = f_1$ .

#### 3.5.2. Механические характеристики АД

Несмотря на простоту физических явлений полное математическое описание процессов в асинхронной машине весьма сложно. Эта сложность порождена несколькими причинами:

- все напряжения, токи, потокосцепления - переменные, т.е. характеризуются частотой, амплитудой, фазой или соответствующими векторными величинами:

- взаимодействуют движущиеся контуры, взаимное положение которых изменяется в пространстве;

- магнитный поток нелинейно связан с намагничивающим током (проявляется насыщение магнитной цепи), активные сопротивления роторных цепей зависят от частоты (проявляется эффект вытеснения тока), сопротивления всех цепей существенно зависят от температуры и т.п.

Для расчета статической механической характеристики принимают следующие допущения:

– ЭДС, токи, потокосцепления – синусоидальны во времени и пространстве;

- проводимость намагничивающего контура постоянна (не учитывается кривая намагничивания);

- параметры цепей постоянны (активные сопротивления и индуктивности не зависят от частоты, насыщение не влияет на индуктивные сопротивления рассеяния  $X_1$  и  $X_2$ );

- не учитываем моменты, создаваемые высшими гармониками потока и тока, расчет ведем по первой гармонике;

- гистерезис и вихревые токи отсутствуют;

- механические потери на трение и вентиляцию отсутствуют (отнесены к статическому моменту).

В связи с принятыми допущениями считаем, что момент двигателя создается электромагнитной мощностью, поступающей со стороны статора,

$$
P_{\partial M} = M \cdot \omega_0 = 3 \cdot E_{2S} \cdot I_2 \cdot \cos \varphi_2, \qquad (3.53)
$$

тогда электромагнитный момент двигателя

$$
M = \frac{P_{3M}}{\omega_0} = \frac{3 \cdot E_{2S} \cdot I_2 \cdot \cos \varphi_2}{\omega_0},
$$
\n(3.54)

ток ротора

$$
I_2=\frac{E_2\cdot s}{\sqrt{{r_2}^2+{x_2}^2\cdot s^2}}=\frac{E_2}{\sqrt{{(r_2/s)}^2+{x_2}^2}}\,,
$$

где  $E_{2S} = E_{2}$ .

В полученном выражении для тока ротора ЭДС ротора Е<sub>2</sub> имеет частоту статора f<sub>1</sub> (значит, двигатель остановлен), а в цепи ротора введено добавочное сопротивление  $r_2$  / s =  $r_2$  +  $r_{2\text{QOB}}$ .

Такое соотношение параметров соответствует схеме трансформатора. Остается только привести параметры цепи ротора к цепи статора. Приведенные параметры обозначаются штрихами " ".

Из закона равенства МДС

$$
w_1 \cdot \dot{l}_{\mu} = w_1 \cdot \dot{l}_1 + w_2 \cdot \dot{l}_2
$$

найдем ток намагничивания

$$
\dot{I}_{\mu} = \dot{I}_{1} + \dot{I}_{2} \cdot \frac{W_{2}}{W_{1}} = \dot{I}_{1} + \dot{I}'_{2} ,
$$

где  $I'_2 = \frac{I_2}{K_{\text{F}}}$  – приведенное значение тока ротора.

Приведенная ЭДС ротора

$$
E'_2 = E_2 \cdot k_E
$$

Приведенное полное сопротивление ротора

$$
z_2' = \frac{E_2'}{I_2'} = \frac{E_2 \cdot k_E}{I_2/k_E} = z_2 \cdot k_E^2,
$$

приведенное активное сопротивление ротора

$$
r_2' = r_2 \cdot k_E^2
$$

приведенное индуктивное сопротивление рассеяния ротора:

$$
x_2' = x_2 \cdot k_E^2
$$

На рис. 3.46 приведена Т - образная схема замещения АД как трансформатора. В этой схеме не учитываются потери активной мощности на перемагничивание.

ЭДС статора и приведенная ЭДС ротора равны: Е = Е<sub>1</sub> = Е'<sub>2</sub>;

$$
i_{1} = i_{\mu} + (-i_{2}^{'});
$$
  
r'\_{2 AOB} = r'\_{2} / s - r'\_{2} = r'\_{2} (1-s) / s.

Потери активной мощности в добавочном сопротивлении г'<sub>2доб</sub> равны механической мощности двигателя. Подставив в (3.54) приведенные значения ЭДС ротора Е'<sub>2</sub> и тока ротора I'<sub>2</sub>, получим выражение для момента двигателя:

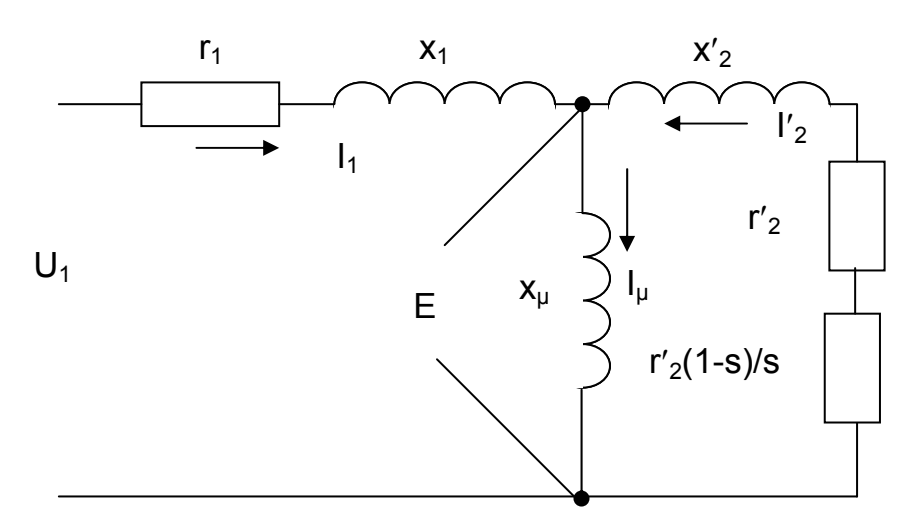

Рис. 3.46. Т - образная схема замещения АД

$$
M = \frac{P_{3M}}{\omega_0} = \frac{3 \cdot E'_2 \cdot I'_2 \cdot \cos \varphi_2}{\omega_0} = \frac{3 \cdot E'_2 \cdot I'_2 \cdot \cos \varphi_2}{\omega_0} = \frac{3 \cdot I'_2 \cdot r'_2}{\omega_0} = \frac{3 \cdot I'_2 \cdot r'_2}{\omega_0} = \frac{\Delta P_2}{\omega_0 \cdot s}.
$$
\n(3.55)

Для расчета момента М при изменении скольжения с нужно знать ток  $\mathfrak{t}'_2$ , расчет которого выполняется операциями с комплексными числами для двухконтурной схемы с нелинейностью в виде кривой намагничивания. Получаются громоздкие выражения. Этим мы займемся позже.

Для упрощения расчетов переходят к Г - образной схеме замещения, вынося контур намагничивания на зажимы статора (рис. 3.47). В этой схеме легко рассчитать ток ротора l'2

$$
I_2' = \frac{U_1}{\sqrt{(r_1 + r_2'/s)^2 + (x_1 + x_2')^2}}.
$$
\n(3.56)

Электромагнитный момент определяется равенством

$$
M_{\text{3M}} = \frac{3 \cdot I_2^{\prime 2} \cdot r_2^{\prime} / s}{\omega_0} = \frac{3 \cdot U_1^2 \cdot r_2^{\prime} / s}{\omega_0 \left[ (r_1 + r_2^{\prime} / s)^2 + (x_1 + x_2^{\prime})^2 \right]}.
$$
(3.57)

Следует сразу отметить, что намагничивающий ток I<sub>u</sub> в этой схеме постоянен и не зависит от нагрузки.

$$
I_{\mu} = \frac{U_1}{\sqrt{r_1^2 + (x_1 + x_{\mu})^2}} = \text{const.}
$$
 (3.58)

Однако при простом переносе контура намагничивания возникают погрешности расчета. Увеличение момента приводит к росту тока ротора I'<sub>2</sub>, но его изменение не отражается на l<sub>u,</sub> а, следовательно, и на поток машины.

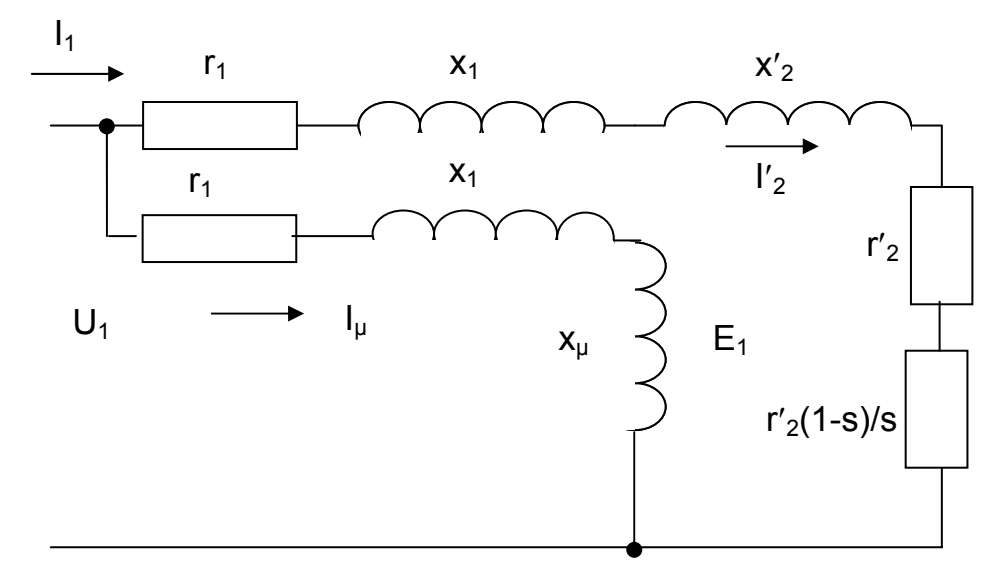

Рис. 3.47. Г - образная схема замещения АД

Анализируя выражение момента (3.57), приходим к выводу, что при  $s \to 0$  и  $s \rightarrow \infty$  момент стремится к нулю  $M \rightarrow 0$ . Следовательно, данная функция имеет экстремум. Для определения максимума функции M(s):

M = 
$$
\frac{3 \cdot U_1^2 \cdot r'_2}{\omega_0} \cdot \frac{1}{s \cdot \left[ (r_1 + r'_2 / s)^2 + (x_1 + x'_2)^2 \right]} = c \cdot \frac{u}{v}
$$

возьмем производную dM / ds и приравняем ее нулю

$$
\frac{dM}{ds} = c \cdot (\frac{u}{v})^l = \left(c \cdot \frac{u^l \cdot v - u \cdot v^l}{v^2}\right) = 0.
$$

Так как  $u^{\dagger} = 0$ , то нулю должен быть равен числитель.

$$
\frac{dM}{ds} = -u \cdot v^{l} = -\{s \cdot \left[ (r_{1} + r_{2}' / s)^{2} + (x_{1} + x_{2}')^{2} \right]^{l} =
$$
\n
$$
= -\left[ (r_{1} + r_{2}' / s)^{2} + (x_{1} + x_{2}')^{2} \right] - s \cdot 2 \left( r_{1} + r_{2}' / s \right) \cdot r_{2}' / s^{2} =
$$
\n
$$
= -r_{1}^{2} - 2r_{1} \cdot r_{2}' / s - (r_{2}' / s)^{2} - (x_{1} + x_{2}')^{2} + 2r_{1} \cdot s \cdot r_{2}' / s^{2} + 2 \cdot (r_{2}' / s)^{2} =
$$
\n
$$
= -r_{1}^{2} - (x_{1} + x_{2}')^{2} + (r_{2}' / s)^{2} = 0.
$$

Критическое скольжение s<sub>к</sub>, при котором момент равен максимальному (критическому) – М =  $M_K$ , определяется следующим выражением:

$$
s_{K} = \pm \frac{r'_{2}}{\sqrt{r_{1}^{2} + (x_{1} + x'_{2})^{2}}}.
$$
\n(3.59)

Определим критический (максимальный) момент М<sub>к</sub>, для чего подставим значение s =  $s_{K}$  (3.59) в формулу (3.57).

$$
M_{K} = \frac{3 \cdot U_{1}^{2} \cdot r_{2}^{\prime}/s_{K}}{\omega_{0} \left[ (r_{1} + r_{2}^{\prime}/s_{K})^{2} + x_{K}^{2} \right]} = \pm \frac{3 \cdot U_{1}^{2} \cdot \sqrt{r_{1}^{2} + x_{K}^{2}}}{\omega_{0} \left[ (r_{1} \pm \sqrt{r_{1}^{2} + x_{K}^{2}})^{2} + x_{K}^{2} \right]} =
$$
\n
$$
= \pm \frac{3 \cdot U_{1}^{2} \cdot \sqrt{r_{1}^{2} + x_{K}^{2}}}{\omega_{0} \left[ (r_{1}^{2} \pm 2 \cdot r_{1} \cdot \sqrt{r_{1}^{2} + x_{K}^{2}} + r_{1}^{2} + x_{K}^{2}) + x_{K}^{2} \right]} = \pm \frac{3 \cdot U_{1}^{2}}{2 \cdot \omega_{0} \cdot \left( \frac{r_{1}^{2} + x_{K}^{2}}{\sqrt{r_{1}^{2} + x_{K}^{2}} \pm r_{1})} \right)}.
$$

Критический момент М<sub>к</sub> =  $\frac{3 \cdot U_1^2}{2 \cdot \omega_0 \cdot (r_1 \pm \sqrt{r_1^2 + x_K^2})}$  $(3.60)$ 

Знак «+» принимают для положительных значений s<sub>к</sub> > 0 (при s < 1 – работа в режиме двигателя), знак «-» - для s<sub>к</sub> < 0 (генераторный режим работы).

Получим выражение механической характеристики, исключив из формул активные и индуктивные сопротивления, так как необходимые при расчете характеристик обмоточные данные двигателей часто отсутствуют.

Отношение критических моментов генераторного М<sub>кг</sub> и двигательного М<sub>кл</sub> режимов работы позволяет перейти к математическому выражению механической характеристики

$$
\frac{M_{KT}}{M_{KII}} = \frac{r_1 + \sqrt{r_1^2 + {x_k}^2}}{r_1 - \sqrt{r_1^2 + {x_k}^2}} = -\frac{1 + a \cdot s_K}{1 - a \cdot s_K},
$$

 $r \text{ are } a \cdot s_K = \frac{r_1}{\sqrt{r_1^2 + {x_k}^2}} \cdot \frac{r'_2}{r'_2} = \frac{r_1}{r'_2} \cdot \frac{r'_2}{\sqrt{r_1^2 + {x_k}^2}}$ ;

 $a = r_1 / r'_2$  – отношение активного сопротивления статорной обмотки к приведенному сопротивлению роторной обмотки.

Разделим (3.57) на (3.60):

$$
\frac{M}{M_{K\mu}} = \frac{\frac{3 \cdot U_1^2 \cdot r_2's}{\omega_0 \cdot \left[r_1 + r_2's\right)^2 + x_K^2\right]}}{3 \cdot U_1^2} = \frac{2 \cdot r_2's \cdot \left(r_1 + \sqrt{r_1^2 + x_K^2}\right)}{\left(r_1 + r_2's\right)^2 + x_K^2} = \frac{2 \cdot r_2's \cdot \left(r_1 + \sqrt{r_1^2 + x_K^2}\right)}{\left(r_1 + r_2's\right)^2 + x_K^2} = \frac{2 \cdot r_2's \cdot \sqrt{r_1^2 + x_K^2} \cdot \left(\frac{r_1}{\sqrt{r_1^2 + x_K^2}} + 1\right)}{\frac{r_1^2 + 2 \cdot r_1 \cdot r_2's \cdot (r_2's)^2 + x_K^2}{2 \cdot (1 + as_K)}} = \frac{2 \cdot (1 + as_K)}{\frac{(r_1^2 + x_K^2)}{(r_2's) \cdot \sqrt{r_1^2 + x_K^2}} + \frac{(r_2's)^2}{(r_2's) \cdot \sqrt{r_1^2 + x_K^2}} + \frac{2 \cdot r_1 \cdot r_2's}{(r_2's) \cdot \sqrt{r_1^2 + x_K^2}} = \frac{3 \cdot 1 + as_K}{s} + 2 \cdot as_K}
$$

Выражение механической характеристики АД принимает вид

$$
M = \frac{2 \cdot M_{K} \cdot (1 + as_{K})}{\frac{s}{s_{K}} + \frac{s_{K}}{s} + 2 \cdot as_{K}}.
$$
 (3.61)

В приведенной формуле отсутствуют сопротивления цепей двигателя, что упрощает расчет. Выражение (3.61) называют **уточнённой формулой Клосса** в честь немецкого электротехника, получившего эту формулу.

Если в выражении (3.61) принять  $r_1 = 0$  (для двигателей большой и средней мощности  $r_1 = 0, 1...0, 15$   $x_K$ ), тогда  $a = r_1 / r_2 = 0$ , то мы получим **упрощенную формулу Клосса** 

$$
M = \frac{2 \cdot M_K}{\frac{s}{s_K} + \frac{s_K}{s}}.
$$
\n(3.62)

В этой формуле при принятых новых допущениях

$$
M_{K} = \frac{3 \cdot U_{1}^{2}}{2 \cdot \omega_{0} \cdot x_{K}}; \qquad s_{K} = \frac{r'_{2}}{x_{K}}.
$$
 (3.63)

Все принятые выше допущения вносят некоторую погрешность в расчеты. Однако рассчитанные по приведённым выше формулам характеристики АД близки к опытным и являются удовлетворительными для практических целей.

На рис. 3.48 приведена механическая характеристика, проходящая через точку синхронной скорости  $\omega_0$ .

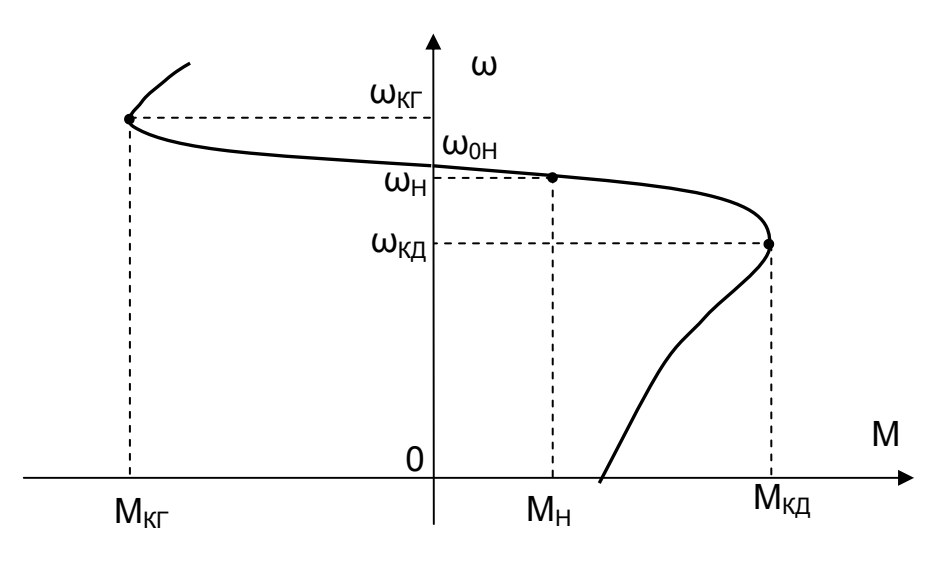

Рис. 3.48. Механическая характеристика АД

При увеличении скольжения момент двигателя увеличивается до максимального М<sub>К</sub> при критической скорости  $\omega_{\kappa} = \omega_0 \cdot (1 - s_{\kappa})$ . При дальнейшем увеличении скольжения момент двигателя начинает уменьшаться. При скорости ω = 0 момент двигателя снижен уже существенно.

При расчёте переходных процессов также можно принять, что s /  $s_{K}$  < s<sub>K</sub> / s, тогда s /  $s_k$  = 0, а выражение (3.62) принимает вид

$$
M = \frac{2 \cdot M_K}{s_K/s} = \frac{2 \cdot M_K}{s_K} \cdot \frac{\omega_0 - \omega}{\omega_0} = \beta \cdot (\omega_0 - \omega).
$$
 (3.64)

Выражение (3.64) справедливо для рабочего участка механической характеристики, когда  $M \leq 0.8$   $M_K$ . Жесткость характеристики β также может быть принята постоянной.

**Расчет естественной механической характеристики АД** можно выполнить в зависимости от располагаемых конструктивных и каталожных данных двигателя различными методами:

– с помощью Г – образной схемы замещения при наличии каталожных данных;

– с помощью Т – образной схемы замещения, если известны каталожные данные и сопротивления цепей машины.

Для расчета характеристик используются каталожные данные двигателя, представляемые заводом-изготовителем. В каталогах приводятся номинальные данные для основного режима работы двигателя:

 $- P_H$  – номинальная мощность на валу, кВт;

–  $n_H$  – номинальная скорость, об/мин;

 $- I_{1H}$  – номинальный ток статора, А;

–  $U_{1H}$  – номинальное линейное напряжение статора, В;

 $-$  cos  $\varphi_{1H}$  – номинальный коэффициент мощности;

 $-$  п<sub>н</sub> – номинальный КПД;

– М<sub>макс</sub> – максимальный (критический) момент, кГм;

 $-J_{\text{AB}}$  – момент инерции ротора, кгм<sup>2</sup>;

– m – масса двигателя, кг.

Кроме того, для двигателя с фазным ротором (АДФР):

–  $E_{20}$  (иногда  $U_{\rm K}$ ) – напряжение на кольцах заторможенного разомкнутого ротора, В;

 $- I_{2H}$  – номинальный ток ротора, А.

Для двигателя с короткозамкнутым ротором (АДКЗ):

–  $M_{\Pi}$  – пусковой момент, кГм;

 $-I_{\Pi}$  – пусковой ток, А.

В некоторых каталогах приводятся каталожные кривые – зависимости от скольжения s:

– момента М(s);

– тока статора  $I_1(s)$ ;

– коэффициента мощности cos φ.

**Обратите внимание**, что М<sub>МАКС</sub> и n<sub>H</sub> в каталогах приводятся в кГм и **об/мин (в практической системе ). В расчетах эти значения нужно пересчитать в нМ и рад/с (в системе СИ)** 

Каталожные кривые являются самыми точными характеристиками – это характеристики завода – изготовителя, снимаемые в условиях испытаний двигателя и отраженные в документации на двигатель и в каталогах электротехнической промышленности. Ими можно пользоваться при выполнении расчетов графоаналитическими методами.

Для некоторых типов двигателей (например, типа МТF(H), 4МТF(H) и др.) в справочниках приводятся, кроме номинальных данных, значения допускаемых

по нагреву нагрузок при различной продолжительности включения ПВ (P, n, l), что позволяет построить характеристики по 4...5 точкам. Однако чаще всего этих данных для всех режимов работы двигателя бывает недостаточно.

Расчет механической характеристики по каталожным данным выполняют, используя уравнение (3.61, 3.62), полученное из Г-образной схемы замещения асинхронного двигателя (уточненную или упрощенную формулу Клосса).

В каталожных данных значения сопротивлений статора  $r_1$  и  $x_1$  и ротора  $r_2$  и  $X'$ <sub>2</sub> часто не приводятся. Для расчета критического скольжения S<sub>K</sub> используют точку номинального режима, подставляют в формулу Клосса номинальный момент М<sub>н</sub>, номинальное скольжение s<sub>н</sub>, каталожное значение критического момента М<sub>к</sub> (тогда  $\mu$ <sub>к</sub> = М<sub>к</sub> / М<sub>н</sub>), принимают a = 1 и решают уравнение (3.61) относительно S<sub>к</sub>

$$
s_{K} = s_{H} \frac{\mu_{K} \pm \sqrt{\mu_{K}^{2} - 1 + 2 \cdot a \cdot s_{H} \cdot (\mu_{K} - 1)}}{1 - 2 \cdot a \cdot s_{H} \cdot (\mu_{K} - 1)}.
$$
 (3.65)

При использовании упрощенной формулы Клосса (3.62, 3.63), в которой

$$
r_1 = 0
$$
,  $a = r_1 / r'_2 = 0$ ,

критическое скольжение s<sub>к</sub> при неизвестных сопротивлениях цепей статора и ротора определяется по более простой и потому наиболее распространенной формуле:

$$
s_{K} = s_{H} \cdot (\mu_{K} \pm \sqrt{(\mu_{K}^{2} - 1)} \,. \tag{3.66}
$$

Дальнейший расчет механических характеристик по формулам 3.61, 3.62 при известных  $M_K$ ,  $S_K$  и а не представляет сложности.

Пример 3.6. Рассчитать естественную механическую характеристику  $\omega(M)$ асинхронного двигателя 4АК200М8У3 по каталожным данным.

Данные двигателя 4АК200М8УЗ [14]:

 $U_{1H}$  = 380 B, P<sub>H</sub> = 15 kBT,  $\eta_H$  = 86 %, cos  $\varphi_H$  = 0,7,

 $I_{2H}$  = 28 A, U<sub>2H</sub> = 360 B,  $\mu_K$  = 3, s<sub>H</sub> = 0,035, s<sub>K</sub> = 0,23, J<sub>AB</sub> = 0,6 km<sup>2</sup>.

Сопротивления цепей в о.е.:  $\bar{r}_1 = 0.04$ ;  $\bar{x}_1 = 0.081$ ;  $\bar{x}_1 = 1.8$ ;  $\bar{r}_2' = 0.048$ ;  $\bar{x}_2' = 0.12$ . Решение

Приведенные данные двигателя 4АК200М8УЗ (серии 4, асинхронный А, с фазным ротором К, с высотой оси вращения 200 мм, условной длиной станины М, число полюсов – 8, климатическое исполнение У, категория размещения 3) позволяют рассчитать механическую характеристику по формуле (3.61) без особых затруднений, так как известны  $\mu_{K}$ ,  $s_{K}$  и а =  $r_{1}/r_{2}$  = 0,04 / 0,048 = 0,833.

Проверим совпадение расчетов  $s_{K}$  по формулам (3.65), (3.66) с паспортными данными двигателя. Для рассматриваемого двигателя  $\mu_{\rm k}$  = 3, s<sub>H</sub> = 0,035. При  $a = 1$  по формуле (3.65) получим

$$
s_{K} = s_{H} \frac{\mu_{K} \pm \sqrt{\mu_{K}^{2} - 1 + 2 \cdot a \cdot s_{H} \cdot (\mu_{K} - 1)}}{1 - 2 \cdot a \cdot s_{H} \cdot (\mu_{K} - 1)} =
$$
  
= 0,035 
$$
\frac{3 \pm \sqrt{3^{2} - 1 + 2 \cdot 1 \cdot 0,035 \cdot (3 - 1)}}{1 - 2 \cdot 1 \cdot 0,035 \cdot (3 - 1)} = 0,238;
$$

при а = 0,826 получим  $s_k = 0.231$ .
По формуле (3.66)

$$
s_{K}=s_{H}\cdot(\mu_{K}\pm\sqrt{\mu_{K}^{2}-1})=0,035\cdot(3\pm\sqrt{3^{2}-1})=0,204\;.
$$

Определим  $s_k$  через сопротивления цепей по формуле (3.59)

$$
s_{K} = \pm \frac{r'_{2}}{\sqrt{r_{1}^{2} + (x_{1} + x'_{2})^{2}}} = \frac{0.048}{\sqrt{0.04^{2} + (0.081 + 0.12)^{2}}} = 0.221.
$$

При  $r_1 = 0$  значение  $s_k = r'_2 / x_k = 0.048 / (0.081 + 0.12) = 0.239$ .

Таким образом, при паспортном значении  $s_{K} = 0.23$  по формуле (3.65) с учетом а = 0,826 получено практически одинаковое значение  $s_{K} = 0.231$ . Погрешность при а = 1 по формуле 3.61 составила ∆% = 3,48%. Расчет по формуле (3.59) через сопротивления с учетом  $r_1$  дал погрешность  $\Delta\% = -3.9\%$ . Расчет через сопротивления при  $r_1$ = 0 погрешность составила  $\Delta\%$  = 3,91%, при расчете по упрощенной формуле Клосса – по формуле (3.66) ∆% = – 11,3%.

Таким образом, наиболее точный результат получен при учете реального а (сопротивлений  $r_1$  и r'<sub>2</sub>). Остальные расчеты дали погрешность более 3,5%. Для точных расчетов необходимо знание сопротивлений цепей двигателя.

**Расчет по Т-образной схеме замещения** (рис. 3.46) возможен при наличии данных о сопротивлениях машины. В этом случае для расчета схемы применяют методы, известные из курса ТОЭ**.** Как отмечалось выше, для расчета момента М при изменении скольжения s по формуле (3.55) необходимо знание тока ротора I′2, который можно рассчитать лишь при известных значениях сопротивлений цепей статора и ротора (см. п. 3.5.2).

Обозначим сопротивления ветвей:

$$
z_1 = r_1 + jx_1;
$$
  $z'_2 = r'_2 / s + jx'_2;$   $z_\mu = jx_\mu.$ 

Отсюда результирующие сопротивления:

$$
Z_{2\mu} = Z_2 Z_{\mu} / (Z_2 + Z_{\mu}); Z_C = Z_1 + Z_{2\mu} = r_C + jX_C.
$$

Расчет токов выполняем комплексным методом по ниже приведенным формулам:

$$
\dot{l}_{1} = \frac{\dot{U}_{1}}{Z_{C}}; \quad \dot{E} = \dot{l}_{1} \cdot Z_{2\mu}; \quad \dot{l}_{\mu} = \frac{\dot{E}}{Z_{\mu}}; \quad \dot{l}_{2} = \frac{\dot{E}}{Z_{2}}; \nM = \frac{3 \cdot l'_{2}^{2} \cdot r'_{2}/s}{\omega_{0H}}; \quad \omega = \omega_{0H} \cdot (1 - s); \ncos \varphi_{1} = \cos(\arctg (x_{C}/r_{C})); \quad \eta = \frac{M \cdot \omega}{3 \cdot U_{1} \cdot l_{1} \cdot \cos \varphi_{1}}.
$$
\n(3.67)

Расчет по приведенным формулам выполняется при постоянстве индуктивного сопротивления контура намагничивания  $x<sub>u</sub>$  = const. В процессе расчета при хµ = var по кривой намагничивания двигателя методом интерполяции уточняется значение тока Iµ, и методом последовательных приближений доводят расчет до задаваемой точности определения тока намагничивания. Расчет этой несложной задачи может быть выполнен в программах Matlab, Mathcad. Для примера на рис. 3.49 приведены характеристики двигателя, рассчитанные по данной методике в программе «harad», дающие достаточную для практических расчетов точность (см. п. 3.7).

# 3.5.3. Электромеханические характеристики АД

Если удалось получить выражения механических характеристик при отсутст-

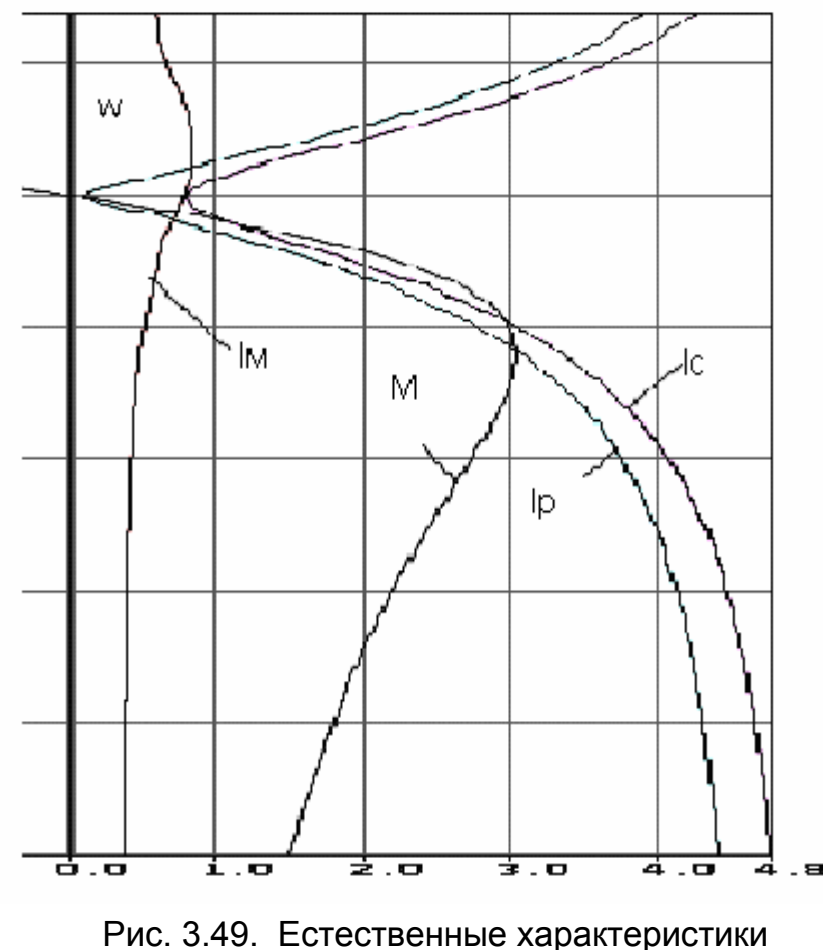

двигателя

ток ротора стремится к предельному значению

$$
V_{2\text{TPE},\text{H}} = \frac{U_1}{\sqrt{{r_1}^2 + {x_{\text{K}}}^2}}
$$

 $\overline{\phantom{a}}$ Однако при отрицательном скольжении s  $\rightarrow$  -  $\infty$ , когда  $r_1 = -r'_2$  / s, ток ротора

$$
I'_{2MAKC} = \frac{U_1}{x_K},
$$

после которого ток ротора стремится к l'<sub>2ПРЕД</sub>.

достигает максимального значения

Скольжение при  $I'_2 = I'_{2MAKC}$  называют граничным  $s_{FP} = -r'_2 / r_1 = -1 / a$ , по аб-СОЛЮТНОЙ ВЕЛИЧИНЕ | S<sub>ГР</sub> | > | S<sub>К</sub> |

На рис. 3.50 приведены электромеханические характеристики двигателя. Ток I<sub>II</sub> при допущениях, указанных выше, при изменении скольжения остается постоянным. Ток статора

$$
\dot{\mathbf{l}}_1 = \dot{\mathbf{l}}_\mu + (-\dot{\mathbf{l}}'_2)
$$

определяется векторной суммой приведенного тока ротора I'<sub>2</sub> и тока намагничивания I<sub>II</sub>. На рис. 3.50 ток статора показан условной суммой этих двух токов.

вии в формулах сопротивлений цепей машины, то для расчета токов такой подход крайне сло-Выше жен. ДЛЯ Гобразной схемы получено выражение  $(3.52)$ ДЛЯ электромеханической характеристики зависи-МОСТЬ тока ротора  $\Omega$ скольжения:

$$
I_2' = \frac{U_1}{\sqrt{(r_1 + r_2'/s)^2 + (x_1 + x_2')^2}}.
$$

На синхронной скорости ω, когда скольжение  $s = 0$ , ток ротора  $I'_2$  также равен нулю. Ток статора при  $\omega = \omega_0$  равен току намагничивания  $I_1 = I_{11}$ При увеличении скольжения ток ротора начинает нарастать. При  $s = 1$ . когда двигатель остановлен, ток ротора равен пусковому  $\mathsf{I}'_2$  пуск, а при s  $\rightarrow \infty$ 

**Расчет естественных электромеханических характеристик.** Для Г - образной схемы замещения получена зависимость (3.56) тока ротора от

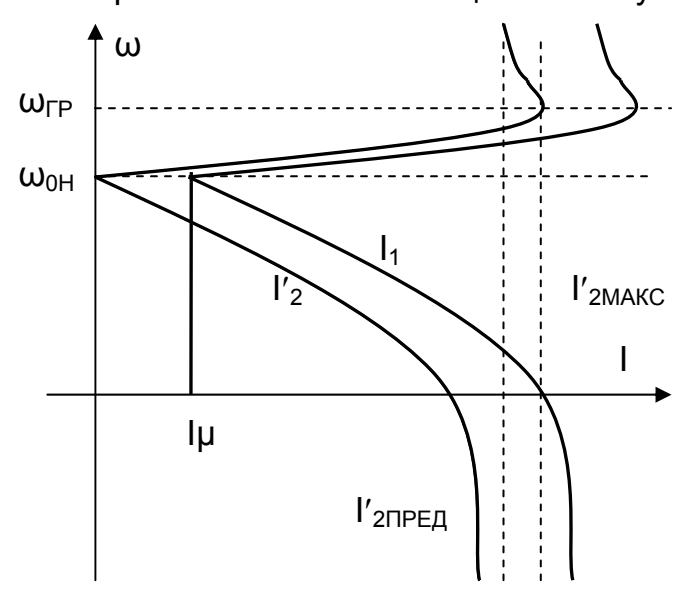

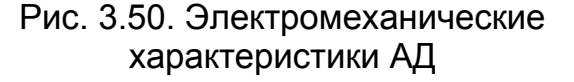

скольжения. Зависимость тока статора от скольжения  $I_1(s)$  приводится в каталогах. Ей можно воспользоваться при графоаналитических способах расчета, что не всегда применимо.

Из возможных методов расчета электромеханических характеристик:

– по известным параметрам Г-образной схемы замещения;

– по формулам Шубенко В.А.;

– по Т – образной схеме замещения только формулы профессора В.А.Шубенко позволяют выполнить расчет характеристик по каталожным данным. Однако следует иметь в виду, что в этих формулах принято допущение  $r_1 \sim 0$ , и там, где влияние  $r_1$ существенно, например, при частотном регулировании, они дают боль-

шую погрешность.

Электромеханические характеристики представлены профессором Шубенко В.А. в следующем виде (приводятся без вывода):

– ток холостого хода (ток намагничивания)

$$
I_{\mu H} = I_{1H} \cdot (\sin \phi_H - \frac{S_H}{S_K} \cdot \cos \phi_H); \tag{3.68}
$$

– ток ротора

$$
I_2 = I_{2H} \cdot \sqrt{\frac{M \cdot s}{M_H \cdot s_H}};
$$
\n(3.69)

– ток статора

$$
I_1 = \sqrt{I_{\mu}^2 + (I_{1H}^2 - I_{\mu}^2) \cdot \frac{M \cdot s}{M_H \cdot s_H}}.
$$
 (3.70)

Расчет токов по Т – образной схеме замещения выполняется по формулам (3.67). Однако при использовании этих формул не следует забывать, что в них принимается  $x<sub>u</sub>$  = const (не учитывается изменение  $x<sub>u</sub>$  по кривой намагничивания).

**Пример 3.7.** Рассчитать естественные электромеханические характеристики ω (I<sub>2</sub>), ω (I<sub>1</sub>), ω (I<sub>u</sub>) асинхронного двигателя 4AK200M8 (см. пример 3.6) по каталожным данным.

**Расчет по Г – образной схеме замещения.** Рассчитаем сопротивления статора и ротора по данным справочника [14].

Номинальный ток статора

 $I_{1H} = P_H / (3 \text{U}_{1H\phi} \eta_H \cos \phi_H) = 15000 / (3.220 \cdot 0.86 \cdot 0.7) = 37.8 \text{ A}.$ Базовое сопротивление  $z_{\text{B}} = U_{1H\phi}/I_{1H} = 220 / 37,8 = 5,82$  Ом. Сопротивления статора:  $r_1 = r_1$   $z_5 = 0.04.582 = 0.233$  Ом;

$$
x_1 = \overline{x}_1
$$
  $z_5 = 0.081.5.82 = 0.471$  Om;  
 $x_\mu = \overline{x}_\mu$   $z_5 = 1.8.5.82 = 10.48$  Om.

Приведенные к цепи статора сопротивления ротора:

r′2 = 2r′ r′<sup>2</sup> ·zБ = 0,048·5,82 = 0,28 Ом; x′2 = x2 ′ ·zБ = 0,12·5,82 = 0,7 Ом. Ток ротора (I2Н= 28 А при sН = 0,035) 26,46 A; (0,233 0,28/0,035) (0,471 0,7) 220 (r r /s) (x x ) <sup>U</sup> <sup>I</sup> 2 2 2 1 2 2 1 2 1 2 = + + + = = + ′ + + ′ ′ =

Погрешность расчета даже по известным сопротивлениям составляет ∆% = 5,5%, что свидетельствует о точности всех последующих расчетов в Г – образной схеме замещения.

Ток холостого хода в номинальном режиме

$$
I_{\mu H} = \frac{U_1}{\sqrt{r_1^2 + (x_1 + x_{\mu})^2}} = \frac{220}{\sqrt{0.233^2 + (0.471 + 10.48)^2}} = 20.09 \text{ A}.
$$

**Расчет по формулам Шубенко В.А.** Ток холостого хода (ток намагничивания) в номинальном режиме рассматриваемого двигателя рассчитываем по формуле Шубенко В.А. (3.68) при номинальном скольжении  $s_H = 0.035$ , каталожном значении cos  $\varphi_H = 0.7$  (тогда sin  $\varphi_H = 0.714$ ), номинальном токе статора  $I_{1H}$  = 37,8 А и полученных выше s<sub>к</sub> = 0,204 (для a = 0) и s<sub>к</sub> = 0,238 (для a = 1):

$$
I_{\mu H} = I_{1H} \cdot (\sin \phi_{H} - \frac{s_{H}}{s_{K}} \cdot \cos \phi_{H}) = 37,8 \cdot (0,714 - \frac{0,035}{0,204} \cdot 0,7) = 22,45 \text{ A}.
$$
  

$$
I_{\mu H} = I_{1H} \cdot (\sin \phi_{H} - \frac{s_{H}}{s_{K}} \cdot \cos \phi_{H}) = 37,8 \cdot (0,714 - \frac{0,035}{0,239} \cdot 0,7) = 23,1 \text{ A}.
$$

Индуктивное сопротивление контура намагничивания в номинальном режиме

$$
x_{\mu H} = \frac{U_{\mu H}}{I_{\mu H}} - x_1 = \frac{220}{22,45} - 0,471 = 9,33
$$
OM.

При паспортном значении  $x_{\mu}$  = 10,48 Ом погрешность расчета тока холостого хода для Г-образной схемы составляет более 10%.

При расчете токов статора и ротора в формулы В.А. Шубенко подставляют значения моментов М и М<sub>н</sub> и скольжений s и s<sub>н</sub>, соответствующих одной механической характеристике, т.е. при расчете естественной характеристики номинальному моменту  $M_H$  соответствует  $s_H$ , при расчете искусственной характеристики М<sub>н</sub> соответствует номинальное скольжение на искусственной характеристике S<sub>НИ</sub>.

$$
M_{H} = \frac{P_{H} \cdot 10^{3}}{\omega_{H}} = \frac{P_{H} \cdot 10^{3}}{\omega_{0H} \cdot (1 - s_{H})} = \frac{15 \cdot 10^{3}}{78.5 \cdot (1 - 0.035)} = 198 \text{ Hm}.
$$

Расчетные формулы естественных электромеханических характеристик для токов ротора (3.69) и статора (3.70) рассматриваемого двигателя имеют вид

$$
I_2 = I_{2H} \cdot \sqrt{\frac{M \cdot s}{M_H \cdot s_H}} = 28 \cdot \sqrt{\frac{M \cdot s}{198 \cdot 0.035}};
$$
  

$$
I_1 = \sqrt{I_{\mu}^2 + (I_{1H}^2 - I_{\mu}^2) \cdot \frac{M \cdot s}{M_H \cdot s_H}} = \sqrt{22.45^2 + (37.8^2 - 22.45^2) \cdot \frac{M \cdot s}{198 \cdot 0.035}},
$$

где  $M_H$  – номинальный момент двигателя.

По полученным выражениям рассчитываются естественные характеристики при  $x_\mu$  = const.

**Расчет по Т-образной схеме замещения.** На рис. 3.49 приведены механическая и электромеханические характеристики двигателя, рассчитанные по Т – образной схеме программой «harad» по формулам (3.67). Расчет в этой программе ведется с учетом изменения  $x<sub>u</sub>$  по кривой намагничивания двигателя.

Координаты номинального режима (в о.е.): при  $\omega_H$  = 0,96, М = 1,01, I<sub>1</sub> = 1,01,  $I'_2$  = 0,64 ( в масштабе тока статора),  $I_u$  = 0,64.

Ток намагничивания при синхронной скорости  $I<sub>u</sub> = 0.75$ . Значение критического момента  $\mu_k$  = 3,05 при каталожном значении  $\mu_k$  = 3. Сравнение с предыдущим расчетом показывает достаточную точность приближенных расчетов.

# **Приближенный расчет сопротивлений АД по каталожным данным.**

При расчетах характеристик и параметров схем включения необходимо знать величины активных и индуктивных сопротивлений фазных обмоток двигателя, приходится использовать приближенный расчет сопротивлений по каталожным данным. Расчет выполняют для номинальной точки, обладающей достаточными каталожными данными.

Для расчета активного сопротивления роторной обмотки определяют базовое сопротивление цепи ротора  $R_{2H}$  (при  $I_2 = I_{2H}$  и s = 1).

$$
R_{2H} = \frac{E_{20}}{\sqrt{3} \cdot I_{2H}}, \quad r_2 = \frac{E_{20} \cdot s_H}{\sqrt{3} \cdot I_{2H}} = R_{2H} \cdot s_H.
$$

Коэффициент трансформации ЭДС двигателя

$$
K_{E} = 0.95 \cdot U_{1H} / U_{2H}.
$$

Приведенное к цепи статора сопротивление ротора

$$
r'_2 = r_2 \cdot k_R = r_2 \cdot k_E^2
$$
.

Активное сопротивление статора  $r_1$ :

– можно рассчитать через  $M_{K}$ 

$$
r_1=\frac{3\cdot U_{1H}^2}{2\cdot\omega_{0H}\cdot M_K}-\frac{r_2'}{s_K}\,,
$$

где

$$
s_{K}=\frac{s_{H}\cdot\left(\mu_{K}+\sqrt{\mu_{K}^{2}-1+2\cdot a\cdot s_{H}\cdot(\mu_{K}-1)}\right)}{1-2\cdot a\cdot s_{H}\cdot(\mu_{K}-1)},
$$

- можно принять  $a = 1$ , тогда  $r_1 = r'_2$ . Из формул

$$
\mu_{K} = \frac{M_{K}}{M_{H}}, \quad a = \frac{r_{1}}{r_{2}'}, \quad s_{K} = \pm \frac{r_{2}'}{\sqrt{r_{1}^{2} + (x_{1} + x_{2}')^{2}}}
$$

получим индуктивные сопротивления рассеяния статора и ротора

$$
x_1 = x_2' = \frac{x_K}{2} = \frac{r_2'}{2 \cdot s_K} \cdot \sqrt{1 - a^2 \cdot s_K^2}.
$$

Сопротивление контура намагничивания в номинальном режиме

$$
x_{\mu H} = \sqrt{\left(\frac{U_{1\Phi H}}{I_{\mu H}}\right)^2 - r_1^2 - x_1},
$$

где I<sub>uH</sub> - ток намагничивания в номинальной точке, рассчитывается по формуле В.А. Шубенко (3.68).

Пример 3.8. Рассчитать по каталожным данным активные и индуктивные сопротивления фазных обмоток асинхронного двигателя 4АК200М8У3 и сравнить с данными справочника [14].

Обмоточные данные рассматриваемого двигателя приведены в примере 3.6. В сопоставлении данных справочника с итогами приближенного расчета по каталожным данным можно судить о погрешности таких расчетов.

Базовое сопротивление цепи ротора  $R_{2H}$  (при  $I_2 = I_{2H}$  и s = 1)

$$
R_{2H} = \frac{E_{20}}{\sqrt{3} \cdot I_{2H}} = \frac{360}{\sqrt{3} \cdot 28} = 7,42 \text{ OM}.
$$

Активное сопротивление фазы ротора

$$
r_2 = R_{2H} \cdot s_H = 7,42 \cdot 0,035 = 0,26
$$
 OM.

Коэффициент трансформации ЭДС двигателя

$$
K_{E} = 0.95 \cdot U_{1H} / U_{2H} = 0.95 \cdot 380 / 360 = 1.
$$

Приведенное к цепи статора сопротивление ротора

$$
r'_2 = r_2 \cdot k_r = r_2 \cdot k_E^2 = 0.26 \cdot 1^2 = 0.26
$$
 OM.

Активное сопротивление статора г

$$
r_1 = \frac{3 \cdot U_{1\Phi}^2}{2 \cdot \omega_{0H} \cdot M_K} - \frac{r_2'}{s_K} = \frac{3 \cdot 220^2}{2 \cdot 78.5 \cdot 3 \cdot 198} - \frac{0.26}{0.21} = 0.319
$$
OM.

При a =  $r_1/r_2$  = 1 можно принять  $r_1 = r_2 = 0.26$  Ом.

Индуктивное сопротивление короткого замыкания определим из выражения критического скольжения S<sub>к</sub>:

$$
x_{K} = x_{1} + x_{2}' = \sqrt{(\frac{r_{2}'}{s_{K}})^{2} - r_{1}^{2}} = \sqrt{(0.26/0.21)^{2} - 0.26^{2}} = 1.21 \text{ OM},
$$
  

$$
x_{1} = x_{2}' = x_{K}/2 = 1.21 / 2 = 0.605 \text{ OM}.
$$

Индуктивное сопротивление контура намагничивания в номинальной точке (ток намагничивания  $I_{\text{uH}}$  = 22,45 A рассчитан в примере 3.7)

$$
x_{\mu H} = \sqrt{\left(\frac{U_{1\phi H}}{I_{\mu H}}\right)^2 - r_1^2} - x_1 = \sqrt{\left(\frac{220}{22,45}\right)^2 - 0,26^2 - 0,605 = 9,14 \text{ OM}}.
$$

Сравните полученные приближенные значения сопротивлений (приведены в скобках) с данными справочника [14]:

 $x_0$  = 12,8 (9,14) Om, r<sub>1</sub> = 0,22 (0,26) Om,  $x_1$  = 0,518 (0,605) Om,

$$
r_2
$$
<sup>1</sup> = 0,268 (0,26) OM,  $x'_2$  = 0,7 (0,605) OM

и оцените точность расчета сопротивлений по приближенным формулам. Отсюда вывод:

- для расчетов следует использовать сопротивления по данным справочников и каталогов;

- результатами расчетов сопротивлений по каталожным данным нужно пользоваться очень осторожно и лишь для приближенных расчетов.

#### 3.5.4. Физический смысл вида механической характеристики

Изучение электромеханических свойств двигателей постоянного тока приучило к мысли, что увеличение тока якоря всегда приводит к увеличению момента. На рис. 3.51 приведены совмещенные механическая и электромеханическая характеристики асинхронного двигателя, из которых следует, что при малых скольжениях увеличение тока ротора увеличивает момент. Но при больших скольжениях ток ротора продолжает расти, а момент - уменьшается.

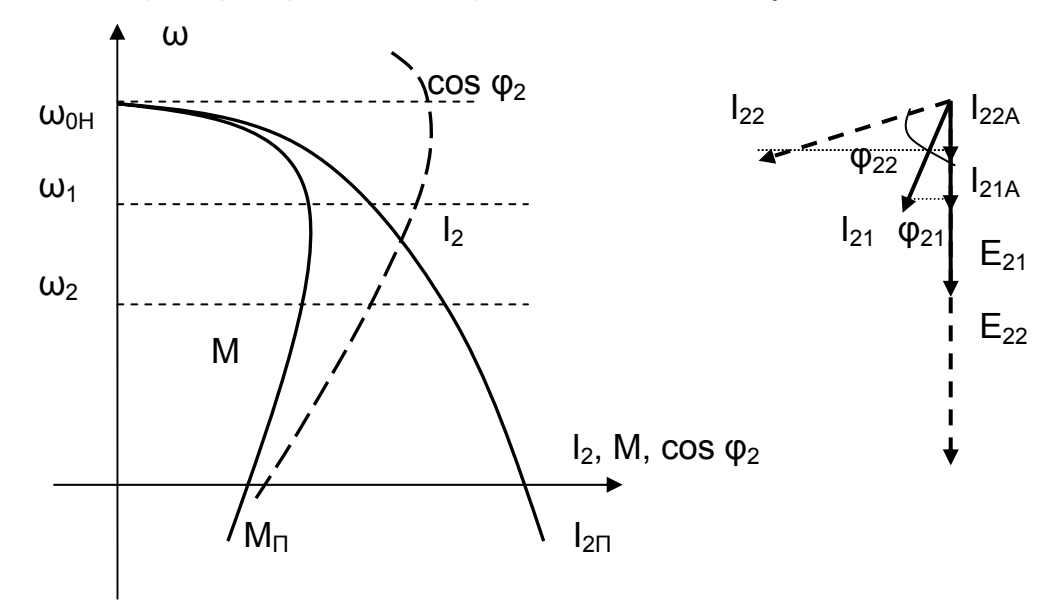

Рис. 3.51. Физический смысл вида механической характеристики АД

Момент двигателя по (3.54)

\n
$$
M = \frac{3 \cdot E_{2S} \cdot I_2 \cdot \cos \varphi_2}{\omega_0} = \frac{3 \cdot E_{2S}}{\omega_0} \cdot I_2 \cdot \cos \varphi_2
$$

зависит от активной составляющей тока ротора  $I_2$ ·cos  $\varphi_2$ .

$$
I_2=\frac{E_2\cdot s}{\sqrt{{r_2}^2+{x_2}^2\cdot s^2}}\text{, }cos\ \phi_2=\frac{{r_2}}{\sqrt{{r_2}^2+{x_2}^2\cdot s^2}}\text{.}
$$

И если ток ротора I<sub>2</sub> при увеличении скольжения постоянно нарастает и при  $s \rightarrow \infty$  стремится к  $I_{2\text{IDFL}}$ , то его активная составляющая определяется cos  $\varphi_2$ , который при s = 0 равен 1, а при увеличении s уменьшается, и при s  $\rightarrow \infty$  равен нулю. На рис. 3.51 показана зависимость  $\omega$  (cos  $\varphi_2$ ). На векторной диаграмме сплошными векторами изображены ЭДС ротора  $E_{21}$  и ток ротора  $I_{21}$  для скорости  $ω_1$ , а пунктирными – Е<sub>22</sub> и I<sub>22</sub> для скорости  $ω_2$  <  $ω_1$ . При снижении скорости растет скольжение s, увеличивается ЭДС ротора от  $E_{21}$  до  $E_{22}$ , растет ток ротора от  $I_{21}$  до  $I_{22}$ , но одновременно увеличивается угол – от  $\varphi_{21}$  до  $\varphi_{22}$ , и снижается активная составляющая тока ротора – от  $I_{21A}$  до  $I_{22A}$ . В результате момент двигателя при снижении скорости снижается.

Таким образом, на рабочем участке механической характеристики при увеличении тока ротора момент двигателя растет. Снижение скорости ниже критической приводит к снижению момента при дальнейшем росте тока ротора, и происходит это на неустойчивом участке характеристики.

#### **3.5.5. Упрощенная структурная схема асинхронного двигателя**

Для построения структурной схемы обычно записываются дифференциальные уравнения рассматриваемой системы. В связи со сложностью рассматриваемого двигателя (шесть обмоток, переменный ток, вращающееся магнитное поле) число дифференциальных уравнений велико. Полная структурная схема включает в себя много блоков произведений, кривую намагничивания, перекрестные обратные связи [1]. Назначение структурной схемы (облегчение понимания процессов, происходящих в двигателе при различных управляющих и возмущающих воздействиях) в этих условиях не выполняется.

Ограничимся рассмотрением упрощенной структурной схемы, для чего используем выражение момента (3.57)

$$
M_{\text{3M}} = \frac{3 \cdot U_1^2 \cdot r_2's}{\omega_0 \cdot \left[ (r_1 + r_2's)^2 + (x_1 + x_2')^2 \right]} = f(U_1, f_1, \omega).
$$

Возьмём частные производные от напряжения на статоре  $U_1$ , частоты питающей сети  $f_1$  и скорости вращения двигателя  $\omega$ :

$$
\Delta M = \frac{\partial M}{\partial U} \cdot \Delta U + \frac{\partial M}{\partial f} \cdot \Delta f + \frac{\partial M}{\partial \omega} \cdot \Delta \omega.
$$
 (3.71)

Обозначим:

$$
\frac{\partial M}{\partial U} = k_U
$$
\n
$$
\frac{\partial M}{\partial f} = k_f
$$
\n
$$
\frac{\partial M}{\partial \omega} = k_\omega
$$
\n(3.72)

В выражении (3.72) –  $k_{U}$ ,  $k_{f}$ ,  $k_{\omega}$  - коэффициенты усиления по напряжению, частоте, скорости.

Получили выражение для момента в приращениях:

$$
\Delta M = k_{U} \cdot \Delta U + k_{f} \cdot \Delta f + k_{\omega} \cdot \Delta \omega. \tag{3.73}
$$

Для построения структурной схемы АД необходимо использовать основное уравнение движения:

$$
M = M_{CT} + J \cdot \frac{d\omega}{dt}.
$$
 (3.74)

По выражениям (3.73) и (3.74) на рис. 3.52 построена упрощенная структурная схема АД.

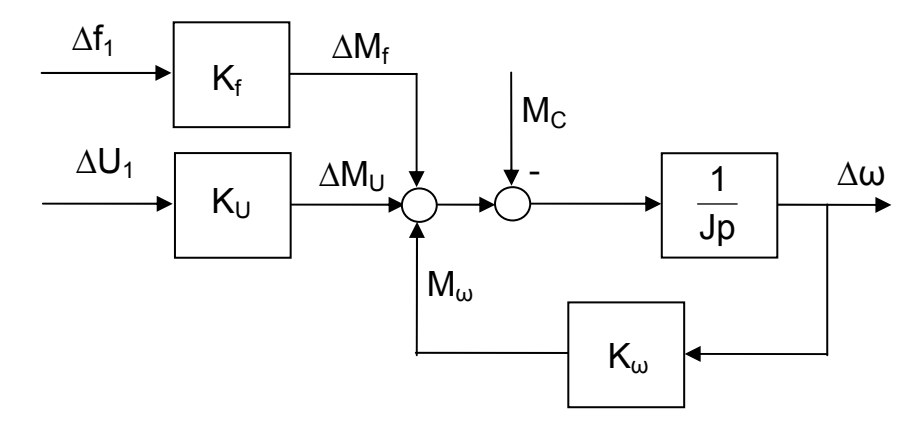

Рис. 3.52. Упрощенная структурная схема АД

Механическая характеристика АД является нелинейной. Полученная структурная схема позволяет рассматривать поведение двигателя в статике и динамике в прирашениях, но только на линеаризованных отрезках механических характеристик. Коэффициенты усиления по различным управляющим и возмущающим воздействиям являются также нелинейными. Для их определения придется изучить влияние управляющих и возмущающих воздействий на вид механической характеристики, изучить искусственные механические характеристики.

### 3.5.6. Искусственные характеристики АД и их расчет

Используя упрощенную структурную схему (рис. 3.52) и выражение момента  $(3.57)$ 

$$
M = \frac{3 \cdot U_1^2 \cdot r_2's}{\omega_0 \cdot \left[ (r_1 + r_2's)^2 + (x_1 + x_2')^2 \right]} = f(U_1, f_1, r_1, x_1, r_2, x_2),
$$

отметим, что искусственные механические характеристики АД можно получить:  $-$  изменением напряжения сети  $U_1$ ;

- введением в цепь статора добавочных сопротивлений  $R_{1006}$ ,  $X_{1006}$ ;

- введением добавочных сопротивлений в цепь ротора АД с фазным ротором  $R_{2IOB}$ ,  $X_{2IOB}$ ;

- изменением частоты питающей сети  $f_1$ .

Для изучения влияния на вид характеристик перечисленных выше параметров воспользуемся формулой синхронной скорости

$$
\omega_0 = 2\pi \cdot f_1 / p_{\Pi}
$$

и формулой Клосса, позволяющей определить вид характеристики по критическим значениям M<sub>K</sub>, S<sub>K</sub>:

$$
M = \frac{2 \cdot M_K}{\frac{s}{s_K} + \frac{s_K}{s}}; \quad M_K = \frac{3 \cdot U_1^2}{2 \cdot \omega_0 \cdot (r_1 \pm \sqrt{r_1^2 + x_K^2})}; \quad s_K = \frac{r_2'}{\sqrt{r_1^2 + x_K^2}}.
$$
(3.75)

Механические характеристики при изменении напряжения сети. Для изменения напряжения в цепь статора устанавливают регулятор напряжения РН (тиристорный, транзисторный, электромашинный). Схема включения РН представлена на рис. 3.53. При изменении на входе РН напряжения управления  $U_{\gamma}$ изменяется амплитуда напряжения на статоре двигателя, частота этого напряжения остается постоянной  $f_1$  = const.

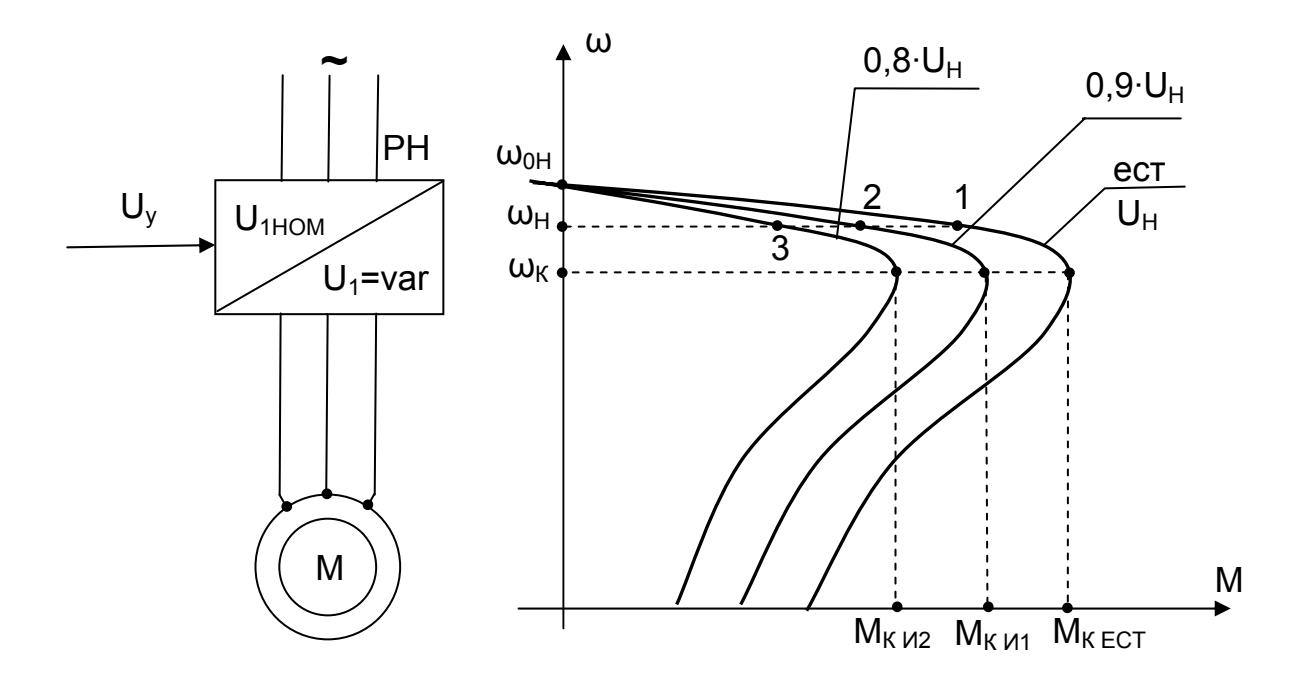

Рис. 3.53. Схема и механические характеристики при  $U_1$  = var

Критический момент

$$
M_{K} = \frac{3 \cdot U_{1}^{2}}{2 \omega_{0} \cdot \left(r_{1} \pm \sqrt{r_{1}^{2} + x_{K}^{2}}\right)} \equiv U_{1}^{2}
$$

пропорционален квадрату напряжения, а критическое скольжение не зависит от напряжения и остается постоянным

$$
\mathbf{s}_{\mathrm{K}} = \frac{\mathbf{r}'_2}{\sqrt{\mathbf{r}_1^2 + \mathbf{x}_{\mathrm{K}}^2}} = \text{const.}
$$

При уменьшении напряжения критическая скорость

$$
\omega_{\rm K} = \omega_0 \cdot (1 - {\rm s}_{\rm K}) = {\rm const}
$$

остается постоянной, а критический момент М<sub>к</sub> снижается. Расчет искусственных характеристик сводится к определению критического скольжения S<sub>K</sub> (скорости  $\omega_{\rm K}$ ) и критического момента  $M_{\rm K}$ .

Так, при  $U_1 = 0.5 \cdot U_{1H}$  критический момент равен  $M_K$  <sub>иск</sub> = 0.25 $\cdot M_K$  <sub>FCT</sub>, при  $U_1 = 0.7 \cdot U_{1H} - M_{K MCK} = 0.49 \cdot M_{K ECT}$ .

Допускаемые посадки напряжения в промышленных электросетях составляют 10% от номинального значения ( $\Delta U_{100} = -10$ %, + 15%), вследствие чего критический момент может составить  $M_{K, QOT} = 0.81 \cdot M_{K, ECT}$ .

Коэффициент усиления по напряжению можно определить по механическим характеристикам, построенным (или снятым экспериментально) для различных напряжений на статоре

$$
k_{U} = \frac{\Delta M}{\Delta U} = \frac{M_{1} - M_{2}}{U_{1} - U_{2}}
$$
 npu f<sub>1</sub> = const,  $\omega$  = const.

Так как наклон характеристик при регулировании напряжения на статоре изменяется незначительно, то диапазон регулирования скорости оказывается небольшим. Этот способ регулирования скорости на практике применяется для формирования пуско-тормозных режимов (мягкий пуск) и для экономичного регулирования скорости в небольших пределах. Кроме того, при некотором значении напряжения  $M_K < M_C$  возможно опрокидывание двигателя.

Механические характеристики при введении добавочных сопротивлений в цепь статора. Схема включения и искусственные механические характеристики показаны на рис. 3.54. Добавочные активные или реактивные (дроссели) сопротивления включаются в цепь статора с целью снижения пусковых токов, когда просадка напряжения сети при пуске двигателя превышает допустимое значение.

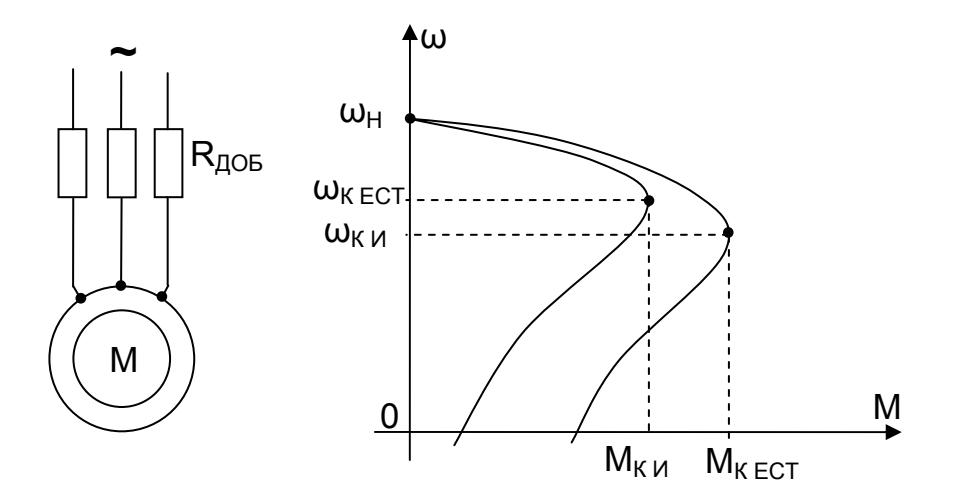

Рис. 3.54. Механические характеристики при  $R_{1,005}$ = var и  $X_{1706}$ = var

При введении в цепь статора добавочных сопротивлений  $R_{1006}$  и  $X_{1005}$ уменьшается критическое скольжение

$$
s_{K} = \frac{r'_{2}}{\sqrt{r_{1}^{2} + x_{K}^{2}}} = \frac{1}{r_{1}} = \frac{1}{x_{1}},
$$

вследствие чего возрастает критическая скорость  $\omega_{\rm K}$  и падает критический момент

$$
M_K = \frac{3 \cdot U_1^2}{2 \cdot \omega_0 \cdot \left(r_1 \pm \sqrt{r_1^2 + x_K^2}\right)} \equiv \frac{1}{r_1} \equiv \frac{1}{x_1}.
$$

При R<sub>1доб</sub> возрастают потери мощности в цепи статора  $\Delta P_{1} = I_{1}^{2} \cdot (r_{1} + R_{1\mu O B})$ , при  $X_{1,1005}$  – снижается cos  $\varphi_1$ . При известных величинах сопротивлений R<sub>11006</sub> и  $X_{11005}$  расчет искусственных характеристик заключается в определении  $s_{KM}$  (скорости  $\omega_{\rm K}$ ) и М<sub>к иск</sub> и подстановки их в формулу Клосса (3.57, 3.58).

Коэффициент усиления по скорости определяется жесткостью механической характеристики

$$
k_{\omega} = \frac{\Delta M}{\Delta \omega} = \frac{M_1 - M_2}{\omega_1 - \omega_2} = \beta \text{ npu } f_1 = \text{const}, U_1 = \text{const}.
$$

**Механические характеристики при введении добавочных сопротивлений в цепь ротора.** Схема включения и искусственные механические характеристики при введении в цепь ротора добавочных сопротивлений  $R_{2006}$  показаны на рис. 3.55. Добавочные активные или реактивные (дроссели) сопротивления включаются в цепь ротора с целью обеспечения необходимых пусковых моментов и токов, а также для получения заданных скоростей движения электропривода. В этом случае критическое скольжение пропорционально полному роторному сопротивлению

$$
s_{K}=\frac{r_{2}'}{\sqrt{r_{1}^{2}+x_{K}^{2}}}\equiv R_{2}',
$$

а критический момент на искусственной характеристике  $M_{K/ICK}$  не зависит от  $R_2$  и равен критическому моменту на естественной характеристике Мк  $_{\text{K FCT}}$ 

$$
M_{K} = \frac{3 \cdot U_{1}^{2}}{2 \cdot \omega_{0} \cdot \left(r_{1} \pm \sqrt{r_{1}^{2} + x_{K}^{2}}\right)} = M_{K \text{ UCK}} = M_{K \text{ ECT}} = const.
$$

При работе двигателя с M =  $M_c$  со скоростью  $\omega_c$  введение добавочного сопротивления  $R_{2006}$  увеличивает сопротивление ротора  $R_{2}$ , ток ротора  $I_{2}$  уменьшается, вследствие чего момент М на валу АД снижается, а появившийся динамический момент М<sub>дин</sub> будет отрицательным (М<sub>дин</sub> < 0). Под действием отрицательного динамического момента скорость ω АД уменьшается, а скольжение s увеличивается. Увеличение скольжения вызывает рост ЭДС ротора, растет ток ротора и увеличивается момент. Скорость двигателя будет снижаться до тех пор, пока момент двигателя не сравняется со статическим моментом  $M = M_{C}$ , но это произойдет при скорости  $\omega_{C1}$  <  $\omega_{C1}$ .

При известных величинах сопротивлений  $R<sub>2AOB</sub>$  расчет искусственных характеристик заключается в определении М<sub>к</sub>, S<sub>KM</sub> (скорости  $\omega_{\text{KM}}$ ) и подстановки их в формулу Клосса (3.61, 3.62).

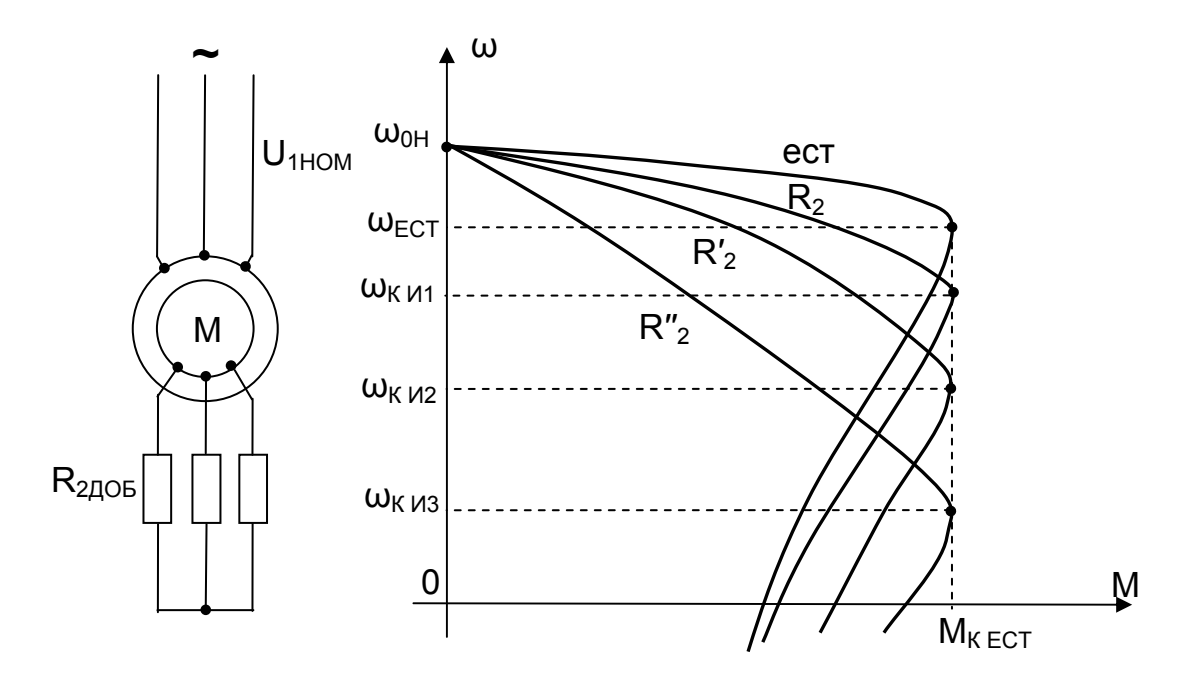

Рис. 3.55. Схема включения и искусственные механические характеристики при  $R_{2\text{IO}}$  = var

Расчет искусственных характеристик существенно упрощается при построенной естественной механической характеристике. Если в уравнении (3.57)

$$
M = \frac{3 \cdot U_1^2 \cdot r_2's}{\omega_0 \cdot \left[ (r_1 + r_2's)^2 + (x_1 + x_2')^2 \right]} \equiv \frac{r_2'}{s}
$$

принять M = const, то отношение скольжений равно отношению сопротивлений:

$$
\frac{S_{ECT}}{S_{MCK}} = \frac{r'_2}{R'_2} = \frac{r_2}{R_2}.
$$
 (3.76)

Задаваясь при  $M =$  const скольжением на естественной характеристике  $S_{FCT}$ , при известном невыключаемом активном сопротивлении фазной обмотки ротора  $r_2$  и полном сопротивлении роторной цепи  $R_2$  по формуле (3.76) рассчитывают  $S_{MCK}$ . Этой же формулой можно рассчитывать  $R_2$  по заданному значению скорости (скольжения Sиск).

Коэффициент усиления по скорости определяется жесткостью механической характеристики

$$
k_{\infty} = \frac{\Delta M}{\Delta \omega} = \frac{M_1 - M_2}{\omega_1 - \omega_2} < 0
$$
 npu f<sub>1</sub> = const, U<sub>1</sub> = const.

На рабочем участке характеристики к<sub>ω</sub> < 0, обратная связь по скорости на упрощенной структурной схеме - отрицательная, система электропривода - устойчивая. При к<sub>ω</sub> > 0 обратная связь по скорости – положительная, система электропривода становится неустойчивой, и этот участок характеристики является неустойчивым.

Механические характеристики при введении в цепь ротора реакторов и активных сопротивлений. Схема включения и искусственные характеристики представлены на рис. 3.56.

Введение в цепь ротора дополнительных индуктивных  $X_2$  сопротивлений (реакторов), обеспечивая снижение тока ротора и снижая таким образом степень нагрева двигателя, особенно при частых пусках и торможениях, снижает при этом как критический момент (характеристика 1)

$$
M_{K} = \frac{3 \cdot U_{1}^{2}}{2 \cdot \omega_{0} \cdot (r_{1} \pm \sqrt{r_{1}^{2} + x_{K}^{2}})} = \frac{1}{x_{2}},
$$

так и критическое скольжение

$$
s_{K}=\frac{r_{2}'}{\sqrt{r_{1}^{2}+x_{K}^{2}}} \equiv \frac{1}{x_{2}}\,.
$$

Если оставить в цепи ротора только активное сопротивление  $R_2$ , то двигатель будет работать на характеристике 2.

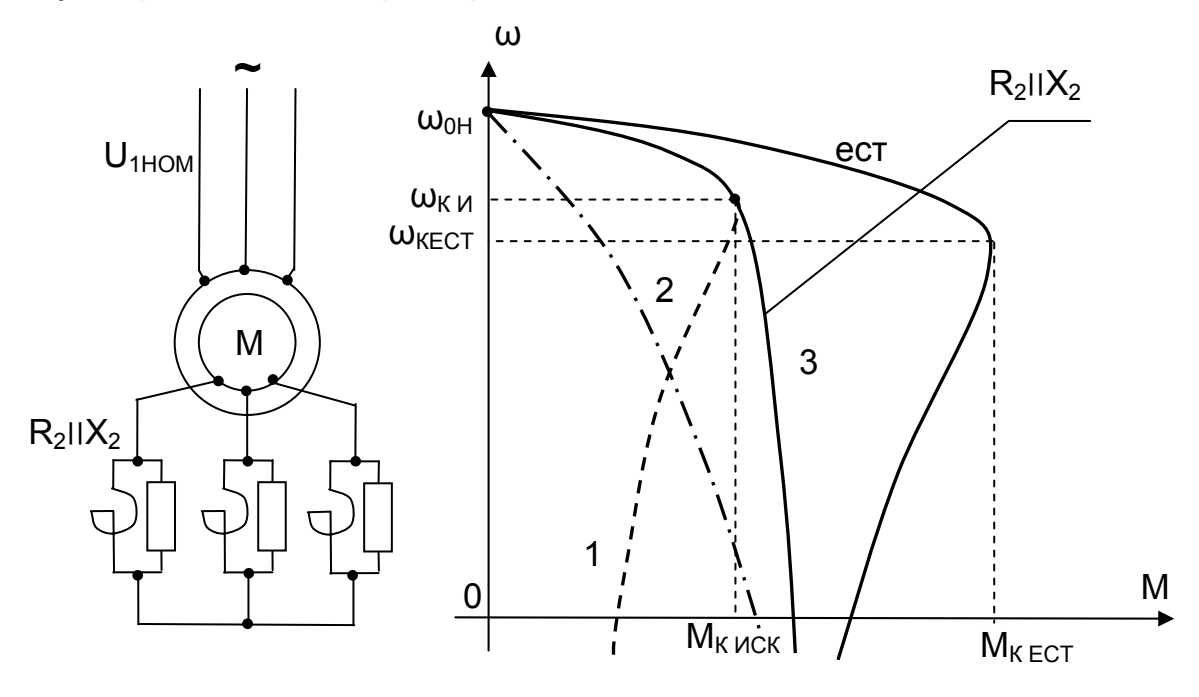

Рис. 3.56. Схема и искусственные механические характеристики  $R_2 || X_2$ 

Параллельное включение  $R_2 \parallel X_2$  позволяет получить механическую характеристику с примерно постоянным моментом при изменении скорости от нуля до характеристики 1. Действительно, при скорости, близкой к нулю, частота тока ротора близка к частоте тока статора, индуктивное сопротивление велико, и ток ротора протекает в основном через активное сопротивление R<sub>2</sub>. При скоростях, близких к естественной характеристике, частота тока ротора стремится к нулю, индуктивное сопротивление Х<sub>2</sub> также существенно снижается и шунтирует активное сопротивление R<sub>2</sub>. Результирующая характеристика имеет вид 3. Такая механическая характеристика обеспечивает постоянство момента при пуске, необходимое ускорение привода при отсутствии пускорегулирующей аппаратуры в цепи ротора.

Механические характеристики при изменении частоты напряжения, подводимого к статору. Для изменения частоты напряжения в цепь статора

двигателя включают преобразователь частоты ПЧ (тиристорный, транзисторный, электромашинный), позволяющий при изменении на входе напряжения управления по напряжению  $U_{\nu H}$  изменять амплитуду напряжения  $U_1$  = var на выходе ПЧ при постоянстве частоты. Изменение на входе напряжения управления частотой  $U_{Yf}$  обеспечивает регулирование частоты  $f_1$  = var на выходе ПЧ при постоянстве амплитуды U<sub>1</sub>. Схема включения ПЧ представлена на рис. 3.57.

Скорость вращения магнитного поля машины (синхронная скорость) при изменении частоты f<sub>1</sub> изменяется пропорционально частоте

$$
\omega_0 = \frac{2\pi \cdot f_1}{p_\Pi} \equiv f_1,
$$

критический момент изменяется обратно пропорционально квадрату частоты

$$
M_{K} = \frac{3 \cdot U_{1}^{2}}{2 \cdot \omega_{0} \cdot (r_{1} \pm \sqrt{r_{1}^{2} + x_{K}^{2}})} = \frac{1}{\omega_{0} \cdot x_{K}} = \frac{1}{f_{1}^{2}},
$$

а критическое скольжение – обратно пропорционально частоте

$$
s_{K} = \frac{r'_{2}}{\sqrt{r_{1}^{2} + x_{K}^{2}}} = \frac{1}{f_{1}}.
$$

При этом произведение  $\Delta \omega_{\rm K} = \omega_0$ · $s_{\rm K}$  остается постоянным

$$
\omega_0 \cdot s_{\mathsf{K}} = \omega_0 \cdot (\omega_0 - \omega_{\mathsf{K}}) / \omega_0 = \Delta \omega_{\mathsf{K}} = \text{const.}
$$

Такое влияние частоты на  $\Delta\omega_{\rm K}$  позволяет довольно просто построить механические характеристики для различных частот. При заданной частоте f<sub>13AD</sub> строится  $\omega_{03\text{AB}}$ . Отложив вниз от  $\omega_{03\text{AB}}$  величину  $\Delta\omega_{\text{K}}$ , постоянную для всех час тот, определяют критическую скорость  $\omega_{\text{K3AD}}$  для заданной частоты. При этой скорости  $\omega_{\text{K3AM}}$  момент двигателя равен критическому М<sub>к</sub> для заданной частоты. Такое построение выполнено на рис. 3.57, где построены механические характеристики: естественная – при  $f_1 = f_{1H}$ , для частоты  $f_1 > f_{1H}$  – характеристика про

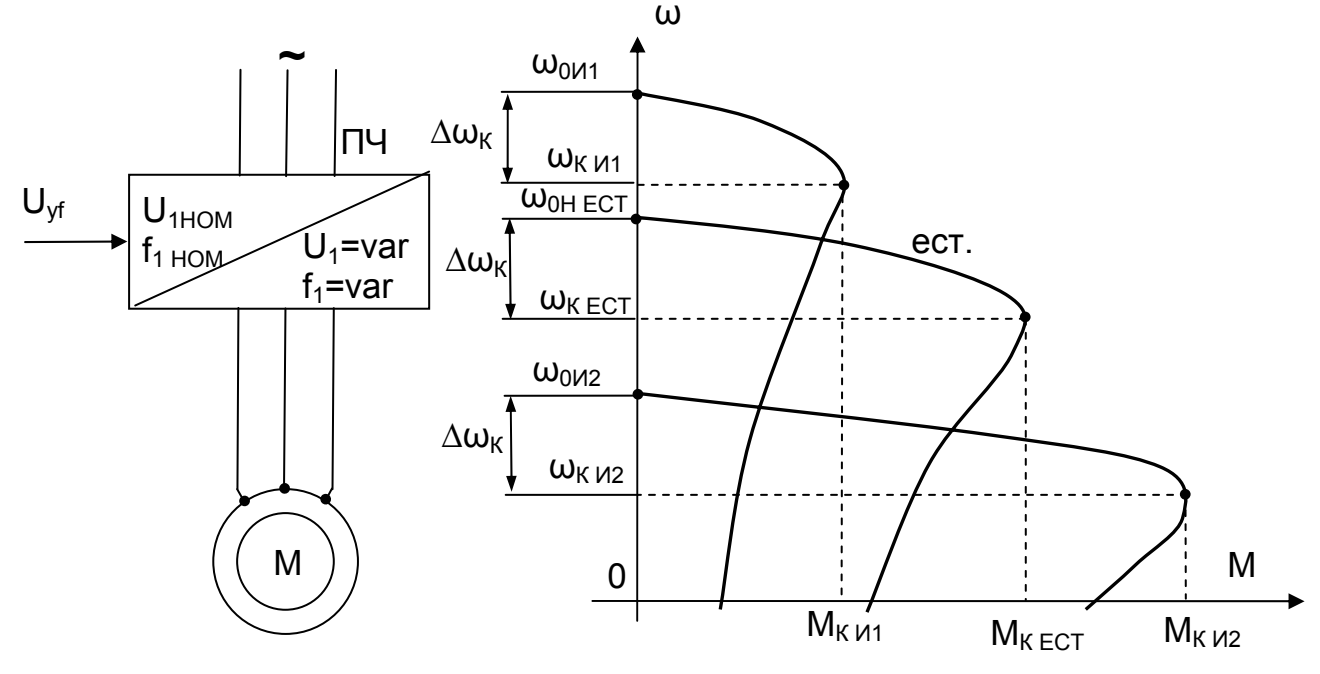

Рис. 3.57. Схема и искусственные механические характеристики характеристики при  $f_1$  = var и  $U_1$  = const

ходит выше естественной, и для  $f_1 < f_{1H}$  – характеристика ниже естественной.

Значение М<sub>к</sub> при снижении частоты начинает увеличиваться. Если снизить частоту вдвое, то М<sub>киск</sub> возрастет в четыре раза. Вот к чему приводят принятые допущения. В данном случае необходим учёт кривой намагничивания.

При снижении частоты вдвое ЭДС статора

$$
E_1 = 4.44 \cdot w_1 \cdot f_1 \cdot \Phi_{\text{MAKC}}
$$

также должна снизиться вдвое, но она должна уравновесить приложенное напряжение, которое в нашем случае осталось постоянным. Для создания  $E_1 \approx U_1$ необходимо поток машины увеличить вдвое, что невозможно из-за насышения двигателя. В результате ток статора существенно возрастает, и машина перегревается, если ее не отключит защита. Как следует из вышеизложенного, при регулировании частоты  $f_1$  = var необходимо одновременно регулировать и напряжение на статоре двигателя  $U_1$  = var. При  $f_1 > f_{1H}$  напряжение на статоре увеличивать ( $U_1$  >  $U_{1H}$ ) невозможно по условиям электрической прочности изоляции.

При  $f_1$  <  $f_{1H}$  напряжение на статоре снижают, при этом закон регулирования напряжения определяется несколькими обстоятельствами, о которых речь пойдет ниже. Рассматривая влияние изменения частоты на вид механических характеристик, заслуживает внимания такой закон изменения напряжения, при котором остается постоянной перегрузочная способность двигателя, его критический момент M<sub>к</sub>. Такому закону соответствует изменение напряжения пропорционально частоте.

Действительно, если применить закон регулирования  $U_1/f_1$  = const, то критический момент остается постоянным.

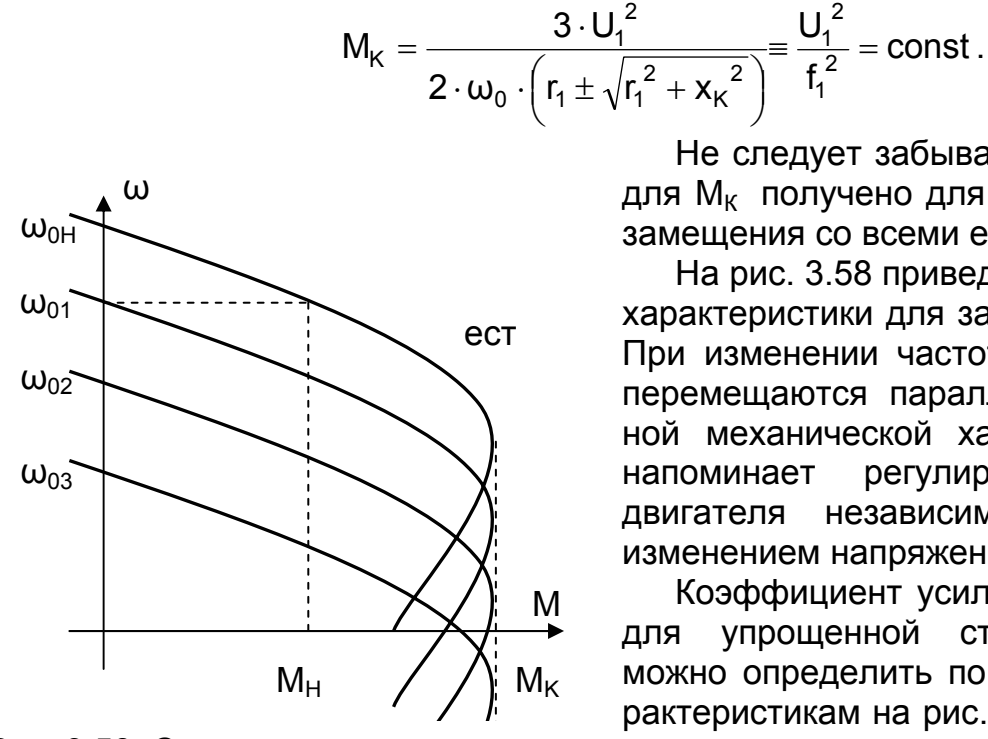

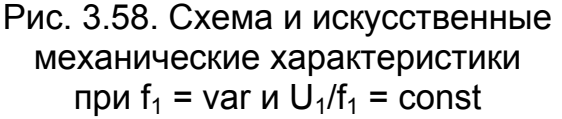

Не следует забывать, что выражение для М<sub>к</sub> получено для Г-образной схемы замещения со всеми ее допущениями.

На рис. 3.58 приведены механические характеристики для закона  $U_1$  /f<sub>1</sub> = const. При изменении частоты характеристики перемещаются параллельно естественной механической характеристике, что регулирование напоминает СКОРОСТИ двигателя независимого возбуждения изменением напряжения.

Коэффициент усиления по частоте kf для упрощенной структурной схемы можно определить по механическим характеристикам на рис. 3.58 при $U_1$  = const  $\mu \omega$  = const

$$
k_f=\frac{\Delta M}{\Delta f_1}=\frac{M_H}{f_1\cdot s_H}=\frac{M_H}{\alpha\cdot f_{1H}\cdot s_H}=\frac{M_H}{f_{1H}}\cdot \frac{1}{\alpha s_H},
$$

где  $\alpha$  = f<sub>1</sub> / f<sub>1H</sub> – частота в о.е.;

 $\alpha s = \frac{f_1}{f_{1H}} \cdot \frac{\omega_0 - \omega}{\omega_0} = \frac{\omega_0}{\omega_{OH}} \cdot \frac{\omega_0 - \omega}{\omega_0} = \frac{\omega_0 - \omega}{\omega_{OH}}$  — абсолютное скольжение, отли-

чающееся от относительного скольжения s тем, что в знаменателе вместо  $\omega_0$ , изменяющейся при  $f_1$  = var, появилась  $\omega_{0H}$ , от частоты не зависящая. Абсолютное скольжение αs позволяет оценивать жесткость механической характеристики, токи роторной цепи и в замкнутых системах позволит решать некоторые задачи.

Расчет характеристик при изменении частоты. Изменение частоты питающего напряжения приводит не только к изменению  $\omega_0$ ,  $x_1$  и  $x_2$ , но и к изменению тока намагничивания I<sub>u</sub>. Выше рассмотрены механические характеристики при  $x_{\text{u}}$  = const.

Поэтому при расчете характеристик при изменении частоты f<sub>1</sub> необходимо:

- учитывать изменение индуктивного сопротивления контура намагничивания  $X_{U}$ 

- изменять амплитуду питающего напряжения  $U_1$ , причем соотношение между U<sub>1</sub> и f<sub>1</sub> зависят от требований к электроприводу и законов изменения статического момента М.:

- применять Т-образную схему замещения АД, так как существенно сказывается активное сопротивление статора г<sub>1</sub>, особенно при малых частотах.

Изменение частоты учитываем коэффициентом

 $\alpha = f_1 / f_{1H}$ .

Синхронная скорость  $\omega_0 = \alpha \cdot \omega_{0H}$ .

Индуктивные сопротивления по отношению к значениям при номинальной частоте изменяются в  $\alpha$  pas –  $\alpha x_1$ ,  $\alpha x_2$ ,  $\alpha x_{11}$ .

ЭДС ротора принимает значение αΕ.

Т-образная схема замещения с учетом этих изменений приведена на рис. 3.59.

Обозначим сопротивления ветвей

 $Z_1 = r_1 + j \alpha x_1$ ;

$$
z'_2 = r'_2 / s + j \alpha x'_2;
$$

 $Z_{\rm u} = j \cdot \alpha X_{\rm u}$ .

результи-Отсюда рующие сопротивления

$$
z_{2\mu} = z_2 \cdot z_{\mu} / (z_2 + z_{\mu});
$$
  
\n
$$
z_C = z_1 + z_{2\mu} = r_C + j \cdot x_C.
$$

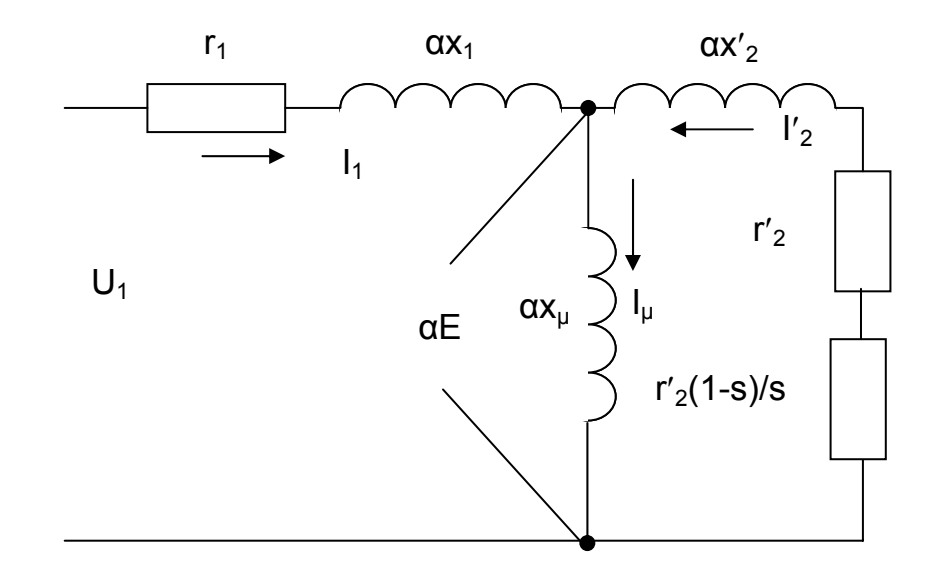

Рис. 3.59. Т-образная схема замещения АД при  $f_1$  =var

Расчет выполняем комплексным методом по формулам (3.77)

$$
I_1 = \frac{U_1}{z_C}; \quad \alpha E = I_1 \cdot z_{2\mu}; \quad I_\mu = \frac{\alpha E}{z_\mu}; \quad I_2' = \frac{\alpha E}{z_2}; \quad M = \frac{3 \cdot I_2'^2 \cdot r_2' / s}{\alpha \cdot \omega_{0H}}; \n\omega = \alpha \cdot \omega_{0H} (1 - s); \quad \varphi_1 = \arctg (x_C/r_C); \quad \eta = \frac{M \cdot \omega}{3 \cdot U_1 \cdot I_1 \cdot \cos \varphi_1}.
$$
\n(3.77)

Расчет по приведенным формулам выполняется при постоянстве индуктивного сопротивления контура намагничивания  $x_{\mu}$  = const.

В процессе расчета при х<sub>и</sub>=var по кривой намагничивания двигателя методом интерполяции уточняется значение тока I<sub>u</sub> и методом последовательных приближений доводят расчет до задаваемой точности определения тока намагничивания. Расчет этой несложной задачи может быть выполнен в программах Matlab, Mathcad. Для примера на рис. 3.49 приведены характеристики двигателя, рассчитанные по данной методике в программе «harad», дающие достаточную для практических расчетов точность (см. п. 3.7).

Приближенно можно выполнить расчет по формулам Клосса, которые были получены из Г-образной схемы замещения АД, если учесть изменение частоты а  $= f_1 / f_{1H}$ . Однако следует помнить, что они не учитывают влияние нагрузки на поток машины, принимают постоянным  $x_{ii}$  = const. Для приближенных расчетов используют упрощенную формулу Клосса, в которой  $r_1 = 0$ .

$$
M = \frac{2 \cdot M_{K}}{\frac{\alpha s}{\alpha s_{K}} + \frac{\alpha s_{K}}{\alpha s}}; \quad M_{K} = \frac{3 \cdot U_{1}^{2}}{2 \cdot \omega_{0} \cdot (r_{1} \pm \sqrt{r_{1}^{2} + x_{K}^{2}})} = \frac{3 \cdot U_{1}^{2}}{2 \cdot \alpha^{2} \cdot \omega_{0H} \cdot x_{K}}; \tag{3.78}
$$

$$
s_{K} = \pm \frac{2}{\sqrt{r_{1}^{2} + x_{K}^{2}}} \approx \frac{2}{\alpha \cdot x_{K}}; \quad \alpha s_{K} = \frac{2}{x_{K}};
$$

$$
\alpha s = \frac{\alpha \cdot \omega_{0H} - \omega}{\omega_{0H}}, \omega = \omega_{0} - \alpha s \cdot \omega_{0H} = \alpha \cdot \omega_{0H} \cdot (1 - s) = \omega_{0H} \cdot (\alpha - \alpha s)
$$

Как видно из представленных формул 3.78, при использовании этого метода расчета характеристик постоянство критического момента  $M_k$  = const можно получить при законе регулирования напряжения  $U_1 / f_1$  = const. Индуктивное сопротивление х<sub>и</sub> в формулах отсутствует, из чего следует приближенный характер расчета.

Для упрощенных предварительных расчетов при законе управления напряжением  $U_1 / f_1$  = const возможно построение механических характеристик при  $f_1$  = var методом параллельного переноса естественной механической характеристики. Этим методом достаточно просто определить необходимую частоту питающего напряжения f<sub>13An</sub> для обеспечения работы электропривода в заданной точке М<sub>зал</sub>, <sub>ωзал</sub>. Определив при М<sub>зал</sub> на естественной механической характеристике отклонение скорости от синхронной  $\Delta\omega_{\text{FCT}}$  и считая, что наклон характеристики остается постоянным при f<sub>1</sub>=var, рассчитывают

$$
\omega_0 = \omega_{3AI} + \Delta \omega_{ECT}
$$
,  $\alpha = \omega_0 / \omega_{0H} = f_{13AI} / f_{1H}$ .

Приближенные методы требуют уточнения при расчете токов и момента, особенно для малых частот.

## **3.5.7. Естественная механическая характеристика асинхронного двигателя с короткозамкнутым ротором**

Для асинхронного двигателя с фазным ротором (АДФР) определяющим для технологии является рабочий участок механической характеристики при  $s < s_{K}$ . Формирование желаемых характеристик осуществляется за счет изменения рабочего участка путем регулирования напряжения на статоре  $U_1$  = var, введения добавочных сопротивлений в цепи статора  $R_1$  = var или ротора  $R_2$  = var.

Для асинхронного двигателя с короткозамкнутым ротором (АДКЗ) для технологии важны проблемы прямого пуска, работа на установившейся скорости и торможение противовключением, позволяющие использовать его основные преимущества.

Участок  $s > s_{K}$  имеет для АДКЗ важное значение, определяя пусковые и тормозные возможности. При работе на этом участке из-за насыщения зубцов снижается индуктивное сопротивление рассеяния ротора х', за счет вытеснения тока ротора при увеличении частоты растет его активное сопротивление r'2.

Для успешной эксплуатации двигателя всегда желательно увеличение пускового момента  $M_{\text{m}}$  и снижение пускового тока  $I_{\text{n}}$ . Увеличению этих показателей асинхронного двигателя способствует изменение формы паза, при растет активное сопротивление ротора, растет активная составляющая тока ротора, растет и момент двигателя.

На рис. 3.60 приведены механические характеристики АД. Характеристика 1 построена для двигателя нормального исполнения. У двигателей с глубоким пазом увеличение сопротивления за счет **вытеснения тока ротора** приводит к

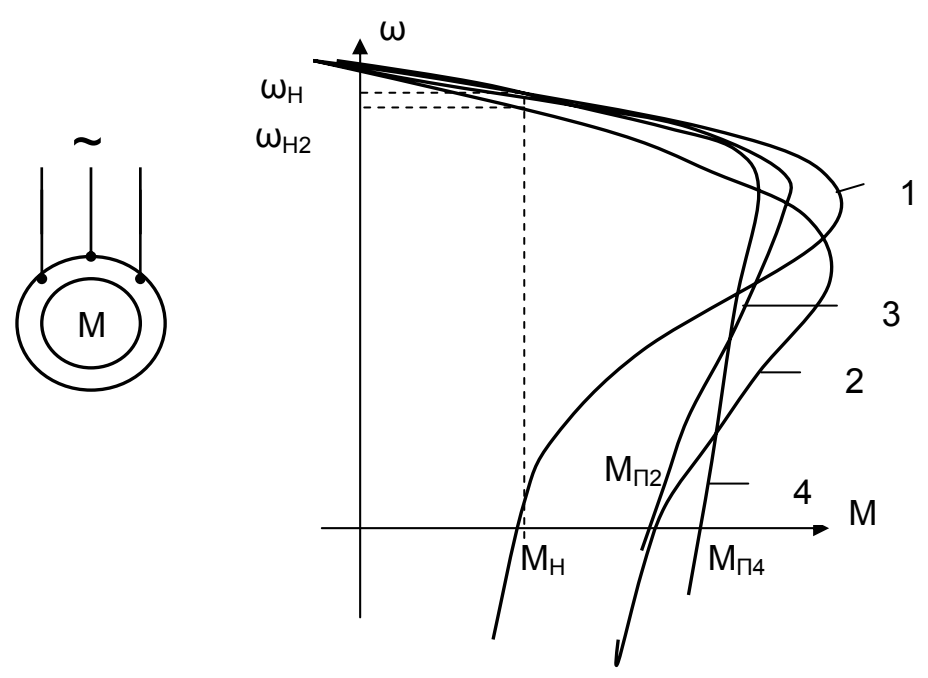

Рис. 3.60. Схема включения и механические характеристики АДКЗ

увеличению пускового момента до значения  $M_{\Pi2}$  – характеристика 2. Такой характеристикой обладает двигатель с повышенным скольжением. Но скорость двигателя при номинальном моменте уменьшается до значения  $\omega_{H2}$  и снижается производительность механизма. Хотя пусковые момент и ток снизились, но возрастают потери мощности в цепи ротора.

Особая конструкция пазов, обеспечивающая использование эффекта вытеснения тока ротора при росте его частоты, позволяет получить такой же пусковой момент М<sub>п1</sub> при практически неизменной скорости двигателя в номинальном режиме. На рис. 3.60 характеристикой 3 обладает двигатель с глубоким пазом, а характеристикой 4 – двигатель с двойной беличьей клеткой. На рабочих участках г<sub>2</sub> невелико, жесткость характеристик высокая, приличный КПД, показатели близки к показателям двигателя нормального исполнения. По мере роста скольжения s растет  $r_2$ , и в результате увеличивается пусковой момент  $M_{\Pi}$ , снижается пусковой ток  $I_{\Pi}$ . В каталогах приводятся значения пускового тока  $I_{\Pi}/I_{1H}$  и пускового момента  $M_{\Pi}/M_{H}$  двигателя.

Аналитический расчет характеристик АДКЗ сложен. Они не описываются формулами Клосса, и приходится пользоваться каталожными кривыми М(s),  $I_1(s)$ , cos  $\varphi_1(s)$ , которые приводятся далеко не для каждого двигателя.

**Приближенный расчет характеристик АДКЗ по каталожным данным.** На современном этапе развития электропривода большое внимание оказывается электроприводам с преобразователями частоты. Задача расчета статики и динамики таких электроприводов становится актуальной.

Для расчета характеристик располагают лишь каталожными данными Рн. nн.  $I_{1H}$ , n<sub>H</sub>, cos  $\varphi_{1H}$  (см. п. 3.5). Каталожные кривые M(s),  $I_1(s)$ , cos  $\varphi_1(s)$  обычно не приводятся.

Расчет характеристик по методике, изложенной в разделах 3.5.2. и 3.5.3, приводит к существенным погрешностям, особенно при  $s > s_{k}$ .

Рабочий участок механической характеристики может быть построен приближенно по двум точкам:  $M = 0$ ,  $ω = ω_{0H}$  и  $M = M_H$ ,  $ω = ω_H$ .

Погрешность расчета растет по мере увеличения момента при  $M > M_H$ , но для качественного анализа статических и динамических показателей регулируемого электропривода такая характеристика может быть использована. При регулировании частоты она переносится параллельно естественной характеристике. Для расчета электромеханических характеристик необходимо знание сопротивлений цепей машины. Последние лишь изредка приводятся в справочниках далеко не для всех двигателей.

Особенностью расчета сопротивлений для АДКЗ по сравнению с АДФР является наличие эффекта вытеснения тока ротора и отсутствие напряжения  $E_{20}$ . Расчет выполним без учета вытеснения тока для номинальной точки, обладающей достаточными каталожными данными. Допущения, принимаемые при расчете сопротивлений, с учетом перечисленных в разделе 3.5.2:

– момент холостого хода двигателя  $\Delta M_x = 0.05$  $M_H$ ;

– ток ротора совпадает по фазе с ЭДС ротора;

Приведенный номинальный ток ротора (в номинальной точке скольжение мало, индуктивное сопротивление рассеяния ротора также мало и можно принять  $cos \phi_2 = 1$ ) равен активной составляющей тока статора

$$
I'_{2H} = I_{1H} \cdot \cos \varphi_{1H} \tag{3.79}
$$

Приведенное активное сопротивление ротора без учета вытеснения тока ротора

$$
r'_{2} = \frac{1,05 \cdot P_{H} \cdot 10^{3} \cdot s_{H}}{3 \cdot I'_{2H}^{2} \cdot (1 - s_{H})}.
$$
 (3.80)

Активное сопротивление статора  $r_1$  можно рассчитать через М<sub>к</sub> или принять  $r_1 = r'_2$  (см. п.3.5.3).

Индуктивные сопротивления рассеяния статора и ротора

$$
x_1 = x_2' = \frac{x_K}{2} = \frac{r_2'}{2 \cdot s_K} \cdot \sqrt{1 - a^2 \cdot s_K^2} \ .
$$

Сопротивление контура намагничивания в номинальном режиме

$$
x_{\mu} = \frac{I'_{2H}}{I_{\mu H}} \cdot \sqrt{(\frac{r'_2}{s_H})^2 + x'^2_{2}}.
$$

Приведенное активное сопротивление ротора с учетом вытеснения тока приближенно можно рассчитать через пусковой момент  $M_{\Pi}$  и пусковой ток  $I_{\Pi}$ :

$$
r'_{2\Pi}=\frac{M_{\Pi}\cdot\omega_{0H}}{3\cdot I_{\Pi}^2}.
$$

Полученные сопротивления следует проверить, рассчитав токи и момент двигателя в номинальной точке для Т-образной схемы замещения по формулам (3.67). Погрешность расчета сопротивлений по приведенным выше соотношениям составляет 10…20% по сравнению с паспортными данными.

#### **3.5.8. Электромеханические свойства и характеристики АД при питании от источника тока**

До сих пор рассматривались режимы работы и характеристики двигателя при работе от источника ЭДС ( $U_1$  = const). В этом случае напряжение на статоре  $U_1$ не зависит от нагрузки, поток в машине остается постоянным (изменяется только за счет падения напряжения в сопротивлениях статора), частота питающей сети определяет скорость поля двигателя.

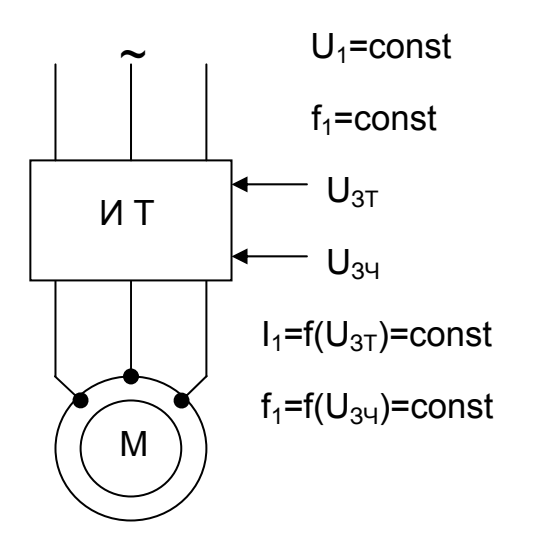

Рис. 3.61. Система ИТ – АД

В связи с развитием регулируемого асинхронного электропривода с частотным управлением интерес представляет изучение свойств АД при питании от источника тока ИТ. Значительная часть преобразователей частоты обладает свойствами источника тока, т.е. формируются токи, не зависящие от режима работы и параметров двигателя, а определяющиеся только напряжением задания тока U<sub>3T</sub>. Частота питания определяется напряжением задания частоты  $U_{34}$ .

129 В системе ИТ – АД (рис. 3.61) статор двигателя получает питание от преобразователя частоты с глубокой внутренней отрицательной обратной связью по току

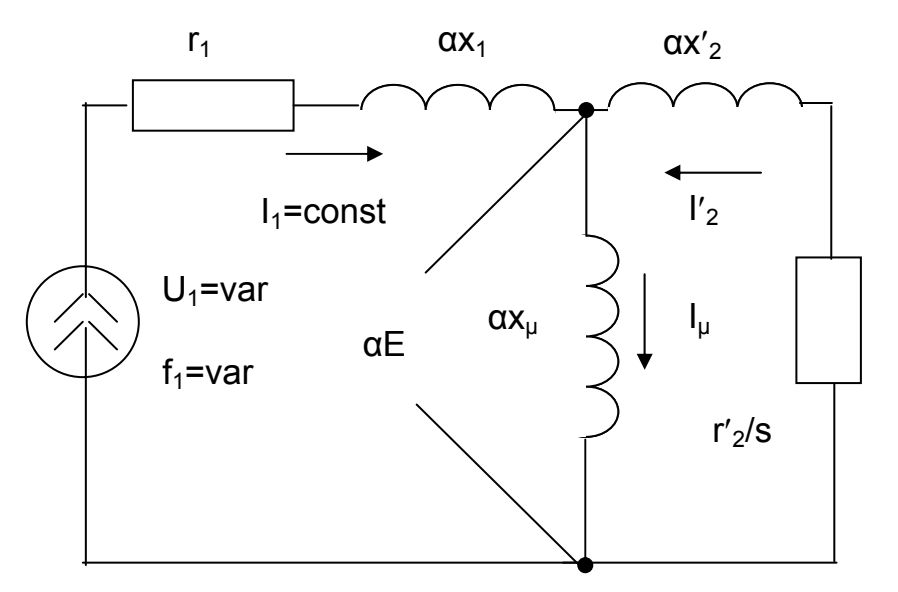

Рис. 3.62. Схема замещения АД при питании от источника тока

С другой стороны, изменение тока ротора при постоянстве тока статора неизбежно приводит к изменению тока намагничивания I<sub>u</sub>. На векторной диаграмме асинхронного двигателя (рис. 3.63) при отсутствии нагрузки ток статора  $I_1$  равен току намагничивания  $I_{11}$ . При изменении нагрузки – переход от сплошных векторов к пунктирным – ток ротора I′<sup>2</sup> увеличивается по амплитуде и сдвигается по фазе относительно ЭДС Е. Вектор тока статора совершает поворот с постоянной амплитудой. Ток намагничивания Iµ при этом уменьшается существенно, а следовательно уменьшается и поток машины Ф. В литературе этот эффект часто называют реакцией якоря (по аналогии с реакцией якоря ДНВ).

статора, поддерживающей постоянной амплитуду тока статора при изменении частоты за счет регулирования напряжения на статоре  $U_1$ . При таком питании исключается влияние активного сопротивления статора на вид механических характеристик.

На рис. 3.62 приведена схема замещения АД при питании от ИТ, из которой видно, что при постоянстве тока статора I<sub>1</sub> падение напряжения на сопротивлениях статора  $r_1$  и αх<sub>1</sub> постоянно и не зависит от тока ротора  $\mathsf{I}'_2$ , который изменяется при изменении нагрузки на валу двигателя.

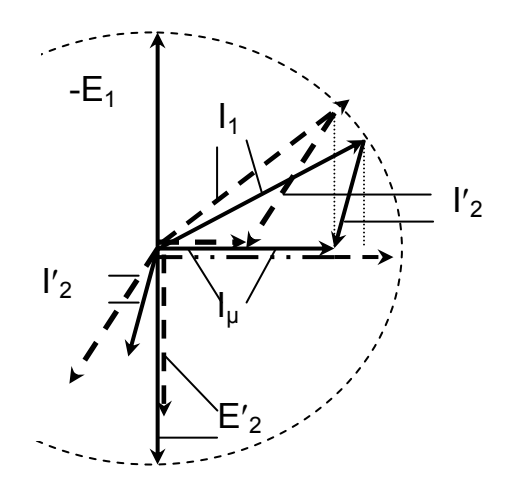

Рис. 3.63. Векторная диаграмма АД при питании от источника тока

**Механические характеристики ИТ – АД.** Схема замещения системы ИТ – АД (рис. 3.62) представляет собой двигатель в заторможенном режиме при  $\omega$  = 0 и частоте  $f_1 = f_{1H}$ . Изменение скорости двигателя учитывается скольжением s и относительной частотой α. Такое представление позволяет рассчитать механические характеристики через электромагнитную мощность Р<sub>ЭМ</sub>, передаваемую из статора в ротор, и синхронную скорость  $\omega_0$ .

Электромагнитный момент двигателя получим по формуле

$$
M = \frac{P_{\text{3M}}}{\omega_0} = \frac{3 \cdot I_2'^2 \cdot r_2' / s}{\alpha \cdot \omega_{\text{0H}}} = \frac{3 \cdot I_2'^2 \cdot r_2' / \alpha s}{\omega_{\text{0H}}}.
$$
(3.81)

При  $I_1$  = const по закону разделения токов в параллельных цепях найдем ток ротора

$$
I'_{2} = \frac{I_{1} \cdot X_{\mu}}{\sqrt{(r'_{2} / \alpha s)^{2} + (x'_{2} + x_{\mu})^{2}}}
$$
(3.82)

и подставим в формулу момента

$$
M = \frac{3 \cdot l_1^2 \cdot x_\mu^2 \cdot r_2' / \alpha s}{\omega_{0H} \cdot \left[ (r_2' / \alpha s)^2 + (x_2' + x_\mu)^2 \right]}.
$$
 (3.83)

 $\Box$ ри  $\alpha s \rightarrow 0$  и при  $\alpha s \rightarrow \infty$  момент стремится к нулю  $M \rightarrow 0$ . Данная функция имеет экстремум, поэтому требуется взять производную dM / d(as) и приравнять ее нулю. Не приводя промежуточных выводов (студент может выполнить их самостоятельно - по аналогии с выводом в п. 3.5.2), приведем формулу критического скольжения

$$
\alpha s_{KT} = \pm \frac{r'_2}{x'_2 + x_{\mu}},
$$
\n(3.84)

при котором момент двигателя достигает максимального (критического) значения:

$$
M_{KT} = \frac{3 \cdot l_1^2 \cdot x_\mu^2}{2 \cdot \omega_{0H} \cdot (x_2' + x_\mu)}.
$$
 (3.85)

Приведем выражение механической характеристики к формуле Клосса, разделив (3.83) на (3.85).

$$
M = \frac{2 \cdot M_{KT}}{\frac{\alpha s}{\alpha s_{KT}} + \frac{\alpha s_{KT}}{\alpha s}}.
$$
 (3.86)

Полученное выражение напоминает упрощенную формулу Клосса с той лишь разницей, что не было сделано никаких допущений (при питании от источника напряжения принимали  $r_1 = 0$ ). По (3.86) с учетом (3.84) и (3.85) строится механическая характеристика АД при питании от источника тока.

Скорость двигателя ω учитывается абсолютным скольжением

$$
\alpha s = \frac{\alpha \cdot \omega_{\text{OH}} - \omega}{\omega_{\text{OH}}}, \text{orya}
$$
\n
$$
\omega = \omega_0 - \alpha s \cdot \omega_{\text{OH}} = \alpha \cdot \omega_{\text{OH}} \cdot (1 - s) = \omega_{\text{OH}} \cdot (\alpha - \alpha s)
$$

На рис. 3.64 построена механическая характеристика АД при питании от источника тока, проходящая через точки  $\omega = \omega_{0H}$ , М = 0 и  $\omega = \omega_{KT}$ , М = М<sub>кт</sub>.

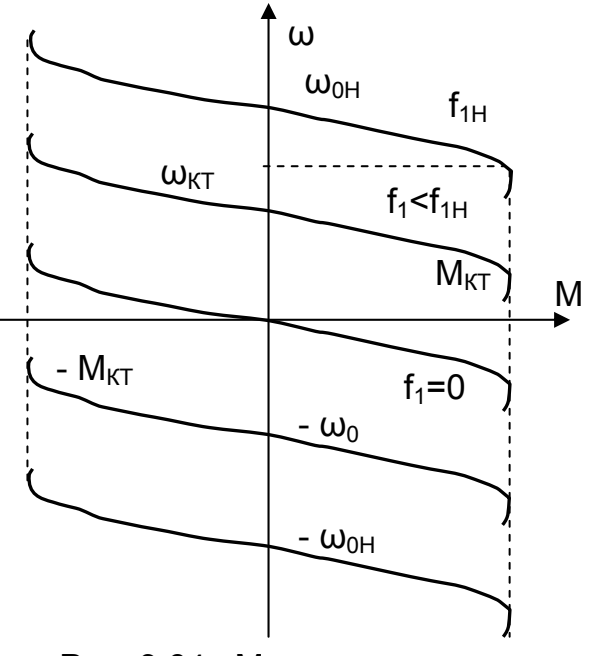

Рис. 3.64. Механические характеристики двигателя в системе ИТ - АД

Обратите внимание, что при абсолютном скольжении as в выражениях для M<sub>кт</sub> и αs<sub>кт</sub> индуктивные сопротивления х'2 и х<sub>и</sub> становятся постоянными, не зависят от частоты (они определены при номинальной частоте f<sub>1H</sub> и номинальном напряжении U<sub>1H</sub>). Критический момент также не зависит от частоты  $M_{\text{KT}}$ = const. В формулах отсутствует активное сопротивление статора r<sub>1</sub>.

Таким образом, при питании от источника тока зависит от частоты только синхронная скорость  $\omega_0$ , а критический абсолютное момент критическое И скольжение остаются постоянными. В этих условиях при изменении частоты  $(f_1 = \text{var})$  тока статора механические хапроходят рактеристики параллельно друг другу через разные точки синхронной скорости (см. рис. 3.64).

Сравнение механических характеристик АД при питании от источника напряжения ИН и от источника тока ИТ показано на рис. 3.65.

Πри номинальной частоте ( $\alpha$  = 1) критическое скольжение при питании от ИН  $S_K$  >  $\alpha S_{KT}$ ,

$$
s_{\text{K}} = \pm \frac{r_2'}{\sqrt{r_1^2 + x_{\text{K}}^2}} \; > \; \alpha s_{\text{KT}} = \pm \frac{r_2'}{x_2' \, + x_{\mu}} \, ,
$$

так как  $x_K \ll x_U$ .

Критический момент при питании от ИТ  $M_{KT}$  <  $M_K$  из-за  $x_{11}$ , находящегося в знаменателе

$$
M_K = \frac{3 \cdot U_1^2}{2 \cdot \omega_0 \cdot (r_1 \pm \sqrt{r_1^2 + x_K^2})} > M_{KT} = \frac{3 \cdot l_1^2 \cdot x_\mu^2}{2 \cdot \omega_{0H} \cdot (x_2' + x_\mu)}.
$$

Таким образом, механическая характеристика АД при питании от ИТ облада-M<sub>KT</sub> < M<sub>K</sub>, но большей критической скороет меньшим критическим моментом стью  $\omega_{\text{KT}}$  >  $\omega_{\text{K}}$ , вследствие чего она должна быть значительно жестче механической характеристики при питании от ИН.

На вид механической характеристики АД при питании от ИТ существенное влияние оказывает величина тока статора  $I_1$ , так как критический момент  $M_K$  пропорционален квадрату тока  $I_1$ , при постоянстве  $\alpha s_{KT}$ . При введении добавочного сопротивления в цепь ротора R<sub>2006</sub> пропорционально ему изменяется критическое скольжение as<sub>кт</sub>, изменяя жесткость характеристики при неизменной величине критического момента Мкт.

Рассмотренные выше характеристики не учитывали изменение х<sub>µ</sub>, принималось  $x_u$  = const.

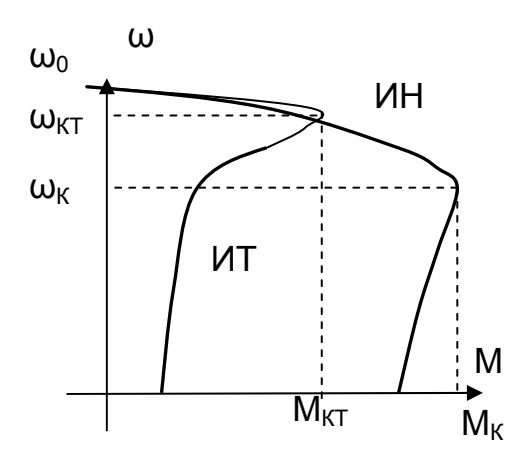

Рис. 3.65. Сравнение характеристик двигателя при питании от ИТ и ИН

Относительно малое значение критического момента М<sub>кт</sub> побуждает увеличивать ток статора до 2...4· I<sub>1H</sub>, что в свою очередь приводит к насыщению двигателя и необходимости учета изменения индуктивного сопротивления контура намагничивания х  $= var.$ 

Увеличение I<sub>1</sub> приводит к уменьшению Х<sub>и</sub>, и критический момент двигателя возрастет в меньшей степени, чем ожидавшееся его увеличение пропорционально квадрату тока. С другой стороны, уменьшение х<sub>и</sub> увеличивает критическое скольжение as<sub>кт</sub>, что увеличивает наклон характеристики.

Таким образом, учет х, приводит к практическому виду механической характеристики АД при питании его от ИТ. В этих

условиях расчет характеристик выполняется с использованием Т-образной схемы замещения с учетом изменения х<sub>и</sub> по уравнениям (3.70) с использованием программы «harad».

Электромеханические характеристики ИТ - АД. Из векторной диаграммы (рис. 3.63) виден характер изменения токов при изменении скорости и соответственно скольжения двигателя.

При s = 0 ток статора равен току намагничивания  $I_1 = I_{11}$ , а ток ротора равен нулю  $\frac{1}{2}$  = 0.

При росте момента на валу растут скольжение s, ЭДС и ток ротора I'<sub>2</sub>.

Ток статора  $I_1$  = const и при изменении тока ротора изменяется по фазе по дуге окружности. С ростом тока ротора уменьшается ток намагничивания.

По закону разделения токов в параллельных цепях найдем ток ротора

$$
I'_{2} = \frac{I_{1} \cdot X_{\mu}}{\sqrt{(r'_{2} / \alpha s)^{2} + (x'_{2} + x_{\mu})^{2}}}
$$
(3.87)

и ток намагничивания

$$
I_{\mu} = I_1 \cdot \frac{\sqrt{(r'_2 / \alpha s)^2 + {x'_2}^2}}{\sqrt{(r'_2 / \alpha s)^2 + (x'_2 + x_{\mu})^2}}.
$$
 (3.88)

При s→∞ токи стремятся к предельным значениям:

$$
I'_{2\text{TPE},\mu} = I_1 \cdot \frac{x_{\mu}}{x_{\mu} + x'_{2}} \cong I_1; \quad I_{\mu \text{TPE},\mu} = I_1 \cdot \frac{x'_{2}}{x_{\mu} + x'_{2}} \cong 0.
$$

Рассмотренные зависимости приведены на рис. 3.66. Стремление к нулю I<sub>u</sub> означает также, что к нулю стремится и поток машины, а, следовательно, и развиваемый ею момент. Это доказывает необходимость расчета характеристик при  $x_{11}$  = var. Необходимо отметить также **ВЫСОКУЮ** ЖЕСТКОСТЬ рабочего участка механической характеристики, которая не позволяет двигателю устойчиво работать при колебаниях момента на валу и скорости, в результате при питании АД от ИТ приходится применять отрицательную обратную связь по скорости.

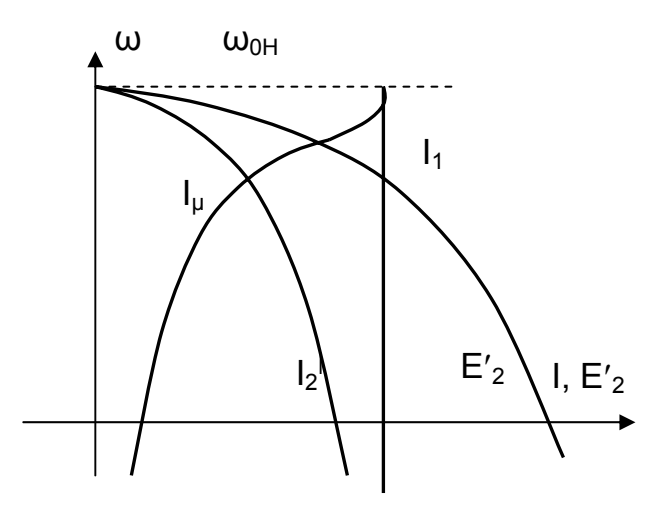

Рис. 3.66. Электромеханические характеристики АД при питании от ИТ

# 3.5.9. Пуск АД

Способы пуска асинхронного двигателя с короткозамкнутым ротором:

- прямой пуск - при питании двигателя от сети неизменного напряжения, напряжение на статор подается скачком. Пуск производится на естественной механической характеристике (см. п. 3.5.7). При пусковом (s = 1) моменте  $M_{\Pi} = 0.8...1.8$   $M_H$  пусковой ток статора  $I_{1\Pi}$  достигает значения 5...7 $I_{1H}$ . Падение напряжения в сети, питающей двигатель, при пуске может превысить допускаемое по условиям эксплуатации -10% U<sub>H</sub>.

- реакторный (реже автотрансформаторный) - в цепь статора на время пуска включают либо реакторы, либо автотрансформатор с целью ограничения пускового тока и достижения падением напряжения в сети допускаемого значения. При пуске асинхронного двигателя с фазным ротором с целью обеспечения технологических требований, предъявляемых к пуску (форсированный, с ограничением по ускорению рабочего органа, нормальный пуск - см. п. 3.1.6) в цепь ротора включают добавочные сопротивления R<sub>2006</sub>. Увеличение сопротивления ротора приводит к снижению тока ротора l<sub>2</sub> при одновременном росте его активной составляющей  $I_{2A}$  и соответственно к увеличению пускового момента  $M_{\Pi}$ .

Реостатный пуск АДФР. На рис. 3.67 приведена схема силовых цепей реостатного пуска двигателя. Реостатный пуск предусматривает при подаче напряжения на статор введение добавочного сопротивления, ограничивающего величину тока ротора допустимым значением по технологическим условиям пуска. На рис. 3.68 приведены механические характеристики, обеспечивающие пуск двигателя. При замыкании контактов линейного контактора КЛ и одного из контакторов направления КВ (или КН) ток ротора I<sub>2</sub> протекает через обмотку ротора и добавочные сопротивления  $R_{1006}$  и  $R_{2006}$ , создается момент  $M_1$ . Контактор режима противовключения КПВ во время пуска включен, и сопротивление R<sub>ПВ лоб</sub> зашунтировано. Двигатель разгоняется по характеристике с  $R_{1005}$  +  $R_{27006}$ , ток ротора снижается, и моменте переключения  $M_2$  включается контактор КУ1, шунтируя  $R_{1706}$ . Двигатель переводится на характеристику с  $R_{2706}$ . Ток

ротора вновь увеличивается, момент нарастает до значения М<sub>1</sub>. Происходит разгон до скорости, где при моменте переключения  $M_2$  включается контактор КУ2, переводя двигатель на естественную характеристику. На этой характеристике продолжается разгон до скорости  $\omega_c$ , где при  $M = M_c$  двигатель переходит в установившийся режим работы (точка 1). В процессе разгона двигателя добавочное сопротивление уменьшают по величине, обеспечивая переключение ступеней пусковых сопротивлений по правильной пусковой диаграмме. Переключение ступеней выполняется автоматически в функции времени, тока, скорости.

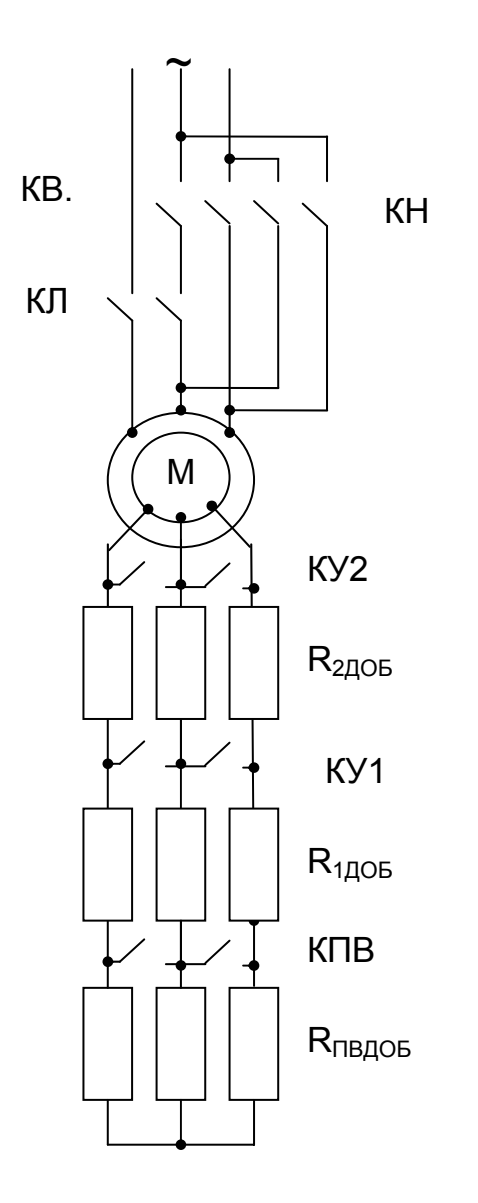

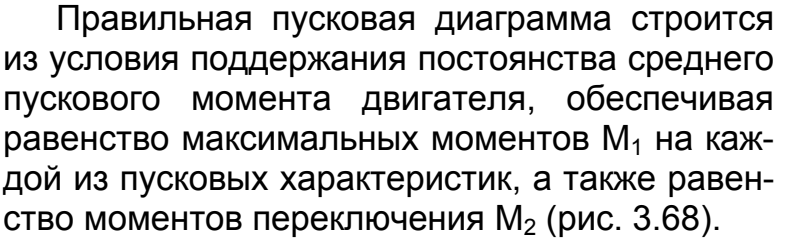

Пусковые резисторы рассчитываются аналогично рассмотренному выше расчету для ДНВ (см. п. 3.1.6):

– определяется полное сопротивление цепи ротора при пуске  $R_2$ ;

– выполняется разбиение  $R_2$  на ступени, обеспечивающие правильную пусковую диаграмму.

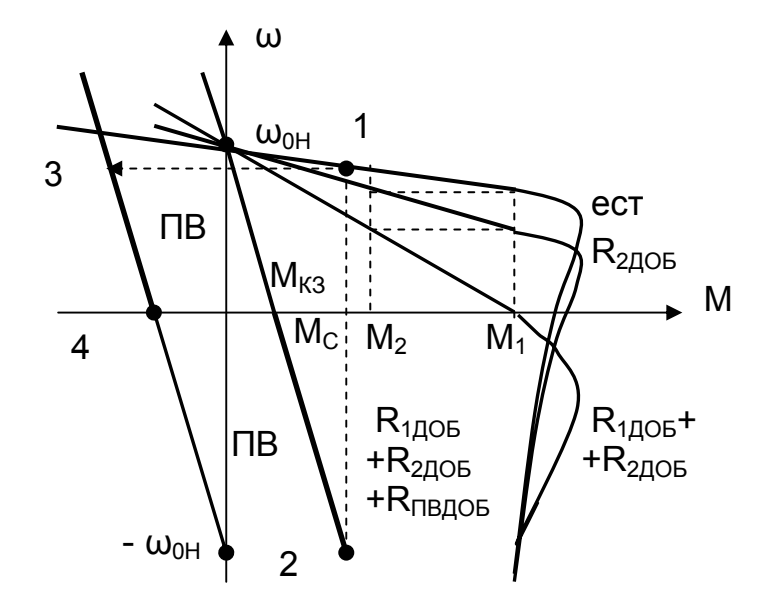

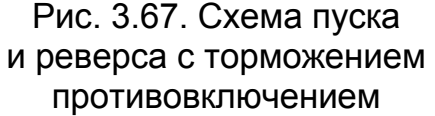

Рис. 3.68. Механические характеристики АД в режиме пуска и торможения противовключением

С учетом падения напряжения в сети при пуске ( $\Delta U_1 = 0.1 \cdot U_{1H}$ ) принимают максимальный пусковой момент  $M_1 \leq M_{\text{MAKC}} = 0.8 \cdot M_{\text{K}}$ . Момент переключения выбирают  $M_2 \geq 1.2 M_{\odot}$  для исключения застревания на промежуточной характеристике.

В связи с нелинейностью механических характеристик точные аналитические расчеты сложны и практически ими не пользуются. Применяются приближенные способы, в зависимости от необходимой точности, учитывающие или не учитывающие кривизну характеристик.

Пример 3.9. Рассчитать и построить правильную пусковую диаграмму, обеспечивающую пуск асинхронного двигателя (каталожные данные см. в примере 3.5) при  $M<sub>C</sub>$  = 0.5 за минимальное время. Принять число ступеней m = 3.

Для обеспечения минимального времени пуска двигатель должен работать с предельным моментом  $M_{\text{IOT}} = 0.8 M_{\text{K}} = 0.8 \cdot 3 \cdot 198 = 475 \text{ Hm}$ .

3.9.1. При расчете без учета кривизны характеристики принимают за естественную характеристику ее прямолинейный участок. В этом случае характеристика проходит через точки  $(\omega = \omega_{0H}, M = 0)$  и  $(\omega = \omega_{H}, M = M_{H})$ .

Расчет можно выполнить по методике расчета правильной пусковой диаграммы для двигателя с прямолинейной механической характеристикой (см. п.  $3.1.5$ ).

Максимальный момент пусковой диаграммы  $M_1 = M_{\text{HOL}}$ . Определим момент переключения М<sub>2</sub> пусковой диаграммы

$$
\overline{M}_1=\overline{M}_{A\text{O}}=2.4; \quad \lambda=\frac{\overline{M}_1}{\overline{M}_2}=\eta\sqrt{\frac{1}{\overline{M}_1\cdot s_H}}=\sqrt[3]{\frac{1}{2.4\cdot 0.035}}=2.28;
$$

$$
\overline{\mathsf{M}}_2 = \overline{\mathsf{M}}_1/\lambda = 2,4/2,28 = 1,05.
$$

Рассчитаем полные сопротивления в цепи ротора на каждой характеристике:

 $\overline{R}_1 = 1/\overline{M}_1 = 1/2, 4 = 0,417;$   $R_1 = \overline{R}_1 \cdot R_{2H} = 0,417 \cdot 7,42 = 3,094$  Om;

 $\overline{R}_2 = \overline{R}_1/\lambda = 0.417/2.28 = 0.183;$   $R_2 = \overline{R}_2 \cdot R_{2H} = 0.183 \cdot 7.42 = 1.358$  Om;

 $\overline{R}_3 = \overline{R}_2/\lambda = 0,183/2,28 = 0,08;$   $R_3 = \overline{R}_3 \cdot R_{2H} = 0,08 \cdot 7,42 = 0,534$  Om.

Проверим правильность расчета - на последней ступени сопротивление должно быть равно невыключаемому.

 $\overline{R}_4 = \overline{R}_3/\lambda = 0.08/2,28 = 0.035; \ \overline{R}_4 = \overline{r}_2' = s_H; r_2' = \overline{r}_2' \cdot 7,42 = 0,26$  Om.

Величины ступеней сопротивлений:

 $R_{1\text{10}} = R_1 - R_2 = 3{,}094 - 1{,}358 = 1{,}736$  Om;  $R_{2AOB} = R_2 - R_3 = 1,358 - 0,534 = 0,824$  Om;

 $R_{37006} = R_3 - r'_2 = 0.534 - 0.26 = 0.274$  Om.

На рис. 3.69, а приведены характеристики двигателя по результатам расчета. Точками 1... 7 отмечены расчетные значения скоростей и моментов. Видно, что максимальные моменты (точки 1,3,5) не попали на характеристики, тогда как моменты переключения (точки 2,4,6) совпали с расчетными. Значит, при расчете правильной пусковой диаграммы необходим учет нелинейности механических характеристик.

3.9.2. Порядок расчета правильной пусковой диаграммы с учетом кривизны механической характеристики методом лучевой диаграммы:

- строится естественная механическая характеристика;

- аналогично задаче 3.9.1 по заданному способу пуска (форсированный, с допустимым ускорением, нормальный) рассчитывается максимальный пусковой момент  $M_1$  (или  $M_2$ );

- на естественной механической характеристике (см. рис. 3.69.б) отмечают точкой "b" скорость двигателя при моменте М<sub>1</sub>;

– задаются моментом переключения  $M_2$  и на естественной характеристике отмечают точкой "a" скорость двигателя при моменте  $M_2$ ;

– через точки "a" и "b" проводят прямую до пересечения с горизонталью, проходящей через точку синхронной скорости  $\omega_{0H}$ ;

– точка пересечения "О" является полюсом лучевой диаграммы;

– соединяют точку "О" с точкой  $M_1$  при скорости  $\omega = 0$ ;

– при пересечении полученной прямой с моментом  $M_2$  выполняют переход при постоянстве скорости к моменту  $M_1$ ;

– полученную точку вновь соединяют с "О" и т.д.

При правильно выбранном значении  $M_2$  выход на естественную характеристику получают при моменте  $M_1$  и правильная пусковая диаграмма построена. Если правильная пусковая диаграмма не получена, то изменяют  $M_2$  и повторяют построение до ее получения.

При постоянстве момента скольжение пропорционально сопротивлению в цепи ротора, поэтому измеряют отрезки при  $M = M_2$  (см. рис. 3.69,6) и по соотношениям отрезков определяют полные сопротивления цепи ротора:

$$
R_1 = r_2 \cdot (ce / ca)
$$
;  $R_2 = r_2 (cd / ca)$ ,

где  $r<sub>2</sub>$  – невыключаемое активное сопротивление фазы ротора.

Значения сопротивлений используют при расчете искусственных характеристик двигателя. Как видно из рис. 3.69, получился пуск в две ступени при одинаковых с предыдущим расчетом значениях  $M_1$  и  $M_2$ . Характеристики для этого расчета приведены на рис. 3.69,б.

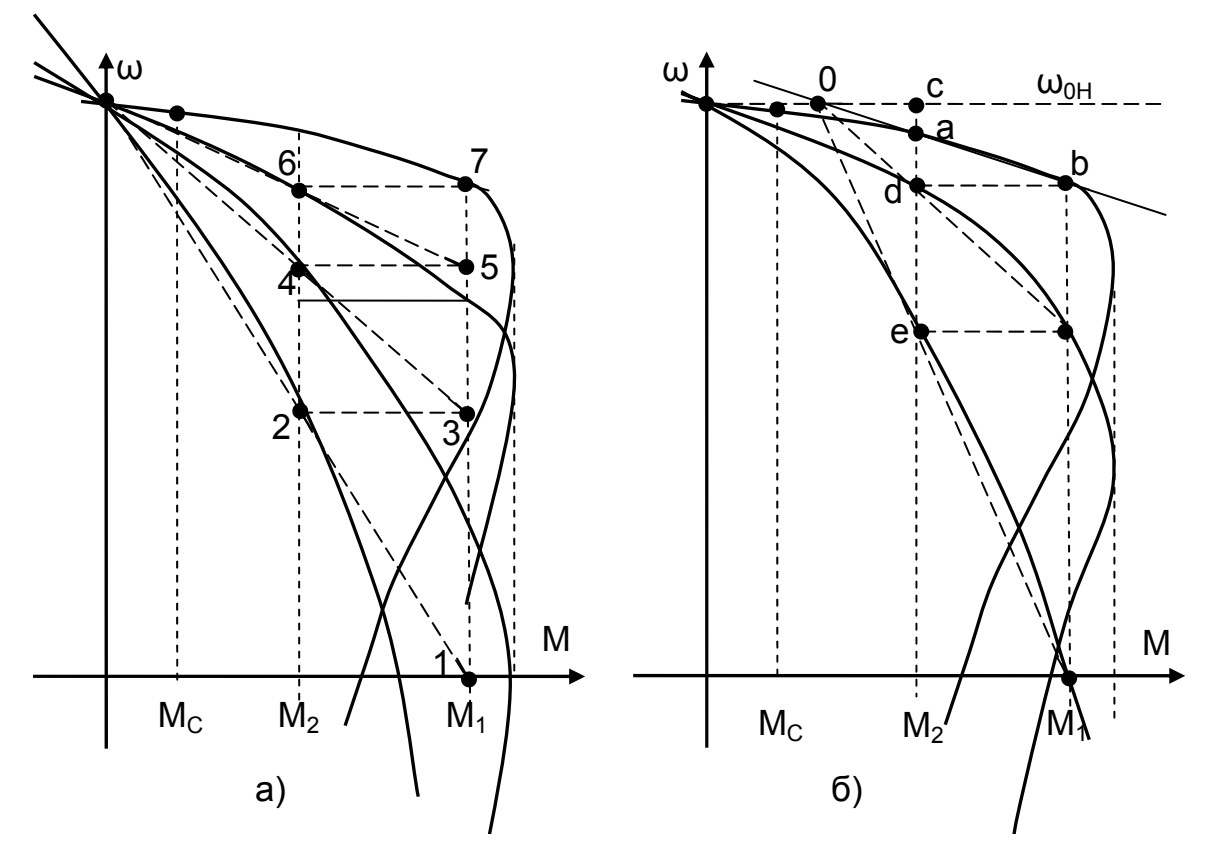

Рис.3.69. Построение правильной пусковой диаграммы АД а) без учета и б) с учетом кривизны механической характеристики

## **3.5.10. Энергетическая диаграмма АД**

Энергетическая диаграмма АД строится для определения потерь мощности в процессе электромеханического преобразования энергии, оценки составляющих потерь и энергетических характеристик – КПД и коэффициента мощности.

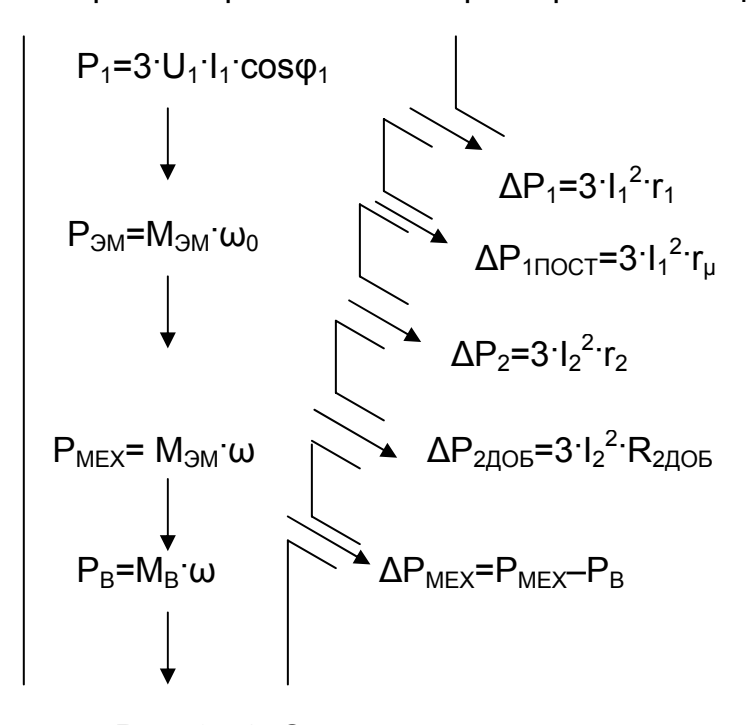

Рис. 3.70. Энергетическая диаграмма двигательного режима АД

Рассмотрим энергетическую диаграмму двигательного режима работы АД (М > 0,  $\omega$  > 0), приведенную на рис. 3.70.

Мощность Р<sub>1</sub>, потребляемая из сети, расходуется на создание электромагнитной мощности Р<sub>ЭМ</sub>, передаваемой в ротор, за вычетом переменных потерь в активном сопротивлении статора  $\Delta P_1$  и постоянных, не зависящих от нагрузки, потерь в стали статора  $\Delta P_{1\text{LOCT}}$ .

Электромагнитная мощность Р<sub>эм</sub> преобразуется, за вычетом потерь мощности в активном сопротивлении ротора ∆Р<sub>2</sub>, в механическую мощность Р<sub>мЕХ</sub>, выдаваемую

на вал  $P_B$ , за вычетом механических потерь внутри двигателя  $\Delta P_{MFX}$ . Оценку эффективности преобразования энергии выполняют с помощью коэффициента полезного действия КПД  $\eta = P_B / P_C$ .

На рис. 3.71 приведена зависимость  $\eta = f(P_B)$ , построенная при работе двигателя на естественной характеристике. КПД в номинальном режиме равен  $\eta_H$  = 0,75...0,95, при увеличении номинальной мощности  $P_H$  двигателя КПД рас-

тет. При нарастании нагрузки на валу КПД растет в связи с ростом полезной мощности, при  $P_B \approx P_H$  КПД достигает максимума, при дальнейшем росте Р<sub>в</sub> КПД снижается в связи с увеличением потерь мощности внутри машины.

Другим показателем, характеризующим машину переменного тока как приемник электрической энергии, является коэффициент мощности, учитывающий эффективность

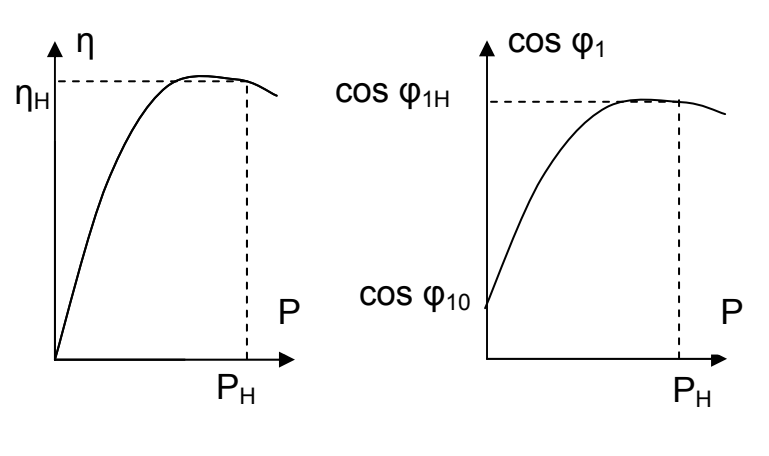

Рис. 3.71. Энергетические характеристики АД

использования активной энергии. При синусоидальной форме напряжения и тока коэффициент мощности представляет собой отношение активной мощности P к полной мощности S, численно равное для трехфазной сети

$$
cos φ1 = \frac{P}{S} = \frac{3 \cdot P_{C\Phi}}{3 \cdot U_{1\Phi} \cdot I_{1\Phi}}.
$$
\n(3.89)

На рис. 3.71 показана энергетическая характеристика асинхронного двигателя cos  $\varphi_1$  = f (P<sub>B</sub>). При работе в режимах, близких к номинальному, коэффициент мощности достигает значений cos  $\varphi_1 = 0.7...0.85$ . В режиме холостого хода двигатель потребляет в основном реактивную энергию,  $\cos \varphi_{10} = 0.05...0.15$  учитывает потребление активной энергии на покрытие потерь энергии в двигателе. При  $P_B$  >  $P_H$  коэффициент мощности снижается за счет роста реактивной составляющей тока ротора.

#### **3.5.10. Тормозные режимы**

Асинхронный двигатель является обратимой электрической машиной, способной работать как в двигательном, так и в генераторном режиме. При появлении на валу избыточной механической энергии двигатель переходит в генераторный режим.

С точки зрения потребления избыточной электрической энергии АД работает в таких же тормозных режимах, как и рассмотренный ранее двигатель постоянного тока: рекуперативного торможения, динамического торможения и торможения противовключением.

**Рекуперативное торможение (РТ)** асинхронного двигателя – избыточная активная электрическая энергия возвращается в сеть за вычетом потерь в ста-

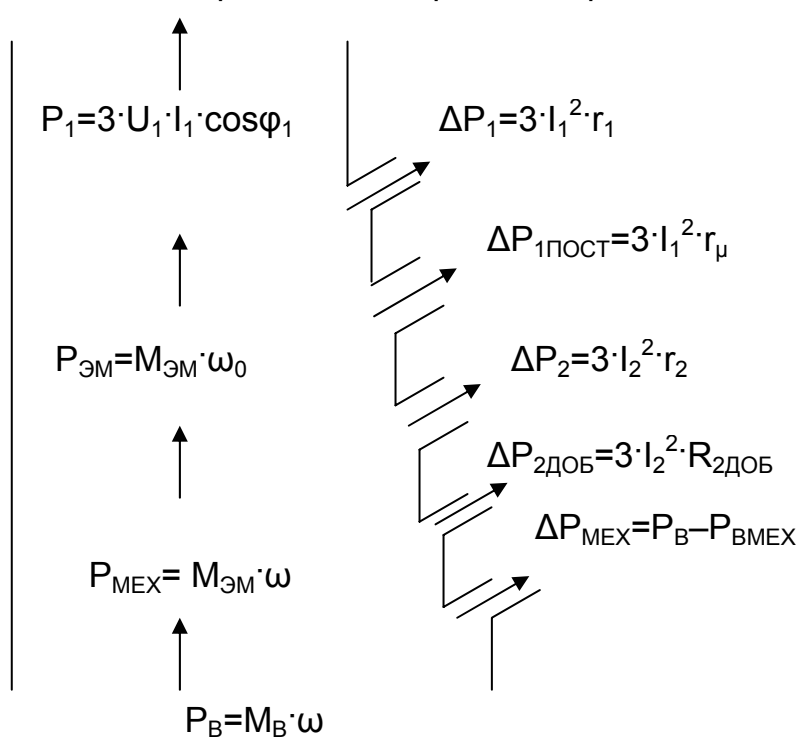

## Рис. 3.72. Энергетическая диаграмма режима рекуперативного торможения

торных и роторных цепях машины. Избыточная мощность с вала двигателя увеличивает скорость двигателя до значений, превышающих скорость вращения магнитного потока (синхронную скорость). Проводники ротора опережают поле статора и в них наводится ЭДС, вектор которой меняет направление на обратное по отношению к двигательному режиму. Появляется ток ротора, от взаимодействия тока ротора с потоком возникает тормозной момент. На рис. 3.72 приведена энергетическая диаграмма режима рекуперативного торможения. Направление потока мощ

ности по сравнению с двигательным режимом – обратное, с вала двигателя в сеть.

При переходе в режим рекуперативного торможения двигатель проходит характерные точки:

1) холостой ход ( $P_B = 0$ ) – потери мощности в машине покрываются со стороны сети;

2) идеальный холостой ход – ЭДС и ток ротора равны нулю,  $M_{3M}$  = 0, механические потери покрываются с вала двигателя, потери мощности в цепи статора потребляются из сети;

3) активная мощность, потребляемая из сети, равна нулю  $P_1$  = 0, потери мощности в цепях машины покрываются со стороны вала двигателя.

Режим рекуперативного торможения начинается при скорости  $\omega > \omega_{0H}$ , когда меняется направление активной мощности  $P_1$  < 0.

Варианты обеспечения рекуперативного торможения похожи на аналогичные для ДНВ, если рассматривать рабочий участок механической характеристики (см. рис. 3.19):

1) изменение знака статического момента от  $M_c$  на  $M_{c1}$  < 0, двигатель переходит из двигательного режима работы в режим рекуперации через точку синхронной скорости  $\omega_0$ ;

2) спуск груза – при неизменном знаке М<sub>с</sub> двигатель вращается в обратную сторону, и под действием груза переходит в режим рекуперации со скоростью выше синхронной скорости  $(\omega > \omega_{0H})$ ;

3) при снижении частоты напряжения на статоре (вариант питания двигателя от преобразователя частоты) снижается синхронная скорость  $\omega_0 < \omega_{0H}$ . Двигатель осуществляет переход из двигательного режима работы в режим рекуперации. На участке механической характеристики – от начальной скорости до  $\omega_0$ – двигатель работает в режиме рекуперативного торможения.

Механическая характеристика при РТ является продолжением механической характеристики двигательного режима во второй (или четвертый) квадрант. Выражение механической характеристики (3.61) не изменяется, изменяется лишь знак скольжения.

Достоинства режима РТ аналогичны режиму РТ ДНВ:

1) жёсткие механические характеристики;

2) высокая экономичность, избыточная электрическая энергия возвращается в сеть.

3) необходимость наличия потребителя энергии рекуперации отпадает при распределении электроэнергии на переменном токе.

Недостатком режима РТ является потребление из сети реактивной энергии при возвращении в сеть активной энергии, в результате токовая нагрузка сети практически не снижается;

Область применения рекуперативного торможения ограничена грузоподъемными механизмами (краны, лифты и т.п.) и системами с индивидуальными преобразователями (ПЧ – АД).

**Торможение противовключением (ПВ).** Режим противовключения – тормозной режим, когда двигатель включен для одного направления вращения, но под действием внешних сил вращается в противоположную сторону.

Двигатель получает избыточную механическую энергию с вала, преобразует ее в электрическую энергию. Статор двигателя для обеспечения режима ПВ

подключен к сети, из сети потребляется электрическая энергия. Таким образом, избыточная механическая энергия с вала, преобразованная в электрическую, и электрическая энергия из сети рассеиваются на добавочных сопротивлениях

На рис. 3.67 приведена схема пуска и торможения двигателя. На рис. 3.68 показаны механические характеристики этих режимов. Режим ПВ обеспечивается:

– при активном статическом моменте  $M<sub>C</sub>$  путем увеличения добавочного сопротивления в цепи ротора до значения  $R_{1005}+R_{2006}+R_{DB106}$ , когда момент короткого замыкания  $M_{K3}$  станет меньше статического момента  $M_C$  ( $M_{K3}$  <  $M_C$ ) – двигатель работает в точке 2;

– для остановки двигателя по окончании движения в одном направлении реверсируется напряжение на статоре (КВ – отключается, КН – включается), а в цепь ротора вводятся добавочные сопротивления  $R_{1100}$ + $R_{2100}$ + $R_{1B100}$ . В результате этих переключений двигатель из точки 1 двигательного режима переходит на характеристику 3 режима противовключения и снижает скорость до остановки в точке 4. В точке 4 следует отключить двигатель от сети (контакторами КН и КЛ) во избежание разгона в обратную сторону. При реверсе двигателя от точки 4 начнется пуск в обратном направлении.

В режиме противовключения ротор вращается против поля статора ω < 0, скольжение s > 1, напряжение на кольцах ротора больше  $E_{20}$ , существенно увеличиваются токи ротора и статора. У двигателя с фазным ротором токи ограничивают введением добавочных сопротивлений в цепь ротора, вынося потери мощности из двигателя и обеспечивая необходимые технологические режимы работы. У короткозамкнутого АД токи практически не ограничиваются, что вызывает значительные потери мощности в двигателе и его нагрев.

Выражение механической характеристики при противовключении не изменяется (3.61), лишь изменяется значение скольжения. При реверсе изменяется знак синхронной скорости  $\omega_{0H}$ .

Энергетическая диаграмма режима противовключения показана на рис. 3.73, из которого следует, что мощность потребляется из сети и с вала двигателя и расходуется на потери мощности в сопротивлениях роторной цепи.

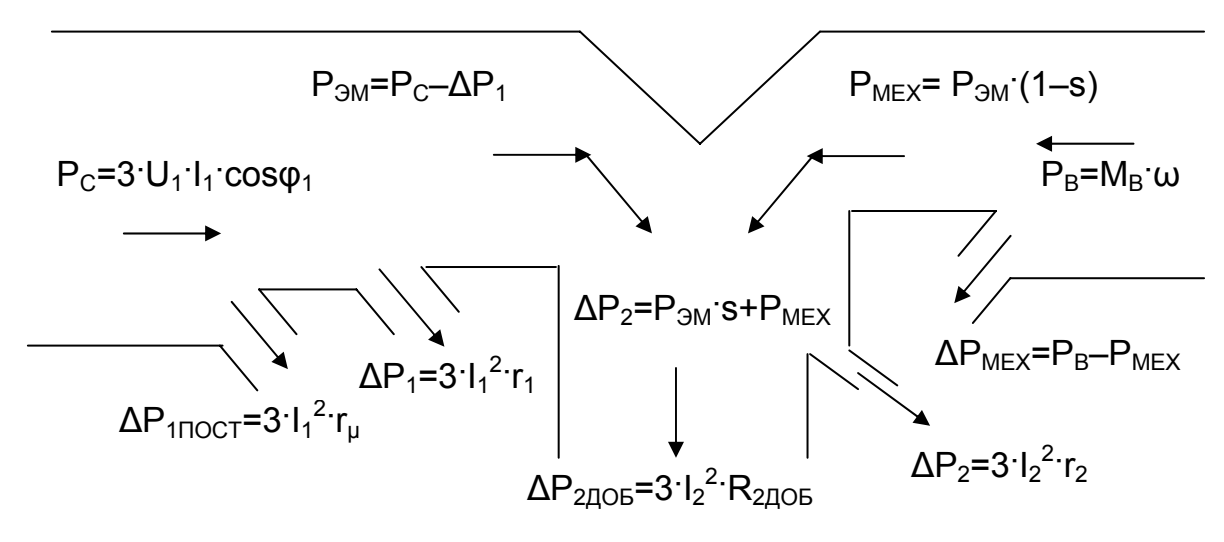

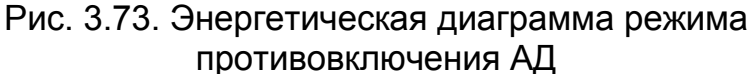

Достоинства режима торможения противовключением (интенсивное торможение до полной остановки, простота осуществления) и его недостатки (неудовлетворительная энергетика, мягкие характеристики, необходимость отключения привода при скорости, близкой к нулю) определяют область применения режима. Она распространяется на электроприводы относительно небольшой мощности, где потери относительно невелики, а простота осуществления режима имеет существенное значение.

Режим динамического торможения (ДТ). Режимом динамического торможения называют режим торможения, когда двигатель избыточную электрическую энергию рассеивает на отдельно включённый резистор. При этом обмотка статора обеспечивает поток в машине, а роторные обмотки замыкаются на добавочное сопротивление.

Для асинхронного двигателя разработано несколько вариантов схем. Их основное отличие - обеспечение независимого возбуждения или создание условий для самовозбуждения двигателя.

На рис. 3.74 приведены некоторые из них. Наиболее распространенными являются схемы с независимым возбуждением, когда обмотки статора подключаются к источнику постоянного тока:

– к сети через добавочное сопротивление  $R_{\text{AT}}$  (схема а);

- через понижающий трансформатор TV и выпрямитель VT (схема б).

В схемах с самовозбуждением используется поток остаточного намагничивания с последующим ростом потока за счет подключения ЭДС ротора к обмоткам статора (схема в) или за счет создания колебательного контура индуктивного сопротивления обмоток с подключенными к обмоткам статора емкостями С.

Рассмотрим динамическое торможение с независимым возбуждением (схемы а, б). По обмоткам статора протекает постоянный ток, создавая неподвижное в пространстве магнитное поле. В обмотке ротора наводится ЭДС, амплитуда и частота которой соответствует скорости вращения ротора. В короткозамкнутом роторе (при замыкании фазного ротора на сопротивление) протекает ток, от взаимодействия которого с потоком создается тормозной момент. Под действием этого момента М и статического момента М<sub>с</sub> скорость ротора снижается, уменьшается ЭДС, а вместе с ней – ток и момент двигателя. При ω = 0 ЭДС, ток ротора и момент двигателя отсутствуют.

Схемы подключения источника постоянного тока к обмоткам статора, соединенных в звезду и треугольник, показана на рис. 3.75. Как видно из схем, симметрично подключить обмотки без разрыва нулевой точки не удается.

Другая задача - как рассчитать магнитодвижущую силу  $F_{\Pi}$ , создаваемую постоянным током, и момент двигателя, создаваемый в таких схемах включения.

При расчетах заменяют постоянный ток обмоток  $I_{\Pi}$  статора эквивалентным трехфазным током I<sub>1</sub> из условия равенства МДС постоянного F<sub>п</sub> и переменного  $F<sub>~</sub>$  токов.

Результирующая МДС трехфазного тока

$$
F_{\sim} = \frac{3}{2} \cdot \sqrt{2} \cdot I_1 \cdot W_1.
$$

МДС постоянного тока для соединения обмоток в звезду

$$
F_{\Pi} = \sqrt{3} \cdot I_{\Pi} \cdot w_1.
$$

Из условия равенства МДС получаем действующее значение эквивалентного переменного тока:

$$
\mathsf{I}_1 = \sqrt{\frac{2}{3} \cdot \mathsf{I}_{\mathsf{U}}} = \mathsf{k}_{\mathsf{C} \mathsf{X}} \cdot \mathsf{I}_{\mathsf{U}}.\tag{3.90}
$$

Коэффициент схемы kcx зависит от схемы подключения обмоток к источнику постоянного тока. Для приведенного выше расчета для соединения обмоток в звезду k<sub>cx</sub> = 0,816, для соединения обмоток в треугольник (смотри рис. 3.75)  $k_{CX} = 0.47$ .

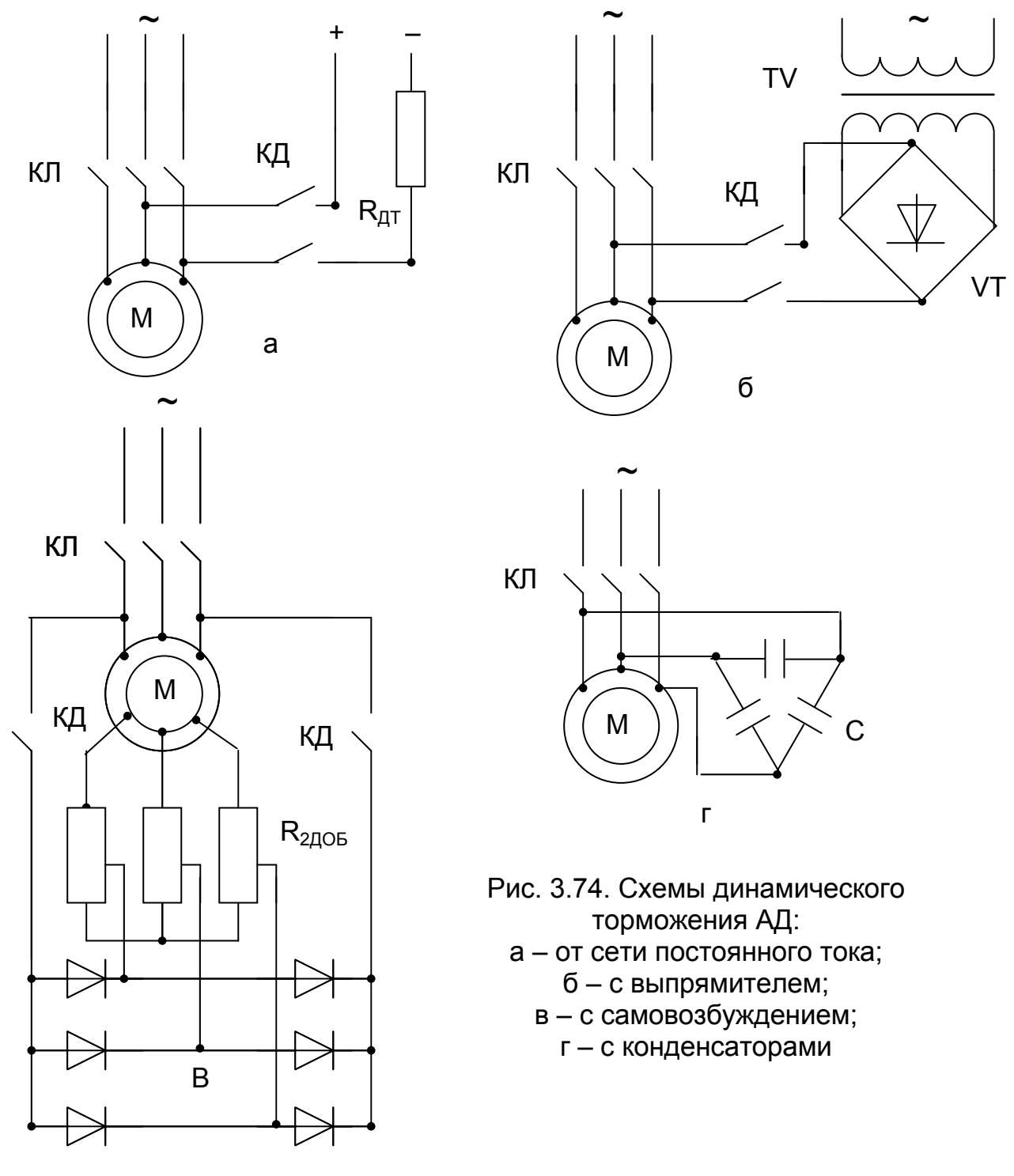

 $\overline{B}$ 

Полученное значение эквивалентного тока позволяет применить для расчета характеристик АД в режиме динамического торможения отработанную выше методику расчета для симметричных цепей переменного тока при питании от источника тока.

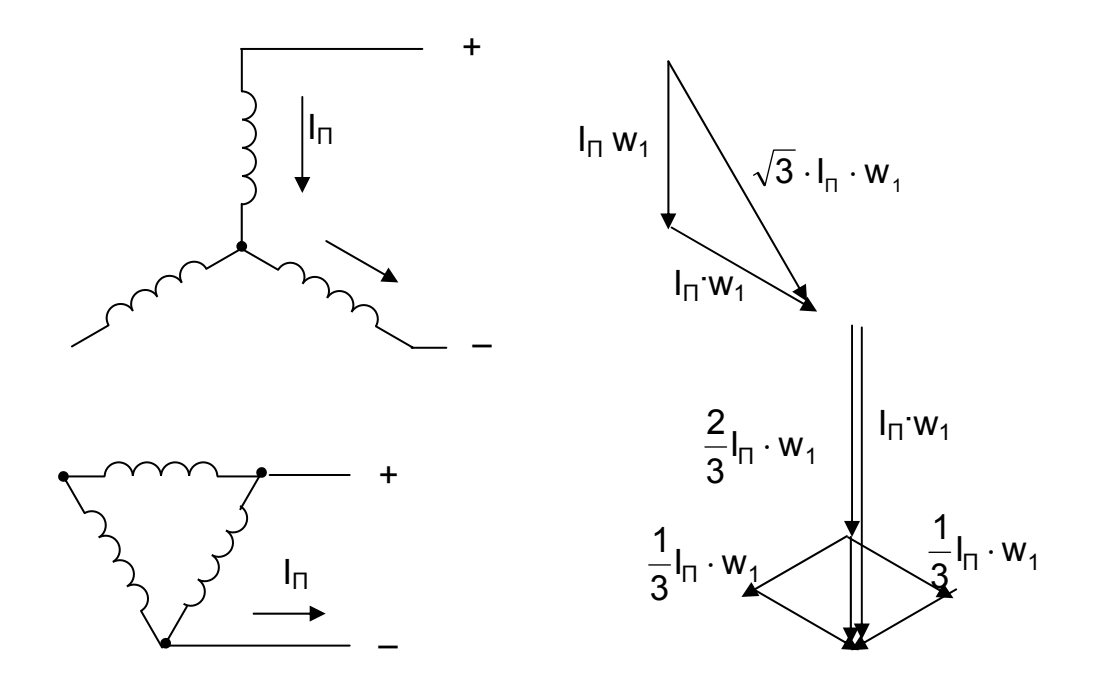

Рис. 3.75. Схемы подключения обмоток статора при независимом питании

Динамическое торможение становится частным случаем питания двигателя от источника тока при частоте тока  $f_1 = 0$ , когда синхронная скорость  $\omega_0 = 0$ , а абсолютное критическое скольжение

$$
\alpha s_{KT} = \pm \frac{r'_2}{x'_2 + x_\mu},
$$
\n(3.91)

и критический момент

$$
M_{KT} = \frac{3 \cdot I_1^2 \cdot x_\mu^2}{2 \cdot \omega_{0H} \cdot (x_2' + x_\mu)}
$$
(3.92)

остаются постоянными.

Расчет характеристик выполняется по формуле

$$
M = \frac{2 \cdot M_{\text{KT}}}{\alpha s_{\text{KT}}} \cdot \frac{a s_{\text{KT}}}{\alpha s}
$$
 (3.93)

где скольжение 0H  $\omega_{0H}$ 0H ω ω ω  $\alpha s = \frac{\alpha \cdot \omega_{0H} - \omega}{\alpha} = -\frac{\omega}{\alpha}.$ 

Электромеханические характеристики при  $I_1$  = const рассчитываются по формулам:

– ток ротора
$$
I'_{2} = \frac{I_{1} \cdot x_{\mu}}{\sqrt{(r'_{2} / \alpha s)^{2} + (x'_{2} + x_{\mu})^{2}}};
$$
\n(3.94)

– ток намагничивания

$$
I_{\mu} = I_1 \cdot \frac{\sqrt{(r'_2 / \alpha s)^2 + {x'_2}^2}}{\sqrt{(r'_2 / \alpha s)^2 + (x'_2 + x_{\mu})^2}}.
$$
 (3.95)

На рис. 3.76 построены механическая  $\omega(M)$  и электромеханические  $\omega(I_1)$ ,

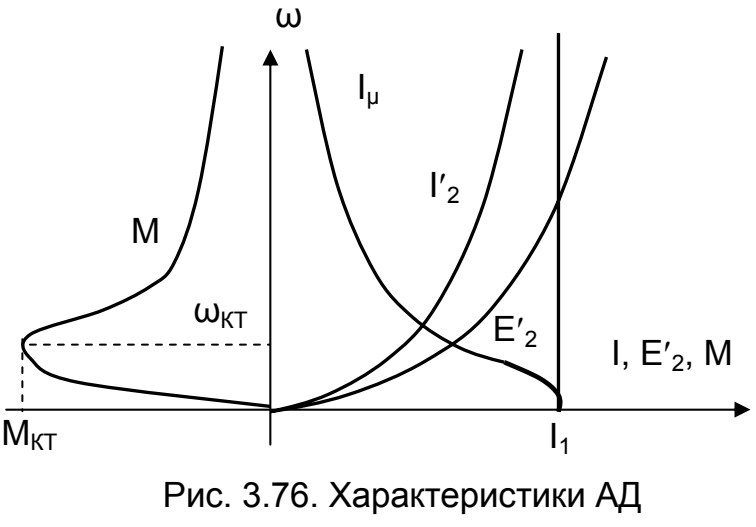

в режиме динамического торможения

ω(I'<sub>2</sub>), ω(I<sub>u</sub>) характеристики АД в режиме динамического торможения.

При αs = 0 ток статора равен току намагничивания  $I_1 = I_{11}$ а ток ротора равен нулю  $\frac{1}{2} = 0$ . При росте момента на валу растут скольжение αs, ЭДС ротора Е $'$ <sub>2</sub> и ток ротора  $I'$ <sub>2</sub>. Ток статора  $I_1$  = const. С ростом тока ротора уменьшается ток намагничивания, к нулю стремится и поток машины, а следовательно, и развиваемый ею момент. Максимальный момент М<sub>КТ</sub> зависит от квадрата экви-

валентного тока  $I_1{}^2$  (3.83), а следовательно от квадрата постоянного тока в цепи статора. Критическое скольжение  $\alpha s_{KT}$  (скорость  $\omega_{KT}$ ) зависит от активного сопротивления цепи ротора r′2. При введении добавочного сопротивления в цепь ротора  $R_{2005}$  критический момент остается постоянным, а скорость  $\omega_{KT}$  увеличивается. Жесткость механической характеристики

$$
\beta = \frac{\Delta M}{\Delta \omega} = - \frac{2 \cdot M_{KT}}{\omega_{0H} \cdot \alpha s_{KT}}
$$

пропорциональна квадрату тока статора и увеличивается при его росте, и обратно пропорциональна сопротивлению цепи ротора, снижаясь при введении добавочного сопротивления.

При расчете характеристик двигателя в режиме ДТ:

– необходимо использовать кривую намагничивания машины, так как ток  $I_u$  и индуктивное сопротивление контура намагничивания х<sub>и</sub> изменяются в широких пределах (возможно использование универсальной кривой намагничивания для машин данной серии). Если устраивает точность расчетов, то можно считать

 $x_{\text{u}}$  = const;

– задаются  $M_{KT}$  (по требованиям технологии известны допустимое ускорение электропривода или минимальное время торможения);

- по формуле (3.90) рассчитывается эквивалентный ток  $I_1$ , при этом его максимальное значение не должно превышать 4·l<sub>1H</sub> из-за значительного насыщения машины;

– задаются критическим скольжением  $\alpha s_{KT} = 0.3...0.5$  из условия получения максимальной площади механической характеристики (она пропорциональна механической мошности):

- по формуле (3.91) рассчитывают величину сопротивления цепи ротора, при этом выбирают сопротивление R<sub>2006</sub> из пусковых резисторов, обеспечивающих пуск двигателя и уточняют  $\alpha s_{\kappa\tau}$ :

- при рассчитанных  $\alpha s_{kT}$  и  $M_{kT}$  выполняют расчет характеристик по формулам (3.93), (3.94).

Для расчета можно использовать готовые программы расчета, появившиеся в последнее время, либо составить свою программу, воспользовавшись Matlab или Mathcad.

#### $3.5.11.$ Расчет схем включения АД. обеспечивающих работу в заданной точке

Обеспечение работы двигателя с заданной технологами скоростью  $\omega_{3AD}$  при заданной величине момента М<sub>зал</sub> решается для АД введением добавочных сопротивлений в цепи ротора и статора, применением преобразователей частоты и напряжения.

Для асинхронного двигателя переход от момента на валу М<sub>зад</sub> к электромагнитному моменту двигателя М усложняется отсутствием доступной документации для расчета потерь момента  $\Delta M_{xx}$  двигателя на холостом ходу. В этих условиях приходится принимать

$$
\Delta M_{XX} = 0, M_{\partial M \, 3A\mu} = M_C = M_{3A\mu}.
$$

По заданному моменту  $M_{3AH}$  и заданной скорости  $\omega_{3AH}$  требуется выбрать схему включения, предпочтительную для заданного рабочего органа и рассчитать или напряжение  $U_1$ , или частоту  $f_1$ , или добавочные сопротивления  $R_{2005}$ ,  $X_{2106}$ ,  $X_{1106}$ ,  $R_{1106}$ , обеспечивающие работу электропривода в заданной точке механической характеристики. Кроме параметров электропривода обычно рассчитывают механическую и электромеханические характеристики, проходящие через заданную точку, КПД и коэффициент мощности в заданной точке.

Пример 3.10. Рассчитать величину добавочного сопротивления в цепи ротора R<sub>2006</sub> асинхронного двигателя 4AK200M8У3 (см. пример 3.7), обеспечивающего работу двигателя в заданной точке:

$$
\overline{M}_{3A\mu} = \pm 0.8
$$
,  $\overline{\omega}_{3A\mu} = 0.4$ .

Рассчитать и построить механические и электромеханические характеристики, проходящие через заданную точки. Определить режим работы и рассчитать кпд и соѕф в заданной точке.

Для решения поставленной задачи используем зависимость между сопротивлением цепи ротора  $R_2$  и скольжением s, справедливую при постоянстве момента двигателя

$$
\frac{r_2}{s_{\text{ECT}}} = \frac{R_2}{s_{\text{MCK}}}.
$$

Расчет для точки  $\overline{M}_{3AJ} = 0.8$ ,  $\overline{\omega}_{3AJ} = 0.4$ , режим работы – двигательный.

Схема расчета:

- по заданной величине M<sub>зад</sub> находим на естественной характеристике  $\Delta\omega_{\text{FCT}} = \omega_0 - \omega_{\text{FCT}}$ определяем  $S_{\text{FCT}} = \Delta \omega_{\text{FCT}} / \omega_0$ ;  $\Delta \omega_{\text{ECT}}$  =  $S_{\text{ECT}}$  =  $S_{\text{H}}$ . И  $M<sub>3AI</sub> = 0.035 \cdot 0.8 = 0.028$ ;

- значение добавочного сопротивления  $R_{2006}$  рассчитываем по формуле:

$$
R_{2\mu_{\text{O}}/6} = R_{2} - r_{2} = \frac{s_{\text{MCK}}}{s_{\text{ECT}}} \cdot r_{2} - r_{2} = \frac{0.6}{0.028} \cdot 0.268 - 0.268 = 5.475 \text{ OM},
$$

где г<sub>2</sub> = 0,268 Ом.

Выражения механической и электромеханических характеристик, проходящих через заданную точку, получим, подставляя в формулы Клосса (3.62) и Шубенко В.А. (3.69, 3.70) значения критического и номинального скольжений:

$$
s_{KJA} = \frac{s_K}{r_2} \cdot R_2 = \frac{0.21}{0.268} \cdot 5.734 = 4.5;
$$
  

$$
s_{HJA} = \frac{s_H}{r_2} \cdot R_2 = \frac{0.035}{0.268} \cdot 5.734 = 0.75.
$$

Значения токов в заданной точке при S<sub>ИСК</sub> = 0.6:

$$
I_{13A\mu} = \sqrt{I_{\mu}^{2} + (I_{1\mu}^{2} - I_{\mu}^{2}) \cdot \frac{M_{3A\mu} \cdot s_{3A\mu}}{M_{H} \cdot s_{H\mu}}} =
$$
  
=  $\sqrt{22.58^{2} + (37.8^{2} - 22.58^{2}) \cdot \frac{0.8 \cdot 198 \cdot 0.6}{198 \cdot 0.75}} = 33.26$  A,  

$$
I_{23A\mu} = I_{2H} \cdot \sqrt{\frac{M_{3A\mu} \cdot s_{3A\mu}}{M_{H} \cdot s_{H\mu}}} = 28 \cdot \sqrt{\frac{0.8 \cdot 198 \cdot 0.6}{198 \cdot 0.75}} = 22.4
$$
 A.

Расчет для точки  $M_{3AI} = -0.8$ ,  $\omega_{3AI} = 0.4$ . Режим работы - торможение противовключением. Для обеспечения работы во втором квадранте необходимо изменить направление вращения магнитного поля (переключить две фазы статора), при этом  $\omega_{0H} = -1$ .

$$
\overline{\Delta\omega}_{\text{ECT}} = s_{\text{ECT}} = s_{\text{H}}, \ \overline{M}_{3\text{A}\text{A}} = 0,035 \cdot 0,8 = 0,028; \nS_{\text{MCK}} = \overline{\omega}_{0\text{H}} - \overline{\omega}_{3\text{A}\text{A}} = (-1 - 0,4) / (-1) = 1,4. \nR_{2\text{A}\text{O}\text{B}} = R_{2} - r_{2} = \frac{s_{\text{MCK}}}{s_{\text{ECT}}} \cdot r_{2} - r_{2} = \frac{1,4}{0,028} \cdot 0,268 - 0,268 = 13,4 - 0,268 = 13,13 \text{ OM}.
$$

Для режима торможения противовключением s<sub>ки</sub>= 10,5; s<sub>ни</sub>= 1,75.

Значения токов в заданной точке при S<sub>ИСК</sub> = 1,4 равны рассчитанным для точки S<sub>ИСК</sub> = 0,6, так как при постоянстве момента отношение скольжений равно отношению сопротивлений.

Механическая и электромеханические характеристики двигателя при введении в цепь ротора R<sub>2006</sub>, проходящие через заданную точку, построены в программе «harad» и приведены на рис. 3.77. Значения токов в отмеченных точках равны рассчитанным выше значениям.

Коэффициент полезного действия двигателя в заданной точке при  $s_{MCK} = 0.6$ :

$$
\eta_{3A\mu} = \frac{P_{\Pi O\Pi}}{P_{3A\tau P}} = \frac{M_{3A\mu} \cdot \omega_{3A\mu}}{M_{3A\mu} \cdot \omega_{3A\mu} + 3 \cdot l_{3A\mu}^2 \cdot r_1 + 3 \cdot l_{23A\mu}^2 \cdot r_2} = \frac{0.8 \cdot 198 \cdot 0.4 \cdot 78.5}{0.8 \cdot 198 \cdot 0.4 \cdot 78.5 + 3 \cdot 33.26^2 \cdot 0.22 + 3 \cdot 22.4^2 \cdot 5.743} = \frac{4973.76}{14348.7} = 0.347.
$$

В приведенном расчете не учтены механические потери мощности в двигателе, которые традиционно относят к потерям в механической части электропривода. Кроме того, не учтены потери мощности в контуре намагничивания, т.к. активным сопротивлением контура в расчетах обычно пренебрегают. Таким образом, затраченная мощность Рздтр представляет собой активную мощность, потребляемую из сети.

Коэффициент мощности в заданной точке

$$
cosφ3Aµ = \frac{P3ATP}{3 \cdot U1Φ \cdot I13Aµ} = \frac{14348,7}{3 \cdot 220 \cdot 33,26} = 0,654.
$$

Механические и электромеханические характеристики режима торможения противовключением, обеспечивающего работу в заданной точке, приведены на рис. 3.77.

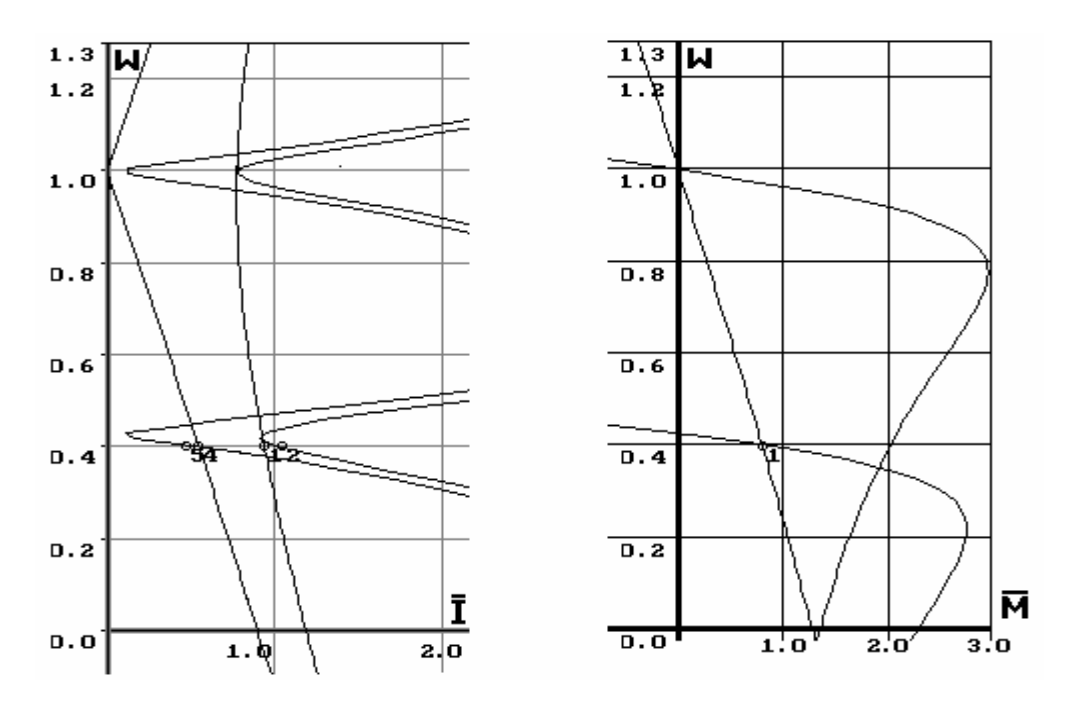

Рис. 3.77. Характеристики двигателя, проходящие через заданную точку двигательного режима, при введении R<sub>2ДОБ</sub> и изменении частоты

В заданной точке двигатель работает в режиме торможения противовключением, избыточная энергия с вала расходуется на нагрев сопротивлений в цепи ротора. Кроме того, мощность потребляется и из сети. Таким образом, электрическая энергия в сеть не возвращается, и полезная работа в этом режиме с точки зрения питающей сети равна нулю. Коэффициент полезного действия η двигателя в режиме противовключения равен нулю.

Кодоффициент моцности в заданной точке 
$$
s_{\text{MCK}} = 1.4
$$

\n
$$
\cos \phi_{3\text{A}} = \frac{P_C}{3 \cdot U_{1\Phi} \cdot I_{13\text{A}}} = \frac{3 \cdot I_1^2 \cdot r_1 + 3 \cdot I_2^2 \cdot r_2 + 3 \cdot I_2^2 \cdot R_{2\text{A}}}{3 \cdot U_{1\Phi} \cdot I_{13\text{A}}}} = \frac{3 \cdot 33.26^2 \cdot 0.22 + 3 \cdot 22.4^2 \cdot 0.268 + 3 \cdot 22.4^2 \cdot 13.13 + 0.8 \cdot 198 \cdot 1.4 \cdot 78.5}{3 \cdot 220 \cdot 33.26} = 0.159.
$$

Пример 3.11. Рассчитать частоту и напряжение на статоре асинхронного двигателя 4АК200М8У3 (см. пример 3.7), обеспечивающего работу двигателя в заданной точке: М<sub>зал</sub> = 0,8,  $\omega_{3A}$  = 0,4.

Рассчитать механические и электромеханические характеристики, проходящие через заданную точку.

Режим работы двигателя – двигательный. Двигатель получает питание от преобразователя частоты, обеспечивающего независимое регулирование частоты и амплитуды напряжения на статоре.

Для предварительного расчета частоты выполним параллельный перенос естественной механической характеристики в заданную точку

$$
\omega_0 = \omega_{3A\hspace{-.15em}\varDelta} + \Delta\omega_{\text{ECT}} = \omega_{3A\hspace{-.15em}\varDelta} + s_{\hspace{-.15em}\varDelta} \cdot M_{3A\hspace{-.15em}\varDelta} \,.
$$

Относительное значение частоты равно  $\alpha = \omega_0 = 0.428$ . Используя типовое отношение  $U_{1H}$  /  $f_H$  = 4,4, выбираем

 $U_{13A\Lambda}$  = 4,4  $\alpha$  f<sub>1H</sub> = 4,4 0,428 50 = 94,16 B.

 $f_{13A\Box} = \alpha \cdot f_{1H} = 0,428 \cdot 50 = 21,4$  Fu.

Для дальнейшего расчета следует использовать программу «harad», учитывающую изменение индуктивного сопротивления контура намагничивания х (кривую намагничивания двигателя).

Если двигатель не попал в заданную точку, определяют разницу между заданной и рассчитанной скоростями (в нашем случае  $\Delta\omega = 0.2$  рад/с,  $\Delta\overline{\omega}$  = 0,00255), на эту величину изменяют частоту ( $\alpha$  = 0,428 + 0,00255 = 0,4305, что соответствует  $f_1$  = 21,53 Гц), напряжение  $U_1$  и повторяют расчет в программе «harad».

При работе на характеристике  $U_1$  = 101,67 В,  $f_1$  = 21,4 Гц, приведенной на рис. 3.77, и заданном моменте  $M_{3AI} = 0.8 \cdot M_H = 0.8 \cdot 198 = 158.4$  Нм программа «harad» выдала следующие результаты:

 $\omega$  = 31,6 pag/c (  $\omega_{3AI}$  = 0,4.78,5 = 31,4 pag/c ), M = 159,5 Hm, I<sub>1</sub> = 38,56 A,  $I_2$  = 19,9 A,  $I_0$  = 31,7 A, E = 90 B.

Рассчитанные значения  $U_1$  и  $f_1$  обеспечивают работу двигателя в заданной точке с достаточной точностью. Обратите внимание, что

 $U_1$  / f<sub>1</sub> = 4,75  $\neq$  4,4.

Для обеспечения необходимого соотношения следует продолжить расчет за счет увеличения частоты.

Для обеспечения устойчивой работы в заданной точке устанавливают запас по перегрузочной способности  $M_k \geq 2 \cdot M_{3A\eta}$ , и при выполнении расчета следят за его обеспечением.

Пример 3.12. Рассчитать частоту и ток статора асинхронного двигателя 4AK200M8У3 (см. пример 3.7), обеспечивающего работу двигателя в заданной точке:  $\overline{M}_{3AI} = 0.8$ ,  $\overline{\omega}_{3AI} = 0.4$ . при питании от источника тока.

При питании от источника тока (ИТ) величина критического момента не зависит от активного сопротивления статора, поэтому для расчета характеристик применяют упрощенную формулу Клосса, которая в данном случае является уточненной.

$$
M = \frac{2 \cdot M_{KT}}{\frac{\alpha s_{KT}}{\alpha s} + \frac{\alpha s}{\alpha s_{KT}}}.
$$

Однако при питании от источника тока существенно изменяется ток намагничивания, и даже приближенный расчет при известных сопротивлениях двигателя дает большую погрешность в обеспечении работы в заданной точке.

Принимаем значение Мкт=2·М<sub>зАД</sub>, обеспечивая необходимую перегрузочную способность двигателя. Рассчитываем абсолютное скольжение  $\alpha s_{KT}$  по известным сопротивлениям ротора r'2 и x'2 и индуктивном сопротивлении контура намагничивания  $x<sub>u</sub> = x<sub>uH</sub>$ .

$$
\alpha s_{KT} = r'_2 / (x_\mu + x'_2) = 0.268 / (12.8 + 0.7) = 0.02.
$$

Подставляя принятые значения в формулу Клосса, определим значение абсолютного скольжения  $\alpha s_{3A\eta}$  при заданном моменте двигателя  $\mu = M_{KT}/M_{3A\eta}$ .

$$
\alpha s_{3A\mu} = \alpha s_{K\tau}/(\mu \pm \sqrt{\mu^2 - 1}) = 0.02/(2 \pm \sqrt{2^2 - 1}) = 0.00536.
$$

Из формулы абсолютного скольжения получим значения заданной синхронной скорости  $\omega_{0.3AB}$ , частоты  $f_{1.3AD}$ , и относительного скольжения  $s_{3AD}$ .

$$
\alpha s_{3A\mu} = \frac{\omega_{03A\mu} - \omega_{3A\mu}}{\omega_{0H}}; \qquad \omega_{03A\mu} = \alpha s_{3A\mu} \cdot \omega_{0H} + \omega_{3A\mu} = (\alpha s_{3A\mu} + \overline{\omega}_{3A\mu}) \cdot \omega_{0H} =
$$
  
= (0,00536 + 0,4) · 78,5 = 31,82 p a \mu/c;  $\qquad \alpha = \alpha s_{3A\mu} + \overline{\omega}_{3A\mu} = 0,00536 + 0,4 = 0,40536.$ 

$$
f_{13A\mu} = \alpha \cdot f_{1H} = 0,40536 \cdot 50 = 20,27 \text{ F},
$$
  

$$
s_{3A\mu} = \frac{\omega_{03A\mu} - \omega_{3A\mu}}{\omega_{3A\mu}} = \frac{\alpha \cdot s_{3A\mu}}{\alpha} = \frac{0,00536}{0,40536} = 0,013
$$

Находим ток статора  $I_1$  из формулы критического момента  $M_{\text{KT}}$  при  $X_{\text{H}} = X_{\text{H}}$ , так как значение х<sub>и</sub> в заданной точке пока не определено.

$$
I_1 = \sqrt{\frac{2 \cdot M_{\text{KT}} \cdot \omega_{0H} \cdot (x_{\mu} + x_2')}{3 \cdot x_{\mu}^2}} = \sqrt{\frac{2 \cdot 2 \cdot 0.8 \cdot 198 \cdot 78.5 \cdot (12.8 + 0.7)}{3 \cdot 12.8^2}} = 36.95 \text{ A}.
$$

Дальнейший расчет следует выполнять в программе «harad», так как приходится учитывать изменение х...

Расчет с учетом кривой намагничивания дает результаты неутешительные при  $\omega_{3AI}$  = 0,4 момент M = 0,24  $M_{3AI}$ . При заданном значении момент, а  $M_{3AD}$  = 0,8, скорость составила  $\omega$  = 0,38.

Чтобы скорость поднять до заданной, увеличиваем частоту на Δω = 0,02, тогда новые значения синхронной скорости и частоты составят

 $\alpha$  = 0,40536+0,02 = 0,425 и f<sub>13AD</sub> = 21,3 Гц.

Повторяем расчет при новом значении частоты и получаем, что при ω=0,4 момент составил M = 0,984  $M_{3AH}$ , ток ротора –  $I'_2$  =19,9 A, ток намагничивания I<sub>u</sub> =29,8 А. Таким образом, только учет кривой намагничивания дает достоверные результаты.

**Пример 3.13.** Рассчитать величину постоянного тока в цепи статора  $I_{\Pi}$  и величину добавочного сопротивления в цепи ротора  $R_{2006}$  асинхронного двигателя 4АК200М8УЗ (см. пример 3.7), обеспечивающего работу двигателя в заданной точке:  $M_{3AI} = -0.8$ ,  $\omega_{3AI} = 0.4$  в режиме динамического торможения.

Рассчитать и построить механические и электромеханические характеристики, проходящие через заданную точку.

Режим работы двигателя - динамическое торможение с независимым возбуждением, питание цепи статора – от источника тока. Обмотки статора соединены в звезду, постоянный ток подключен к двум фазам.

Для обеспечения устойчивой работы в заданной точке установим запас по перегрузочной способности  $M_K = 2 \cdot M_{3A\Box}$ . Тогда величина эквивалентного переменного тока (при  $x_0 = x_0 + y_0$  = const) определяется по формуле

$$
I_{13A\mu}=\sqrt{\frac{2\cdot M_{KAT}\cdot \omega_{0H}\cdot (x_{\mu}+x_2')}{3\cdot x_{\mu}^2}}=\sqrt{\frac{2\cdot 2\cdot 0.8\cdot 198\cdot 78.5\cdot (12.8+0.7)}{3\cdot 12.8^2}}=36{,}96A\;,
$$

а величина постоянного тока при схеме соединения - звезда

 $I_{\Pi}$  =  $I_{13AB}$  / 0,816 = 36,96 / 0,816 = 45,3 A.

Выражение механической характеристики двигателя при питании от источника тока имеет вид

$$
M = \frac{2M_{KT}}{\frac{\alpha s}{\alpha s + \frac{\alpha s_{KT}}{\alpha s}}}, \text{ rge } \alpha s = \frac{\omega_0 - \omega}{\omega_{OH}},
$$

$$
\alpha s_{KT} = \pm \frac{r'_2}{x_{\mu} + x'_2} = \pm \frac{0,268}{12,8+0,7} = \pm 0,02.
$$

В режиме динамического торможения

 $\omega_0$  = 0, M<sub>KT</sub> = 2 $\cdot$ M<sub>3AJ</sub> = 2 $\cdot$ 0,8 $\cdot$ 198 = 316,8 Hm.

Задаваясь абсолютным скольжением  $\alpha s$ , а следовательно, и скоростью двигателя  $\omega = \alpha s \cdot \omega_{0H}$ , рассчитывается момент двигателя и строится естественная механическая характеристика динамического торможения (при отсутствии добавочных сопротивлений в цепи ротора).

Для расчета добавочного сопротивления в цепи ротора определим абсолютное скольжение на естественной характеристике динамического торможения при  $\mu = M_{\text{KT}}/M_{3A\pi}$ :

$$
\alpha s_{\text{ECT}} = \alpha s_{\text{KT}} / (\mu \pm \sqrt{(\mu^2 - 1)} =
$$
  
= 0,02/(2 \pm \sqrt{(2^2 - 1)} = 0,00536.

Добавочное сопротивление в цепи ротора (из пропорциональности скольжений и сопротивлений), обеспечивающее работу в заданной точке,

$$
R'_{2\text{AOB}} = \frac{\alpha s_{\text{MCK}}}{\alpha s_{\text{ECT}}} \cdot r'_2 - r'_2 = \frac{0.4}{0.00536} \cdot 0.268 - 0.268 = 19.736 \text{ OM.}
$$

Для расчета электромеханических характеристик используют закон распределения токов в параллельных цепях. Задаются абсолютным скольжением и при постоянстве тока статора рассчитываются ток ротора и ток намагничивания.

Ток ротора в заданной точке

$$
I_2' = I_1 \cdot \frac{x_{\mu}}{\sqrt{\left(\frac{R_2}{\alpha s_{\text{MCK}}}\right)^2 + (x_{\mu} + x_2')^2}} = 36,96 \cdot \frac{12,8}{\sqrt{\left(\frac{0,268 + 19,736}{0,4}\right)^2 + (12,8 + 0,7)^2}} = 9,13 \text{ A}.
$$

Ток намагничивания в заданной точке

$$
I_\mu=I_1\cdot \frac{\sqrt{\left(\frac{R'_2}{\alpha s_{\text{MCK}}}\right)^2+x'_2^2}}{\sqrt{\left(\frac{R'_2}{\alpha s_{\text{MCK}}}\right)^2+(x_\mu+x'_2)^2}}=36,96\cdot \frac{\sqrt{\left(\frac{0,268+19,732}{0,4}\right)^2+0,7^2}}{\sqrt{\left(\frac{0,268+19,732}{0,4}\right)^2+(12,8+0,7)^2}}=35,68\text{\,A} \,.
$$

Расчеты выполнялись при постоянстве индуктивного сопротивления контура намагничивания, тогда как при питании от источника тока ток намагничивания существенно изменяется при изменении тока ротора (по аналогии с двигателем постоянного тока – реакция якоря). Неучёт изменения Хи приводит к значительным погрешностям, а учет – ведет к усложнению расчета. Применение ЭВМ позволяет уточнить предварительный расчет с учетом кривой намагничивания (программа «harad» [5]).

Учет изменения х<sub>и</sub> при расчетных параметрах динамического торможения  $(R<sub>2</sub> = 20$  Ом и  $I<sub>1</sub> = 36,95$  А) позволил определить при скорости  $\omega<sub>3A</sub> = 0.4$  момент двигателя  $M = 0.24 \cdot M_{3A/I}$ . Перерасчёт добавочного сопротивления – уменьшение R<sub>2ЛОБ</sub> в 1 / 0,24 раза из предположения пропорциональности скольжения и сопротивления – приводит к увеличению момента. На рис. 3.78 при заданной скорости  $\omega_{3AI}$  = 0,4 (точка 2) характеристика, рассчитанная с учетом кривой намагничивания и  $R_2$  = 5,745 Ом, обеспечивает момент М = 0,75  $M_{340}$ .

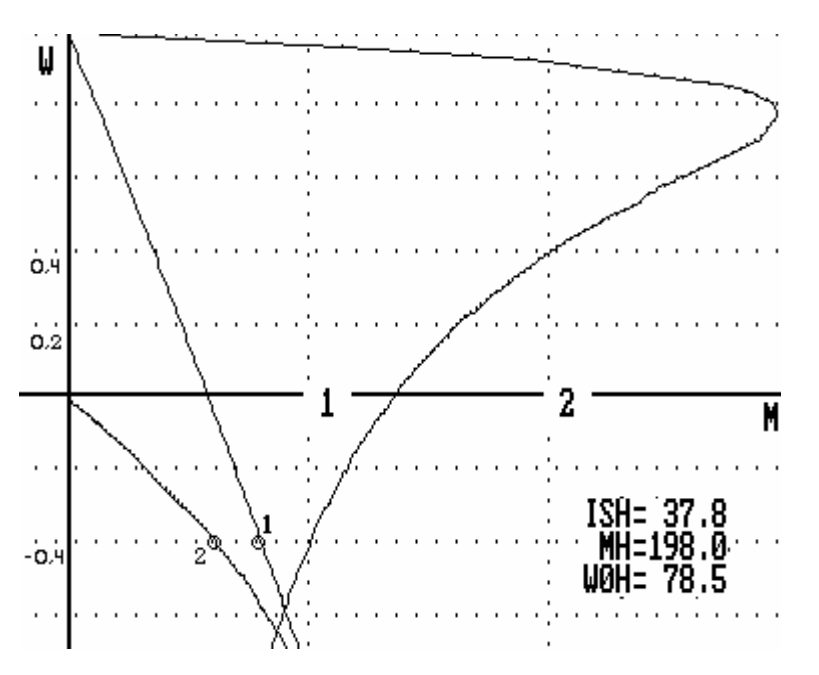

Рис. 3.78. Механические характеристики тормозных режимов, проходящие через заданную точку

Вывод: даже для приближенного расчета режима динамического торможения, как и любого режима при питании АД от источника тока, нужно учитывать изменение индуктивного сопротивления х, контура намагничивания при изменении тока ротора.

### 3.5.4. Механические переходные процессы АД

Для расчёта переходных процессов при нелинейных механических характеристиках используют методы усреднения или линеаризации (см. п. 3.2.5). Механические характеристики АД нелинейны. Для приближенных расчетов иногда применяют расчеты нагрузочных диаграмм с прямолинейными механическими характеристиками рабочего участка. При нелинейных характеристиках широко используются численные методы расчета на ЭВМ.

Для расчёта механических переходных процессов АД используют основное уравнение движения и уравнение механической характеристики

$$
M = M_C + J \cdot \frac{d\omega}{dt}
$$
;  $M = \beta \cdot (\omega_{0H} - \omega)$ .

Для расчетов нагрузочных диаграмм с учетом кривизны характеристик при выполнении контрольных заданий и в курсовом проектировании можно воспользоваться программой READ, которая решает систему дифференциальных уравнений асинхронного электропривода в процедуре Рунге-Кутта. Расчет токов во время переходного процесса выполняется в программе «harad».

**Пример 3.14.** Рассчитать и построить нагрузочные диаграммы M(t) и  $\omega(t)$  пуска и торможения противовключением асинхронного двигателя 4АК200М8 (каталожные данные – в примере 3.7) при  $M_C = 0.5$  и J = 2 $J_{IR}$  за минимальное время.

Правильная пусковая диаграмма рассчитана по методике 3.5.9:

– Максимальный пусковой момент  $M_1 = 2.4 \cdot M_H = 475.2 \text{ Hm}$ ;

– Момент переключения  $M_2$  = 1,05 $M_H$  = 207,9 Нм;

– Момент статический М<sub>С</sub> = 0.5 М<sub>н</sub> = 99 Нм;

- Полные сопротивления роторной цепи для пуска по ступеням:

 $R_1$  = 3,094 Om,  $R_2$  = 1,358 Om,  $R_3$  = 0,534 Om,  $r_2$  = 0,268 Om.

Для расчета тормозного режима воспользуемся максимальным тормозным моментом.

- Начальный тормозной момент М =  $- 2.4 M_H = - 475.2$  Нм;

– Начальная скорость  $\omega_{THA} = 0.9825 \cdot \omega_{0H} = 77.13 \text{ pad/c}$ ;

— Момент статический М<sub>с</sub> = 0,5 $\cdot$ М<sub>н</sub>= 99 Нм;

- Полное сопротивление фазы роторной цепи R<sub>20B</sub> = 6.325 Ом.

Расчет выполнен в программе READ с учетом электромагнитной постоянной времени  $T_3$ . На рис. 3.79 приведены нагрузочные диаграммы и интегральные показатели переходных процессов пуска и торможения противовключением двигателя 4АК200М8.

Пуск двигателя осуществляется в три ступени. Из нагрузочных диаграмм можно оценить время работы на каждой ступени, время пуска  $t_{\text{u}} = 0.45$  с. Отклонения моментов  $M_1$  и  $M_2$  от заданных значений незначительно, влияние электромагнитной постоянной времени Тэ видно на первой ступени, где ток и момент нарастают не скачком, и при выходе на естественную характеристику, где ток и момент не успевают достичь заданных расчетных значений.

Торможение противовключением произведено за время t<sub>пв</sub> = 0,21 с и осуществлено на начальных участках экспоненциальных зависимостей M(t) и I(t).

Для расчета энергетических показателей за время переходного процесса пуска и торможения воспользуемся интегральными показателями из программы «READ» (см. рис. 3.79).

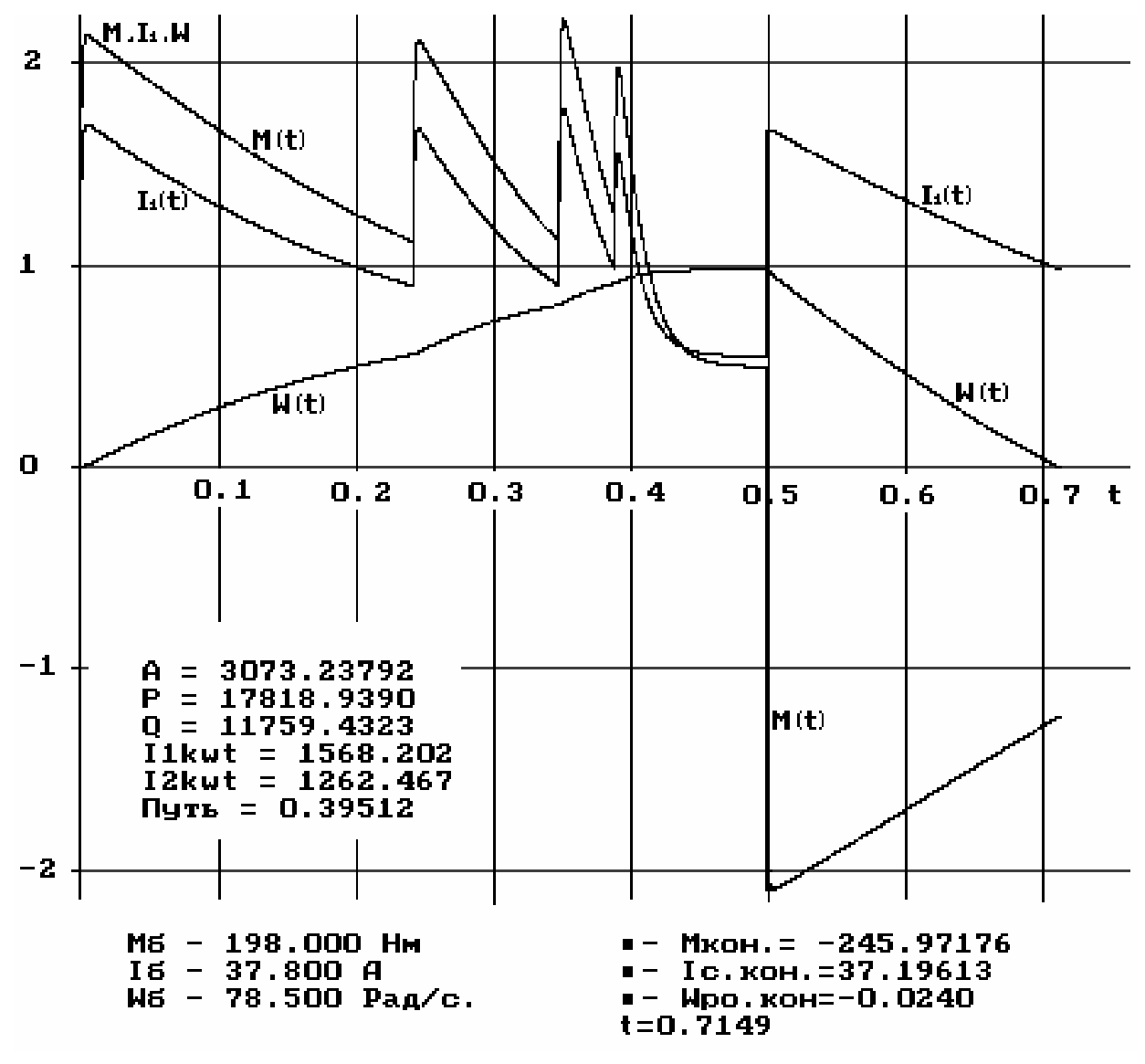

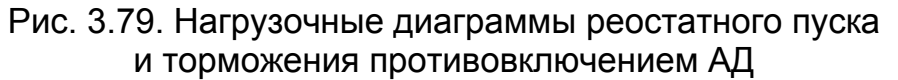

Коэффициент полезного действия электропривода за цикл  $\eta_{\mu}$  = A / P = 3073,24 / 17818,94 = 0,172.

Коэффициент мощности за цикл

$$
cos φµ = \frac{P}{\sqrt{P^2 + Q^2}} = \frac{17818,94}{\sqrt{17818,94^2 + 11759,47^2}} = 0,835.
$$

Среднеквадратичный ток двигателя

$$
I_{\text{CPKB}} = \sqrt{\frac{I_{1 \text{KB}t}}{t}} = \sqrt{\frac{1568,2}{0,715}} = 46,83 \text{ A}.
$$

# **3.5.4. Упражнения для самопроверки**

(расчеты выполняются в относительных единицах)

- 3.5.4.1. Определить скорость АД при М<sub>С</sub> = 1 и R<sub>2</sub> = 1.
- 3.5.4.2. Определить скорость АД на естественной характеристике при  $M_c = 2$ . Принять  $S_H$  = 0,05.
- 3.5.4.3. Определить скорость АД при введении в цепь ротора  $R_{2005}$  = 0,5. Принять  $S_H$  = 0,05, M<sub>C</sub> = 1.
- 3.5.4.4. Определить величину сопротивления в цепи ротора АД, обеспечивающего пусковой момент М = 2.
- 3.5.4.5. Определить  $R_2$  АД, чтобы при М<sub>С</sub> = 1 получить  $\omega$  = 0,7.
- 3.5.4.6. АД работает на холостом ходу. Определить R2, обеспечивающее момент переключения в режим противовключения, момент двигателя М = 2.
- 3.5.4.7. Во сколько раз изменится скорость АД, если увеличить сопротивление роторной цепи в 5 раз. Принять  $M_C = 1$ ,  $S_H = 0.1$ .
- 3.5.4.8. Определить скорость двигателя, если при работе АД с  $M_C$  = 1 на естественной характеристике ( $M_K$ /  $M_H$  = 3) напряжение на статоре снизилось вдвое.
- 3.5.4.9. Во сколько раз изменится жесткость механической характеристики АД, если напряжение на статоре снизилось вдвое?
- 3.5.4.10. Во сколько раз изменится жесткость механической характеристики, если при питании АД от источника тока ток статора возрос вдвое?
- 3.5.4.11. Определить частоту и напряжение АД, обеспечивающие его работу в точке  $M_C = 0.5$  и  $\omega_C = 0.2$ , если  $S_H = 0.1$ .
- 3.5.4.12. Определить режим работы АД, скорость и момент, если частота сети α  $= -0.5$ ,  $M_C = 1$ ,  $S_H = 0.1$ . Принять U / f = const.
- 3.5.4.13. Определить скорость АД, если при М<sub>С</sub> = 1 и  $\omega_{C}$  = 0,8 частота тока сети снизилась на 0,1 при U / f = const.
- 3.5.4.14. При работе АД с М<sub>С</sub> = 1,  $\alpha$  = 0,5, U<sub>1</sub> = 0,5 момент возрос вдвое. Определить значения  $f_1$  и  $U_1$ , чтобы восстановить значение скорости. Принять  $S_H = 0.1$ .
- 3.5.4.15. Во сколько раз изменятся скорость спуска и ток ротора при работе АД в режиме динамического торможения, если:
	- ток статора увеличить вдвое?
	- сопротивление ротора увеличить вдвое?
- 3.5.4.16. Сопротивление в цепи ротора увеличили вдвое. Во сколько раз изменится время пуска?
- 3.5.4.17. АД работает на холостом ходу. Во сколько раз изменится время переходного процесса, если сопротивление ротора уменьшить вдвое в режимах:
	- динамического торможения?
	- противовключения?

# **3.6. Электромеханические свойства синхронного двигателя**

## **3.6.1. Особенности СД**

Синхронный двигатель (СД) благодаря хорошим энергетическим показателям по КПД и коэффициенту мощности и повышенной надежности в связи со значительным воздушным зазором между статором и ротором все больше вытесняют асинхронные двигатели в мощных установках с длительным режимом работы. СД стал монопольным для крупных компрессоров и насосов, для главных приводов непрерывных нерегулируемых прокатных станов, для приводов

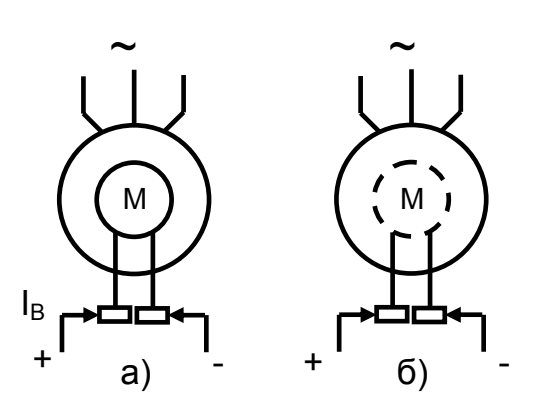

Рис. 3.80. Условное обозначение явнополюсного (а) и неявнополюсного (б) СД

большой и средней мощности в цементной промышленности.

Синхронный двигатель – машина переменного тока, у которой обмотка статора переменного тока, как у АД. При подключении статора к сети трехфазного тока создается вращающееся магнитное поле. Обмотка ротора – постоянного тока, размещается на полюсах – у СД с явнополюсным ротором или уложена в пазы ротора – у неявнополюсных СД. Подача постоянного тока в цепь ротора чаще всего осуществляется через контактные кольца (рис.3.80).

Особенности СД:

– синхронный двигатель обладает абсолютно жёсткой механической характеристикой. Скорость двигателя определяется частотой питающей сети f<sub>1</sub>. и числом пар полюсов  $p_{\Pi}$ 

$$
\omega_0 = \frac{2\pi \cdot f_1}{p_n}.
$$

и не зависит от нагрузки. В настоящее время наметилась возможность применения СД в регулируемом электроприводе, для изменения скорости используется преобразователь частоты.

– важным преимуществом конструкции СД является большой воздушный зазор, вследствие чего его характеристики и свойства мало зависят от износа подшипников и неточности монтажа ротора.

– высокий КПД современных СД, составляющий 96…98%, что на 1… 1,5% выше КПД АД тех же габаритов и скорости.

– возможность регулирования перегрузочной способности СД за счёт регулирования тока возбуждения и меньшая зависимость этого показателя от напряжения сети по сравнению с АД.

– возможность изготовления на большие мощности (до нескольких десятков мегаватт).

– возможность работы с высоким и даже опережающим коэффициентом мощности cos φ. Даже при работе в двигательном режиме СД может генерировать в сеть реактивную энергию.

Действительно, при токе ротора  $I_B = 0$ , напряжение сети  $U_1$  создаёт ток статора  $I_1$ , который в свою очередь создаёт поток  $\Phi_1$ , в результате появляется ЭДС двигателя  $E_1$ , которая и уравновешивает приложенное напряжение сети  $U_1$ . Если пренебречь активным сопротивлением цепи статора в виду его малости, то двигатель потребляет из сети чисто реактивную энергию, то есть  $\phi \approx 90^0$ . При повышении  $I_B$  ЭДС статора E<sub>1</sub>, уравновешивающая напряжение сети U<sub>1</sub>, созда-

ется током ротора  $I_B$  и током статора  $I_1$ . По мере роста тока ротора доля тока статора в создании Е<sub>1</sub> снижается, потребление реактивной энергии из сети сокращается, что вызывает повышение cos φ. При дальнейшем увеличении I<sub>B</sub> (при перевозбуждении двигателя) ЭДС двигателя становится больше напряжения сети, но она не может превысить напряжение сети. В результате ЭДС становится опережающей, двигатель начинает потреблять из сети ток, опережающий напряжение, угол φ > 0 – также опережающий. На рис. 3.81 приведены U – образные характеристики, показывающие изменение тока статора  $I_1$  при увеличении тока ротора I<sub>в</sub>. Пунктирная линия на рис.3.81 соответствует cos φ = 1.

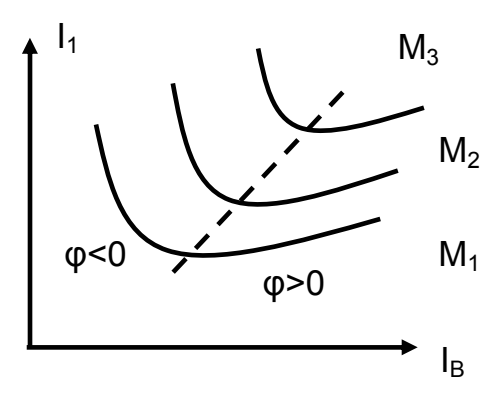

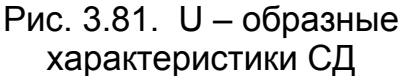

### **3.6.2. Механические характеристики синхронного двигателя**

После вхождения СД в синхронизм его скорость при изменениях момента нагрузки на валу до некоторого максимального значения М<sub>МАХ</sub> остаётся постоянной и равной угловой скорости магнитного поля  $\omega_0$  (синхронной скорости двигателя).

Поэтому его механическая характеристика имеет вид прямой горизонтальной линии, показанной на рис. 3.82. Если момент нагрузки превысит значение  $M_{MAX}$ , то СД выпадает из синхронизма.

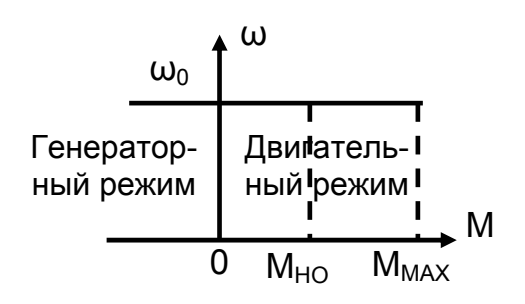

Рис. 3.82. Механическая характеристика СД

Для определения максимального момента СД MMAX, до которого сохраняется синхронная работа СД с сетью, служит угловая характеристика СД. Она отражает зависимость момента М от угла Θ – угла сдвига между ЭДС статора  $E_1$  и напряжением сети  $U_1$ .

Получим угловую характеристику для неявнополюсного СД при пренебрежении активным сопротивлением обмотки статора.

Векторная диаграмма для этого случая показана на рис. 3.83, где обозначено:  $x_c - \mu$ ндуктивное сопротивление фазы обмотки статора;  $I_1$  – ток статора СД.

Подводимая к СД мощность может быть принята равной электромагнитной мощности

$$
P_1 = P_{3M} = M \cdot \omega_0 = 3 \cdot U_{\phi} \cdot l \cdot \cos \phi , \qquad (3.96)
$$

где U<sub>®</sub> - фазное напряжение сети;

Ф - УГОЛ СДВИГА МЕЖДУ НАПРЯЖЕНИЕМ И ТОКОМ СД.

Отсюда электромагнитный момент двигателя

$$
M = \frac{P_{\partial M}}{\omega_0} = \frac{3 \cdot U_{\phi} \cdot I_1 \cdot \cos \varphi}{\omega_0}.
$$
 (3.97)

Из векторной диаграммы следует

 $U_{\phi} \cdot \cos \varphi = E_1 \cdot \cos(\varphi - \Theta).$  $(3.98)$ 

Рассмотрение треугольника АВС позволяет определить, что

$$
\cos(\varphi - \Theta) = \frac{U_{\Phi} \cdot \sin\Theta}{1 \cdot x_{C}},
$$
\n(3.99)

тогда (3.98) запишется как

$$
U_{\Phi} \cdot \cos \phi = \frac{E \cdot U_{\Phi} \cdot \sin \Theta}{1 \cdot x_{C}}.
$$
 (3.100)

Подстановка (3.100) в (3.97) даёт выражение момента:

$$
M = \frac{3 \cdot U_{\Phi} \cdot E \cdot \sin \Theta}{\omega_0 \cdot x_c} = M_{\text{MAKC}} \cdot \sin \Theta,
$$
 (3.101)

где  $M_{\text{MAKC}} = \frac{3 \cdot U_{\Phi} \cdot E}{\omega_0 \cdot x_{\text{C}}}$  – максимальный момент СД.

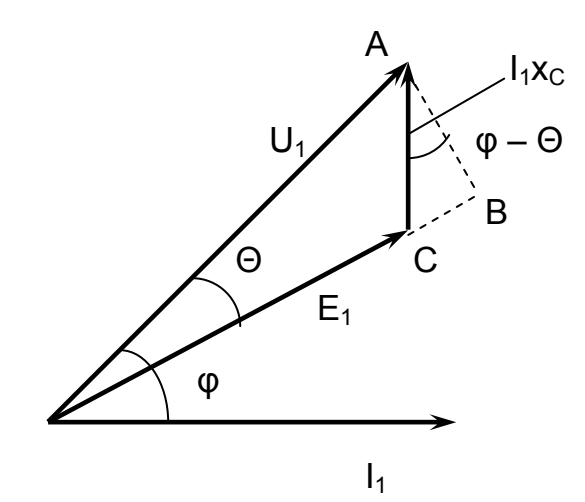

Рис. 3.83. Векторная диаграмма СД при г<sub>1</sub>=0

Из выражения (3.101) видно, что момент СД представляет собой синусоидальную функцию угла Ө машины. Это выражение справедливо только для машин большой мощности.

Чтобы получить выражение для явнополюсной машины, необходимо учесть реактивный момент, вызываемый стремлением магнитного потока замкнуться по пути наименьшего сопротивления (рис. 3.84). При отставании полюса от оси потока последний стремится выпрямиться, и это стремление порождает дополнительный момент машины Мредкт.

Поэтому для явнополюсной машины выражение (3.101) заменится на выражение (3.102).

$$
M = \frac{3 \cdot U_{\Phi} \cdot E}{\omega_0 \cdot x_{1d}} \cdot \sin(\Theta) + \underbrace{\frac{3 \cdot U_{\Phi}^2}{2 \cdot \omega_0} \cdot \left(\frac{1}{x_{1q}} - \frac{1}{x_{1d}}\right)}_{M_{\text{PFAKTUBIbl} \mid \breve{\text{N}}}} \cdot \sin(2 \cdot \Theta),
$$
\n(3.102)

где  $x_{10}$  – индуктивное сопротивление по продольной оси двигателя;

 $x_{1d}$  – индуктивное сопротивление по поперечной оси.

На рис. 3.85 показана угловая характеристика явнополюсного СД. При работе с  $\Theta$  > 90° увеличение нагрузки приводит к снижению момента двигателя, появлению отрицательного М<sub>дин</sub>, что приводит к снижению скорости двигателя и, следовательно, СД выпадает из синхронизма.

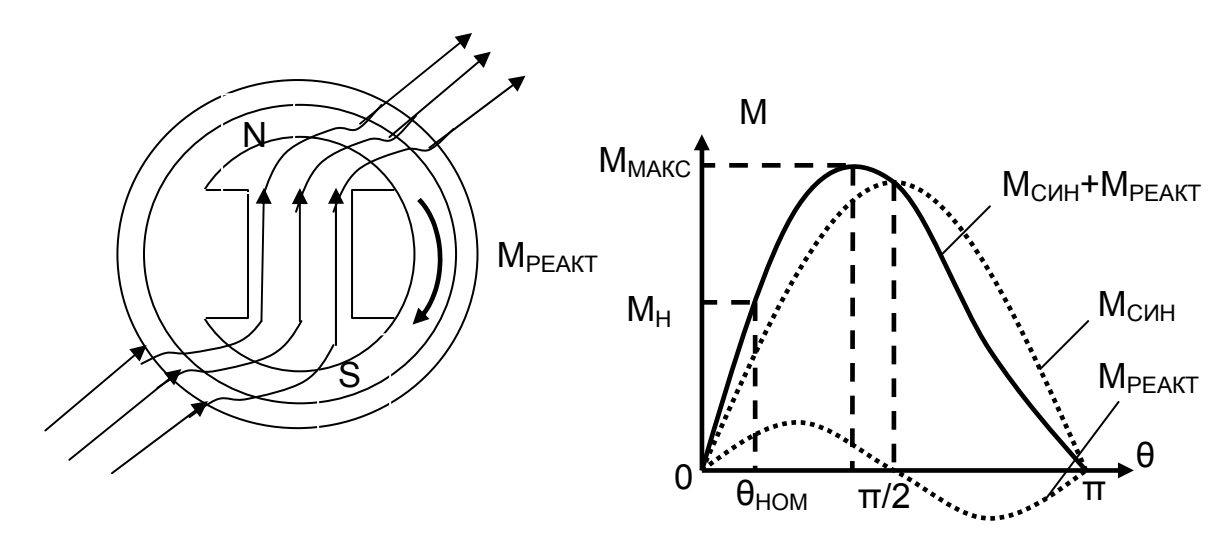

Рис. 3.84. Действие реактивного момента

Рис. 3.85. Угловая характеристика явнополюсного СД.

### **3.6.3. Влияние параметров электропривода**

### **на вид механических и угловых характеристик**

Выражение угловой характеристики СД (3.102)

$$
M = \frac{3 \cdot U_{\Phi} \cdot E}{\omega_0 \cdot x_{1d}} \cdot \sin(\Theta) + \underbrace{\frac{3 \cdot U_{\Phi}^2}{2 \cdot \omega_0} \cdot \left(\frac{1}{x_{1q}} - \frac{1}{x_{1d}}\right)}_{M_{\text{PEAKTUBHBI}{\hat{M}}}}
$$

при выделении только регулируемых параметров можно представить в виде

$$
M = A \cdot \frac{U_{\Phi} \cdot I_B}{f_1} \cdot \sin\Theta + B \cdot \left(\frac{U_1}{f_1}\right)^2 \cdot \sin(2 \cdot \Theta),
$$

где А и В – постоянные величины.

Для неявнополюсного двигателя (второй член отсутствует)

$$
M = A \cdot \frac{U_{\Phi} \cdot I_B}{f_1} \cdot \sin\Theta.
$$

Из приведенного выражения следует, что максимальный момент двигателя зависит от напряжения и частоты питающей сети и тока возбуждения. Увеличение напряжения сети  $U_1$ , тока  $I_B$  и уменьшение частоты сети  $f_1$  приводит к увеличению максимального момента М<sub>макс</sub> (рис. 3.86). На скорость СД влияет только частота сети.

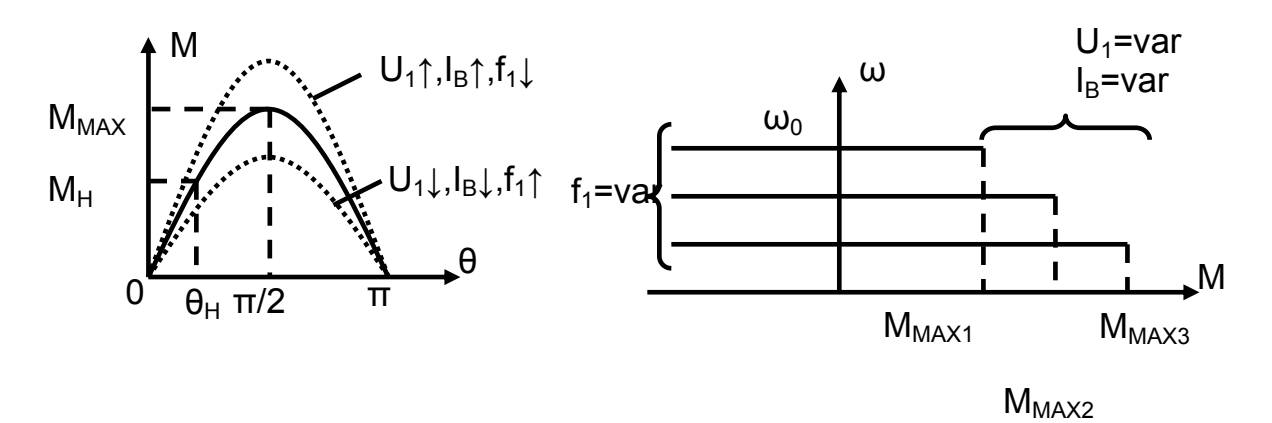

Рис.3.86. Угловые и механические характеристики СД

При постоянстве скорости вращения двигателя регулирование напряжения и тока возбуждения приводит к ограничению Ммакс. На рис. 3.86 показаны механические характеристики. При регулировании частоты происходит изменение скорости, а ограничение максимального момента на каждой из характеристик различно.

Таким образом, легко управлять величиной момента, изменяя ток возбуждения. Этим пользуются при пуске и при резком набросе нагрузки, применяя в этих режимах увеличение тока возбуждения (форсировку возбуждения).

### 3.6.4. Упрощенная структурная схема СД

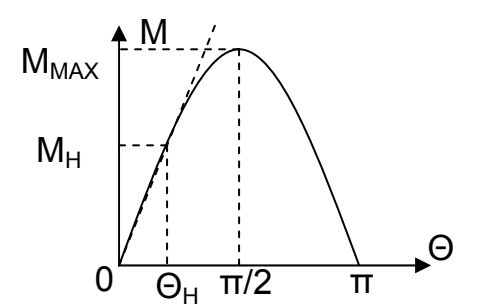

Рис. 3.87. Определение b

На рис. 3.87 изображена угловая характеристика СД. Для составления упрощенной структурной схемы линеаризируем рабочий участок и запишем уравнение полученной прямой M=f(0) с коэффициентом наклона b:

$$
M_{CHH} = \frac{M_{HOM}}{\Theta_{HOM}} \cdot \Theta = b \cdot \Theta \,. \tag{3.103}
$$

Продифференцируем обе части уравнения (3.103) по dt

$$
\frac{dM_{CHH}}{dt} = b \cdot \frac{d\Theta}{dt} = b \cdot (\omega_0 - \omega).
$$
 (3.104)

Передаточная функция с выходом по синхронному моменту:

$$
W_{CHH}(p) = \frac{M_{CHH}}{\omega_0 - \omega} = \frac{b}{p}.
$$

На роторе двигателя, кроме обмотки возбуждения, размещается пусковая обмотка (для передаточной функции – это демпферная обмотка).

При учете демпферной обмотки в двигателе возникает асинхронный момент

$$
\begin{aligned} M_{ACUH} &= \frac{2 \cdot M_K}{s/s_K + s_K/s} \cong \frac{2 \cdot M_K}{s_K} \cdot s = \frac{2 \cdot M_K}{s_K} \cdot \frac{\omega_0 - \omega}{\omega_0} = \\ &= \frac{2 \cdot M_K}{s_K \cdot \omega_0} \cdot \left(\omega_0 - \omega\right) = \beta \cdot (\omega_0 - \omega). \end{aligned}
$$

Передаточная функция с выходом по асинхронному моменту:

$$
W_{ACUH}(p) = \frac{M_{ACUH}}{\omega_0 - \omega} = \beta.
$$

С учетом основного уравнения движения электропривода

$$
M = M_C + J \cdot \frac{d\omega}{dt} = M_C + \beta \cdot T_M \cdot \frac{d\omega}{dt}
$$

и передаточной функции механической части электропривода

$$
W_{MEX}(p) = \frac{\omega(p)}{M - M_C} = \frac{1}{J \cdot p} = \frac{1}{\beta \cdot T_M \cdot p}
$$

построена структурная схема СД (рис. 3.88).

Анализ структурной схемы показывает, что при β = 0 в прямом канале системы расположены два интегрирующих звена, система имеет астатизм второго порядка, запас по фазе ∆φ = 180°. При замыкании такой системы отрицательной обратной связью получим систему на границе устойчивости, колебательную систему (скорость двигателя постоянно изменяется вокруг синхронной скорости поля машины).

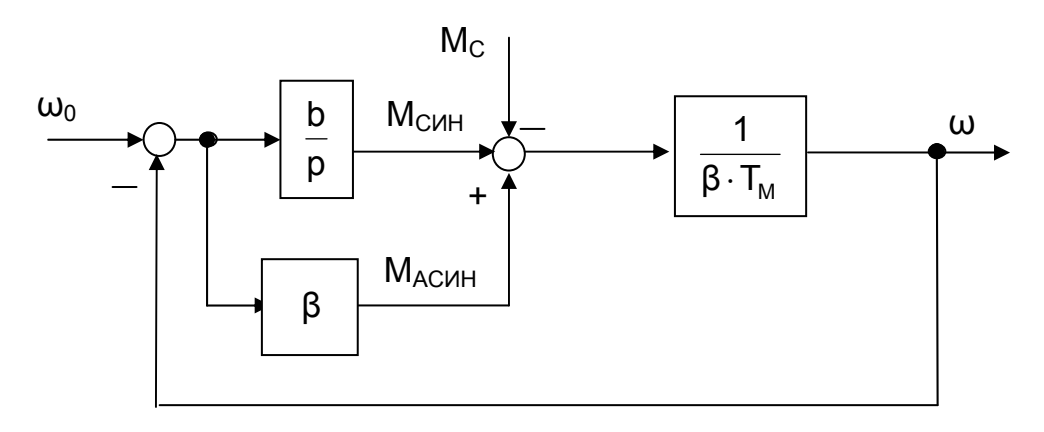

Рис. 3.88. Структурная схема СД

### **3.6.5. Механические характеристики СД при пуске**

Одним из недостатков синхронного двигателя является сложность его пуска от сети в нерегулируемом приводе. Если при пуске включена обмотка возбуждения, то быстровращающееся магнитное поле статора относительно неподвижного ротора создает электромагнитный момент с нулевым средним значением. Ро-

тор остается неподвижным. Если ротор разогнать до скорости, близкой к синхронной, и на этой скорости подключить обмотку возбуждения, то ротор будет успевать за потоком статора, и двигатель втягивается в синхронизм. Для разгона двигателя до подсинхронной скорости  $(0,95\cdot\omega_{0H})$  на роторе двигателя, кроме обмотки возбуждения, размещается пусковая обмотка типа беличьего колеса.

Пусковая обмотка обеспечивает пуск синхронного двигателя, как асинхронного двигателя с короткозамкнутым ротором. Механические характеристики СД при пуске (рис. 3.89) обладают различными пусковыми моментами:

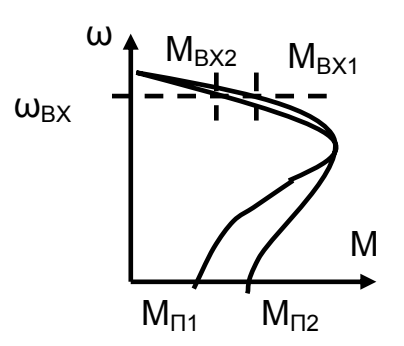

Рис. 3.89. Пусковые характеристики СД

– при пуске с малым моментом нагрузки (вентилятор) используется характеристика с малым пусковым моментом  $M_{\Pi1}$  <  $M_{\Pi2}$ ;

– при пуске с большим моментом нагрузки (шаровая мельница) используют характеристику с относительно большим пусковым моментом Мп2.

По окончании пуска при скорости  $\omega_{BT}$  СД должен развивать момент, преодолевающий статический момент и достаточный для втягивания в синхронизм при подаче напряжения на обмотку возбуждения ( $M_{BX2}$  >  $M_{BX1}$ ). Ко времени пуска предъявляются достаточно жесткие требования, так как пусковая обмотка находится под током только во время пуска, выполняется по минимуму расхода меди и нагревается при пуске до предельной температуры. Затягивание пуска может привести к выходу из строя пусковой обмотки, следовательно, и двигателя.

Пуск СД может осуществляться различными способами:

1) прямой пуск (для машин до нескольких сотен киловатт);

2) при пуске СД большой мощности (несколько тысяч киловатт) возникает необходимость ограничения пусковых токов понижением напряжения, что достигается чаще всего использованием реакторов или автотрансформаторов; Легкий пуск СД начинают с реактором в цепи статора, напряжение на статоре понижают, затем реактор отключают, и двигатель оказывается подключённым на полное напряжение сети, после чего подключают обмотку возбуждения;

3) при тяжёлом пуске СД с помощью реактора понижают напряжение, затем подключают обмотку возбуждения, после чего отключают реактор, и двигатель оказывается подключённым на полное напряжение сети с подключенной обмоткой возбуждения, при асинхронном пуске СД роторная обмотка замыкается на разрядный резистор (рис.3.90,а), который ограничивает напряжение на обмотке ротора при пуске, улучшает пусковую характеристику двигателя и гасит энергию поля при коротком замыкании в цепи статора.

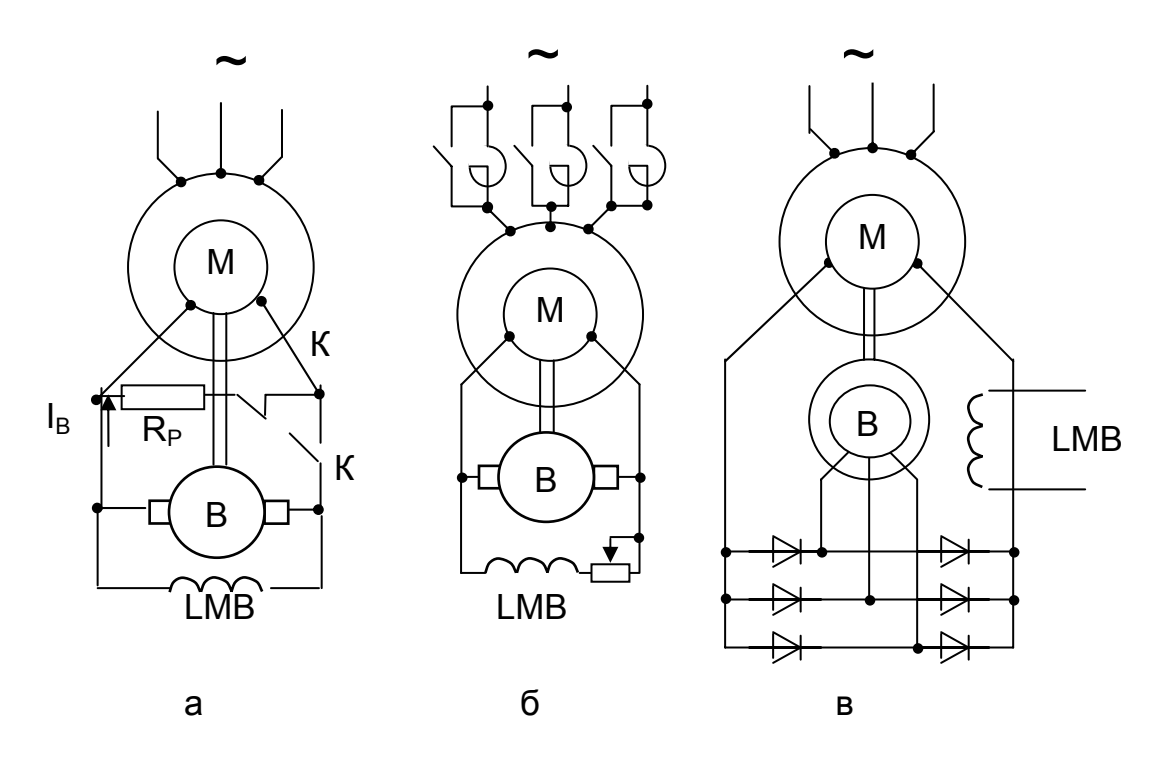

Рис. 3.90. Схемы пуска СД с разрядным сопротивлением (а), реостатный пуск с глухоподключённым возбудителем (б), с возбудителем переменного тока (в)

Если оставить при пуске двигателя низковольтную обмотку ротора разомкнутой, то в начальный момент на ней появится недопустимо высокое напряжение, и обмотка может быть пробита.

Если обмотку ротора замкнуть накоротко, то двигатель получит провал момента при половинной частоте вращения, так называемый эффект «одноосного включения».

При замыкании обмотки ротора накоротко при пуске СД в ней наводится однофазная ЭДС с частотой скольжения, протекает ток, возникает однофазное поле. Это поле можно разложить на поле прямой последовательности, вращающееся со скоростью  $\omega_{\Pi\Pi}$ , и поле обратной последовательности, вращающееся со скоростью  $\omega_{0\Box}$ . Скорость поля ротора относительно ротора

 $\omega_2 = \omega_0$ .s.

Причём поле прямой последовательности

$$
\omega_{\Pi\Pi} = \omega_{\text{POT}} + \omega_2 = \omega_0 \cdot (1 - s) + \omega_0 \cdot s = \omega_0
$$

вращается с синхронной скоростью  $\omega_0$  и развивает момент М<sub>ПП</sub> (рис. 3.91), а поле обратной последовательности вращается со скоростью

$$
\omega_{0\Pi} = \omega_{\text{POT}} - \omega_2 = \omega_0 \cdot (1 - s) - \omega_0 \cdot s = \omega_0 \cdot (1 - 2 \cdot s),
$$

связанной с удвоенной величиной скольжения и создает момент М<sub>оп</sub>. При  $s = 0.5$  скорость  $\omega_{0} = 0$ , ЭДС, ток и момент этого поля также равны нулю. При < 0,5 поле обратной последовательности создает отрицательный момент М<sub>оп</sub> на валу двигателя, направленный навстречу моменту  $M_{\Pi O}$ , развиваемому пусковой обмоткой. При  $s > 0.5 -$  момент М<sub>оп</sub> совпадает с моментом М<sub>пп</sub>.

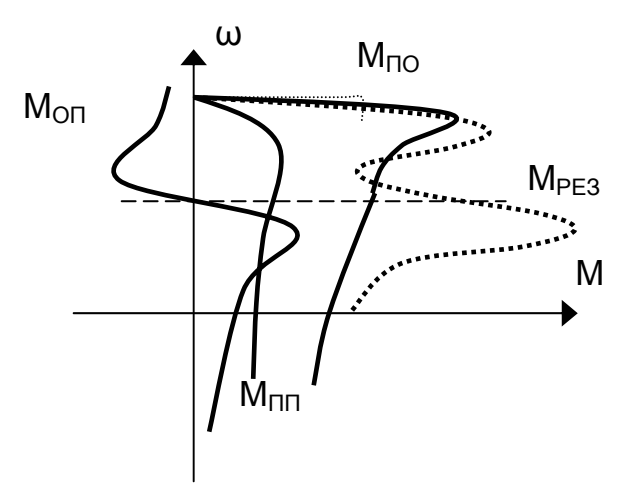

Рис. 3.91. Пусковые характеристики при эффекте одноосного включения

Результирующий момент М<sub>РЕЗ</sub> от суммы трех моментов при  $s = 0.5$  создает провал в механической характеристике, и если статический момент попадает в этот провал, то дальнейший разгон двигателя становится невозможным, двигатель «застревает».

Для исключения этого эффекта обмотку ротора не закорачивают, а подключают на разрядное сопротивление  $R_P = 10 r_{OR}$ . Его включение снижает провалы в механической характеристике, одноосное включение в меньшей степени влияет на пуск.

Недостаток - разрядное сопротивление необходимо отключать, снижается надежность.

В схеме с глухоподключенным возбудителем (рис. 3.90, б) во избежание

застревания на половинной скорости двигатель запускают при ограниченном моменте нагрузки  $M_c$  < 0,4 $M_H$  (пуск центробежного насоса с закрытой магистралью).

Стремление к устройствам бесконтактного пуска (исключение щеточного контакта) привело к созданию и применению возбудителей переменного тока (рис. 3.90.в). Переменный ток подается в обмотку возбуждения через диодный выпрямитель, вращающийся на валу СД. Управление током возбуждения СД ведется с помощью обмотки возбуждения возбудителя, размещенной на статоре возбудителя.

## 3.6.6. Тормозные режимы СД

Синхронный двигатель является обратимой электрической машиной, при изменении знака момента на валу он переходит в генераторный режим. СД свойственны тормозные режимы, рассмотренные ранее для других двигателей: рекуперативное торможение, торможение противовключением, динамическое торможение.

При рекуперативном торможении, когда статический момент  $M_c < 0$ , ротор двигателя опережает поле на угол 0, механическая характеристика является продолжением характеристики двигателя во второй квадрант. Применяется рекуперация в системе Г-Д, где синхронный двигатель является приводным двигателем генератора постоянного тока. В тормозных режимах избыточная механическая энергия переводит генератор постоянного тока в двигательный режим, и синхронному двигателю приходится работать генератором, отдавая энергию в сеть. Для СД возможен режим торможения противовключением, широко применяемый для асинхронных двигателей. И СД работает при торможении противовключением в асинхронном режиме, используя пусковую короткозамкнутую обмотку ротора. Для его осуществления, как у АД, переключают две фазы настаторе, изменяется направление вращения потока в машине, происходит тор-

можение на выбеге. Однако, в связи с малыми тормозными моментами и значительными токами режим торможения противовключением для СД практически не применяется.

При необходимости торможения двигателя с целью остановки применяют динамическое торможение. Обмотку статора отключают от сети и подключают на добавочные сопротивления (рис. 3.92). Обмотка постоянного тока (обмотка ротора) обтекается током, создавая поток в машине. ЭДС, наводимая в статоре, определяет токи статора, при взаимодействии которых с потоком создается тормозной момент. Для осуществления динамического торможения необходимо выключить масляный выключатель ВМ1 и включить ВМ2. Вид характеристик зависит от способа возбуждения:

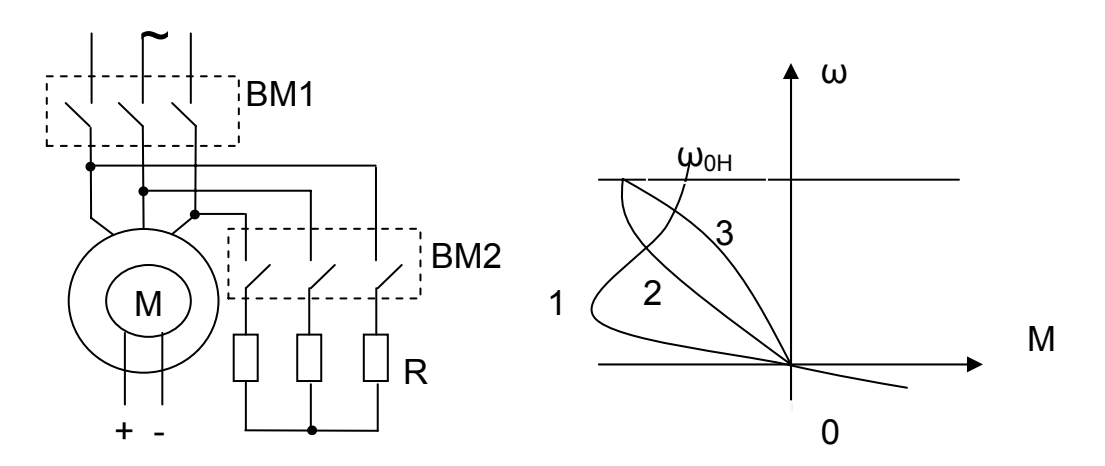

Рис. 3.92. Схема СД для режима динамического торможения и механические характеристики

1) обмотка возбуждения получает питание от независимого источника, ток  $I<sub>B</sub> = const.$ 

2) питание от возбудителя, размещённого на валу двигателя, постоянен ток возбуждения возбудителя I<sub>BB</sub> = const. При снижении скорости уменьшается ЭДС статора:

3) возбудитель на валу с самовозбуждением, при снижении скорости уменьшается и ЭДС возбудителя, и ток возбуждения возбудителя.

Наилучший эффект - при использовании независимого источника. Недостаток традиционный для динамического торможения - уменьшение момента при снижении скорости.

## Глава четвертая

# ЭНЕРГЕТИКА ЭЛЕКТРОПРИВОДА. ВЫБОР ЭЛЕКТРОДВИГАТЕЛЕЙ ПО МОЩНОСТИ

Энергетика электропривода включает в себя следующие вопросы:

- расчёты затрат на выполнение заданной механической работы;

- определение потерь энергии при её электромеханическом преобразовании;

- определение необходимой мощности двигателей и преобразователей;

- анализ режимов потребления на этапах работы электропривода;

- эффективность использования активной и реактивной энергии.

## **4.1. Энергетические характеристики электропривода**

Энергия  $W_c$ , потребляемая из сети, механическая энергия  $W_{MFX}$ , расходуемая на валу, потери в электроприводе ∆W определяют важные энергетические показатели электропривода: КПД ŋ и коэффициент мощности cos φ, которые определяются следующими выражениями:

$$
\eta = \frac{P_B}{P_C}, \quad \cos \varphi = \frac{P_C}{S},
$$

где  $P_B$  – мощность на валу электродвигателя;

 $P_{C}$  – активная мощность, потребляемая электродвигателем из сети;

S – полная мощность, потребляемая из сети.

Повышение η и cos φ позволяет полнее использовать электрооборудования и снизить его эксплуатационные расходы. КПД η и коэффициент мощности cos φ существенно зависят от режимов работы электропривода: статического момента  $M<sub>C</sub>$ , скорости вращения  $\omega$ , напряжения U и частоты сети f.

**Экономичность работы** электропривода в известном цикле есть отношение произведенной механической работы к потребленной за это время электроэнергии, которое называют цикловым КПД электропривода, при этом отрезки времени работы электропривода принимаются такими, когда запас энергии в элементах системы одинаков.

$$
\eta_{L1} = \frac{W_{MEX}}{W_C} = \frac{\int_{0}^{t_{L1}} M_{PO}(t) \cdot \omega_{PO}(t) \cdot dt}{\int_{0}^{t_{L1}} P_C(t) \cdot dt}.
$$
\n(4.1)

Например, для механизма подъема за время расчета следует принять время подъема и опускания груза, в этом случае в начале и конце работы потенциальная энергия будет одинакова.

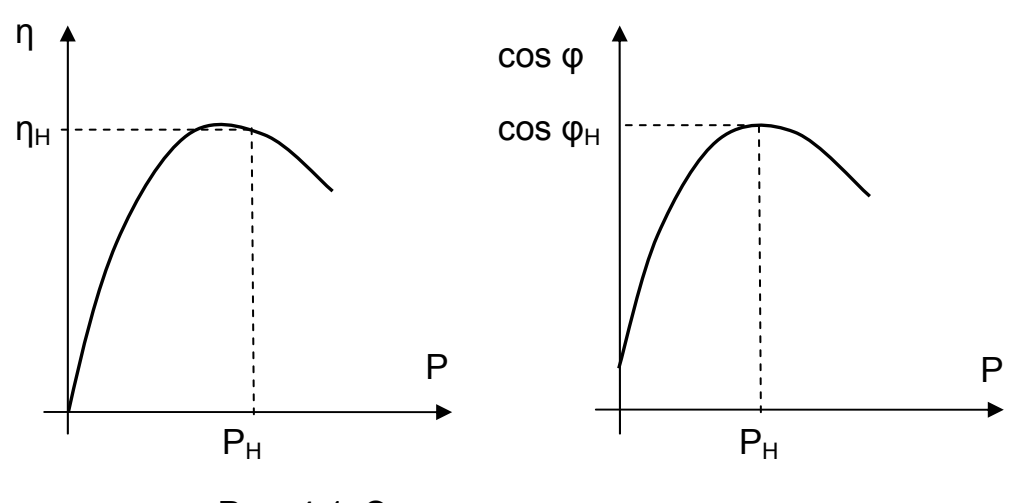

Рис. 4.1. Энергетические характеристики электропривода

Если на участке расчета механическая мощность  $P_{MFX}$  и мощность  $P_C$ , потребляемая из сети, постоянны, то говорят о мгновенном КПД

$$
\eta = P_{\text{PO}} / P_{\text{C}}.
$$

Исходным параметром, характеризующим каждое устройство, является номинальный КПД п<sub>н</sub>, соответствующий номинальной нагрузке и скорости.

КПД - это энергетическая характеристика, являющаяся мерой экономичности преобразования энергии, мерой полезного использования потребляемой энергии. Универсальная оценка КПД - по цикловому КПД nu.

В свою очередь, немаловажное значение имеет экономичность потребления энергии от сети или автономного источника, т.е. характеристика электропривода как приемника электрической энергии. Экономичность потребления зависит от технических характеристик и режимов работы элементов электропривода. Так, двигатель постоянного тока потребляет дополнительную энергию на возбуждение, которая идет на потери. У асинхронного двигателя токи намагничивания существенно выше, и экономичность потребления электроэнергии этим двигателем значительно ниже.

При потреблении электроэнергии на переменном токе для передачи активной мощности P = U·I·cos ф необходим ток I·cosф. Но потери мощности в сопротивлениях источника  $R_{\mu}$ , линии  $R_{\mu}$  и приемника  $R_{\mu}$  определяются полным током  $I = P / (U \cos \varphi)$ . Потери мощности в приемнике:

$$
\Delta P = I^2 \cdot R_{\text{TP}} = \left(\frac{P}{U \cdot \cos \varphi}\right)^2 \cdot R_{\text{TP}} = \left(\frac{P}{U}\right)^2 \cdot R \cdot \frac{1}{\cos^2 \varphi} = \frac{\Delta P_{\text{TP}}}{\cos^2 \varphi},\tag{4.2}
$$

где  $\Delta P_{\text{TP}}$  – потери мощности при передаче на постоянном токе.

Отсюда следует, что потери мощности при передаче переменным током в 1 /  $\cos^2\phi$  выше, чем при передаче постоянным током, и ясно стремление к всемерному повышению cos ф.

Таким образом, соѕ ф есть мера экономичности потребления активной мощности.

При несинусоидальных токах (питание преобразователей) экономичность потребления оценивают коэффициентом мошности

$$
\kappa_{\mathsf{M}} = \frac{\mathsf{P}}{\mathsf{U} \cdot \mathsf{I}}.\tag{4.3}
$$

При отсутствии высших гармоник к<sub>м</sub>=cos  $\varphi$ , в остальных случаях

$$
K_{\mathsf{M}} = K_{\mathsf{M}} \cdot \cos \varphi_1, \tag{4.4}
$$

где  $K_M = I_1 / I - K$ оэффициент искажений;

 $I_1$  – действующее значение первой гармоники несинусоидального тока;

I - действующее значение несинусоидального тока;

Ф<sub>1</sub> - угол сдвига первой гармоники несинусоидального тока.

#### $4.2.$ Энергетика переходных режимов электропривода

Энергетика установившихся режимов работы была рассмотрена выше при изучении электромеханических свойств конкретных двигателей.

Баланс энергий, участвующих в электромеханическом преобразовании, объединяет кинетическую энергию вращающихся частей электропривода W<sub>к</sub>, элек-

трическую энергию силовых обмоток  $W_c$  и потери энергии в этих обмотках  $\Delta W$ . Хотя потери мощности

$$
\Delta \mathsf{P} = \Delta \mathsf{P}_{\mathsf{TOCT}} + \Delta \mathsf{P}_{\mathsf{TEP}}\,.
$$

определяются суммой постоянных  $\Delta P_{\text{nor}}$  и переменных  $\Delta P_{\text{nFP}}$  потерь, но  $\Delta P_{\text{nor}}$ не зависят от нагрузки и на качественные показатели энергетики переходных процессов существенно не сказываются. Тем более, что их можно отнести к статическому моменту  $M_{C}$ .

## 4.2.1. Энергетика переходных режимов ДНВ.

Рассмотрим переходные процессы электропривода с двигателем постоянного тока независимого возбуждения при питании от цеховой сети (рис.4.2).

В уравнении равновесия напряжений

$$
U = E + I \cdot R + L \cdot \frac{dl}{dt}
$$
 (4.5)

умножим обе части уравнения на ток якоря I и получим уравнение равенства мошностей

$$
U \cdot I = E \cdot I + I^2 \cdot R + L \cdot I \cdot \frac{dl}{dt} , \qquad (4.6)
$$

$$
P_{\rm C} = P_{\rm MEX} + \Delta P + P_{\rm L},\tag{4.7}
$$

где U<sup>-</sup>I =  $P_c$  – мощность, потребляемая из сети;

$$
E \cdot I = \frac{k\Phi \cdot \omega \cdot M}{k\Phi} = M \cdot \omega = P_{MEX} - \text{MeX}
$$

ческая мощность;

 $I^2 \cdot R = \Delta P$  – потери мощности в сопротивлениях якорной цепи;

$$
L \cdot I \cdot \frac{dl}{dt} = \frac{1}{2} \cdot L \cdot \frac{d(l^2)}{dt} = \frac{d}{dt} (\frac{1}{2} \cdot L \cdot l^2) = P_L \quad -
$$

мощность, расходуемая на изменение запаса электромагнитной энергии обмотки якоря.

Энергия есть интеграл за определенный промежуток времени, поэтому перейдем к балансу энергий.

$$
\int P_{\rm C} \cdot dt = \int P_{\rm MEX} \cdot dt + \int \Delta P \cdot dt + L \cdot \frac{l^2}{2} \tag{4.8}
$$

ИЛИ

$$
W_C = W_{MEX} + \Delta W_A + W_L.
$$

Сравним энергию W<sub>1</sub>, расходуемую на изменение запаса электромагнитной энергии обмотки якоря, с кинетической энергией привода W<sub>к</sub>.

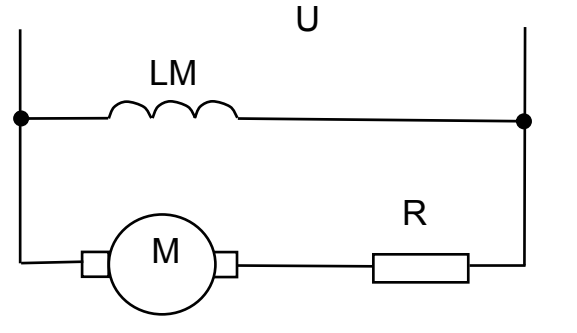

Рис. 4.2. Схема включения

ДHB

$$
\frac{W_{L}}{W_{K}} = \frac{L \cdot \frac{I^{2}}{2}}{J \cdot \frac{\omega_{0}^{2}}{2}} = \frac{L}{R} \cdot \frac{R \cdot I^{2} \cdot (k\Phi_{H})^{2} \cdot R}{J \cdot \omega_{0}^{2} \cdot (k\Phi_{H})^{2} \cdot R} = \frac{L}{R} \cdot \frac{(k\Phi_{H})^{2}}{J \cdot R} \cdot \frac{R^{2} \cdot I^{2}}{\omega_{0}^{2} \cdot (k\Phi_{H})^{2}} =
$$
\n
$$
= T_{\pi} \cdot \frac{1}{T_{M}} \cdot \frac{R^{2}}{U^{2}} \cdot I^{2} = \frac{T_{\pi}}{T_{M}} \cdot \frac{I^{2}}{I_{K3}^{2}}.
$$
\n(4.9)

Так как  $I_{K3}$  / 1 ≈ 10, а Тя / Тм < 1, то W<sub>1</sub> < 0,01. Даже при увеличении R ток  $I_{K3}$ уменьшается, зато Тм растет, и полученное значение изменится несущественно. Отсюда следует, что при рассмотрении энергетики переходных процессов величиной  $W_L$  можно пренебречь и принять  $W_L \approx 0$ .

Баланс энергий при этом принимает вид

 $\cdot$ 

$$
W_{\rm C} = W_{\rm MEX} + \Delta W \tag{4.10}
$$

Рассмотрим составляющие этого баланса:

$$
W_{MEX} = \int_{0}^{t} P_{C} \cdot dt = \int_{0}^{t} M(t) \cdot \omega(t) \cdot dt = \int_{0}^{t} (M_{C} + J \cdot \frac{d\omega}{dt}) \cdot \omega \cdot dt = \int_{0}^{t} M_{C} \cdot dt + \int_{\omega_{HAU}}^{u_{KOH}} J \cdot \omega \cdot d\omega =
$$
\n
$$
= \int_{0}^{t} M_{C} \cdot dt + J \cdot \frac{\omega^{2}}{2} \Big|_{\omega_{HAU}}^{u_{KOH}} = \int_{0}^{t} M_{C} \cdot dt + J \cdot \frac{\omega_{KOH}^{2}}{2} - J \cdot \frac{\omega_{HAU}^{2}}{2};
$$
\n
$$
W_{C} = \int_{0}^{t} P_{C} \cdot dt = \int_{0}^{t} U \cdot I \cdot dt = \int_{0}^{t} \frac{U}{E} \cdot E \cdot I \cdot dt = \int_{0}^{t} M \cdot \omega_{0} \cdot dt = \int_{0}^{t} (M_{C} + J \cdot \frac{d\omega}{dt}) \omega_{0} \cdot dt =
$$
\n
$$
= \int_{0}^{t} M_{C} \cdot \omega_{0} \cdot dt + J \cdot \omega_{0} \cdot (\omega_{KOH} - \omega_{HAU});
$$
\n
$$
\Delta W = \int_{0}^{t} M_{C} \cdot (\omega_{0} - \omega) \cdot dt + J \cdot \omega_{KOH} \cdot \left(\omega_{0} - \frac{\omega_{KOH}}{2}\right) - J \cdot \omega_{HAU} \cdot \left(\omega_{0} - \frac{\omega_{HAU}}{2}\right).
$$
\n(4.11)

Получили выражения (4.11) потерь энергии в общем виде для всех видов переходных процессов. Здесь не учитываются потери на возбуждение  $\Delta W_{\rm BO35}$  и механические потери  $\Delta W_{XX}$ , равные потерям холостого хода.

Общие потери в машине

$$
\Delta W_{\text{MALU}} = \Delta W + \Delta W_{\text{BO36}} + \Delta W_{\text{XX}} = \Delta W + \int U \cdot I \cdot dt + \int \Delta P_{\text{XX}} \cdot dt. \tag{4.12}
$$

Применим полученное выражение для конкретных переходных процессов. 1. Пуск ДНВ на холостом ходу.

Начальные условия  $M_C = 0$ ;  $\omega_{HAV} = 0$ ;  $\omega_{KOH} = \omega_0$  подставляем в (4.11). Энергия, потребляемая из сети

$$
W_C = J \cdot \omega_0^2 \cdot \frac{2}{2} = J \cdot \frac{\omega_0^2}{2} \cdot 2 = 2 \cdot W_{KUH}
$$
 (4.13)

Механическая энергия

$$
W_{\text{MEX}} = J \cdot \frac{\omega_0^2}{2} = W_{\text{KUH}}.
$$
 (4.14)

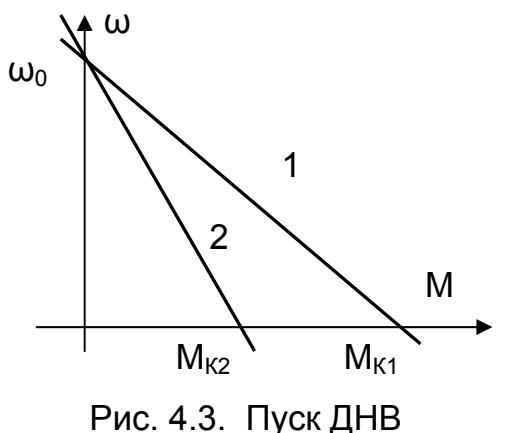

с разными R

Потери энергии на характеристике 1

Потери энергии в цепи якоря

$$
\Delta W = W_{KWH}.
$$

Потери энергии не зависят от сопротивления и тока якорной цепи, а определяются кинетической энергией привода. т.е. моментом инерции и квадратом скорости  $\omega_0^2$ .

Рассмотрим потери при пуске с раз-НЫМИ СОПРОТИВЛЕНИЯМИ В ЦЕПИ ЯКОРЯ (рис. 4.3). Пусть  $M_{K1} = 2 M_{K2}$ , тогда при любой скорости  $M_1 = 2 M_2$ , а  $I_1 = 2 I_2$ ,  $R_1 =$  $R_2/2$ , время пуска  $t_{\Pi 1} = t_{\Pi 2}/2$ .

$$
\Delta W_1 = I_1^2 \cdot R_1 \cdot t_{\Pi 1} = \frac{(2 \cdot I_2)^2 \cdot R_2}{2} \cdot \frac{t_{\Pi 2}}{2} = I_2^2 \cdot R_2 \cdot t_{\Pi 2} = \Delta W_2
$$

равны потерям энергии на характеристике 2. Конечно, потери мощности различны, и времена пуска различаются, но есть увеличение производительности, и как видно из этого примера, для роста производительности приходится увеличивать мощность двигателя.

2. Пуск под нагрузкой

Начальные условия (рис. 4.4): М<sub>с</sub> ≠ 0;  $\omega_{HAV}$  = 0;  $\omega_{KOH}$  =  $\omega_c$  подставляем в  $(4.11).$ 

Составляющие баланса энергий:

$$
W_{\rm C} = [M_{\rm C} \cdot \omega_0 \cdot dt + J \cdot \omega_0 \cdot \omega_{\rm C}; \qquad (4.15)
$$

$$
W_{\text{MEX}} = \int M_{\text{C}} \cdot \omega_{\text{C}} \cdot dt + J \cdot \frac{\omega_{\text{C}}^2}{2};
$$
 (4.16)

$$
\Delta W = \int M_C \cdot \omega_0 \cdot dt + J \cdot \omega_0 \cdot \omega_C - J \cdot \frac{\omega_c^2}{2}.
$$
 (4.17)

При статической скорости, близкой к скорости идеального холостого хода  $\omega_{\rm C} \approx \omega_0$ , составляющая потерь, зависящая от J, близка к W<sub>к</sub>, а потери возрастают за счет М<sub>с</sub>. Действительно,

по сравнению с пуском на холостом ходу уменьшился Млин, возросло время пуска, выросли и потери  $\Delta W$ . Но обратите внимание, что в процессе разгона выполнялась и полезная работа.

3. Торможение противовключением

Начальные условия  $M_C = 0$ ;  $\omega_{HAV} = \omega_0$ ;  $\omega_{KOH} = 0$ ; $\omega_0 = -\omega_0$  подставляем в формулы (4.11).

$$
W_C = J \cdot \omega_0^2 \cdot \frac{2}{2} = J \cdot \frac{\omega_0^2}{2} \cdot 2 = 2 \cdot W_K
$$
 (4.18)

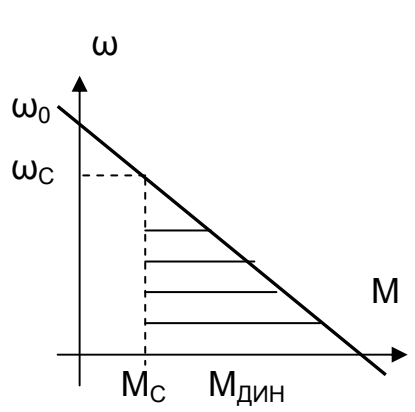

Рис. 4.4. Пуск ДНВ под нагрузкой

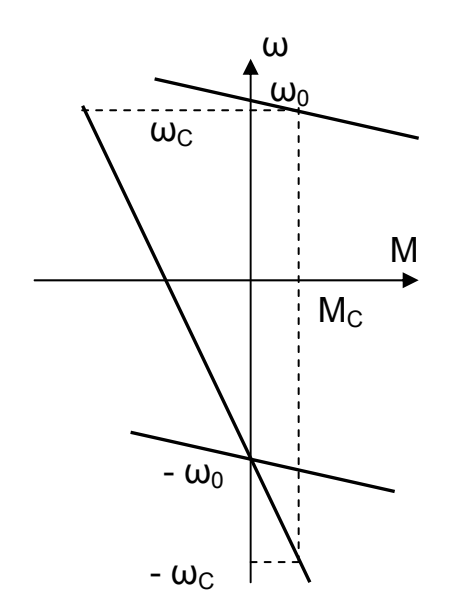

$$
W_{MEX} = -J \cdot \frac{\omega_0^2}{2} = -W_K
$$
 (4.19)

$$
\Delta W = J \cdot (\omega_0^2 + \frac{\omega_0^2}{2}) = 3 \cdot W_K.
$$
 (4.20)

Потери энергии крайне велики, не зависят от вида характеристики, сопротивления R, времени торможения, а зависят от запаса кинетической энергии механической системы электропривода.

При  $M_c > 0$  (рис. 4.5) потери энергии несколько снижаются, так как статический момент М<sub>с</sub> помогает тормозить привод, знак подинтегрального выражения

 $\Delta W = \int M_C \cdot (-\omega_0 - \omega_C) \cdot dt + J \cdot \omega_0 \cdot \omega_C + J \cdot \frac{{\omega_C}^2}{2}$ .

отрицательный.

Потери энергии при реверсе на холостом ходу при торможении противовключением и пуске в обратную сторону составляют  $\Delta W = 4 W_{K}$ , при динамическом торможении –  $\Delta W = W_{K}$ .

## 4.2.2. Об энергетике переходных режимов ДНВ и ДПВ

Энергетику переходных процессов двигателя последовательного возбуждения (ДПВ) рассмотрим на основании предыдущего раздела и выявим основные особенности энергетики ДПВ.

Потери энергии в цепи якоря определяются по формуле

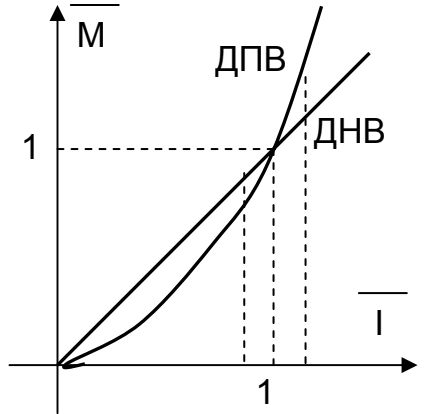

Рис. 4.6. Зависимости M(I)

для ДПВ и ДНВ

 $\Delta W = \iint^2 \cdot R \cdot dt$  $(4.21)$ 

и зависят от квадрата тока l<sup>2</sup> и времени переходного процесса t<sub>ПП</sub>, а время переходного процесса можно оценить по основному уравнению движения

$$
\Delta t = \frac{J \cdot \Delta \omega}{M_{\text{QWH}}} \tag{4.22}
$$

Момент ДНВ М = к $\Phi$ н·l ≡ l току якоря при постоянном потоке. Момент ДПВ

 $M = k\Phi(I)$   $I \equiv I$ ,  $\Phi$ 

пропорционален току якоря и потоку.

Поэтому при токах якоря  $I > I_H$  (см. рис. 4.6):

$$
M_{\text{A} \Pi \text{B}} > M_{\text{A} \text{H} \text{B}},
$$

 $t_{\text{nmax}} < t_{\text{nmax}}$  $\Delta W_{\text{IIB}} < \Delta W_{\text{IIB}}$ .

При I < I<sub>H</sub> знаки неравенства в приведенных соотношениях изменятся на противоположные. Отсюда можно сделать вывод, что в форсированных режимах экономичнее ДПВ, а при нагрузках, меньших номинальной, следует отдать предпочтение ДНВ.

### 4.2.3. Энергетика переходных режимов

### асинхронного электропривода

Потери энергии асинхронного двигателя имеют несколько составляющих: потери энергии в статоре  $\Delta W_1$ , в роторе  $\Delta W_2$ , потери холостого хода  $\Delta W_{XX}$ .

Потери холостого хода  $\Delta W_{xx} = \Delta P_{xx} \cdot dt - \Delta P_{x}$  - диестрение, на перемагничива-

ние - теоретически зависят от скорости, но зависимость сложна, и практически их считают постоянными и равными потерям мощности в номинальном режиме ΔΡ<sub>χχΗ</sub>. Тогда потери энергии рассчитывают

$$
\Delta W_{XX} = \Delta P_{XXH} \cdot t_{\Pi}.
$$

При питании двигателя от цеховой сети синхронная скорость постоянна  $\omega_0$  =  $\omega_{0H}$  = const.

Будем считать постоянным и момент инерции электропривода J = const.

### Потери энергии в цепи ротора

$$
\Delta W_2 = \int \Delta P_2 \cdot dt = \int 3 \cdot I_2^2 \cdot R_2 \cdot dt = \int 3 \cdot I_2'^2 \cdot R_2' \cdot dt \cdot \frac{s}{s} = \int P_{\partial M} \cdot s \cdot dt =
$$
  
\n
$$
= \int M \cdot \omega_0 \cdot s \cdot dt = \int M \cdot (\omega_0 - \omega) \cdot dt = \int \left( M_C + J \cdot \frac{d\omega}{dt} \right) \cdot (\omega_0 - \omega) \cdot dt =
$$
  
\n
$$
= \int M_C \cdot (\omega_0 - \omega) \cdot dt + \int J \cdot (\omega_0 - \omega) \cdot dt \cdot \frac{d\omega}{dt} =
$$
  
\n
$$
= \int M_C \cdot (\omega_0 - \omega) \cdot dt + J \cdot \omega_{KOH} \cdot \left( \frac{\omega_0 - \omega_{KOH}}{2} \right) - J \cdot \omega_{H A H} \cdot \left( \frac{\omega_0 - \omega_{H A H}}{2} \right).
$$
\n(4.23)

Полученное выражение полностью повторяет 4.11, полученное для двигателя постоянного тока. Потери в роторе не зависят ни от тока, ни от сопротивления, а определяются запасом кинетической энергии. Соответственно и потери энергии при пуске составляют  $\Delta W_2 = W_{\kappa}$ , при противовключении –  $\Delta W_2 = 3 W_{\kappa}$ . при динамическом торможении (без учета потерь в статоре на возбуждение) - $\Delta W_2$  = W<sub>K</sub>. При наличии M<sub>C</sub> – соотношения аналогичны.

### Потери энергии в цепи статора

$$
\Delta W_1 = \int \Delta P_1 \cdot dt = \int 3 \cdot I_1^2 \cdot r_1 \cdot dt \,. \tag{4.24}
$$

Ток статора I<sub>1</sub> определяется геометрической суммой тока ротора I'<sub>2</sub> и тока намагничивания I<sub>u</sub>. Но в переходном процессе токи статора и ротора достигают 5... 7 - кратного значения номинального тока, велико скольжение, поэтому можно пренебречь  $I_{\rm u}$  и принять  $I_1 \approx I_2$ . Тогда

$$
\Delta W_1 = \int 3 \cdot I_2'^2 \cdot r_1 \cdot dt \cdot \frac{R_2'}{R_2'} = \int \Delta P_2 \cdot \frac{r_1}{R_2'} \cdot dt = \Delta W_2 \cdot \frac{r_1}{R_2'}.
$$
 (4.25)

Потери энергии в статоре зависят от сопротивлений  $r_1$  и  $R_2$ .

**Полные потери асинхронного двигателя** в переходных процессах с допущением, что  $R'_2$  =const

$$
\Delta W = \Delta W_2 \cdot \left(1 + \frac{r_1}{R'_2}\right). \tag{4.26}
$$

Для АД с короткозамкнутым ротором можно принять  $r_1 \approx R_2$ , тогда  $\Delta$ W = 2· $\Delta$ W<sub>2</sub>. Практически получается, что потери энергии в переходных процессах асинхронного электропривода вдвое больше потерь энергии в двигателе постоянного тока.

Введение добавочного сопротивления в цепь ротора  $\mathsf{R}_2^\perp$  снижает общие потери энергии ∆W асинхронного двигателя и снижает потери внутри машины. У короткозамкнутого АД все потери выделяются внутри двигателя, в каталогах приводится допустимое число включений в час.

**Потери энергии в переходных процессах АД с короткозамкнутым ротором** при М<sub>С</sub> ≠ 0 и известной величине потерь энергии на холостом ходу  $\Delta W_{20}$ можно оценить, если принять, что двигатель разгоняется под действием среднего момента  $M = M_{CP} = (M_{\Pi} + M_{K}) / 2 =$  const при постоянном моменте инерции  $J = const.$ 

Потери энергии в цепи ротора

$$
\Delta W_2 = \int M \cdot \omega_0 \cdot s \cdot dt.
$$

Из уравнения движения  $M_{CP} = M_C + J d\omega / dt$  определим

$$
dt = \frac{J \cdot d\omega}{(M_{CP} - M_C)}
$$

и подставим в выражение потерь энергии

$$
\Delta W_2 = \int M_{CP} \cdot \omega_0 \cdot s \cdot \frac{J \cdot d\omega}{(M_{CP} - M_C)} = \int J \cdot (\omega_0 - \omega) \cdot d\omega \cdot \frac{M_{CP}}{(M_{CP} - M_C)} = \Delta W_{20} \cdot \frac{M_{CP}}{(M_{CP} - M_C)}.
$$
\n(4.27)

Потери в роторе при пуске с  $M_c \neq 0$ 

$$
\Delta W_{2\Pi} = \frac{\Delta W_{2\Pi O}}{\left(1 - \frac{M_C}{M_{CP}}\right)}.
$$
\n(4.28)

Полные потери при пуске и  $r_1 = R'$ <sub>2</sub> составляют  $\Delta W_{\Pi} = 2 \Delta W_{2\Pi}$ . Полные потери энергии при торможении противовключением

$$
\Delta W_{\text{TB}} = \frac{\Delta W_{\text{TBO}}}{\left(1 + \frac{M_{\text{C}}}{M_{\text{CP}}}\right)}.
$$
\n(4.29)

### 4.2.4. Пути улучшения энергетических показателей переходных процессов электропривода

Потери энергии в переходных процессах зависят от запаса кинетической энергии в механической части электропривода W<sub>к</sub>.

1. Для уменьшения потерь нужно снижать кинетическую энергию электропривода

$$
\Delta W_{\rm K} = \frac{\rm J \cdot \omega_0^2}{2} \,. \tag{4.30}
$$

за счет снижения момента инерции J и снижения скорости  $\omega_0$  (применять двигатели с меньшим моментом инерции Ј<sub>лв</sub> и с меньшей скоростью идеального холостого хода).

Если ω = ω<sub>зал</sub> и снизить ее не удается, то для снижения J<sub>лв</sub> применяют двигатели с якорем большей длины и меньшего диаметра - крановые двигатели, иногда устанавливают два двигателя половинной мощности.

2. Потери энергии в переходных процессах зависят от способа формирования пуска и торможения

$$
\Delta W = \int M_C \cdot (\omega_0 - \omega) \cdot dt + J \cdot \omega_{KOH} \cdot \left(\frac{\omega_0 - \omega_{KOH}}{2}\right) - J \cdot \omega_{HAV} \cdot \left(\frac{\omega_0 - \omega_{HAV}}{2}\right).
$$
 (4.31)

Отсюда следует, что при М<sub>с</sub> ≠ 0 потери энергии  $\Delta W \equiv (\omega_0 - \omega)$ .

На рис. 4.7 приведены нагрузочные диаграммы пуска и торможения двигателя и на основании формулы потерь ДW следует, что на диаграмме 1 разность скоростей (ω<sub>0</sub> – ω) менее таковой на диаграмме 2. И, следовательно, потери энергии в переходном процессе по кривой 1 будут меньше, чем на других кривых  $\Delta W_1 < \Delta W_2 < \Delta W_3$ , причем как при пуске, так и при торможении. Таким образом, закон управления пуском и торможением не безразличен к потерям.

3. Снижения потерь энергии можно добиться применением регулируемых систем электропривода (ТП – Д, Г – Д, ПЧ – АД и др.), которые обеспечивают плавный пуск и рекуперативное торможение с отдачей энергии торможения в сеть, что невозможно при питании от сети. На рис. 4.8 показаны потери энергии при различных способах пуска. При пуске от сети с U = const площадь прямоугольника разбивается на S<sub>1</sub> ≡ W<sub>MFX</sub> и S<sub>2</sub> ≡  $\Delta$ W, что соответствует выводам 4.2. При плавном пуске потери энергии уменьшаются и соответствуют площади параллелограмма  $\Delta W_{\text{nn}}$ .

4. При пуске двух двигателей от сети появляется возможность снижения потерь энергии за счет подключения к сети сначала последовательно соединенных двигателей, а при достижении половинной скорости - параллельного подключения их к сети. В этом случае потери энергии при пуске снижаются вдвое (см. рис. 4.8). Такой способ применим и для пуска двухскоростного короткозамкнутого АД.

## **4.2.5. Энергосбережение средствами электропривода**

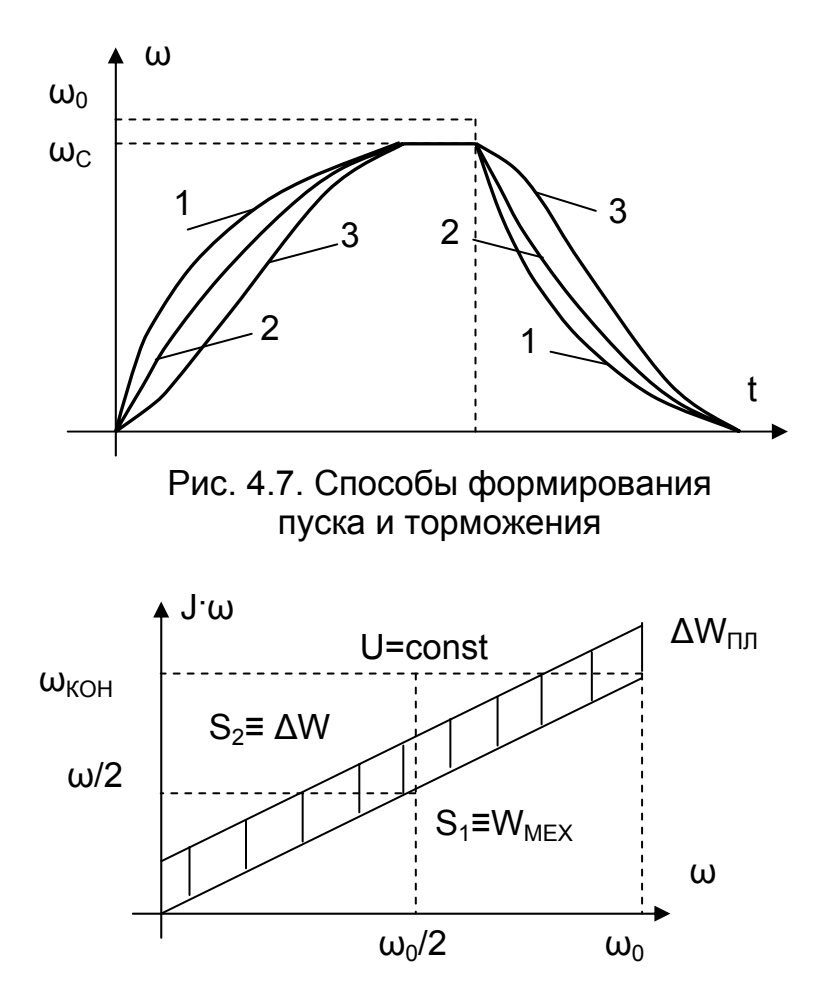

Рис. 4.8. Потери энергии при различных способах пуска

Электропривод в развитых странах потребляет до 65% всей вырабатываемой электроэнергии, и энергосбережение становится одной из основных проблем. Рассматривают два направления решения этой проблемы.

1. Энергосбережение собственно в электроприводе выполняется путем снижения потерь энергии в процессе преобразования электрической энергии в механическую, повышение КПД электропривода за счет:

– правильного выбора электродвигателя по мощности. Применение двигателя завышенной мощности приводит к снижению КПД и cos φ;

– использование регулируемого электропривода (ТП – Д, ПЧ – АД и др.), обеспечивающего работу в заданной точке  $M_{3A\Box}$ ,  $\omega_{3A\Box}$  с минимальными потерями;

– отказ от реостатных способов регулирования;

– применение фильтрокомпенсирующих устройств для увеличения коэфициента мощности и фильтрации высших гармоник тока.

2. Создание энергосберегающих технологий на базе автоматизированного электропривода с точки зрения оптимизации самих технологических процессов, обеспечивая выбор требуемой производительности рабочего органа в данный момент времени. В большинстве рабочих органов их номинальная производительность выбирается с большим запасом.

Например, для регулирования производительности насоса используются в основном гидравлические способы:

– дросселирование – установка задвижки 1 на питающей магистрали;

– рециркуляция – работа насоса на перепуск, возврат жидкости во всасывающую магистраль (задвижка 2).

На рис. 4.9 приведена схема насосной установки, а также характеристики насоса и магистрали в координатах Н – напор, Q – расход. При открытой задвижке 1 и закрытой 2 насос работает на характеристике  $H_0 - 2 - 1 - 3$  в точке 1 пересе

чения с характеристикой магистрали  $H_{\Gamma} - 4 - 1$ , создавая напор  $H_1$  и обеспечивая расход  $Q_1$ .

Для снижения расхода до  $Q_2$  прикрывают задвижку 1, насос работает в точке 2, а напор в магистрали снижен до  $H_3$ . Площадь  $H_2 - 2 - 4 - H_3$  отражает потери мощности на преодоление сопротивления задвижки. Если при открытой задвижке 1 приоткрыть задвижку 2, то характеристика магистрали перейдет в точку 3 характеристики насоса, в магистраль пойдет расход  $Q_2$ , а расход  $(Q_3 - Q_2)$  будет переходит на всасывающую магистраль. Потери мощности насоса в этом случае

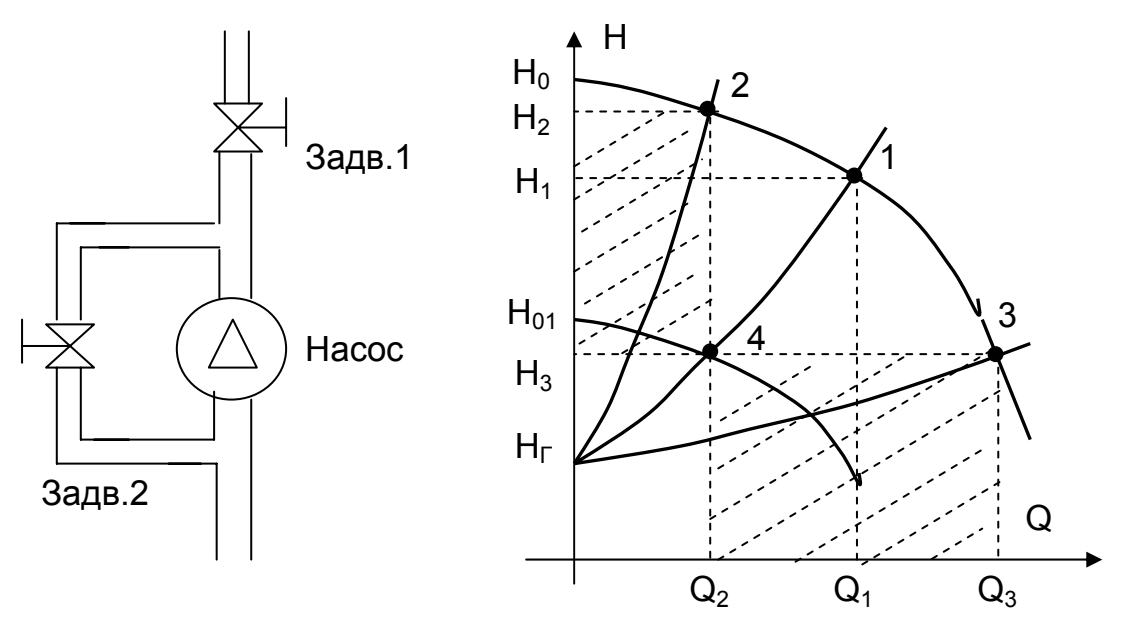

Рис. 4.9. Гидравлическая схема насосной установки и характеристики: центробежного насоса  $(H_0 - 2 - 1 - 3)$ и гидравлической сети  $(H_{\Gamma} - 4 - 1)$ 

пропорциональны площади  $Q_3 - Q_2 - 4 - 1$ . Применение регулируемого электропривода позволит снизить скорость двигателя, характеристика насоса пройдет через точку 4 и обеспечит требуемую производительность Q<sub>2</sub>. Дополнительные потери, связанные с регулированием производительности насоса, при этом не возникнут.

Переход к регулируемому электроприводу насосов, как показывает опыт, дает до 30% экономии электроэнергии [10].

# **4.3. Выбор двигателя по мощности**

# **4.3.1. Общие положения по выбору двигателей**

На начальном этапе проектирования электропривода изучается место рабочей машины в технологическом процессе, ее основные функции и задачи. На основании этого изучения формулируются требования к рабочей машине со стороны технологии.

Принцип действия рабочей машины или ее рабочего органа изучается по кинематической схеме. На основании изучения принципа действия рабочей машины определяются требования к электроприводу рабочей машины.

Основными требованиями, которые должны быть безусловно выполнены при проектировании электропривода, являются требования технологические:

- надёжность - электропривод обязан выполнить заданные функции в оговоренных условиях в течение определённого промежутка времени. Если это не обеспечено, все остальные качества окажутся бесполезными. Неучёт надёжности приводит к тяжёлым последствиям; - должна быть обеспечена заданная производительность механизма, никогда снижение производительности не окупается снижением стоимости оборудования;

- перемешение рабочего органа должно выполняться в пределах заданного времени;

– ускорение рабочей машины не должно превышать заданного (допустимого) значения;

- отклонение скорости установившего режима не должно превышать заданного значения (заданного статизма);

- по требованию рабочей машины электропривод должен обеспечивать ре-Bepc.

Выбор рода тока и типа электропривода целесообразно производить на основе рассмотрения и сравнения технико-экономических показателей ряда вариантов, удовлетворяющих техническим требованиям данной рабочей машины.

На основании исходных данных и требований, предъявляемых к электроприводу, необходимо выбрать вариант электропривода, способный полностью выполнить требования и быть одновременно максимально экономичным.

"Правила устройства электроустановок" [3] рекомендуют начинать процесс выбора рода тока с двигателей переменного тока.

"...V – 3 – 11. Для привода механизмов, не требующих регулирования частоты вращения, независимо от их мощности, рекомендуется применять электродвигатели синхронные или асинхронные с короткозамкнутым ротором.

Для привода механизмов, имеющих тяжелые условия пуска или работы либо требующих изменения частоты вращения, следует применять электродвигатели с наиболее простыми и экономичными методами пуска или регулирования частоты вращения, возможными в данной установке...

V - 3 - 14. Электродвигатели постоянного тока допускается применять только в тех случаях, когда электродвигатели переменного тока не обеспечивают требуемых характеристик механизма либо не экономичны..."

Для нерегулируемого привода выбор типа двигателя прост. Двигатели переменного тока проще по конструкции, стоимость их ниже, обслуживание тоже требует меньших затрат. При повторно-кратковременном режиме работы с частыми пусками и торможениями рационально использовать двигатели повышенного скольжения.

Для регулируемого привода задача выбора типа привода решается сложнее. В зависимости от диапазона и плавности регулирования скорости, требований к качеству переходных процессов могут быть применены как системы реостатного регулирования скорости, так и системы с индивидуальными преобразователями. При глубоком регулировании скорости в большинстве случаев вопрос решается в пользу приводов постоянного тока. Однако конкурентными по своим свойствам являются приводы с частотным и частотно-токовым управлением. Преимущества приводов с асинхронными двигателями - простота конструкции и повышенная

надежность двигателей, возможность их изготовления в поточном производстве  $[7]$ .

Препятствием к быстрому внедрению частотно-регулируемых приводов является сложность систем управления, что приводит к недостаточной надежности их работы и повышенной стоимости.

Выбор двигателя для проектируемого электропривода включает в себя:

– выбор конструкции (исполнения) двигателя;

– выбор двигателя по скорости;

– выбор двигателя по мощности.

При выборе двигателя **по конструктивному исполнению** учитывается режим работы электропривода и условия эксплуатации оборудования, под которыми следует понимать условия окружающей среды (содержание пыли, коррозионно-активных элементов, взрыво- и пожароопасных смесей и т.п.), воздействие климатических факторов и т.д.

Двигатели выпускаются с учетом климатических факторов среды, в которых они будут эксплуатироваться, в пределах которых обеспечивается выполнение фактических требований к двигателям. Климатическое исполнение указывается в паспорте и табличке двигателя в виде условного обозначения: У3, УХЛ1.

Буквы в обозначении обозначают климатическое исполнение:

У – для умеренного климата;

Т – для тропического климата;

УХЛ – для умеренного и холодного климата;

М – для морского климата.

Цифра обозначает размещение оборудования:

1 – на открытом воздухе;

2 – под навесом;

3 – в закрытых помещениях с естественной вентиляцией;

4 – в помещениях с регулируемыми климатическими условиями;

5 – в помещениях с повышенной влажностью.

Для обеспечения степени защиты электрооборудования применяются буквы IP и следующие за ними две цифры (например, IP23).

Первая цифра означает степень защиты от соприкосновения с движущимися частями, расположенными внутри двигателя, а также степень защиты двигателя от попадания внутрь твердых посторонних тел. Степень защиты, определенные первой цифрой, указывают:

0 – защита отсутствует;

1 – защита от проникновения внутрь твердых тел размером более 50 мм;

2 – защита от проникновения твердых тел размером более 12 мм, а также пальцев и предметов длиной более 80 мм;

3 – защита от твердых тел – инструментов, проволоки диаметром или толщиной более 2,5 мм;

4 – защита от проволоки, твердых тел размером 1 мм;

5 – защита от пыли, количество проникающей пыли не нарушает работу двигателя;

6– пыленепроницаемость.

Вторая цифра означает степень защиты от попадания воды:

0 – защита отсутствует;

- 1 защита от капель воды;
- 2 защита от капель воды при наклоне до 15º;
- 3 защита от дождя;
- 4 защита от брызг;
- 5 защита от водяных струй;
- 6 защита от волн воды;
- 7 защита при погружении в воду;
- 8 защита при длительном погружении в воду.

Размещение двигателя в помещении допускает IP00 – IP20, на открытом воздухе – не ниже IP44.

Выбор двигателя по конструктивному исполнению состоит в применении в проектируемом электроприводе двигателя, подходящего по способу защиты от воздействия окружающей среды (закрытый, защищенный и т.д.), способу вентиляции (с самовентиляцией, с независимой вентиляцией и т.д.), по наличию встроенного тахогенератора и другим конструктивным особенностям.

Выбор двигателя по скорости должен при известной кинематической схеме рабочей машины обеспечить требуемые скорости технологического процесса. При этом предварительно должен быть намечен способ регулирования скорости двигателя, обеспечивающий наилучшие технико-экономические показатели. Если электропривод работает в режиме частых пусков и торможений, следует выбирать двигатель тихоходного исполнения.

## **4.3.2. Основные критерии выбора двигателей по мощности**

Задача правильного выбора мощности двигателя связана, с одной стороны, с необходимостью безусловного обеспечения требований технологии, с другой стороны – с обеспечением надежности его продолжительной работы, а также с выполнением проблем энергосбережения.

При выборе двигателя заниженной мощности:

- нарушается нормальный режим работы рабочей машины;
- снижается ее производительность;
- возникают аварии;
- двигатель преждевременно выходит из строя.
- Двигатель повышенной мощности:
- имеет заниженные энергетические показатели η и cos φ;
- увеличивает капитальные затраты;
- повышает потери энергии;
- преждевременно выводит из строя механизм;

– увеличивает затраты на ремонт.

Если длительная нагрузка двигателя больше номинальной, выше потери энергии, двигатель перегревается, снижается механическая прочность изоляции обмоток и, как следствие, снижается их электрическая прочность, повышается вероятность пробоя изоляции. Таким образом, основным критерием выбора электродвигателя по мощности является температура его обмоток, его нагрев. Номинальная нагрузка двигателя определяется заводом-изготовителем из условий нагрева. Существует «восьмиградусное правило» – повышение температуры изоляции от номинальной на 8 – 10 градусов сокращает срок службы изоляции в два раза.

Задача выбора двигателя по мощности осложняется тем, что нагрузка на его валу в процессе работы, как правило, изменяется во времени  $P_{PM}$  = f(t), вследствие чего изменяются греющие потери и температура двигателя.

Если выбрать двигатель  $P_{LB}$  =  $P_{MAKCPM}$ , то при снижении нагрузки двигатель не будет использован по мощности. Очевидно, что недопустимо выбирать номинальную мощность  $P_{LB} = P_{MHPM}$ .

Для обоснования выбора мощности двигателя нужно знать характер изменения нагрузки во времени. Для рабочих машин, работающих в циклических режимах, строится нагрузочная диаграмма  $P_{PM} = f(t)$  или  $M_C = f(t)$  за цикл работы, которая позволяет судить об изменении потерь в двигателе, что в свою очередь позволяет оценить его температуру при известном характере процесса нагрева.

Такой подход позволяет выбрать электродвигатель таким образом, чтобы максимальная температура изоляции обмоток не превысила допустимого значения. Это условие является одним из основных критериев для обеспечения надежной работы электропривода в течение всего срока его эксплуатации.

Второе условие выбора двигателя по мощности заключается в том, что его перегрузочная способность должна быть достаточной для устойчивой работы электропривода в периоды максимальной нагрузки.

# **4.3.3. Основы теории нагрева электрических машин**

Выделение тепловых потерь приводит к нагреванию двигателя, накладывая этим ограничения на режимы работы электропривода.

Электрическая машина является сложным объектом нагрева, все особенности которого в расчетах по предварительному выбору двигателя учесть трудно. Конструкция электрических машин содержит элементы, выполненные из материалов, имеющих существенно различные теплопроводность и теплоемкость. Медь и алюминий (обмоточный провод) хорошо проводят тепло. Хуже проводит тепло сталь (магнитопровод и станина). Плохо проводят тепло изоляционные материалы, окружающие проводники – источники тепла. Препятствуют хорошему отводу тепла нециркулирующие слои воздуха, а также неплотности механического контакта.

Существенно влияют на нагрев и способ охлаждения положение частей машины относительно путей протекания охлаждающего воздуха.

Различны пути теплопередачи:

– от обмоток к охлаждающему воздуху – при хорошей вентиляции;

– от обмоток к станине с развитой за счет оребрения наружной поверхностью.

В целях упрощения задачи выбора двигателя по мощности применяют теорию одноступенчатого нагрева. Ее основные допущения:

 – двигатель – сплошное однородное тело с бесконечно большой внутренней теплопроводностью (температура двигателя во всех точках одинакова), то есть теплопроводность двигателя равна бесконечности;

 – температура окружающей среды – постоянна, не зависит от тепла, отдаваемого двигателем, то есть помещение обладает бесконечной теплоемкостью  $(t^{\circ}_{OC} = 40^{\circ}C)$ ;

 – теплота, отдаваемая в окружающую среду, пропорциональна первой степени разности температур двигателя и окружающей среды;
– тепловые потери, теплоемкость двигателя и коэффициенты теплоотдачи не зависят от температуры двигателя.

При указанных условиях тепловые процессы нагрева и охлаждения двигателя описываются уравнением теплового баланса.

Пусть двигатель работает с нагрузкой Р на валу и выделяет потери

$$
\Delta P = P \cdot \frac{(1 - \eta)}{\eta}.
$$
 (4.32)

Количество тепла ∆Р·dt (Дж), выделенное в двигателе за время dt –активная составляющая уравнения теплового баланса.

За счет потерь ∆Р·dt температура двигателя Θ за время dt возрастет на dΘ. Выделенное тепло расходуется по двум направлениям:

– отдается в окружающую среду (теплопроводность, конвенция, лучеиспускание)

$$
A \cdot (\Theta - \Theta_{OC}) \cdot dt = A \cdot \tau \cdot dt, \qquad (4.33)
$$

где А [Дж / (ºС·с)] – коэффициент теплоотдачи – это количество тепла, отдаваемое в окружающую среду за 1 с при разности температур τ = 1ºС. А зависит от конструктивного исполнения машины (закрытое, защищенное, открытое) и от типа вентиляции (невентилируемый, самовентилируемый, принудительно вентилируемый);

– идет на увеличение температуры двигателя, приращение тепла пропорционально приращению температуры С·dτ, где С [Дж / ºС]– теплоемкость двигателя – это количество тепла, необходимое для нагревания двигателя на 1ºС.

Уравнение теплового баланса принимает вид

$$
\Delta P \cdot dt = A \cdot \tau \cdot dt + C \cdot d\tau. \tag{4.34}
$$

Задача – определить закон изменения превышения температуры двигателя во времени τ(t).

Разделим (6.34) на А·dt:

$$
\tau + \frac{C}{A} \cdot \frac{d\tau}{dt} = \frac{\Delta P}{A} \,. \tag{4.35}
$$

Получили линейное дифференциальное уравнение первого порядка с правой частью.

При ∆Р = const – правая часть постоянна – имеем уравнение с разделяющимися переменными. Разделим переменные

$$
\tau - \frac{\Delta P}{A} = -\frac{C}{A} \cdot \frac{d\tau}{dt}, \quad -dt = \frac{C/A}{\tau - \Delta P/A} \cdot d\tau, \quad \int_{0}^{\tau} -dt = \int_{\tau_{HAV}}^{\tau} \frac{C/A}{\tau - \Delta P/A} \cdot d\tau
$$
(4.36)

и возьмем интеграл:

$$
-t = \frac{C}{A} \cdot \ln \frac{\tau - \Delta P / A}{\tau_{H A H} - \Delta P / A}.
$$
 (4.37)

Обозначим С / А =  $[(\text{Дж } / \text{ °C}) \cdot (\text{ °C} \cdot c / \text{ Дж})] = [c] = T_T$  и назовем тепловой постоянной времени.

Решение уравнения теплового баланса имеет вид

$$
\tau(t) = \frac{\Delta P}{A} \cdot \left(1 - e^{-\frac{t}{T_T}}\right) + \tau_{H A Y} \cdot e^{-\frac{t}{T_T}}.
$$
 (4.38)

При  $T_{HAY}$  = 0 уравнение (4.38) упрощается

$$
\tau(t) = \frac{\Delta P}{A} \cdot \left(1 - e^{-\frac{t}{T_T}}\right),\tag{4.39}
$$

и переходный процесс описывается экспоненциальной зависимостью с постоянной времени Т<sub>т</sub>.

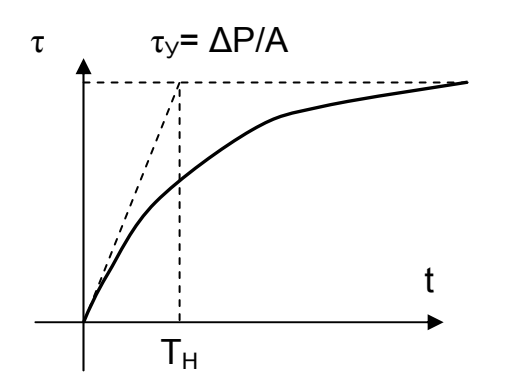

Рис. 4.10. Переходный процесс нагрева двигателя

В начале процесса (рис. 4.10) тепло идет на нагрев двигателя, теплоотдача незначительна из-за малой разности температур двигателя и окружающей среды. С ростом температуры двигателя растет теплоотдача и температура достигает установившегося значения ту.

В установившемся процессе количество тепла, выделяемого в двигателе, равно количеству тепла, отдаваемому в окружающую среду.

Установившийся перегрев  $T_V = \Delta P / A$ зависит от тепловых потерь в двигателе ДР и его теплоотдачи А, и не зависит от теплоем-

кости. Чем больше нагрузка двигателя, тем больше потери ДР, выше температура двигателя  $\Theta$ , выше его перегрев т $\varphi = \Theta - \Theta_{\text{OC}}$ .

Для снижения температуры двигателя потребуется снизить потери ДР (уменьшить нагрузку), увеличить теплоотдачу А (усилить вентиляцию, установить вентилятор). Можно увеличить нагрузку двигателя за счет увеличения ту, применив более высокий класс нагревостойкости изоляции.

Пусть A rdt = 0 (отсутствует теплоотдача - адиабатический процесс). Уравнение теплового баланса (4.3) примет вид:  $\Delta P \cdot dt = C \cdot dr$  или  $\Delta P \cdot t = C \cdot \tau$ . В этом случае температур, а во времени будет нарастать по линейному закону т = (ДР / С) t и стремиться к бесконечности. Время, в течение которого температура достигнет установившегося значения т = ту,

$$
t = \frac{C}{\Delta P} \cdot \tau_y = \frac{C}{\Delta P} \cdot \frac{\Delta P}{A} = \frac{C}{A} = T_{T},
$$
\n(4.40)

равно тепловой постоянной времени.

Таким образом, физический смысл тепловой постоянной времени Тт это время, в течение которого двигатель в адиабатическом процессе (без отдачи тепла в окружающую среду) достигнет установившегося перегрева ту, соответствующего нормальным условиям теплоотдачи. Тепловая постоянная времени  $T<sub>T</sub>$  зависит от габарита машины, с ростом которого она увеличивается. Величина Т<sub>т</sub> измеряется от десятков минут до нескольких часов.

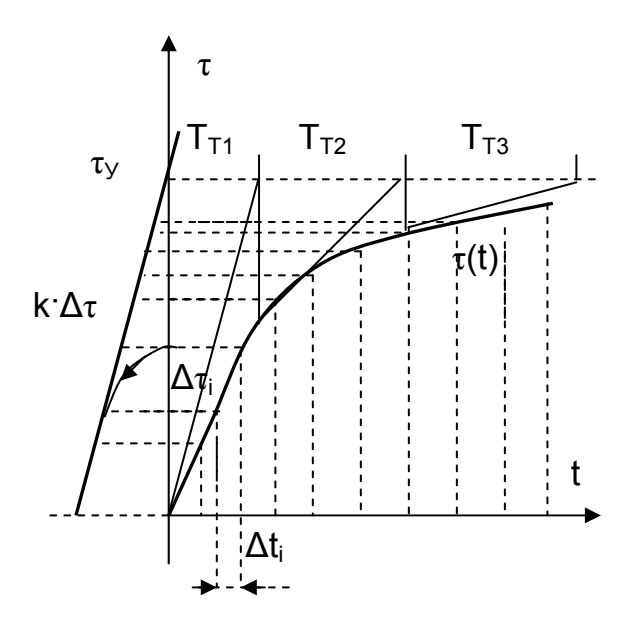

Рис. 4.11. Определение  $T_T$ 

Определяется Т<sub>т</sub> как правило экспериментальным путем:

- снимается экспериментальная кривая т(t);

- для определения установившегося значения ту, которое часто неизвестно, разбивают кривую т(t) на участки времени  $\Delta t_i$  (рис. 4.11) и полученные на каждом участке прирашения Дта откладывают влево от оси т. Через полученные точки проводят усредненную прямую к Дт до пересечения с осью т и при t = 0 находят установившееся значение т∨:

- проводят касательную к кривой и при ту находят тепловую постоянную времени Т<sub>т</sub>.

Можно определить Т<sub>т</sub> при известном значении ту по времени достижения конкретных значений температуры т по

формуле экспоненты:

$$
- \tau = 0,632 \cdot \tau_y \text{ при } t = T_{\tau};- \tau = 0,85 \cdot \tau_y \text{ при } t = 2 \cdot T_{\tau};- \tau = 0,95 \cdot \tau_y \text{ при } t = 3 \cdot T_{\tau}.
$$

Оба метода являются точными для экспотенциальных зависимостей. Однако теория одноступенчатого нагрева, принятая для расчетов, учитывает далеко не все особенности тепловых процессов, и экспериментальная кривая - далеко не экспонента. Приходится определять  $T<sub>T</sub>$  методом усреднения, путем определения  $T<sub>T</sub>$  в нескольких точках (см. рис. 4.11):

$$
\Gamma_{T} = \frac{T_{T1} + T_{T2} + T_{T3}}{3}.
$$
 (4.41)

#### 4.3.4. Охлаждение электрических машин

При остановке нагретой машины процесс охлаждения идет только за счет теплоотдачи, тепловые потери отсутствуют  $\Delta P = 0$ , установившаяся температура в конце процесса охлаждения  $T_y = \Delta P / A = 0$  и решение уравнения теплового баланса при охлаждении имеет вид:

$$
\tau(t) = \tau_{\text{HAV}} \cdot e^{-\frac{t}{T_{\text{TO}}}}.
$$
 (4.42)

В начале процесса – интенсивная теплоотдача, велика разность температур двигателя и окружающей среды. При уменьшении температуры двигателя их разность снижается и теплоотдача падает.

Теплоотдача зависит от способа вентиляции машины. При работе двигатель гонит через себя охлаждающий воздух, увеличивая теплоотдачу. У остановленного двигателя самовентиляция отсутствует, теплоотдача падает, остается только теплопроводность. Коэффициент теплоотдачи снижается A = A<sub>0</sub>, тепло-

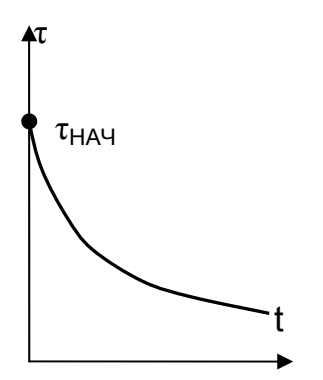

 $T_{\text{TO}}$  = C / A<sub>O</sub> увеличивается и становится больше тепловой постоянной при работе: T<sub>T</sub> < T<sub>TO</sub>.

На практике пользуются коэффициентом ухудшения условий теплоотдачи  $\beta_0 = A / A_0 = T_T / T_{TO}$ . который зависит от конструкции двигателя и способа его вентиляции.

Примерные значения коэффициента Водля двигателей различного исполнения приведены в табл.4.1.

Рис. 4.12. Переходный процесс охлаждения двигателя

Для точных расчетов ухудшение условий охлаждения двигателя в переходных режимах учитывают коэффициентом ухудшения теплоотдачи при изменении скорости  $\beta_i = A_i / A = T_T / T_{Ti}$ . Однако ко-

 $\partial \phi$ фициент  $\beta_i \equiv \omega^x$  пропорционален скорости, где x > 1, и для каждой серии электрических машин этот показатель свой.

Допустимо применять в расчетах среднее значение коэффициента β. В зависимости от скорости вращения он принимает значения:

$$
0 < \omega \leq 0.2 \cdot \omega_{H} \quad - \quad \beta_{i} = \beta_{0};
$$
  

$$
0.2 \cdot \omega_{H} < \omega \leq 0.8 \cdot \omega_{H} \quad - \quad \beta_{i} = \frac{(1 + \beta_{0})}{2};
$$
  

$$
\omega > 0.8 \cdot \omega_{H} \quad - \quad \beta_{i} = 1.
$$

Для двигателей, работающих в режимах частых пусков и торможений, неучёт ухудшения условий теплоотдачи приводит к перегреву двигателя и преждевременному выходу его из строя.

Таблица 4.1

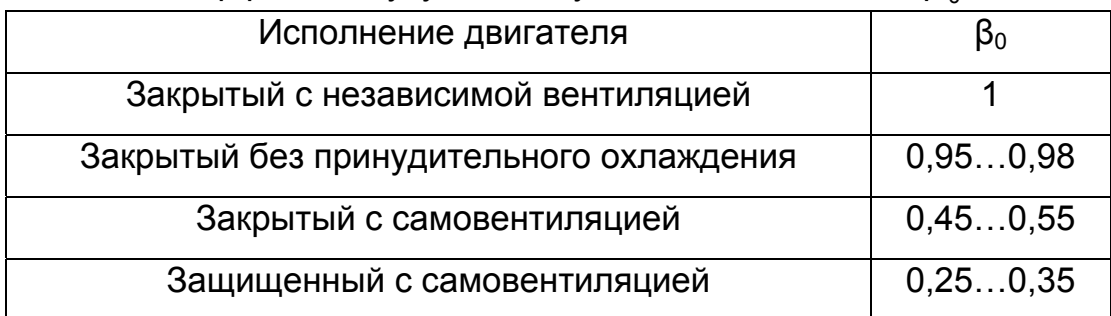

Коэффициент ухудшения условий охлаждения  $\beta_0$ 

### 4.3.5. Классификация режимов работы двигателей по условиям нагрева

В процессе работы температура двигателя увеличивается и через  $t = (3...4)$   $T_T$  достигнет установившего значения  $T = T_y$ , когда количество тепла, выделенного в двигателе, равно количеству тепла, отдаваемого в окружающую среду. Это возможно при продолжительном режиме работы с постоянной нагрузкой.

Различают по требованиям стандартов восемь номинальных режимов работы двигателей. Под номинальным режимом работы электрической машины понимают режим, для которого она предназначена предприятием-изготовителем. Для этого режима в каталоге и паспорте двигателя указываются номинальные данные:  $P_{H}$ , U<sub>H</sub>, I<sub>H</sub>, I<sub>2H</sub>, I<sub>BH</sub>, n<sub>H</sub>, n<sub>H</sub>, cos  $\varphi_{H}$  и другие.

Режимы работы обозначают S1…S8.

S1 – продолжительный номинальный режим – режим работы электродвигателя (рис. 4.13, а) при неизменной номинальной нагрузке, когда температура двигателя достигает установившегося значения (двигатели вентиляторов, насосов, преобразовательных установок и т.п.)

S2 – кратковременный номинальный режим – режим работы электродвигателя (рис. 4.13, б), когда температура двигателя за время работы с постоянной номинальной нагрузкой не достигает установившегося значения, а за время паузы, когда двигатель отключается от сети, температура двигателя успевает достичь температуры окружающей среды. Характеризующая величина – время кратковременной работы  $t_P$ : 10, 30, 60, 90 мин. Время кратковременной работы  $t_P$  = 60 мин часто называют часовой мощностью.

S3 – повторно-кратковременный номинальный режим – режим работы электродвигателя (рис. 4.13, в), при котором кратковременные периоды постоянной номинальной нагрузки (рабочие периоды – t<sub>P</sub>) чередуются с периодами отключения машины (паузами – t<sub>o</sub>), причем как при работе, так и в паузе температура двигателя не успевает достичь установившегося значения.

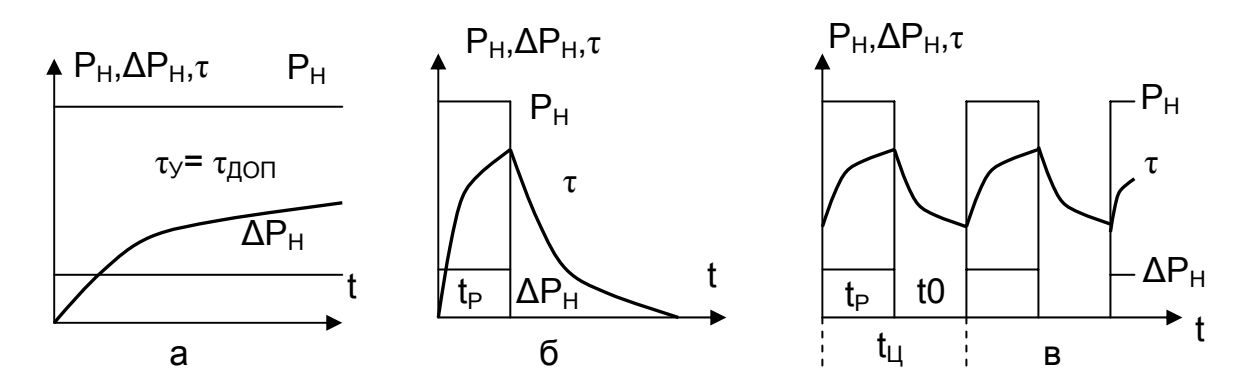

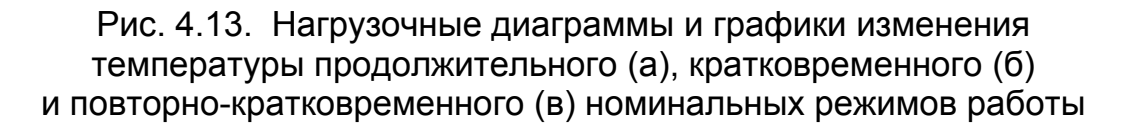

Характеризующая величина – относительная продолжительность включения  $\epsilon$  = t<sub>P</sub> / (t<sub>P</sub> + t<sub>0</sub>) = t<sub>P</sub> / t<sub>H</sub>. B каталогах приводятся данные двигателей при ПВ(%) = ε·100%. Завод-изготовитель приводит данные допускаемой нагрузки на валу двигателя при ПВ = 15, 25, 40, 60, 100%.

При этом оговаривается, что время цикла не должно превышать  $t_{11} \le 10$  мин.

Режимы S1–S3 являются в настоящее время основными, номинальные данные на которые включаются в паспорт электродвигателя и каталоги. Номинальные режимы S4 – S8 введены для того, чтобы впоследствии упростить задачу выбора мощности произвольного режима, расширив номенклатуру последних. В настоящее время эти режимы не нормируются.

**Задача выбора двигателя по мощности заключается в том, чтобы правильно сопоставить его рабочий режим с номинальным, обеспечив максимальное использование выбранного двигателя по условиям нагрева.** 

#### **4.3.6. Методы эквивалентирования по нагреву**

Правильно выбранный электродвигатель должен быть полностью использован по нагреву. А если мощность на валу изменяется?  $P_C(t)$  = var? Тогда нужно определить максимальную температуру т<sub>макс</sub> за время работы и сравнить с допустимой т<sub>лоп</sub> при номинальном режиме работы т<sub>макс</sub>  $\leq$  т<sub>лоп</sub>.

В общем случае мощность на валу изменяется во времени (перемежающийся режим), изменяются потери ∆Р и температура Θ двигателя.

График нагрузки разобьем на участки, где мощность постоянна. Этому условию соответствует решение уравнения теплового баланса (4.38) и для каждого участка справедливо выражение

$$
\tau(t) = \tau_{\mathsf{y}} \cdot \left(1 - e^{-\frac{t}{T_{\mathsf{T}}}}\right) + \tau_{\mathsf{H} A \mathsf{Y}} \cdot e^{-\frac{t}{T_{\mathsf{T}}}},
$$

а участков – несколько.

Приведенное выражение τ(t) использовать можно, но для этого знать  $T_V = \Delta P / A$ ,  $T_T = C / A$ ,  $\beta$ , а у нас нет даже двигателя, и поэтому данное выражение можно использовать для проверки по нагреву при известной мощности и типе двигателя. Кстати, в каталогах на приводятся ту,  $T_T$ ,  $\beta$ , их нужно определять опытным путем. Используется решение уравнения теплового баланса при расчетах, когда на известном двигателе изменяется нагрузка рабочей машины или при реконструкции электропривода.

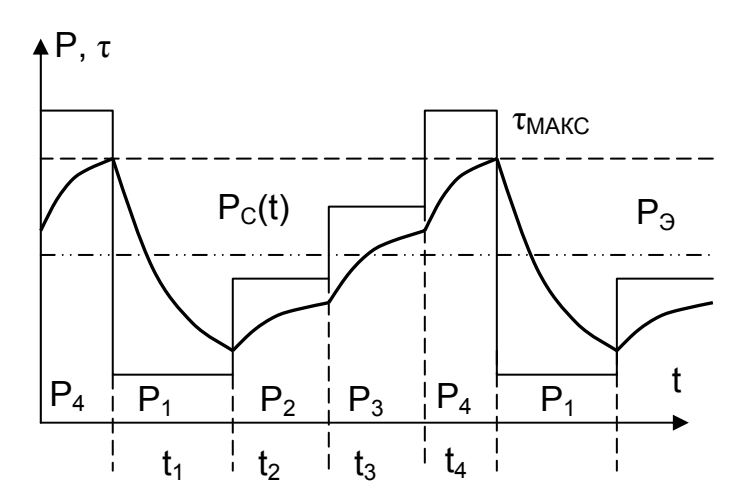

Рис. 4.14. Нагрузочная диаграмма  $P_c(t)$ =var и график температуры  $\tau(t)$ .

При проектировании получили распространение аналитические методы расчета мощности, когда реальный график с изменяющейся нагрузкой заменяют графиком с неизменной (эквивалентной) нагрузкой. Эквивалентная нагрузка выбирается из условия, что максимальная температура в реальном  $P<sub>C</sub>(t)$  и эквивалентном  $P_{\beta}$  графиках одинакова (см. рис. 4.14). Все эквивалентные методы справедливы для циклической нагрузки при времени цикла  $t_{\text{H}} \leq 10$  мин. Считается, что за это время тепловое состояние двигателя (тем-

пература, тепловые коэффициенты) существенно не изменяется.

**Метод эквивалентных потерь.** При достаточно большом числе циклов график изменения температуры начинает повторяться и температура двигателя в начале и конце цикла оказывается одинаковой.

На рис. 4.14 приведен график  $P_c(t)$ , разбитый на n участков, на каждом из которых  $P_c$  = const. Поэтому применимо решение уравнения теплового баланса

$$
\tau_{i} = \tau_{yi} \cdot \left(1 - e^{-\frac{t}{T_{Ti}}}\right) + \tau_{HAYi} \cdot e^{-\frac{t}{T_{Ti}}}. \tag{4.43}
$$

На каждом участке свое значение установившейся температуры:  $T_{yi} = \Delta P_i / A_i$ . Конечное значение температуры на первом участке:

$$
\tau_{KOH1} = \tau_{HAV1} \cdot e^{-\frac{t_1}{T_{T1}}} + \tau_{V1} \cdot \left(1 - e^{-\frac{t_1}{T_{T1}}}\right).
$$
\n(4.44)

Конечное значение температуры на втором участке:

$$
\tau_{KOH2} = \tau_{HAU2} \cdot e^{-\frac{t_2}{T_{T2}}} + \tau_{V2} \cdot \left(1 - e^{-\frac{t_2}{T_{T2}}}\right).
$$
 (4.45)

Начальное значение для каждого участка равно конечному значению предыдущего участка т<sub>нач2</sub> = т<sub>кон1</sub>. Последовательно подставляя в решение уравнения теплового баланса значения т<sub>коні</sub> = т<sub>начи-1</sub>, получим выражение для n-ого участка

$$
\tau_{KOHn} = \tau_{HAU1} \cdot e^{-\sum_{i=1}^{n} (\frac{t_i}{T_{Ti}})} + \tau_{V1} \cdot \left(1 - e^{-\frac{t_1}{T_{Ti}}}\right) \cdot e^{-\sum_{i=2}^{n} (\frac{t_i}{Ti})} + \tau_{V2} \cdot \left(1 - e^{-\frac{t_2}{T_{Ti}}}\right) \cdot e^{-\sum_{i=3}^{n} (\frac{t_i}{Ti})} + \dots + \tau_{Vn} \cdot \left(1 - e^{-\frac{t_n}{T_{Ti}}}\right).
$$
\n(4.46)

Если принять, что значение т<sub>макс</sub> получаем в начале цикла т<sub>нач1</sub>, а оно равно конечному значению температуры на n - ом участке тконп.

$$
\tau_{KOHn} = \tau_{HAV1} = \tau_{MAKC} = \tau_{V1} \cdot \left(1 - e^{-\frac{t_1}{T_{T1}}}\right) \cdot e^{-\frac{\sum_{i=2}^{n} (\frac{t_i}{T_i})}{\sum_{i=2}^{T_{T1}}} + \tau_{V2} \cdot \left(1 - e^{-\frac{t_2}{T_{T2}}}\right) \cdot e^{-\frac{\sum_{i=3}^{n} (\frac{t_i}{T_i})}{\sum_{i=3}^{T_{T1}}} + \dots + \tau_{Vn} \cdot \left(1 - e^{-\frac{t_n}{T_{Tn}}}\right)}.
$$
\n(4.47)\n  
\n
$$
1 - e^{-\frac{\sum_{i=1}^{n} (\frac{t_i}{T_{Ti}})}{\sum_{i=1}^{T_{T1}}}.
$$

Воспользуемся разложением в ряд Маклорена функции

$$
e^{-y}
$$
 ≈ 1-  $\frac{y}{1!}$  +  $\frac{y^2}{2!}$  - ..., справедливой для y < 1.

В нашем случае, время цикла  $t_{11} \le 10$  мин <<  $T_T$  – тепловой постоянной времени, отношение  $y = t_{11}/T_{T} \ll 1$ . Отсюда можно принять:

$$
e^{-y} \approx 1; \; \left(1-e^{-y}\right) \approx y \; .
$$

Найдем максимальную температуру т<sub>макс</sub> реального графика с учетом принятых допущений

$$
\tau_{\text{MAKC}} = \frac{\tau_{y_1} \cdot \frac{t_1}{T_{T1}} + \tau_{y_2} \cdot \frac{t_2}{T_{T2}} + \dots + \tau_{y_n} \cdot \frac{t_n}{T_{Tn}}}{\sum_{i=1}^{n} \left(\frac{t_i}{T_{Ti}}\right)} = \frac{\sum_{i=1}^{n} \left(\tau_{y_i} \cdot \frac{t_i}{T_{Ti}}\right)}{\sum_{i=1}^{n} \left(\frac{t_i}{T_{Ti}}\right)}.
$$
(4.48)

Максимальная температура т<sub>макс</sub> реального графика должна быть равна максимальной температуре и эквивалентного графика

$$
\tau_{\text{MAKC}} = \frac{\Delta P_3}{A} = \frac{\sum_{i=1}^{n} \left( \frac{\Delta P_i}{A_i} \cdot \frac{t_i}{C_{A_i}} \right)}{\sum_{i=1}^{n} \left( \frac{t_i}{C_{A_i}} \right)} = \frac{\sum_{i=1}^{n} (\Delta P_i \cdot t_i)}{\sum_{i=1}^{n} (A_i \cdot t_i)} \le \tau_{\text{AOD}} = \frac{\Delta P_{H}}{A}.
$$
 (4.49)

Потери эквивалентного графика

$$
\Delta P_{\mathcal{S}} = A \cdot \frac{\sum_{i=1}^{n} (\Delta P_i \cdot t_i)}{\sum_{i=1}^{n} (A_i \cdot t_i)} = \frac{\sum_{i=1}^{n} (\Delta P_i \cdot t_i)}{\sum_{i=1}^{n} (\beta_i \cdot t_i)} \leq \Delta P_H
$$
\n(4.50)

сравниваются с номинальными потерями  $\Delta P_H$ . Полученное выражение (4.50) является формулой метода эквивалентных потерь. По ней определяют правильность выбора мощности двигателя.

Действительно, в числителе рассчитывается суммарная энергия тепловых потерь двигателя в цикле, а знаменатель учитывает ухудшение условий охлаждения  $\beta_i$ , уменьшая время работы двигателя, приводя условия отдачи тепла при пониженных скоростях к условиям отдачи тепла двигателем, работающим на номинальной скорости.

Правильный выбор двигателя по мощности будет выполнен при

 $T_{\text{MAKC}} \leq T_{\text{LO}}$ ,  $\Delta P_{\text{O}} \leq \Delta P_{\text{H}}$ .

Допускаемый перегрев т<sub>доп</sub> =  $\Theta_{\text{AOD}} - \Theta_{\text{OC}}$  определяется классом нагревостойкости изоляции (А, Е, В, F, Н, С), а температура окружающей среды принимается равной  $\Theta_{OC}$  = 40 °С.

При  $\omega \approx$  const можно принять  $\beta_i = 1$ , тогда формула эквивалентных потерь (4.50) преобразуется в формулу средних потерь, не учитывающую изменение условий охлаждения.

$$
\Delta P_{\mathcal{F}} = \frac{1}{t_{\mathcal{L}}} \cdot \sum_{i=1}^{n} (\Delta P_i \cdot t_i) = \Delta P_{\mathcal{C}P}.
$$
 (4.51)

Достоинства метода эквивалентных потерь:

- достаточно высокая точность;

- универсальность - применим для любого типа двигателя.

Недостатки метода:

– для расчета необходимо знать потери ДР на каждом участке, а это возможно лишь при предварительно выбранном двигателе - метод поверочный;

- относительная сложность расчетов,  $\Delta P = f(I, \eta)$ , нужно знать токи и КПД на каждом участке.

Метод эквивалентного тока. Расчет потерь представляется сложным и вызывает стремление найти метод, который не требовал бы определение потерь на каждом участке. Нужен косвенный метод оценки потерь.

Метод эквивалентного тока основан на замене действительно протекающего в двигателе и изменяющегося во времени тока током эквивалентным, который вызвал бы в двигателе такие же потери, как и действительно протекающий ток.

Потери мощности в двигателе определяются суммой постоянных потерь, не зависящих от нагрузки, и переменных потерь, связанных с квадратом тока:

$$
\Delta P = \Delta P_{\text{TOCT}} + b \cdot l^2. \tag{4.52}
$$

Подставим в формулу эквивалентных потерь

$$
\Delta P_{\mathfrak{I}} = \frac{\sum_{i=1}^{n} (\Delta P_i \cdot t_i)}{\sum_{i=1}^{n} (\beta_i \cdot t_i)} \leq \Delta P_H.
$$

Получим формулу метода эквивалентного тока при условии, что постоянные потери не изменяются:

$$
I_{3} = \sqrt{\frac{\sum_{i=1}^{n} (I_{i}^{2} \cdot t_{i})}{\sum_{i=1}^{n} (B_{i} \cdot t_{i})}} \leq I_{H}.
$$
 (4.53)

Эквивалентный ток создает такие же потери в двигателе, как и действительно протекающий ток.

$$
\Delta P_3 \leq \Delta P_H;
$$
  
\n
$$
\Delta P_{\text{TOCT}} + b \cdot I_3^2 \leq \Delta P_{\text{TOCT}} + b \cdot I_H^2;
$$
  
\n
$$
I_3 \leq I_H.
$$

При  $I_3 \le I_H$  – двигатель недогружен, при  $I_3 \ge I_H$  – перегружен, в обоих случаях предстоит выбор нового двигателя.

Двигатель выбран по мощности правильно, если

$$
I_3 = (0.85...0.9) \cdot I_H.
$$

Если условия охлаждения не изменяются (β<sub>i</sub> = 1), получаем формулу среднеквадратичного тока, не учитывающую изменение условий охлаждения:

$$
I_{\mathfrak{I}} = \sqrt{\frac{1}{t_{\mathfrak{U}}} \cdot \sum_{i=1}^{n} (l_i^2 \cdot t_i)} = I_{\mathsf{CPKB}} \,. \tag{4.54}
$$

Если график тока плавный (рис.4.15), то выполняют линеаризацию и определяют эквивалентный ток  $I_3$  на участках. Для линейно (во времени) изменяющегося тока  $I(t) = I_1 + (I_2 - I_1)t / t_0$  среднеквадратичное значение тока на участке

$$
I_{CPKB} = \sqrt{\frac{I_1^2 + I_1 \cdot I_2 + I_2^2}{3}} \,.
$$
 (4.55)

При  $I_1 = 0$  среднеквадратичное значение

$$
I_{CPKB} = \frac{I_2}{\sqrt{3}} > I_{CP} = \frac{I_2}{2}.
$$

Среднеквадратичный ток больше среднего тока, поэтому проверку нагрева всегда следует вести по среднеквадратичному току.

Достоинства метода эквивалентного тока:

- метод универсальный, может применяться для любого типа двигателя.

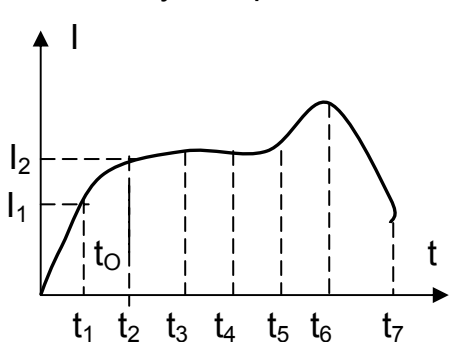

Рис. 4.15. Действительно протекающий ток I =f (t)

Теоретически не может применяться тогда, когда потери не пропорциональны току (для глубокопазного короткозамкнутого асинхронного двигателя  $\Delta P = I^2$ · г, а не  $I^2$ ) и когда необходимо учитывать изменение постоянных потерь (в стали, на перемагничивание, на трение);

- метод проще, график токов рассчитать легче, чем график потерь.

К недостаткам метода следует отнести предварительного необходимость выбора двигателя, так как метод является поверочным.

Метод эквивалентного момента. Практически для выбора мощности двигателя приходится пользоваться нагрузочной диаграммой момента на валу M =  $f(t)$ .

Если момент пропорционален току  $M \equiv I$ , то получаем формулу для расчета эквивалентного момента

$$
M_{3} = \sqrt{\sum_{i=1}^{n} (M_{i}^{2} \cdot t_{i}) \over \sum_{i=1}^{n} (B_{i} \cdot t_{i})} \le M_{H}.
$$
 (4.56)

Mетод хорош тем, что нет необходимости рассчитывать ток I = f(t), достаточно знать  $M = f(t)$ .

Но нагрузочную диаграмму M = f(t) без предварительно выбранного двигателя рассчитать невозможно, так как M =  $M_C$  +  $M_{DWH}$ , причем момент статический М<sub>с</sub> известен из расчетов механической части, а момент динамический  $M_{\text{DWH}}$  = f( $J_{\text{BB}}$ ) неизвестен.

Нагрузочную диаграмму M(t) можно получить, если:

– постоянна скорость  $\omega$  = const, то d $\omega$  / dt = 0, M<sub>лин</sub> = 0, тогда M(t) = M<sub>c</sub>(t);

 $-J_{\text{PO}} >> J_{\text{IB}}$  – приведенный к валу момент инерции рабочего органа значительно больше момента инерции двигателя (уравновешенные лифты, маховичные приводы, быстроходные подъемники).

Но и момент двигателя пропорционален току только для двигателя независимого возбуждения. У асинхронного двигателя при M = 0 ток статора равен току намагничивания и нагрев продолжается. Иногда применяют метод М<sub>э</sub> для асинхронных двигателей, но при изменении момента двигателя в диапазоне  $0.5 \cdot M_H \le M \le 0.75 \cdot M_K$ , отдавая себе отчет в том, что погрешность будет большой. Применяют метод М<sub>э</sub> и для синхронных двигателей, но при нагрузках, близких к номинальным.

Обычно метод эквивалентного момента используют только для предварительного выбора мошности двигателя из-за его недостатка - ограниченная область применения (и типы двигателей, и диапазон изменения нагрузки). Метод М<sub>а</sub> нельзя использовать, когда не применим метод эквивалентного тока и когда момент не пропорционален току (если изменяется поток).

Метод среднеквадратичной мощности. Нагрев двигателя вызывают тепловые потери внутри машины ДР, и расчет методом ДРэ дает более точные результаты. Во многих случаях  $\Delta P_3 \equiv I_3^2$ , и метод эквивалентного тока применяют чаще других методов. Самый простой метод М<sub>э</sub> для проверки двигателя по нагреву используют крайне редко, а для режимов работы с частыми пусками и торможениями применяют лишь для предварительного выбора мощности двигателя.

Когда же потери в двигателе пропорциональны мощности?

Мощность машин постоянного тока  $P_7 = U \cdot \ln n$  пропорциональна току при  $U =$  const и n = const. Если  $U =$  const обеспечивается при питании двигателя от цеховой сети, то  $\eta$  ≈ const можно грубо принять при 0,5 $\cdot P_H$  < P < 2 $\cdot P_H$ .

Мощность машин переменного тока  $P_z = \sqrt{3} \cdot U \cdot l \cdot \cos \varphi \cdot \eta$  пропорциональна току при постоянстве n и cos  $\varphi$ . Если o n  $\approx$  const говорилось выше, то o cos  $\varphi \approx$  const можно грубо говорить при 0,5 $\cdot$ P<sub>H</sub> < P < 1,5 $\cdot$ P<sub>H</sub>.

Но даже если Р ≡ I, то также Р = М⋅ш, а пропорциональность Р ≡ М ≡ I возможна лишь при ω = const и β<sub>i</sub> = const. Отсюда вывод, что область применения этого метода крайне ограничена, и формула мошности, грубо пропорциональная потерям, может быть получена лишь из выражения для среднеквадратичного тока

$$
I_{CPKB} = \sqrt{\frac{1}{t_{L}} \cdot \sum_{i=1}^{n} (l_i^2 \cdot t_i)}, \text{for a } P_{CPKB} = \sqrt{\frac{1}{t_{L}} \cdot \sum_{i=1}^{n} (P_i^2 \cdot t_i)}.
$$
 (4.57)

Выпадает режим пуска и торможения, так как при  $\omega = 0$  мощность равна  $P = 0$ , а ток  $1 \neq 0$ , и нагрев продолжается.

Метод Р<sub>секв</sub> рассматривается как приближенный и используется для предварительного выбора мощности двигателя, когда метод эквивалентного момента не применим (двигатели последовательного и смешанного возбуждения). Этот метод обязательно нуждается в уточнении другими методами.

Метод Р<sub>СРКВ</sub> не применим тогда, когда не применяются методы эквивалентного тока и момента, а также там, где изменяется скорость, так как в этих режимах характер изменения мощности не отражает условия нагрева двигателя.

### **4.3.7. Выбор по мощности двигателей повторно-кратковременного режима работы**

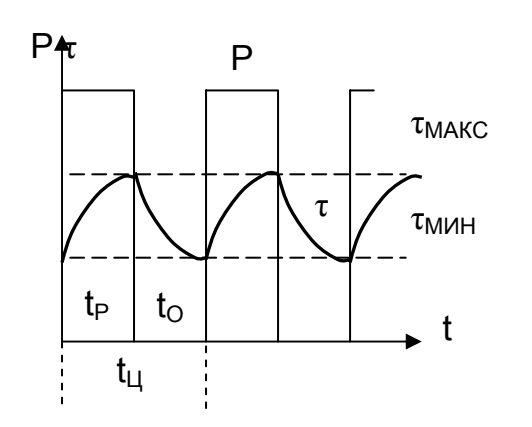

Рис. 4.16. Нагрев и охлаждение двигателя

Повторно-кратковременный номинальный режим S3 – режим работы электродвигателя (рис. 4.16), при котором кратковременные периоды работы t<sub>P</sub> с постоянной номинальной нагрузкой чередуются с паузами  $t_0$ , причем как при работе, так и в паузе температура двигателя τ(t) не успевает достичь установившегося значения ту.

Относительная продолжительность вклю-

чения 
$$
\varepsilon = \frac{t_P}{(t_P + t_0)} = \frac{t_P}{t_H}
$$
,  $\Pi B(\%) = \varepsilon \cdot 100\%$ .

Допускаемая нагрузка на валу двигателя приводится при каталожных ПВ = 15, 25, 40, 60, 100%.

**Нагрев и охлаждение двигателя.** По прошествии определенного времени работы получим регулярный график изменения температуры, максимальные температуры т<sub>макс</sub> в циклах будут равны, будут повторяться и минимальные температуры т<sub>мин</sub>.

В установившемся повторно-кратковременном режиме (ПКР) получим уравнения теплового баланса τ(t):

– для времени работы  $t_P$ 

$$
\tau_{\text{MAKC}} = \tau_{\text{y}} \cdot \left(1 - e^{-\frac{t_{\text{p}}}{T_{\text{T}}}}\right) + \tau_{\text{MMH}} \cdot e^{-\frac{t_{\text{p}}}{T_{\text{T}}}};
$$

– для паузы  $t_0$ 

$$
\tau_{\text{MMH}}{=}\,\tau_{\text{MAKC}}\cdot e^{-\frac{t_0}{T_{TO}}}\,.
$$

Здесь необходимо учесть условия теплоотдачи работающего и остановленного двигателя.

Найдем максимальную температуру

$$
\tau_{\text{MAKC}} = \tau_{\text{ y}} \cdot \left(1 - e^{-\frac{t_{\text{P}}}{T_{\text{T}}}}\right) + \tau_{\text{MAKC}} \cdot e^{-\frac{t_{\text{P}}}{T_{\text{T}}}} \cdot e^{-\frac{t_{0}}{T_{\text{TO}}}},
$$

откуда

$$
\tau_{\text{MAKC}} = \tau_y \cdot \frac{1 - e^{-\frac{t_P}{T_T}}}{1 - e^{-\left(\frac{t_P}{T_T} + \frac{t_0}{T_{TO}}\right)}}.
$$

Вычитаемое в знаменателе меньше вычитаемого в числителе, поэтому т<sub>макс</sub> < т<sub>у</sub>. Если создать в ПКР нагрузку, равную номинальной длительного режима, то двигатель будет недогружен. Следовательно, нужно создавать нагрузку большую номинальной, чтобы максимальная температура в цикле достигала допустимого значения по условиям нагрева: т<sub>макс</sub> = т<sub>доп</sub>.

Приравняем т<sub>макс</sub> = т<sub>лоп</sub>:

$$
\tau_{\text{MAKC}} = \frac{\Delta P_{\text{TIK}}}{A} \cdot \frac{1 - e^{-\frac{t_P}{T_T}}}{1 - e^{-\left(\frac{t_P}{T_T} + \frac{t_0}{T_{\text{TO}}}\right)}} = \tau_{\text{AOT}} = \frac{\Delta P_{\text{H}}}{A}.
$$

Отсюда найдем коэффициент термической перегрузки (по потерям, по теплу)

$$
k_{T} = \frac{\Delta P_{\Pi K}}{\Delta P_{H}} = \frac{1 - e^{-\left(\frac{t_{P}}{T_{T}} + \frac{t_{0}}{T_{TO}}\right)}}{1 - e^{-\frac{t_{P}}{T_{T}}}}.
$$

Выполним преобразования:

$$
\frac{t_P}{T_T} + \frac{t_O}{T_{TO}} = \frac{t_P}{T_T} \cdot \left(1 + \frac{t_O}{T_{TO}} \cdot \frac{T_T}{t_P}\right) = \frac{t_P}{T_T} \cdot \left(1 + \frac{\beta_O \cdot t_O}{t_P}\right) = \frac{t_P}{T_T} \cdot \left(\frac{t_P + \beta_O \cdot t_O}{t_P}\right) = \frac{t_P}{\epsilon' \cdot T_T}.
$$

В полученном выражении:

 $\beta_0$  уменьшает продолжительность паузы во столько раз, во сколько раз хуже теплоотдача остановленного двигателя;

 $\beta_0$ t<sub>0</sub> – это время паузы, за которое двигатель успел бы снизить температуру, если бы не изменились условия теплоотдачи;

-  $\varepsilon'$  - приведенная относительная продолжительность включения. Она приведена к таким же условиям охлаждения в паузе, как при вращении с постоянной скоростью.

Упростим к<sub>т</sub> из условия, что t<sub>u</sub> / T<sub>T</sub> < 0,1. Используя разложение в ряд Маклорена функции

 $(1-e^{-y}) = 1 - (1 - y + y^2/2! - y^3/3! + +....) = y + y^2/2! - y^3/3!... \approx v.$ получим

$$
k_T = \frac{\Delta P_{\Pi K}}{\Delta P_H} = \frac{1 - e^{-\left(\frac{t_P}{T_T} + \frac{t_0}{T_{TO}}\right)}}{1 - e^{-\frac{t_P}{T_T}}} = \frac{1 - e^{-\frac{t_P}{\epsilon' \cdot T_T}}}{1 - e^{-\frac{t_P}{T_T}}} = \frac{t_P}{\epsilon' \cdot T_T} \cdot \frac{T_T}{t_P} = \frac{1}{\epsilon'}.
$$

Термический коэффициент перегрузки показывает, во сколько раз могут быть увеличены потери против номинальных.

Hапример, если  $\epsilon = 0.25$ ,  $\beta_0 = 0.5$ , то приведенная относительная продолжительность включения равна

$$
\epsilon' = \frac{t_P}{t_P + \beta_0 \cdot t_0} = \frac{t_P/t_{L}}{t_P/t_{L} + \beta_0 \cdot t_0/t_{L}} = \frac{\epsilon}{\epsilon + \beta_0 \cdot (1 - \epsilon)} = \frac{0.25}{0.25 + 0.5 \cdot (1 - 0.25)} = 0.4.
$$

Термический коэффициент перегрузки составит

$$
k_{T} = \frac{\Delta P_{\text{TIK}}}{\Delta P_{\text{H}}} = \frac{1}{\epsilon'} = \frac{1}{0.4} = 2.5.
$$

Таким образом, нагрузку на двигатель можно увеличить на столько, чтобы потери увеличились в 2,5 раза !? Много это или мало?

Лучше оценить перегрузку коэффициентом перегрузки по току кы (его называют также коэффициентом механической перегрузки).

$$
k_{T} = \frac{\Delta P_{\Pi K}}{\Delta P_{H}} = \frac{\Delta P_{\Pi OCT \Pi K} + b \cdot I_{\Pi K}^{2}}{\Delta P_{\Pi OCT H} + b \cdot I_{H}^{2}}
$$

Если постоянные потери не изменяются, то  $k_i = \frac{I_{\Pi K}}{I_{i,i}} = \sqrt{\kappa_{\text{T}}}$ . В предыдущем

примере  $\kappa_T$  = 2,5, тогда  $\kappa_i \approx 1.6$ . Для полного использования по нагреву двигателя длительного режима работы в повторно-кратковременном режиме его эквивалентный ток должен быть увеличен в к; раз.

$$
I_{\text{A}_1} = I_H \cdot k_i = I_H \cdot \sqrt{k_T} = I_H / \sqrt{\varepsilon'}.
$$

В примере получили  $\kappa_i = 1, 6$ . А если  $\epsilon' = 0, 25$ , тогда  $I_{AOP} = 2I_{H}$ .

Для повторно-кратковременного режима нужны другие двигатели, обеспечивающие более высокие тепловые режимы.

Двигатели повторно-кратковременного режима работы. Для повторнократковременного режима работы (режим работы S3) выпускаются двигатели специальных серий, предназначенных для этого режима. Наиболее известна краново-металлургическая серия, в которой по сравнению с двигателями общепромышленной серии:

- усилены быстронагревающиеся части (коллектор - в двигателях постоянного тока, усилены обмотки статора и ротора асинхронных двигателей - выдерживают токи короткого замыкания):

- за счет уменьшения диаметра ротора (якоря) снижены моменты инерции;

- увеличена перегрузочная способность двигателей до 3 - 4 значений номинального момента.

Двигатели этой серии (постоянного тока - типа Д, переменного тока - типа 4MTF(H)) имеют и другой способ нормирования, при котором в каталоге указывается допускаемая нагрузка на валу Р<sub>доп</sub> при различных значениях ПВ<sub>кат</sub> =15, 25, 40, 60, 100%. Для примера в табл. 4.2 приведены каталожные данные двигателя MTF412-6.

Таблица 4.2

| $\sim$ . The second second second second second second second second second second second second second second second second second second second second second second second second second second second second second second |      |      |      |      |               |               |
|----------------------------------------------------------------------------------------------------|------|------|------|------|---------------|---------------|
| $\Box B$ ,%                                                                                                    | 25   | 40   | 60   | 100  | <b>30 мин</b> | <b>60 мин</b> |
| Р, кВт                                                                                                    | 36   | 30   | 25   | 18   | 25            | 18            |
| $I_1, A$                                                                                                    | 87   | 76   | 69,5 | 60,5 | 69,5          | 60,5          |
| n, об/мин                                                                                                    | 955  | 965  | 970  | 980  | 970           | 980           |
| $\cos \varphi$                                                                                                    | 0,75 | 0,71 | 0,65 | 0,55 | 0,65          | 0,55          |
|                                                                                                    | 83,5 | 84,5 | 84   | 82   | 84            | 82            |
| $I_2, A$                                                                                                    | 88   | 73   | 61   | 42   | 61            | 42            |
| $\sqrt{2}$<br><b>. .</b><br>$\sim$ 000 $\pm$ $\sim$ $\pm$<br>$\sqrt{2}$<br>--- <i>A</i><br>$\sim$ $\sim$                                                                                                    |      |      |      |      |               |               |

Каталожные данные асинхронного двигателя МТГ412-6

 $M_K$  = 932 Hm, U<sub>2H</sub> (E<sub>2O</sub>) = 255 B, J = 2,7 krm<sup>2</sup>, m = 345 kr

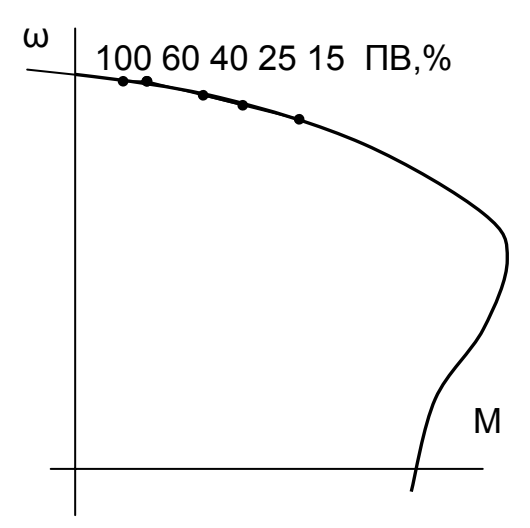

Рис. 4.17. Механическая характеристика и каталожные точки

Приводятся в каталогах также и каталожные кривые М, I, cos  $\varphi_1 = f(S) - \varphi_1$ я асинхронных двигателей и М, n, η = f(I) – для двигателей постоянного тока. На рис. 4.17 на каталожной механической характеристике показаны значения моментов и скоростей при различных ПВ, из которой видно, что двигатель обладает одной характеристикой, а каталожные данные ПВ приводятся для одной из точек этой характеристики.

**Номинальными данными для расчета характеристик двигателя являются каталожные данные при ПВ = 40%.** Обратите внимание, что перегрузочная способность

 $M_K$  /  $M_H$ = 3 приведенного в таблице 4.1 двигателя получена при номинальном моменте М<sub>н</sub> для ПВ = 40%, который сам вдвое

больше момента при ПВ = 100%. Таким образом, по сравнению с двигателями общепромышленной серии перегрузочная способность двигателей крановометаллургической серии в 2…2,5 раза больше.

При увеличении ПВ снижаются допускаемые потери ∆Р, допускаемая по нагреву мощность Р, токи и момент двигателя, растет скорость. Но при этом снижаются и КПД, и cos φ, что свидетельствует о том, какой ценой получено увеличение перегрузочной способности двигателя.

**Определение допускаемой нагрузки при ПВ, отличной от каталожной.**  При работе двигателя с ПВ<sub>ФАКТ</sub> = ПВ<sub>КАТ</sub> в каталоге указаны допускаемые нагрузки. Проверка двигателя по нагреву достаточно проста. Необходимо выполнить для реального графика расчет эквивалентных потерь  $\Delta P_{\alpha}$  или эквивалентного тока  $I_3$  (или других приемлемых величин) и сопоставить их с каталожными.

Двигатели выбираются по каталогу таким образом, чтобы значение его мощности Р<sub>КАТ</sub> при ПВ<sub>КАТ</sub> было бы равно и несколько больше рассчитанной мощности Рлв.

Задача усложняется, если ПВ отличается от каталожной, при ПВ<sub>ФАКТ</sub>  $\neq$  ПВ<sub>КАТ</sub>. Решить такую задачу можно графическим или аналитическим методами.

1. Графический метод предполагает построение по каталожным данным (см. табл.4.1) зависимости  $I_{\text{non}}$  = f(ПВ) и нахождение допускаемой нагрузки при

 $\Pi$ В =  $\Pi$ В<sub>фАКТ</sub>. Пример такого определения показан на рис. 4.18.

2. Чаще эту задачу решают аналитически. Для этого воспользуемся методом эквивалентных потерь.

Пусть имеем два графика нагрузки (рис. 4.19) с одинаковым временем цикла  $t_{111} = t_{12} = t_{11}$ , но время работы в циклах различно. Пусть для графика 1 продолжительность включения равна каталожной  $\varepsilon_1 = \varepsilon_{KAT}$ , для графика 2 –  $\varepsilon_2 = \varepsilon_{\Phi AKT}$ . Нужно определить допускаемую нагрузку при фактической продолжительности включения  $\epsilon_{\text{d}_\text{AKT}}$ .

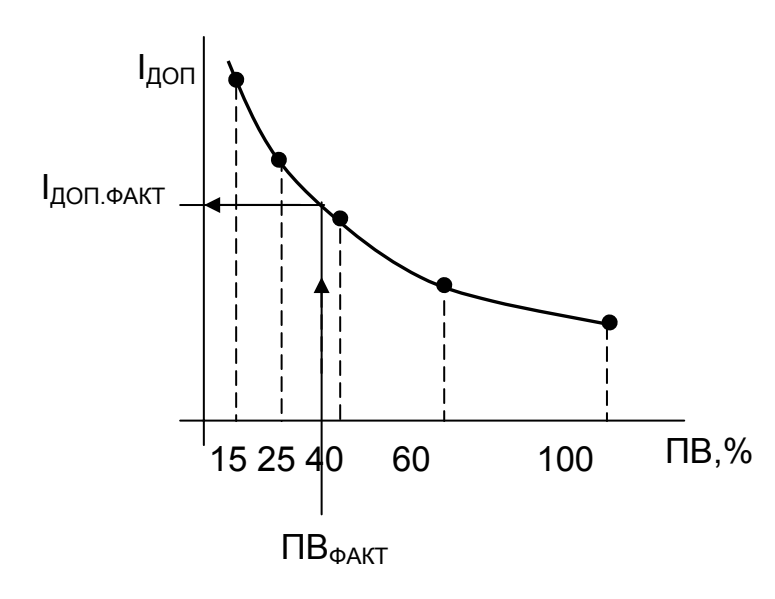

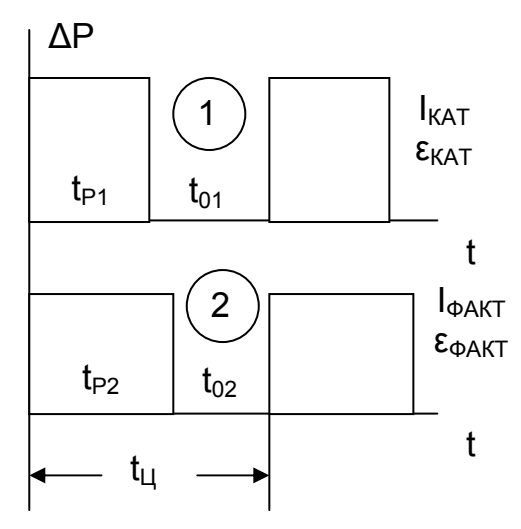

Рис. 4.18. Определение допускаемой нагрузки графическим методом

## Рис. 4.19. Графики потерь мощности при ε<sub>ΦΑΚΤ</sub> ≠ ε<sub>ΚΑΤ</sub>

Основное условие - максимальные температуры должны быть одинаковы для обоих графиков т<sub>макс1</sub> = т<sub>макс2</sub>, эквивалентные потери

$$
\Delta P_3 = \frac{\sum\limits_{i=1}^n (\Delta P_i \cdot t_i)}{\sum\limits_{i=1}^n (\beta_i \cdot t_i)}
$$

обоих графиков должны быть равны:

$$
\Delta P_{31} = \Delta P_{32};
$$
\n
$$
\frac{\Delta P_{KAT} \cdot t_{P1}}{t_{P1} + \beta_0 \cdot t_{01}} = \frac{\Delta P_{\Phi AKT} \cdot t_{P2}}{t_{P2} + \beta_0 \cdot t_{02}};
$$
\n
$$
\Delta P_{KAT} \cdot \epsilon'_{KAT} = \Delta P_{\Phi AKT} \cdot \epsilon'_{\Phi AKT};
$$
\n
$$
(\Delta P_{\text{TOCT K}} + b \cdot I_{KAT}^2) \cdot \epsilon'_{KAT} = (\Delta P_{\text{TOCT }\Phi AKT} + b \cdot I_{\text{QOT}}^2) \cdot \epsilon'_{\Phi AKT}.
$$

Разделим обе части на b  $I_{KAT}^2$ 

$$
\left(\frac{\Delta P_{\text{TOCT KAT}}}{b \cdot I_{\text{KAT}}^2} + 1\right) \cdot \epsilon_{\text{KAT}}' = \left(\frac{\Delta P_{\text{TOCT }\Phi \text{AKT}}}{b \cdot I_{\text{KAT}}^2} + \frac{I_{\text{KAT}}^2}{I_{\text{KAT}}^2}\right) \cdot \epsilon_{\Phi \text{AKT}}'.
$$

Тогда

$$
\frac{I_{AOT}^2}{I_{KAT}^2} = \left(\frac{\Delta P_{TIOCT KAT}}{b\cdot I_{KAT}^2} + 1\right)\cdot\frac{\epsilon'_{KAT}}{\epsilon'_{\Phi AKT}} - \frac{\Delta P_{TIOCT\ \Phi AKT}}{b\cdot I_{KAT}^2}
$$

а допускаемый ток при  $\epsilon_{\Phi AKT}$  равен:

$$
I_{\text{AOD}} = I_{\text{KAT}} \sqrt{\frac{\epsilon'_{\text{KAT}}}{\epsilon'_{\Phi \text{AKT}}}} + \frac{\epsilon'_{\text{KAT}}}{\epsilon'_{\Phi \text{AKT}}}} \cdot \frac{\Delta P_{\text{HOCT KAT}}}{b \cdot I_{\text{KAT}}^2} - \frac{\Delta P_{\text{HOCT } \Phi \text{AKT}}}{b \cdot I_{\text{KAT}}^2},
$$
(4.58)

где  $\frac{\epsilon'_{KAT}}{\epsilon'_{\Phi AKT}}$ .  $\Delta P_{\text{TOCT KAT}}$  приведение постоянных потерь каталожного графика к

фактическому ПВ.

Разность приведенных постоянных потерь каталожного графика и постоянных потерь фактического графика мала, и ею можно пренебречь. Тогда допускаемый ток можно принять равным:

$$
I_{A\text{O}} = I_{KAT} \sqrt{\frac{\epsilon'_{KAT}}{\epsilon'_{\Phi AKT}}}.
$$

В паспортных данных учтены условия охлаждения для каталожного ПВ. Как учитывать изменение условий охлаждения между каталожными ПВ?

Если ПВ увеличивается, то при одинаковой нагрузке растут постоянные потери (холостого хода), растет температура, но одновременно растет теплоотдача за счет увеличения времени работы, что заставляет температуру уменьшаться. Таким образом, факторы уравнения теплового баланса взаимно компенсируются, и это можно учесть в  $I_{IO}$  для облегчения расчетов за счет незначитель-НОГО СНИЖЕНИЯ ТОЧНОСТИ

$$
I_{\text{AOT}} = I_{\text{KAT}} \sqrt{\frac{\epsilon_{\text{KAT}}}{\epsilon_{\text{DAKT}}}} \,. \tag{4.59}
$$

Но при этом для сопоставления необходимо принимать значения  $I_{KAT}$  и ПВ, ближайшие к ПВкат.

Такое выражение справедливо при выборе специальной крановометаллургической серии. Если в повторно-кратковременном режиме используется двигатель общепромышленной серии, такое упрощение недопустимо, и расчет ведут по полной формуле (4.58).

При нагрузках, близких к номинальным, когда мощность пропорциональна току (соs ф и n мало изменяются в этом случае) допустимо использовать метод среднеквадратичной мощности

$$
P_{\text{QOD}} = P_{\text{KAT}} \cdot \sqrt{\frac{\epsilon_{\text{KAT}}}{\epsilon_{\text{DAKT}}}} \; .
$$

Если время цикла  $t_{\text{U}}$  > 10 мин, то расчет выполняют как для продолжительного режима.

Выбор по мощности двигателя повторно-кратковременного режима. Последовательность выбора двигателя  $\overline{a}$ МОЩНОСТИ ДЛЯ повторнократковременного режима работы подробно изложена в учебном пособии по курсовому проектированию [26]. В этом разделе перечислим лишь основные этапы проектирования.

1. На основании кинематической схемы механизма (рабочего органа) рассчитываются статические мощности или статические моменты рабочего органа на каждом участке работы и строятся нагрузочные диаграммы  $P_{POCT}(t)$  или  $M_{POCT}(t)$ ;

2. Если задано допустимое ускорение а<sub>лоп</sub>, рассчитываются динамические моменты  $M_{PQ, IWH}$  на участках пуска и торможения, при расчете нагрузочных диаграмм мощности рассчитывают

 $P_{\text{PiWH}} = M_{\text{PO,IIWH}} \omega_{\text{PO,CP}}$ 

и с учетом знака определяют мощности на участках

$$
P_{PO} = P_{POCT} + P_{QUH}.
$$

Если а<sub>лоп</sub> не задана, то следует его значение поискать в технической литературе для своего или аналогичного механизма и принять приближенное значение по интуиции. При отсутствии данных по а<sub>лоп</sub> нет возможности для расчета динамических моментов;

3. Времена работы и пройденный путь на участках пуска и торможения рассчитывают по известному а<sub>лоп</sub> и рабочей скорости v<sub>y</sub>:

$$
t_{\Pi} = t_{\tau} = \frac{v_{y}}{a_{\text{AOD}}}; \quad L_{\Pi} = L_{\tau} = \frac{a_{\text{AOD}} \cdot t^{2}}{2};
$$

Времена работы в установившемся режиме - по заданному пути перемеще-

ния L и пути установившегося режима L<sub>y</sub>:  $t_y = \frac{L_y}{v_y} = \frac{L - (L_n + L_T)}{v_y}$ .

Если а<sub>доп</sub> не задано, приходится строить нагрузочную диаграмму только для статики и рассчитывать только время работы на участке  $t_p = \frac{L}{V_{\text{tot}}}$ ;

4. По построенной нагрузочной диаграмме M(t) рассчитывают среднеквадратичный момент М<sub>СР КВ</sub> (по диаграмме P(t) - среднеквадратичную мощность  $P_{CP KB}$ 

$$
M_{\text{CPKB}} = \sqrt{\frac{1}{t_{L\!I}} \cdot \sum\limits_{i=1}^{n} \bigl( M^2_i \cdot t_i \bigr)}, \quad P_{\text{CP KB}} = \sqrt{\frac{1}{t_{L\!I}} \cdot \sum\limits_{i=1}^{n} \bigl( P^2_i \cdot t_i \bigr)}
$$

и определяют продолжительность включения

$$
\Pi B = t_P / t_{\perp j}
$$

5. Предварительно рассчитывают мощность двигателя, приведенную к ПВкат:

$$
P_{\text{AB}\ \text{TPE},\text{A}} = \kappa_3 \cdot \frac{M_{\text{CPKB}} \cdot \omega_{\text{PO}}}{\eta_{\text{H}}} \cdot \sqrt{\frac{\text{TB}}{\text{TB}_{\text{KAT}}}} \cdot 10^{-3}, \text{ kBT,}
$$

где к<sub>3</sub> - коэффициент запаса на неучтенные маховые массы двигателя и передачи, интуитивно выбираемый равным  $\kappa_3 = 1, 1...1, 5$ . При этом для отношения  $t_{\Pi}$  / t<sub>v</sub> ≤ 0,05 принимают меньшие значения к<sub>3</sub>, для  $t_{\Pi}$  / t<sub>v</sub> > 0.2...0,3 – большие значения к<sub>3</sub>. При t<sub>y</sub>, близком к нулю (следящие системы), к<sub>3</sub> может принимать очень большие значения, в этом случае расчет по 5.13 становится очень грубым;

 $\eta_{\Pi}$  – КПД передачи, на предварительной стадии можно принять  $\eta_{\Pi} \approx 0.8$ .

На основе расчета по 5.13 выбирают из каталога мощность двигателя Ркат при ПВ<sub>кат</sub>, равную или несколько большую Р<sub>лв пред</sub>:

$$
P_{AB\ \Pi PEA} \leq P_{KAT}.
$$

6. Выбирают редуктор с передаточным числом, равным или несколько меньшим рассчитанного по формуле

$$
i_{P} = \frac{\omega_{H}}{\omega_{PO}} = \frac{\omega_{H} \cdot D}{2 \cdot v_{V}}\,,
$$

при этом номинальный момент М<sub>н РЕД</sub> на быстроходном валу редуктора должен быть равен или несколько больше номинального момента на валу двигателя  $M_{HJB}$ 

$$
M_{HPEA} \geq M_{HAB}
$$

7. Приводят статические моменты М<sub>с</sub> и моменты инерции J к валу двигателя;

8. Выбирают систему управления электропривода (ТП-Д, ПЧ-АД, реостатное управление и т.п.) и выбирают преобразователи или панель управления;

9. Выполняется расчет механических и электромеханических характеристик системы электропривода;

10. Рассчитываются переходные процессы и строятся нагрузочные диаграммы  $\omega(t)$ , M(t), I(t), L(t) и другие;

11. Выполняется проверка двигателя по нагреву приемлемым методом эквивалентных величин, чаще всего - методом эквивалентного тока

$$
I_{3} = \sqrt{\sum_{i=1}^{n} (I_{i}^{2} \cdot t_{i}) \sum_{i=1}^{n} (B_{i}^{2} \cdot t_{i})} \le I_{\text{AOT}} ,
$$
 (4.53)

при этом  $\beta_i$ t<sub>i</sub> - учитывает только время работы, время паузы t<sub>0</sub> учтено заводомизготовителем и в расчете по (4.53) не участвует. Величина допустимого тока  $I_{\text{JOD}}$  рассчитывается при фактическом ПВ

$$
\Pi B_{\Phi AKT} = \frac{S \cdot t_{\Pi} + S \cdot t_{y} + S \cdot t_{\tau}}{t_{\Pi}},
$$

по формуле

$$
I_{AOM} = I_{KAT} \cdot \sqrt{\frac{\Pi B_{KAT}}{\Pi B_{\Phi AKT}}}.
$$

Значение каталожного тока I<sub>кат</sub> находят в каталоге при соответствующем  $\Pi B_{KAT}$ .

Допустимое соотношение между эквивалентным и допустимым токами

 $I_3 = (0.85...0.9)$   $I_{A}$ On.

12. Проверка выполнения технологических требований:

- по допустимому ускорению а<sub>доп</sub>;

- по обеспечению заданных скоростей  $\omega_{\text{PO}}$ ;

- по производительности выполняется сравнением заданного t<sub>P зад</sub> и расчетного времени работы привода в цикле t<sub>P РАСЧ</sub>:

$$
t_{P3A\mu} \ge t_{P \text{ PACY}}.
$$

13. Проверкой на кратковременные перегрузки двигателя и преобразователя сравнивают время и величину перегрузок в системе электропривода с допустимыми предельными значениями по каталожным данным;

14. При реостатном управлении производят выбор пуско-тормозных резисторов и проверку их по нагреву;

15. Расчет энергетических показателей электропривода за время цикла:

– цикловый КПД n<sub>LI</sub> = A/P,

- цикловый соѕ  $\varphi_{\text{L}}$  = cos (arctg Q/P),

где 
$$
A = \sum_{i=1}^{n} M_i \cdot \omega_i \cdot t_i
$$
 – механическая энергия на валу за время цикла;  
\n
$$
P = \sum_{i=1}^{n} \sqrt{3} \cdot U_i \cdot I_i \cdot \cos \varphi_i \cdot t_i
$$
— активная электрическая энергия из сети;  
\n
$$
Q = \sum_{i=1}^{n} \sqrt{3} \cdot U_i \cdot I_i \cdot \sin \varphi_i \cdot t_i
$$
 – реактивная электрическая энергия из сети.

16. Проводится анализ полученных результатов и сравнение их с аналогичными показателями из литературных источников.

#### 4.3.8. Выбор по мощности двигателя

#### кратковременного режима работы

Кратковременным режимом работы электродвигателя называют такой режим (рис. 4.20), когда температура двигателя за время работы  $t = t_p$  не достигает установившегося значения ( $\tau < \tau_{\nu}$ ), а за время паузы  $t = t_0$ , когда двигатель отключается от сети, температура двигателя успевает достичь температуры окружающей среды (т = 0). В каталогах режим характеризуется временем кратковременной работы tp: 10, 30, 60, 90 мин.

Закон изменения температуры может быть записан на основании решения уравнения теплового баланса

$$
\tau(t) = \frac{\Delta P}{A} \cdot \left(1 - e^{-\frac{t}{T_T}}\right) + \tau_{H A Y} \cdot e^{-\frac{t}{T_T}}.
$$
\n(4.60)

При  $T_{HAV} = 0$  и  $t = t_P$  температура двигателя достигнет

$$
\tau_{\text{MAKC}} = \tau_{\text{y}} \cdot \left(1 - e^{-\frac{t_{\text{P}}}{T_{\text{T}}}}\right) < \tau_{\text{y}} , \qquad (4.61)
$$

которая меньше установившегося значения ту.

Таким образом, если нагрузка двигателя будет равна номинальной для продолжительного режима работы, то двигатель не нагреется до допустимой температуры тлоп и не будет использован по нагреву. Для полного использования двигателя по нагреву необходимо, чтобы т<sub>макс</sub> = т<sub>лоп</sub>. Тогда

$$
\tau_{y} \cdot \left(1 - e^{-\frac{t_{p}}{T_{T}}}\right) = \tau_{AOM}, \qquad (4.62)
$$

$$
\frac{\Delta P_{K}}{A} \cdot \left(1 - e^{-\frac{tp}{T_{T}}}\right) = \frac{\Delta P_{H}}{A},
$$
\n(4.63)

и термический коэффициент перегрузки (по потерям)

$$
k_{\tau} = \frac{\Delta P_{K}}{\Delta P_{H}} = \frac{1}{\left(1 - e^{-\frac{t_{P}}{T_{\tau}}}\right)}.
$$
\n(4.64)

При  $t / T_T$  < 0,1, используя разложение е<sup>-у</sup> в ряд Маклорена (см. 4.3.6), получим к<sub>т</sub> ≈  $T_T / t_P$ .

Термический коэффициент перегрузки при t<sub>P</sub> / T<sub>T</sub> =0,1 будет равен к<sub>т</sub> ≈ 10.

Коэффициент перегрузки по току (см. п. 4.3.7) при этом составит  $k_i = \sqrt{k_{\text{T}}} \approx 3$ .

Таким образом, в кратковременном режиме работы двигатель общепромышленной серии можно перегрузить по потерям в 10 раз?, по току – в 3 раза?!

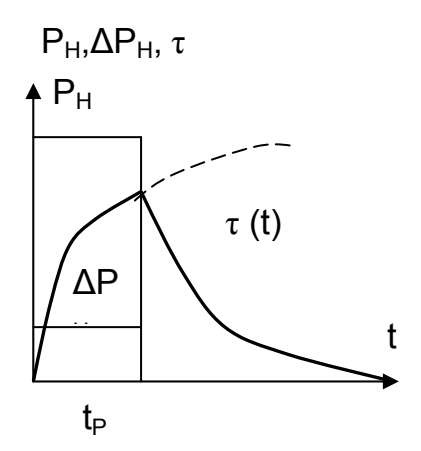

Рис. 4.20. Нагрев и охлаждение двигателя кратковременного режима работы

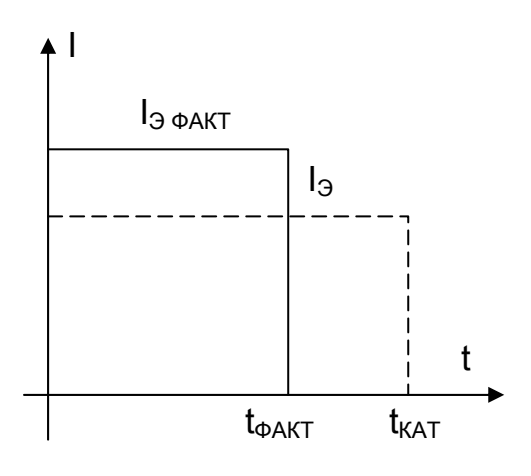

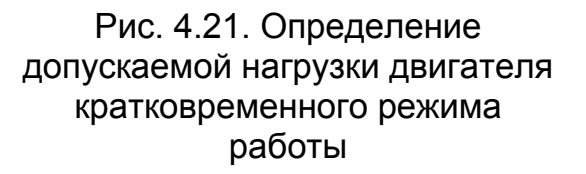

Но мы помним, что кроме нагрева существуют другие факторы, ограничивающие возможность работы двигателей (условия коммутации - для двигателей постоянного тока, величина критического момента - для асинхронных двигателей). По условиям нагрева могут создаваться нагрузки, которые не проходят по другим условиям. Отсюда, использование двигателей нормального исполнения (общепромышленной серии) для кратковременного режима невыгодно, невозможно их рациональное использование.

Для кратковременного режима работы применяют двигатели специальной крановометаллургической серии (см. п. 4.3.7). В каталогах приводятся значения допускаемой нагрузки Рлоп,  $I_{\text{non}}$  при каталожном времени работы:  $t_{KAT}$  = 30 мин., 60 мин.

Если  $t_P = t_{KAT}$  и нагрузка постоянна  $P_C$  = const – выбор мощности прост. Нужно сопоставить допускаемые нагрузки реального и каталожного графиков.

Если  $t_P \neq t_{KAT}$  и нагрузка переменная  $P_C =$ var, то рассчитывают приемлемым методом эквивалентирования ( $\Delta P_3$ ,  $I_3$ ,  $M_3$ ) допускаемую эквивалентную нагрузку реального графика (например, I<sub>3 ФАКТ</sub>) по методике, изложенной в п. 4.3.7, за фактическое время работы t<sub>фАКТ</sub>. Далее считают, что двигатель работает время t<sub>факт</sub> с нагрузкой I<sub>3 факт</sub>, а время  $(t_{KAT} - t_{\Phi AKT}) - c$  нагрузкой I = 0. Методом эквивалентного тока рассчитывают I<sub>3</sub> за время t<sub>кат</sub> и сравнивают с допустимым каталожным током  $I_{\text{non}}$ .

#### **4.3.9. Выбор по мощности двигателя продолжительного режима работы**

Продолжительным режимом работы электродвигателя называют режим, в котором за время работы температура двигателя достигает установившегося значения. Для этого режима применяют двигатели общепромышленной серии (АК, АО, 4А, П, 2П, СД и другие типы). Все двигатели общепромышленной серии нормируются одинаково: Р<sub>н</sub>, I<sub>Н</sub>, n<sub>Н</sub>,

Двигатели развивают номинальную мощность Р<sub>н</sub> в течение неопределенно длительного времени, выдерживают номинальный ток I<sub>H</sub> такое же время.

Эти двигатели рассчитаны так, чтобы при номинальном токе температура двигателя ту была равна допустимой температуре т<sub>лоп</sub>.

$$
T_{y} \leq T_{\text{AOD}}.
$$

При постоянной мощности  $P_c$  = const и постоянной скорости  $\omega$  = const потери мощности в двигателе

$$
\Delta P = P \frac{1 - \eta}{\eta} \le \Delta P_H \tag{4.65}
$$

не превышают номинальных, отсюда следует условие выбора мощности двигателя по каталогу

$$
P_{C} \leq P_{H}
$$

В этом случае нет необходимости производить проверку двигателя по нагреву, так как этот расчет выполнен заводом-изготовителем.

При пуске потери ∆Р выше, но так как пуск производится редко, то потери при пуске не учитываются. При переменной статической нагрузке строится нагрузочная диаграмма  $P_c = f(t)$ , рассчитывается среднеквадратичная мощность

$$
P_{\text{CPKB}} = \sqrt{\frac{1}{t_{\text{L}}}} \cdot \sum_{i=1}^{n} (P_i^2 \cdot t_i)
$$
 (4.66)

или среднеквадратичный момент

$$
M_{\text{CPKB}} = \sqrt{\frac{1}{t_{\text{L}} \cdot \sum_{i=1}^{n} (M_i^2 \cdot t_i)}}
$$
(4.67)

и предварительно выбирается двигатель мощностью  $P_{IB}$  =  $P_{CPKB}$  или  $P_{IB}$  =  $M_{CPKB}$  $\omega$ . Далее рассчитываются механические характеристики, нагрузочные диаграммы I(t), M(t), ω(t) и определяется приемлемым методом эквивалентная нагрузка двигателя для реального графика.

Если использован метод эквивалентного тока, то полученное значение  $I_3$ сравнивается с номинальным током I<sub>H</sub>

$$
I_{3} = \sqrt{\sum_{i=1}^{n} (I_{i}^{2} \cdot t_{i}) \sum_{i=1}^{n} (B_{i} \cdot t_{i})} \le I_{H}.
$$
 (4.68)

### 4.3.10. Проверка двигателя на кратковременную перегрузку

Нагрев определяет длительную нагрузочную способность двигателя, обеспечивающую работу двигателя в течение нормативного срока эксплуатации (20 лет).

Существуют факторы, ограничивающие нагрузку в течение непродолжительного времени (кратковременные перегрузки). Это - второй критерий правильности выбора мощности двигателя

Для двигателей постоянного тока общепромышленной серии кратковременные перегрузки ограничены условиями коммутации

$$
MAKC AOD = (2...2,5) \cdot I_{H}
$$
.

Кратковременные перегрузки двигателей краново-металлургической серии оговариваются в каталоге и составляют

$$
I_{\text{MAKC AOD}} = (3...4) \cdot I_{H}
$$
.

При работе в режиме ослабления поля, когда  $\omega > \omega_{\text{ECT}}$  условия коммутации ухудшаются, и максимально допустимый ток приходится снижать. Величину максимально допустимого тока при  $\omega > \omega_{\text{FCT}}$  можно рассчитать по формуле:

$$
I_{\text{MAKC, QOT}} = I_{\text{MAKC, QOT (TPM \omega_H)}} \quad \sqrt[3]{\frac{\omega_H}{\omega}}
$$

При  $\omega = 2 \omega_H$  и  $I_{\text{MAKC,QOT}} = I_{\text{MAKC,QOT(TPM\omega_u)}} = (2...2.5) \cdot I_H$  величина максимально допустимого тока составит

$$
I_{\text{MAKC QOT}} = I_{\text{MAKC QOT} \omega_H} \cdot \sqrt[3]{\frac{\omega_H}{\omega}} = (2...2.5) \cdot I_H \cdot 0.8 = (1.6...2) \cdot I_H.
$$

Для бесколлекторных машин ток не является фактором, ограничивающим максимальную нагрузку двигателя. Для асинхронных и синхронных машин ограничивается предел по моменту.

Критический момент асинхронных двигателей обычно имеет значение  $M_K = (1,8...2,5)$  М<sub>н</sub>, при этом максимально допустимый момент из-за колебаний напряжения питания принимают равным М<sub>макс</sub>= 0,8 M<sub>к</sub>.

Синхронный двигатель развивает максимальный момент

$$
M_{\text{MAKC}} = (2,5...3,5) \cdot M_{\text{H}}
$$

При этом величина максимального момента СД может регулироваться изменением тока возбуждения (форсировкой возбуждения), что широко используется при пуске и при снижении напряжения на статоре.

Кратковременные перегрузки двигателей определяются условиями пуска, торможения, наброса нагрузки и рассчитываются на стадии проектирования при выборе системы управления электропривода.

### 4.3.11. Проверка двигателя по условиям пуска

Если условия пуска двигателей с реостатным управлением ( $R_{\text{DOS}}$ ) и при питании от индивидуального преобразователя (f = var, U = var) закладываются при расчете характеристик и переходных процессов, то при выборе мощности асинхронных двигателей с короткозамкнутым ротором и синхронных двигателей необходима дополнительная проверка по условиям пуска.

1. Пусковой момент двигателя должен быть больше статического момента при  $\omega = 0$ .

2. Момент синхронного двигателя на подсинхронной скорости для надежного втягивания в синхронизм должен быть больше статического момента на этой скорости.

3. Для крупных асинхронных и синхронных двигателей выполняется проверка величины присоединенного момента инерции механизма

## $J_{\Pi P W COEA} \leq J_{\text{MAKC.} \Pi P W CO EA}$ .

Несоблюдение этого условия приводит к затягиванию пуска, проходящего при больших токах, и выходу двигателя из строя. Величина J<sub>МАКС.ПРИСОЕД</sub> приводится в каталогах.

## **5. БИБЛИОГРАФИЧЕСКИЙ СПИСОК**

Основная литература

1. Ключев В.И. Теория электропривода: Учебник для вузов. – М.: Энергоатомиздат, 2001. – 698 с.

2. Ковчин С.А., Сабинин Ю.А. Теория электропривода: Учебник для вузов. – СПб.: Энергоатомиздат, 1994.– 496 с.

3. Москаленко В.В. Автоматизированный электропривод: Учебник для вузов. – М.: Энергоатомиздат, 1986. – 416 с.

### Дополнительная литература

4. Башарин А.В., Постников Ю.В. Примеры расчета автоматизированного электропривода на ЭВМ: Учебное пособие для вузов. – Л.: Энергоатомиздат, 1990. – 512 с.,ил.

5. Вешеневский С.Н. Характеристики двигателей в электроприводе. – М.: Энергия, 1977. – 432 с.

6. Вольдек А.И. Электрические машины. Учебник для вузов. Л.: "Энергия", 1974. – 840 с.

7. Ильинский Н.Ф. Основы электропривода: Учебное пособие для вузов. – М.: Издательство МЭИ, 2003. – 224 с.

8. Капунцов Ю.Д., Елисеев В.А., Ильяшенко Л.А. Электрооборудование и электропривод промышленных установок: Учебник для вузов. – М.: Высш. школа, 1979. – 359 с.

9. Михайлов О.П. Автоматизированный электропривод станков и промышленных роботов: Учебник для вузов. – М.: Машиностроение, 1990. – 304 с.

10. Онищенко Г.Б. Электрический привод: Учебник для вузов. – М.: РАСХН, 2003.– 320 с.

11. Основы автоматизированного электропривода/ М.Г.Чиликин, М.М.Соколов, В.М.Терехов, А.В.Шинянский: Учебное пособие для вузов. – М.: Энергия, 1974.– 568 с.

12. Терехов В.М. Элементы автоматизированного электропривода: Учебник для вузов. – М.: Энергоатомиздат, 1987. – 224 с.

13. Чиликин М.Г., Ключев В.И., Сандлер А.С. Теория автоматизированного электропривода: Учебное пособие для вузов. – М.: Энергия, 1979. – 616 с.

### Справочная литература

14. Асинхронные электродвигатели серии 4А: Справочник / А.Э. Кравчик, М.Н. Шлаф, В.И. Афонин и др. – М.: Энергоатомиздат, 1982.

15. Двигатели асинхронные трехфазные крановые и металлургические серий МТF, MTH, MTKF, MTKH. НК 01.30.01-82. Электротехника СССР. – М.: Информэлектро, 1985.

16. Двигатели постоянного тока крановые и металлургические серии Д. НК 01.19.01-82. Электротехника СССР. – М.: Информэлектро, 1985.

17. Крановое электрооборудование: Справочник / Под ред. А.А. Рабиновича.– М.: Энергия, 1979.

18. Комплектные тиристорные электроприводы: Справочник / Под ред. А.А. Перельмутера. – М.: Энергоатомиздат, 1988. – 319 с.

19. Справочник по электрическим машинам / Под ред. И.П. Копылова и В.В. Клокова. – М.:Энергоатомиздат, 1988.– Т.1.– 456 с.

20. Справочник по автоматизированному электроприводу / Под ред. Елисеева В.А., Шинянского А.В. – М.: Энергоатомиздат, 1983. – 616 с.

21. Электроприводы серии ЭКТЗ. Отраслевой каталог 08.35.03 – 96. – М.: Информэлектро, 1996.

22. Электротехнический справочник. – М.: Энергоиздат, 1982. – Т.3, кн.2. – 560 с.

23. Яуре А.Г. , Певзнер Е.М. Крановый электропривод: Cправочник. – М.: Энергоатомиздат, 1988. – 344 с

### Методическая литература

24. Гельман М.В. Проектирование тиристорных преобразователей для электроприводов постоянного тока: Учебное пособие – Челябинск: Изд.ЧГТУ, 1996. – 91 с.

25. Гельман М.В. Расчет вентильных преобразователей для частотнорегулируемых электроприводов: Учебное пособие. – Челябинск: Изд. ЧГТУ, 1997. – 37 с.

26. Драчев Г.И. Теория электропривода: Учебное пособие к курсовому проектированию для студентов заочного обучения. – Челябинск: Изд. ЮУрГУ, 2002. – 137 с.

27. Драчев Г.И. Теория электропривода: Учебное пособие к курсовому проектированию. – Челябинск: Изд. ЮУрГУ, 1998. – 160 с.

28. Драчев Г.И. Теория электропривода: Учебное пособие по типовым расчетам для студентов заочного обучения. – Челябинск: Изд. ЮУрГУ, 2002. – 85 с.

29. Левинтов С.Д. Автоматизированный электропривод: Учебное пособие к курсовому проектированию. Под ред. Г.И.Драчёва. – Челябинск: Изд. ЧГТУ, 1996. – 35 с.

30. Осипов О.И., Усынин Ю.С., Драчев Г.И. Теория электропривода: Учебное пособие к лабораторным работам. В 4-х частях. – Челябинск: Изд. ЮУрГУ, 1998.

31. Теория электропривода: Рабочая программа, задания для самостоятельной работы, контрольные задачи / Составители: Г.И.Драчев, С.М.Бутаков, В.А.Кислюк; Под редакцией Г.И.Драчева.– Челябинск: Изд. ЮУрГУ, 2000. – 46 с.

# **ОГЛАВЛЕНИЕ**

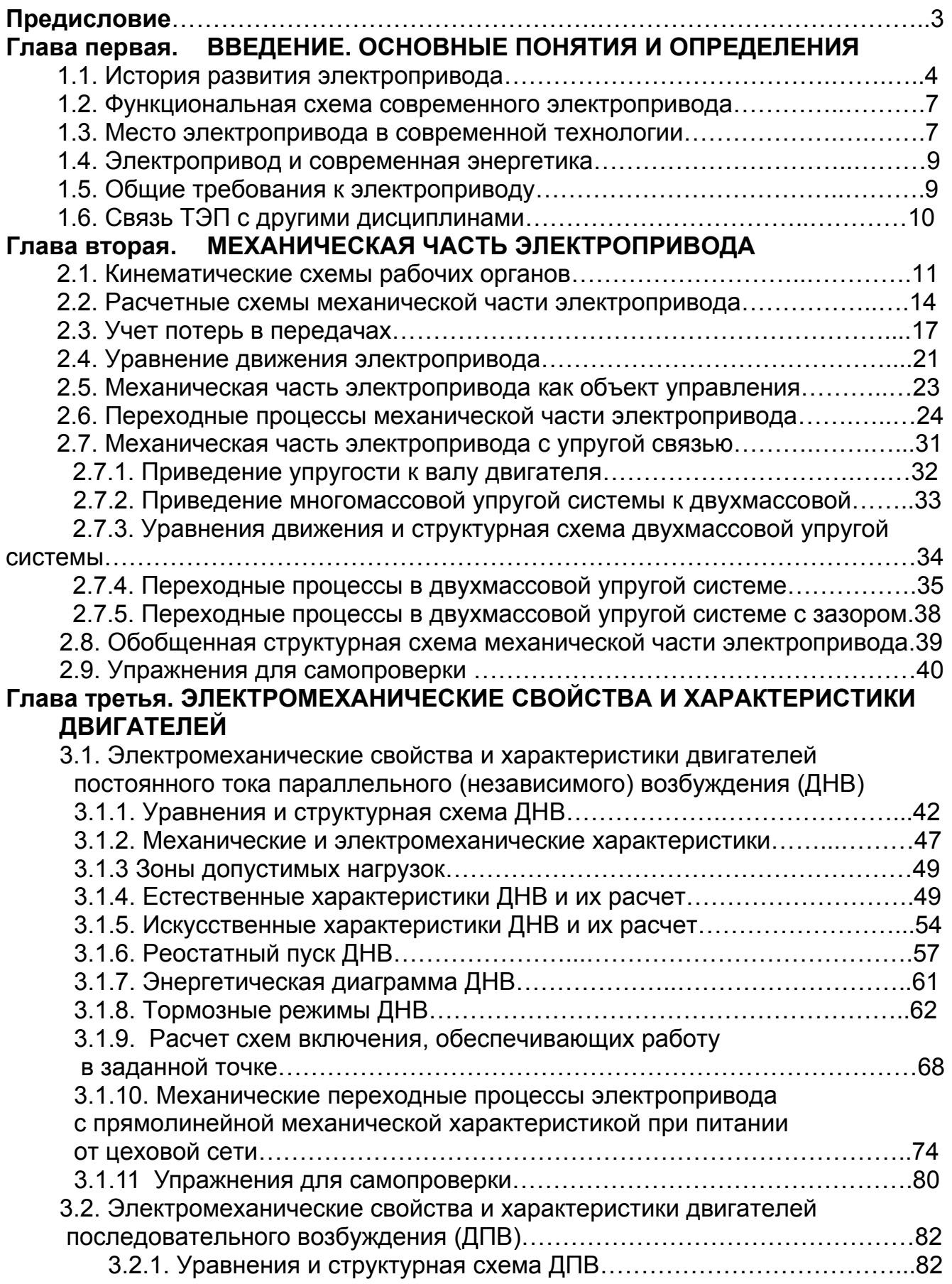

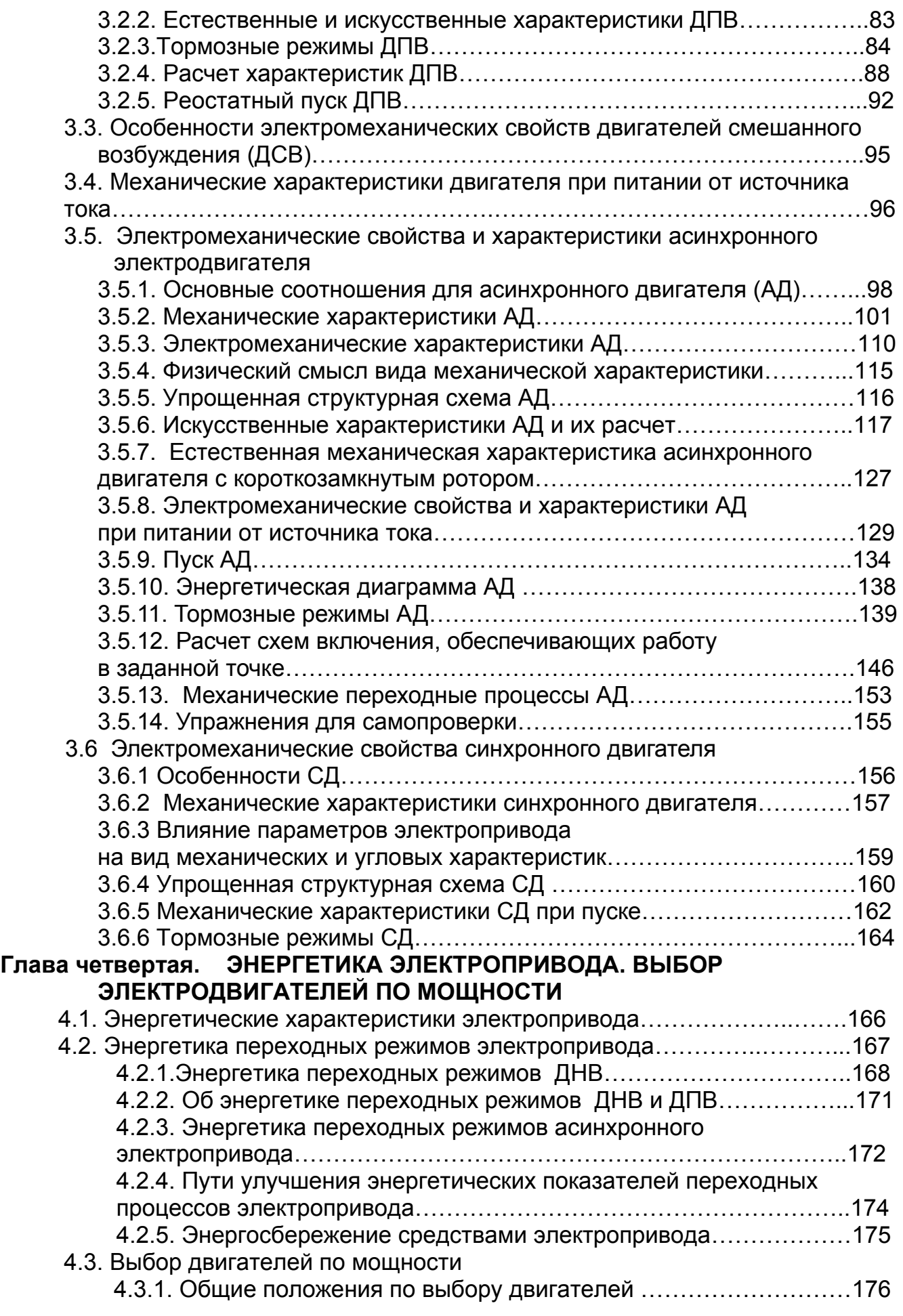

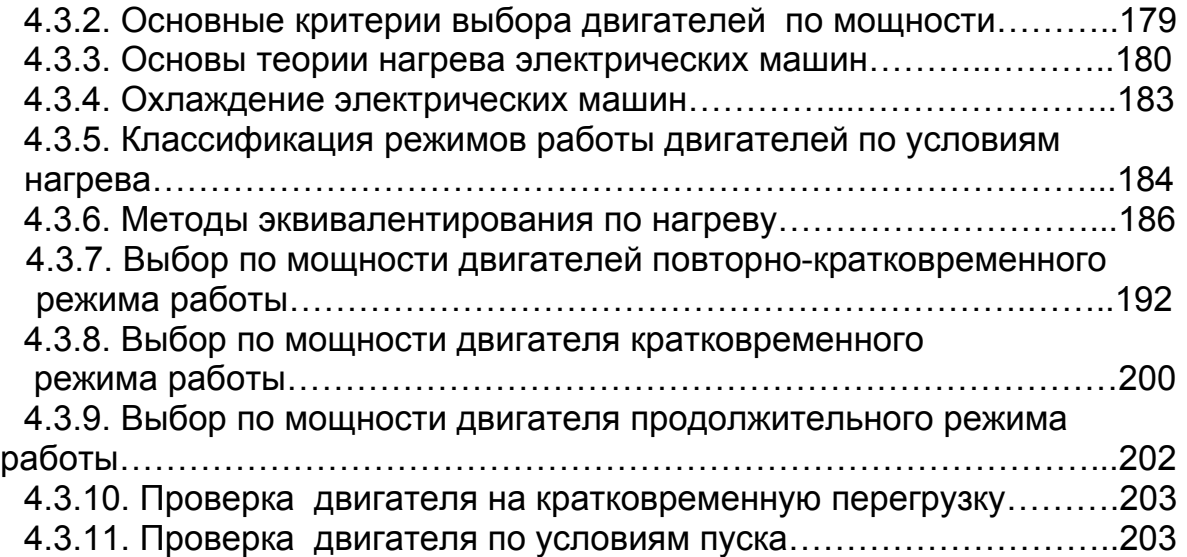